# **ESCUELA POLITÉCNICA NACIONAL**

**FACULTAD DE INGENIERÍA MECÁNICA** 

# **ESTUDIO DE FACTIBILIDAD Y DISEÑO DE UNA PLANTA DE SUBENSAMBLES DE TABLEROS DE INSTRUMENTOS AUTOMOTRICES**

**TESIS PREVIA A LA OBTENCIÓN DEL GRADO DE MAGÍSTER EN SISTEMAS AUTOMOTRICES** 

> **DENNY JAVIER GUANUCHE LARCO djgl14@hotmail.com MARCO VINICIO NOROÑA MERCHÁN mar-1582@hotmail.com**

**DIRECTOR: VÍCTOR HUGO GUERRERO, Ph.D. victor.guerrero@epn.edu.ec** 

**QUITO, agosto de 2015** 

### **DECLARACIÓN**

Nosotros, Denny Javier Guanuche Larco y Marco Vinicio Noroña Merchán, declaramos que el trabajo aquí descrito es de nuestra autoría, que no ha sido previamente presentado para ningún grado o calificación profesional, y, que hemos consultado las referencias bibliográficas que se incluyen en este documento.

La Escuela Politécnica Nacional, puede hacer uso de los derechos correspondientes a este trabajo, según lo establecido por la Ley de Propiedad Intelectual, por su Reglamento y por la normatividad institucional vigente.

**Denny Javier Guanuche Larco Marco Vinicio Noroña Merchán** 

### **CERTIFICACIÓN**

Se certifica que el presente trabajo fue desarrollado por los señores Denny Javier Guanuche Larco y Marco Vinicio Noroña Merchán, bajo mi supervisión.

> **Víctor Hugo Guerrero, Ph.D. Director de Proyecto**

**\_\_\_\_\_\_\_\_\_\_\_\_\_\_\_\_\_\_\_\_\_\_\_\_** 

#### **AGRADECIMIENTO**

Toda la gracia y lo que soy es a Dios por darme la salud y la bendicion de vivir cada dia.

Al Doctor Victor Guerrero por ser una guía en la dirección de el presente proyecto de titulación.

Al Economista, Flanklin Saravia, Leonardo y Edgar Tejada por su valiosa colaboracion y ayuda.

Al los ingenieros Jose Luis Iglesias, Julio Aguirre, Pedro Leon, Luis Larco, Luis Chango, Luis Collaguazo, Sra. Magali Ardila y todo el personal de la Ensambladora que de una u otra manera extendieron su apoyo y colaboracion.

A mi compañero de tesis por haber logrado un equipo de trabajo y aprender a sobrellevar nuestras diferencias y limitaciones para la consecusion de esta investigacion.

A la señora Jaqueline Ordoñez Secretaria de la unidad de Postgrado por su constante e infaltable apoyo.

**Denny Guanuche** 

#### **AGRADECIMIENTO**

Agradezco a Dios, mi Jesús por nunca fallarme en cada paso que he dado y daré, ya que sin el mi vida no tendría sentido, en cada caída que he tenido él siempre ha estado ahí.

A los seres más maravillosos, mi familia Washington, Janeth, Marcelo, Cristina, David, Yaritza, Melanie, Emilio, pero en especial a Vicente y Flor, mis padres, por haberme guiado siempre en el camino correcto, por soportarme y apoyarme en cada mala o buena decisión, pero principalmente por darme el plato de comida diario, que aunque no teníamos recursos ellos supieron cuidarnos.

A mi esposa Andrea, por su amor incondicional y a su familia por brindarme su apoyo los días que no estuve al lado de ella y siempre alentarme a la finalización del presente proyecto.

Al Doctor Víctor Guerrero porque a más de ser una guía del presente proyecto, se generó en una enseñanza diaria que me servirá para seguir con mi carrera de Docente.

A Jaqueline Ordoñez a quien le agradezco su ayuda incondicional e inmediata.

A los Economistas Franklin, Leonardo y Edgar por tan importante apoyo en esta investigación.

Al personal de la Ensambladora, José Luis Iglesias, Julio Aguirre, Pedro León, Luis Larco, Luis Chango, Luis Collaguazo, Sra. Magali Ardila, pero principalmente a la gente de planta que dejando sus actividades atendían con mucho aprecio.

Y no podía faltar agradecer de sobremanera a mi compañero de tesis, Denny, quien aparte de ser mi amigo, lo considero un hermano con el cual hemos podido formar siempre un buen equipo de trabajo, gracias Denny.

#### **DEDICATORIA**

A mi familia, empezando por mis padres Denny E. Guanuche y Jenny Larco, que estuvierón siempre a mi lado, por todos los años de cuidado, sacrificio, paciencia y comprensión, ya que gracias a ellos y su formación, este objetivo se pudo cristalizar; a mis hermanos Damián, Diego, Susi por sus locuras y apoyo incondicional.

A mi esposa Carolina y a su familia por haberme apoyado en la ejecución de este proyecto y por estar a mi lado acompañandome en el camino para lograr una meta importante dentro de mi vida profesional.

**Denny Guanuche** 

### **DEDICATORIA**

Dedico el presente proyecto a mi hijo Sebastián, quien ha sido mi motivo para seguir siempre adelante, la chispa que hace que cada mañana me levante a mi trabajo y de todo lo mejor de mí para que a él nunca le falte nada.

Si en algún momento lees esto hijo, por favor recuerda esta frase:

*"Nunca dejes que nadie te diga que no puedes hacer algo ni siquiera yo. Si tienes un sueño, tienes que protegerlo. Las personas que no son capaces de hacer algo te dirán que tú tampoco puedes. Si quieres algo ve por ello y punto.* "

**Marco Noroña** 

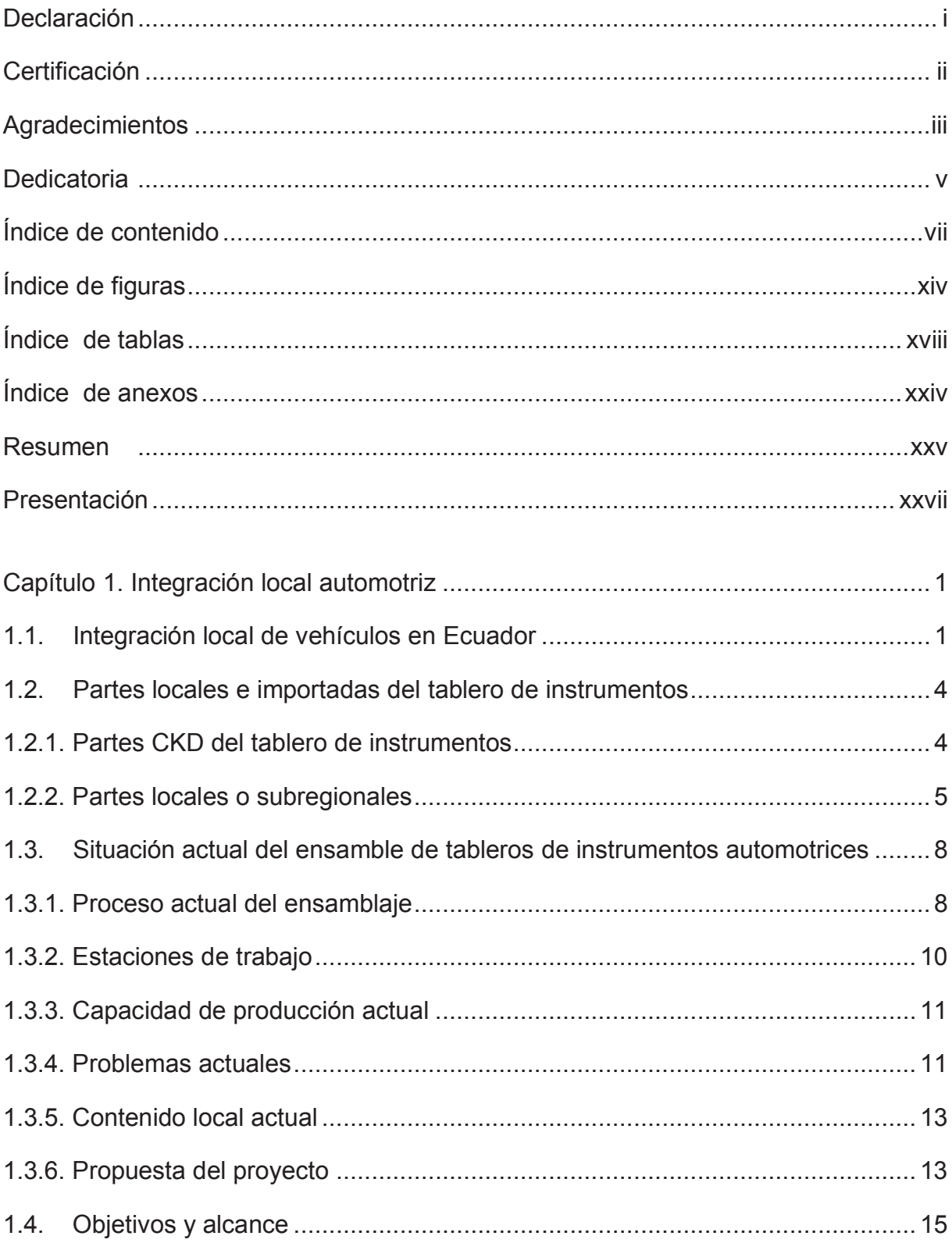

# ÍNDICE DE CONTENIDO

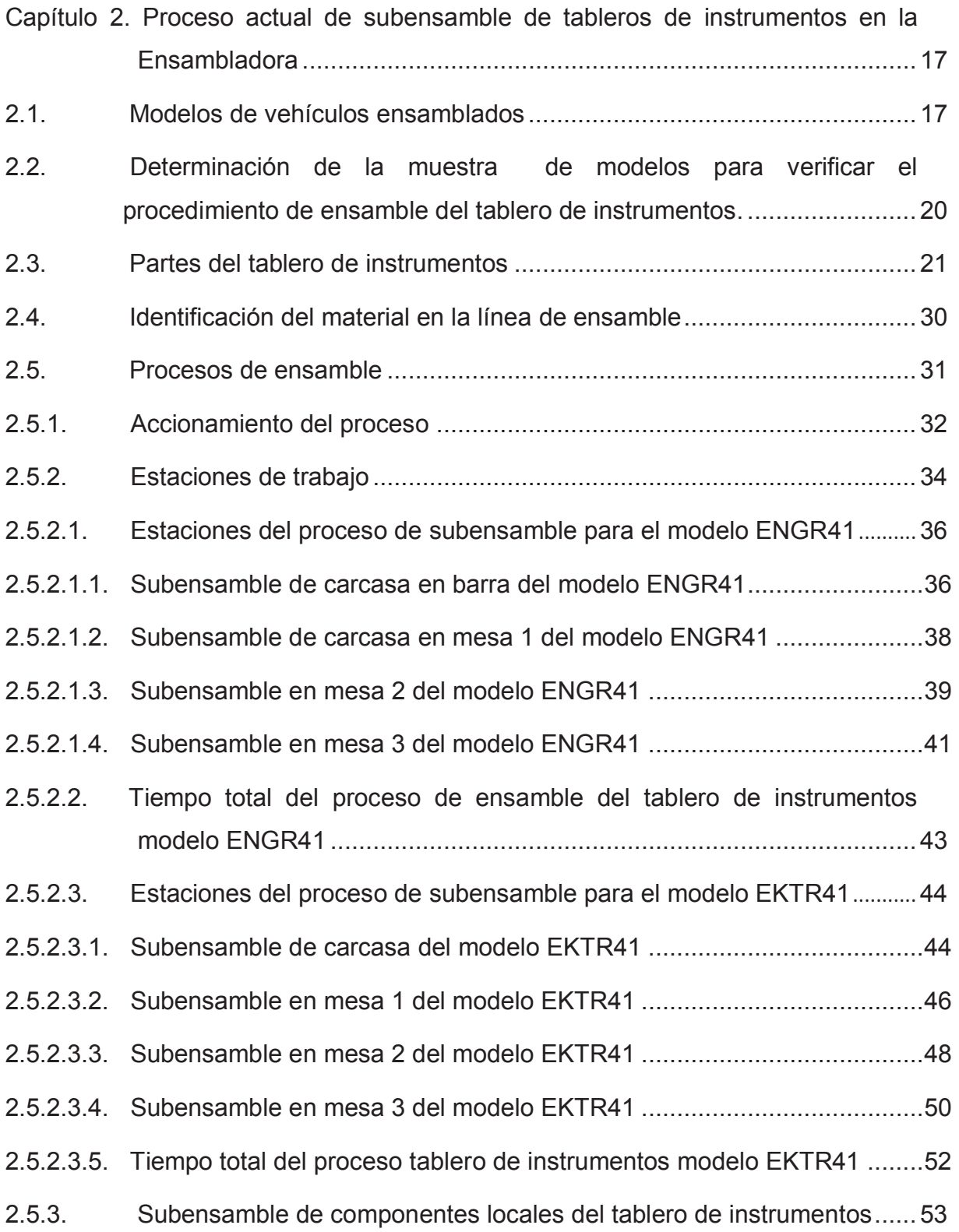

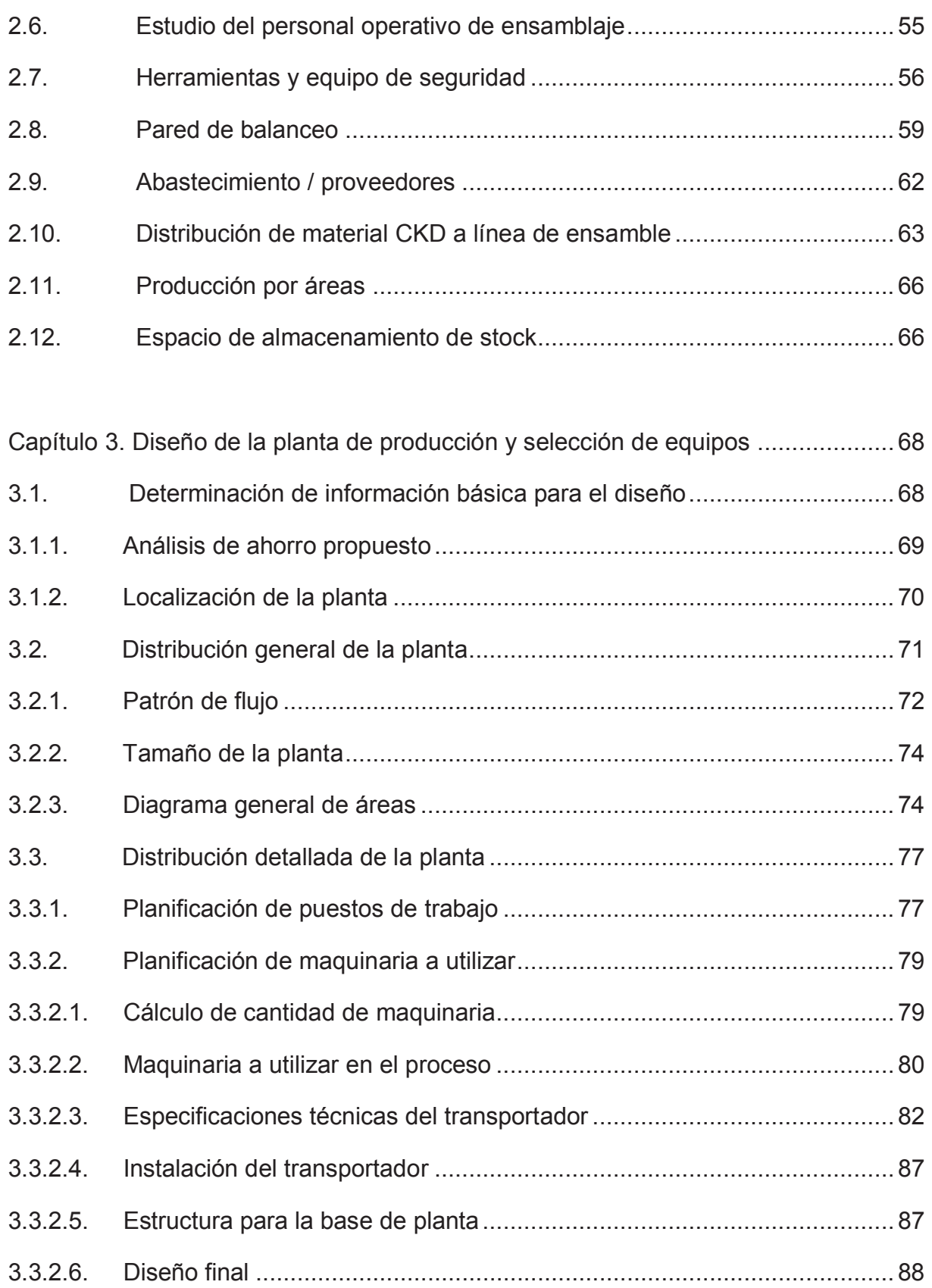

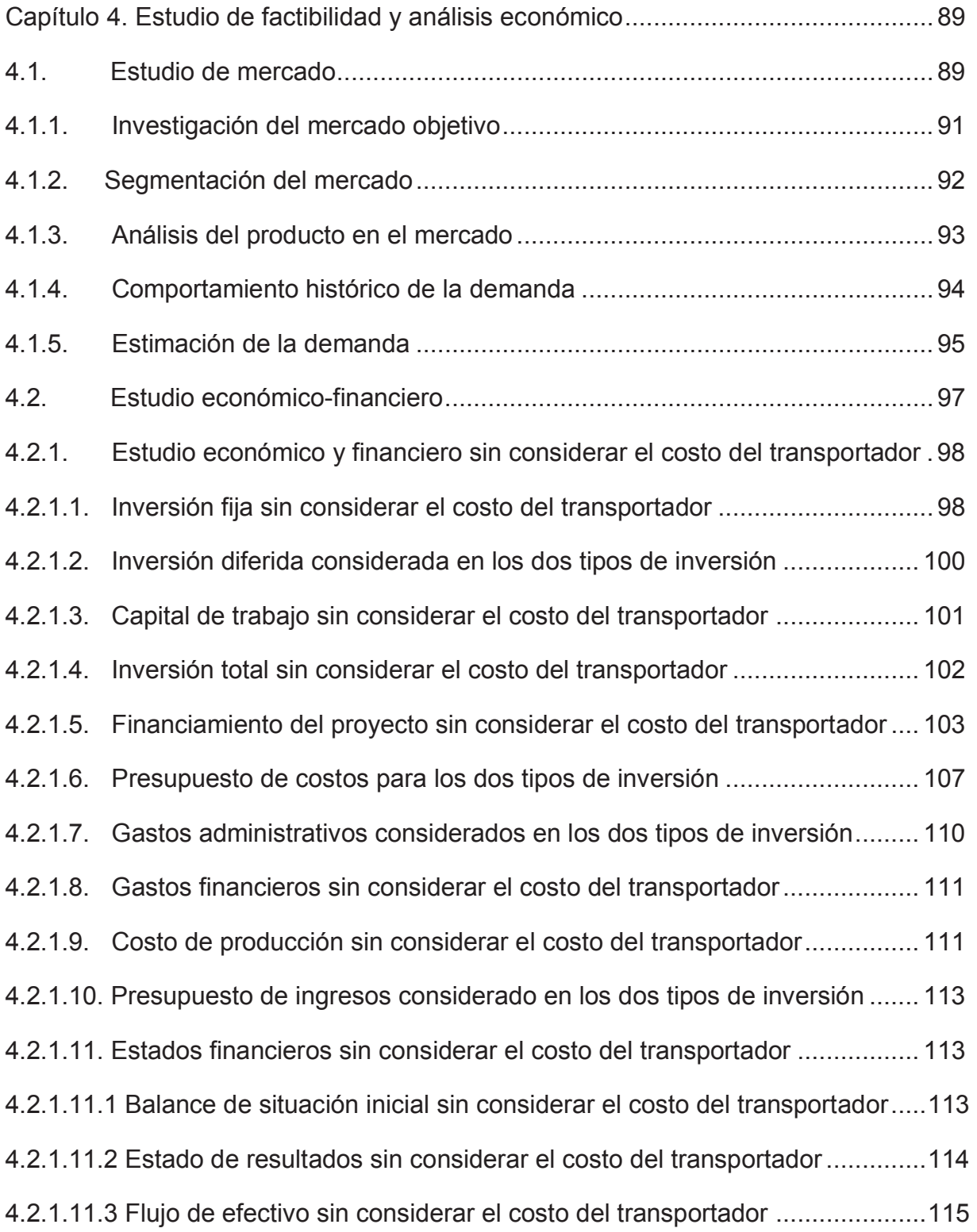

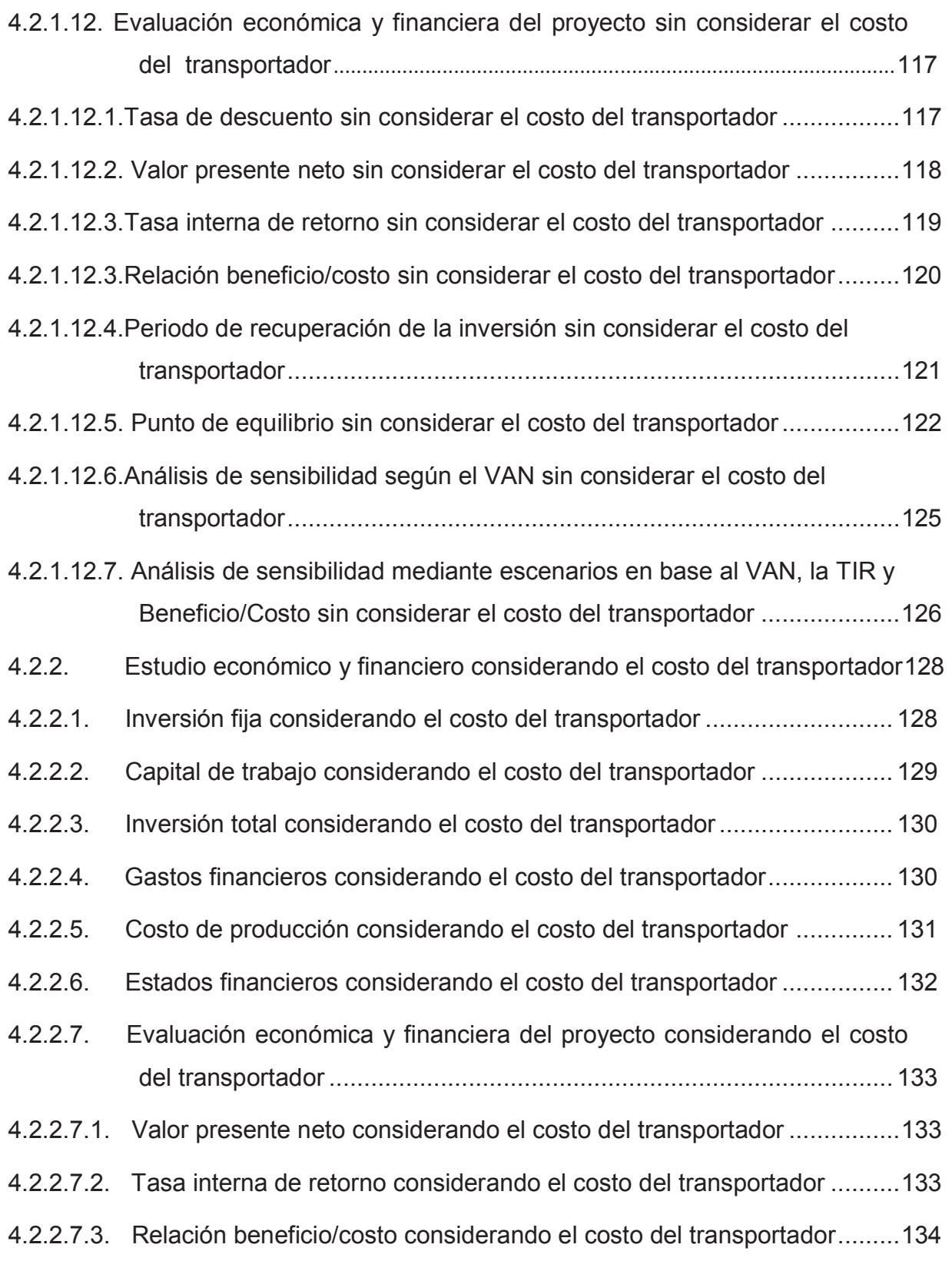

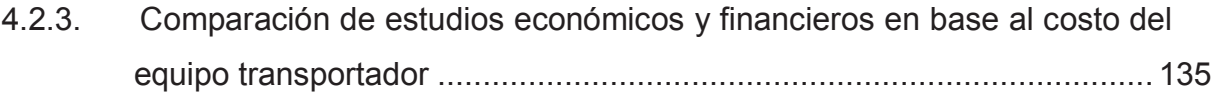

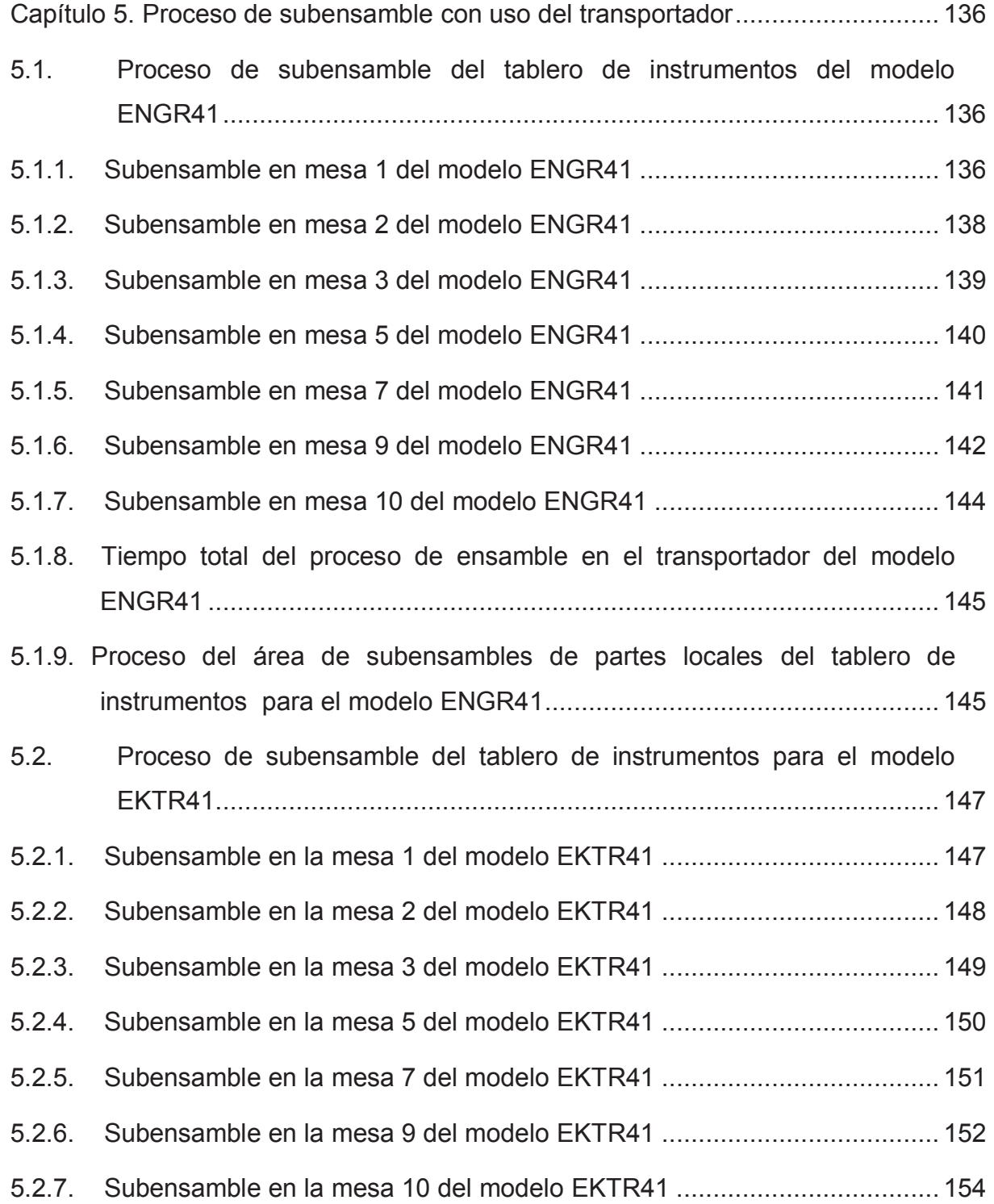

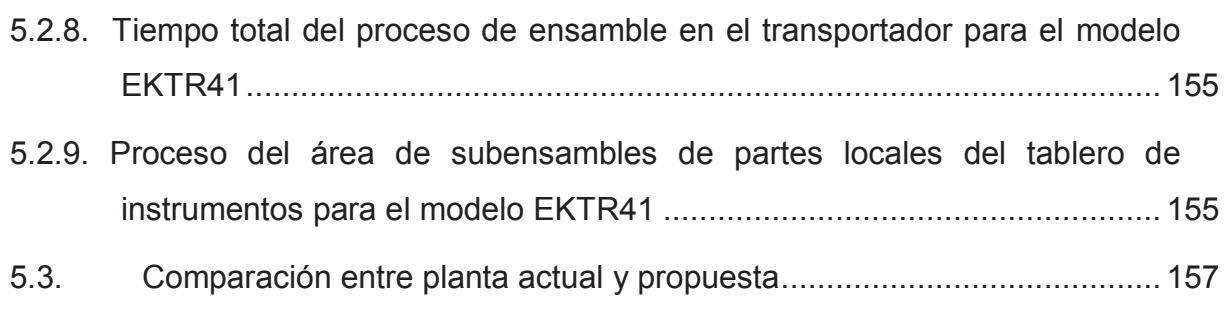

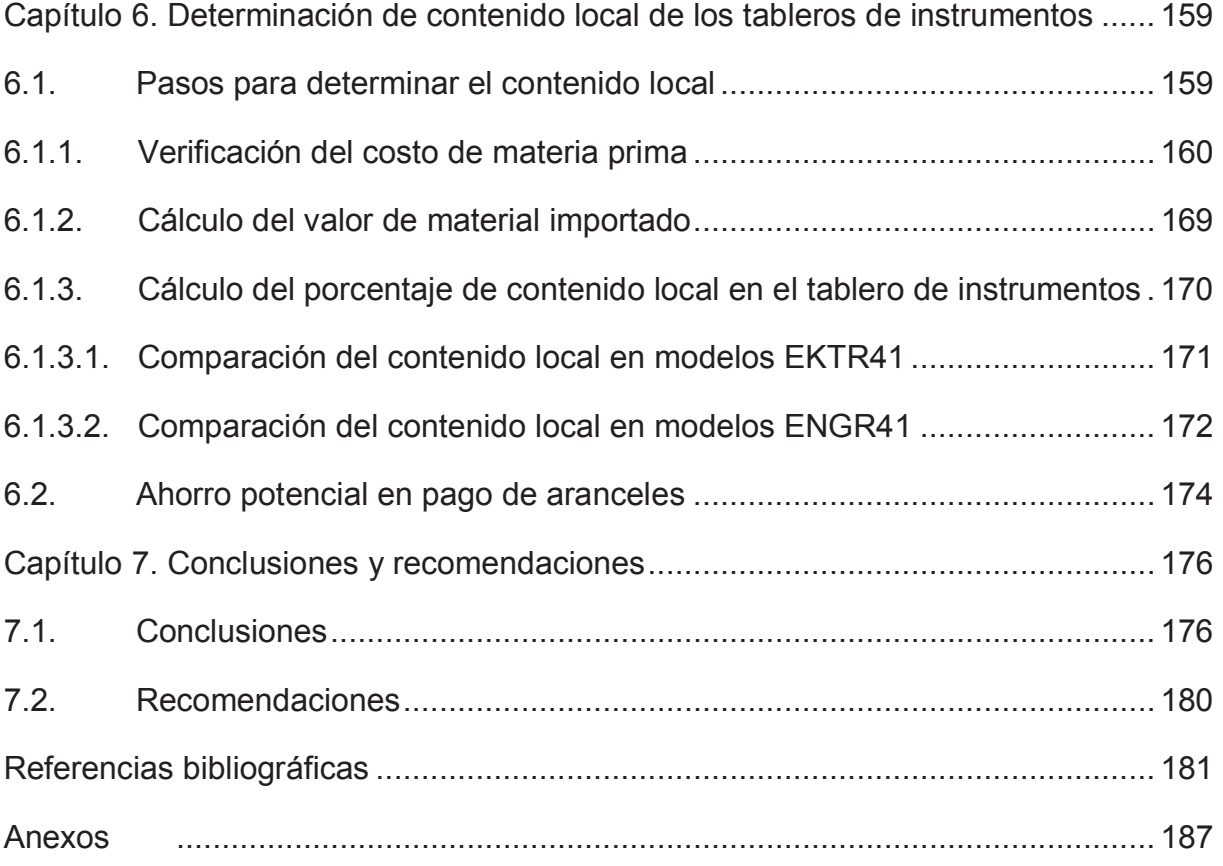

### **ÍNDICE DE FIGURAS**

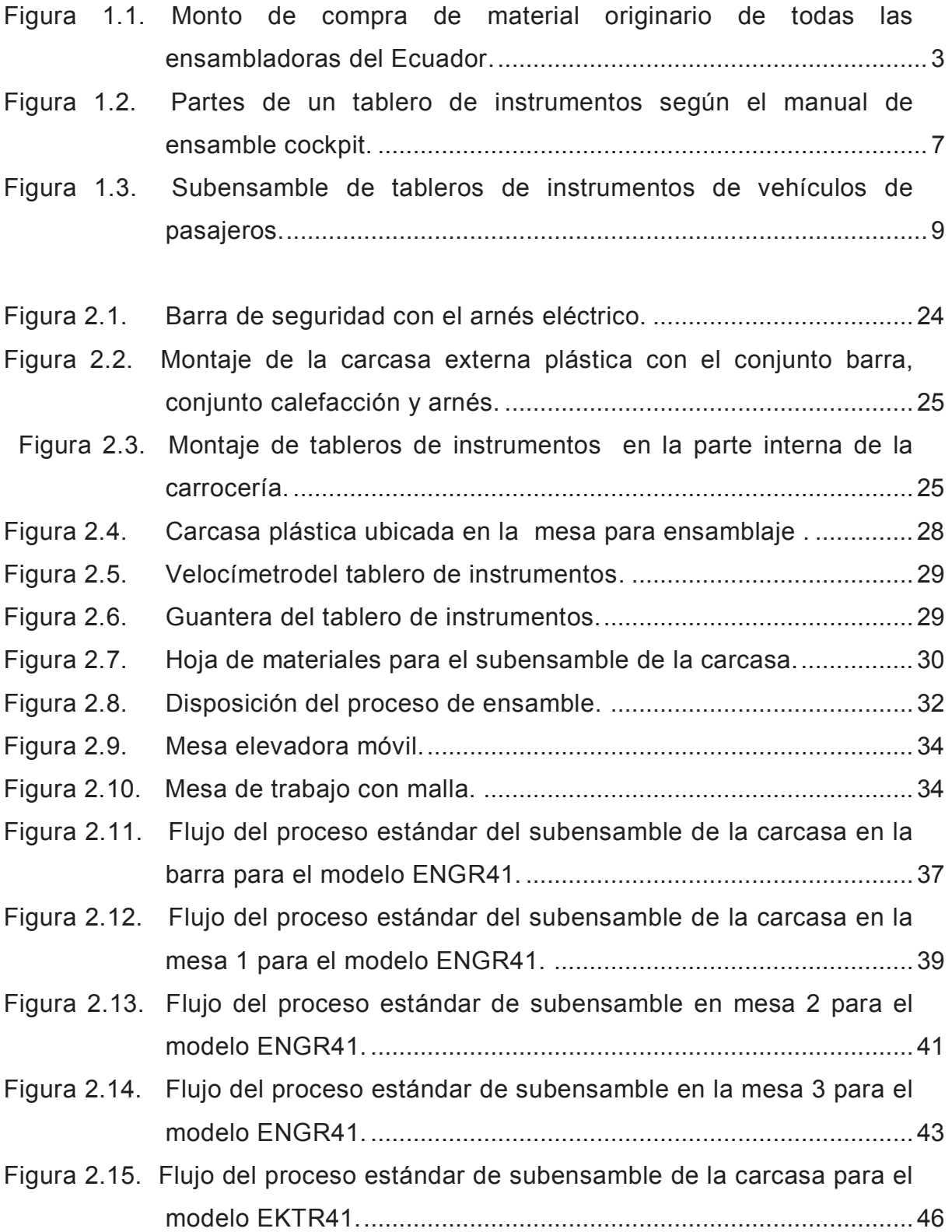

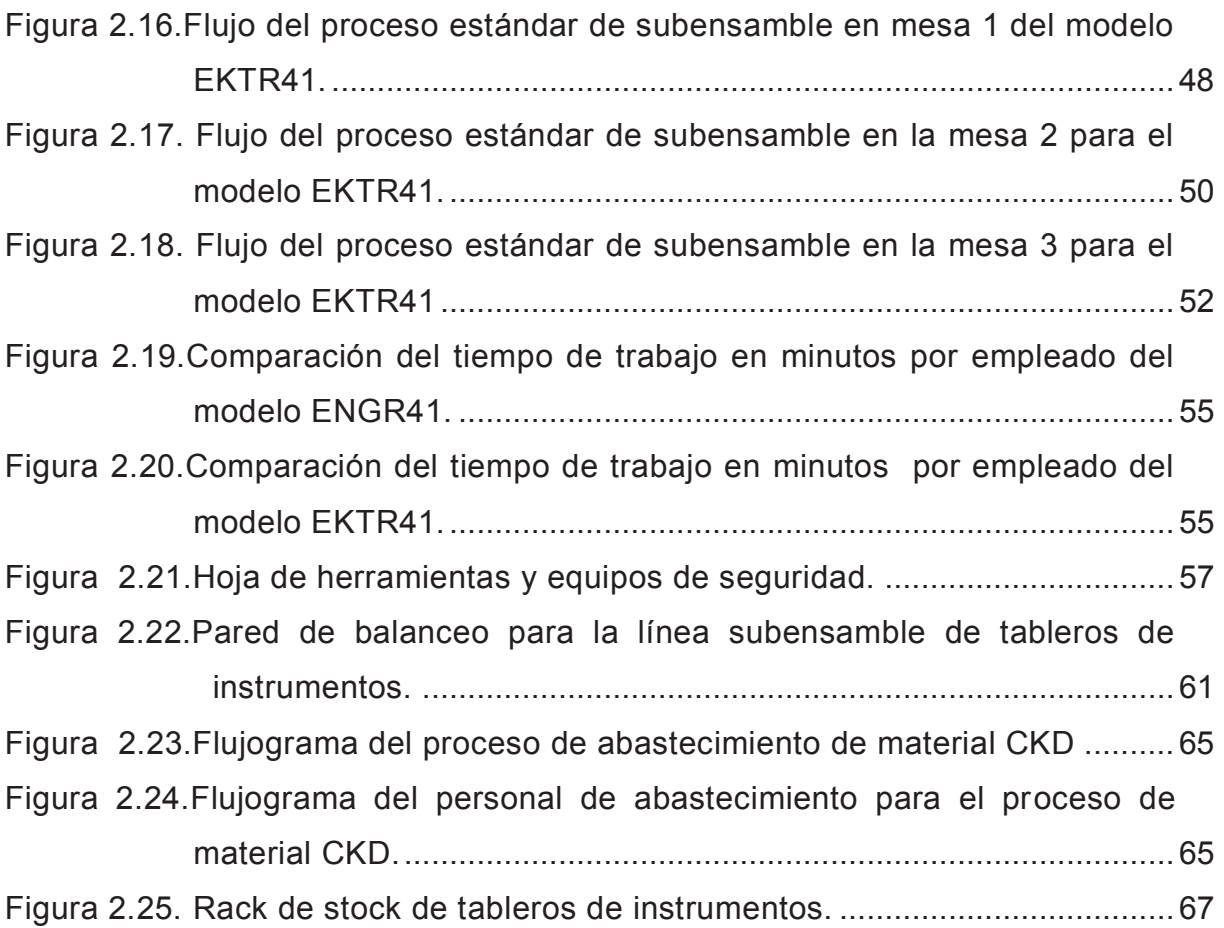

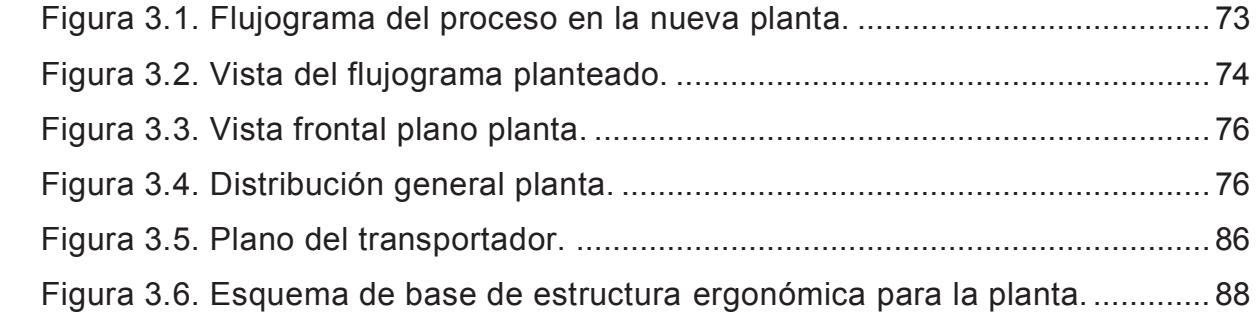

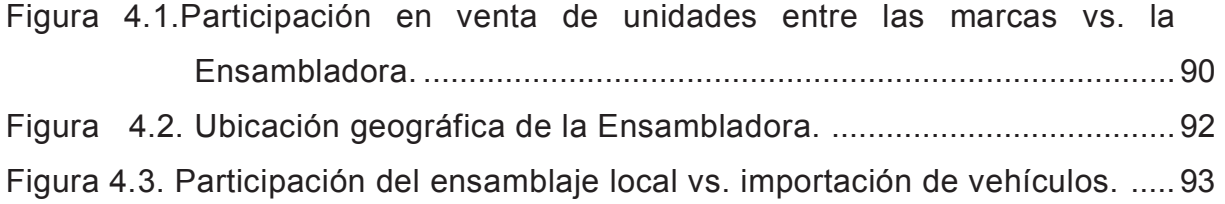

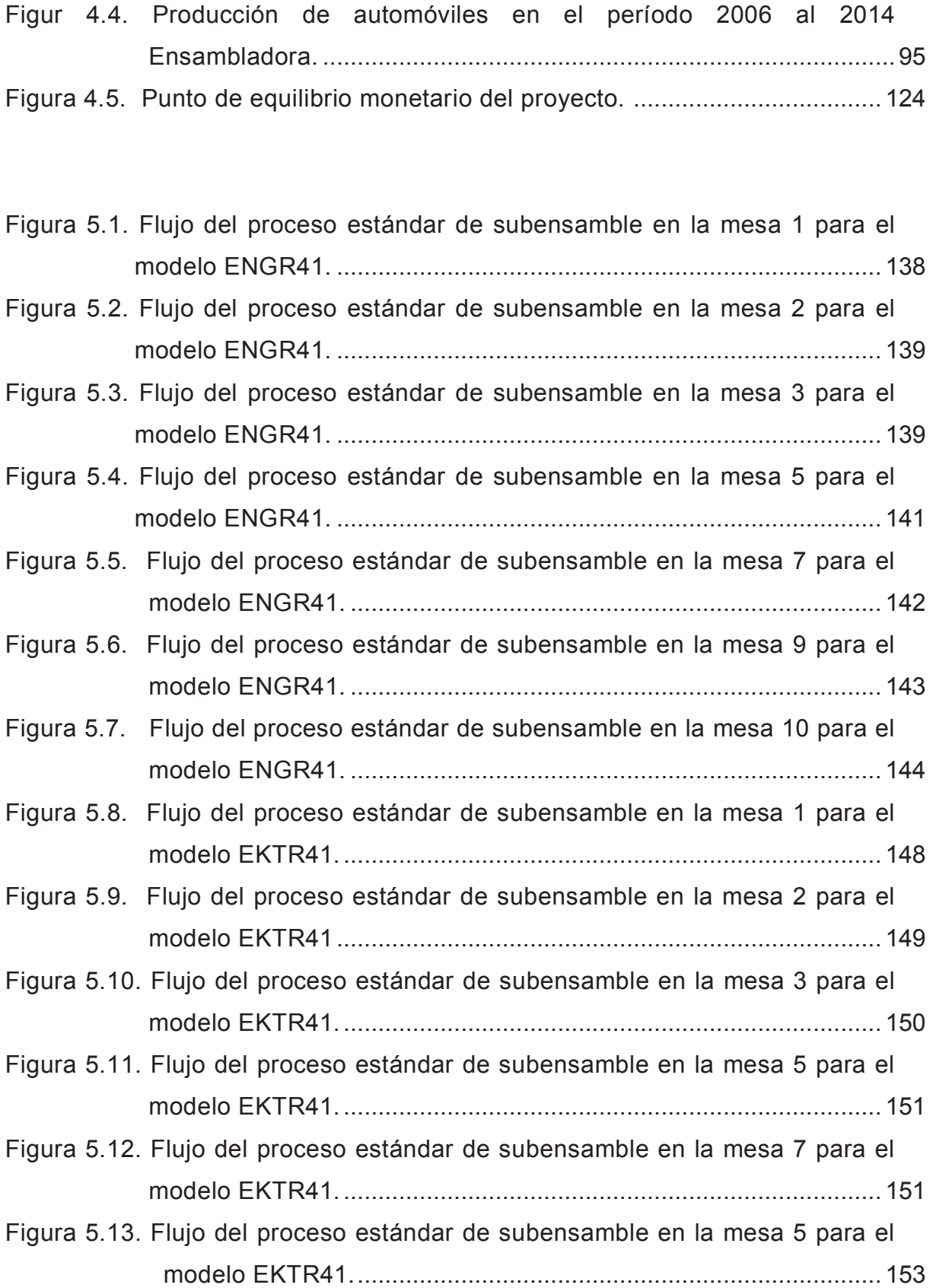

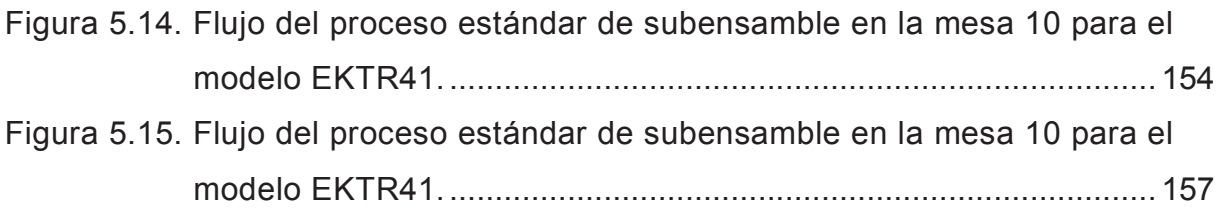

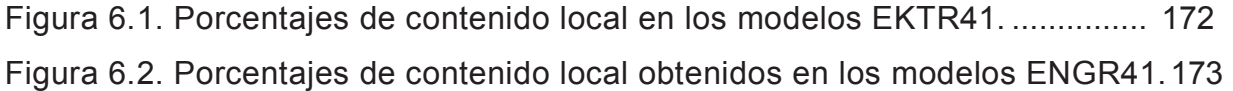

### **ÍNDICE DE TABLAS**

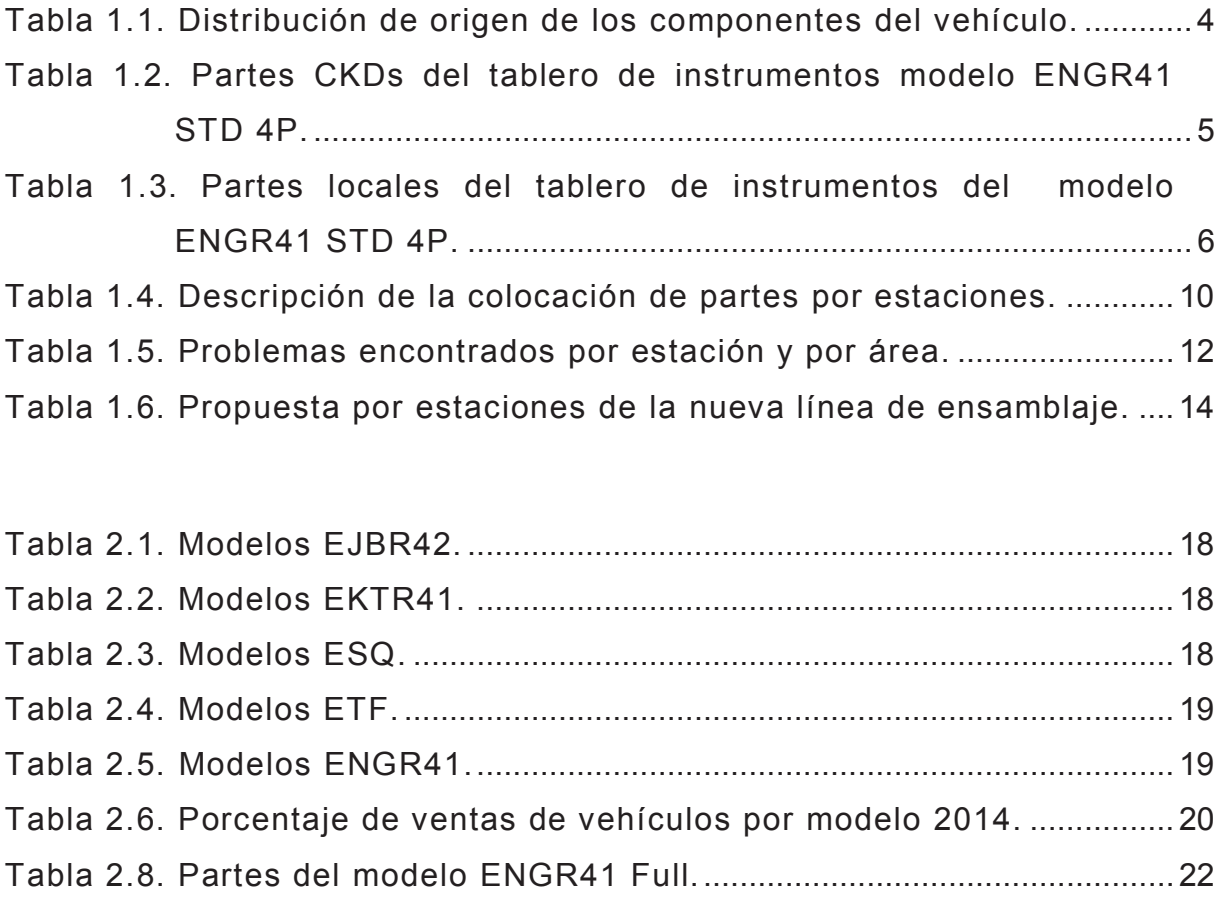

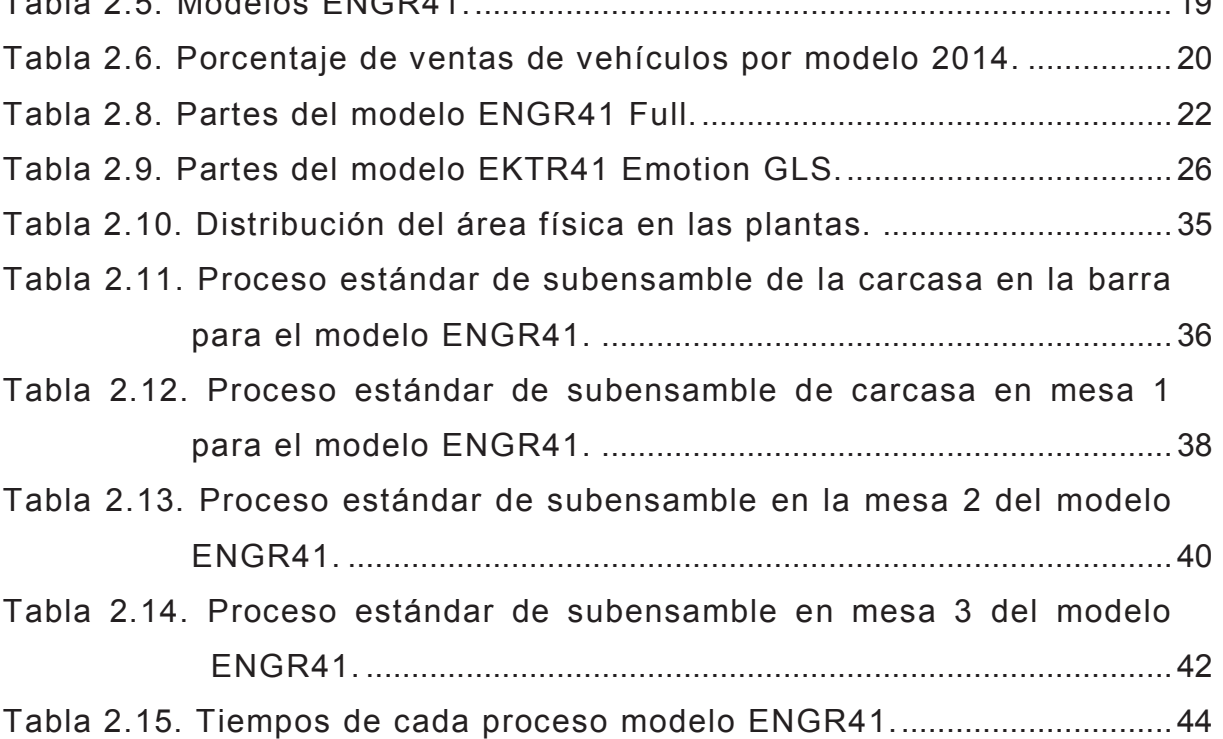

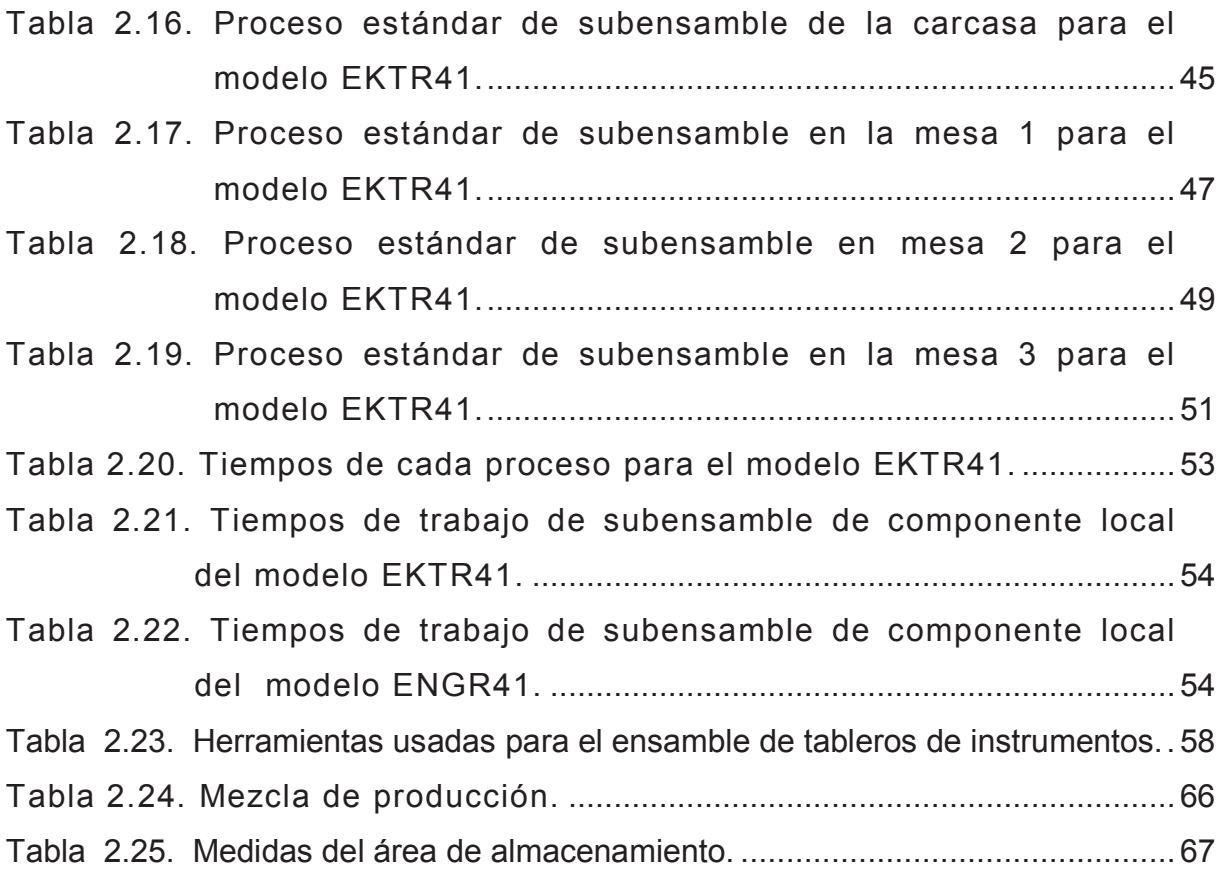

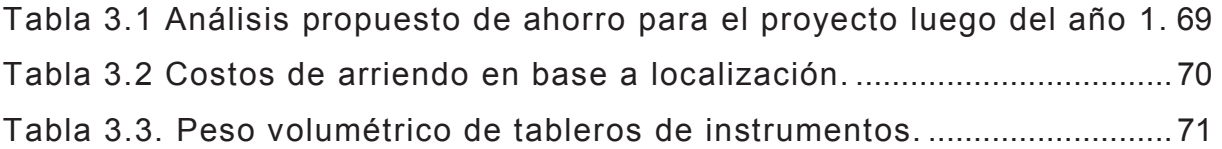

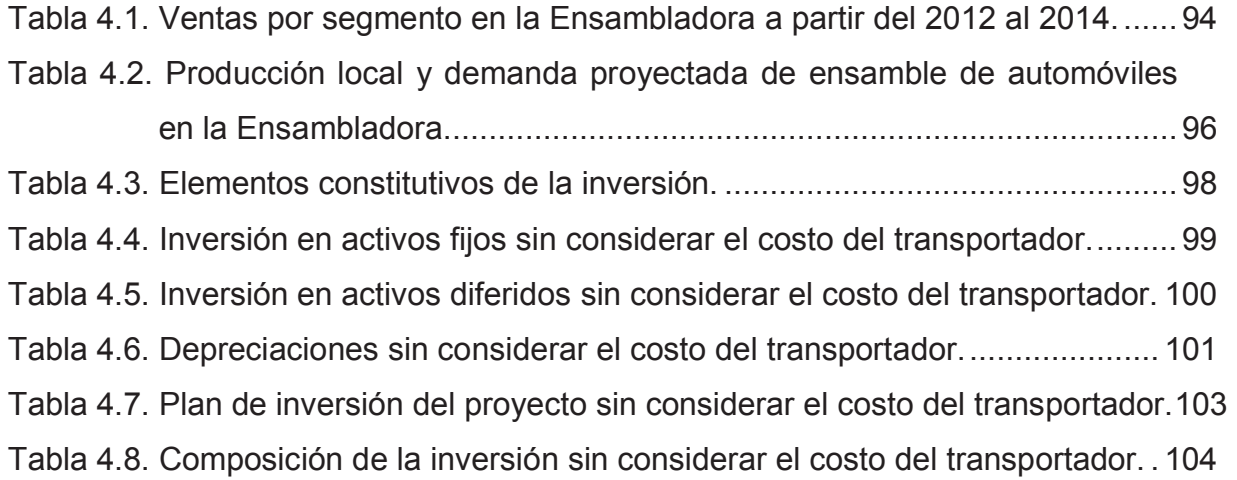

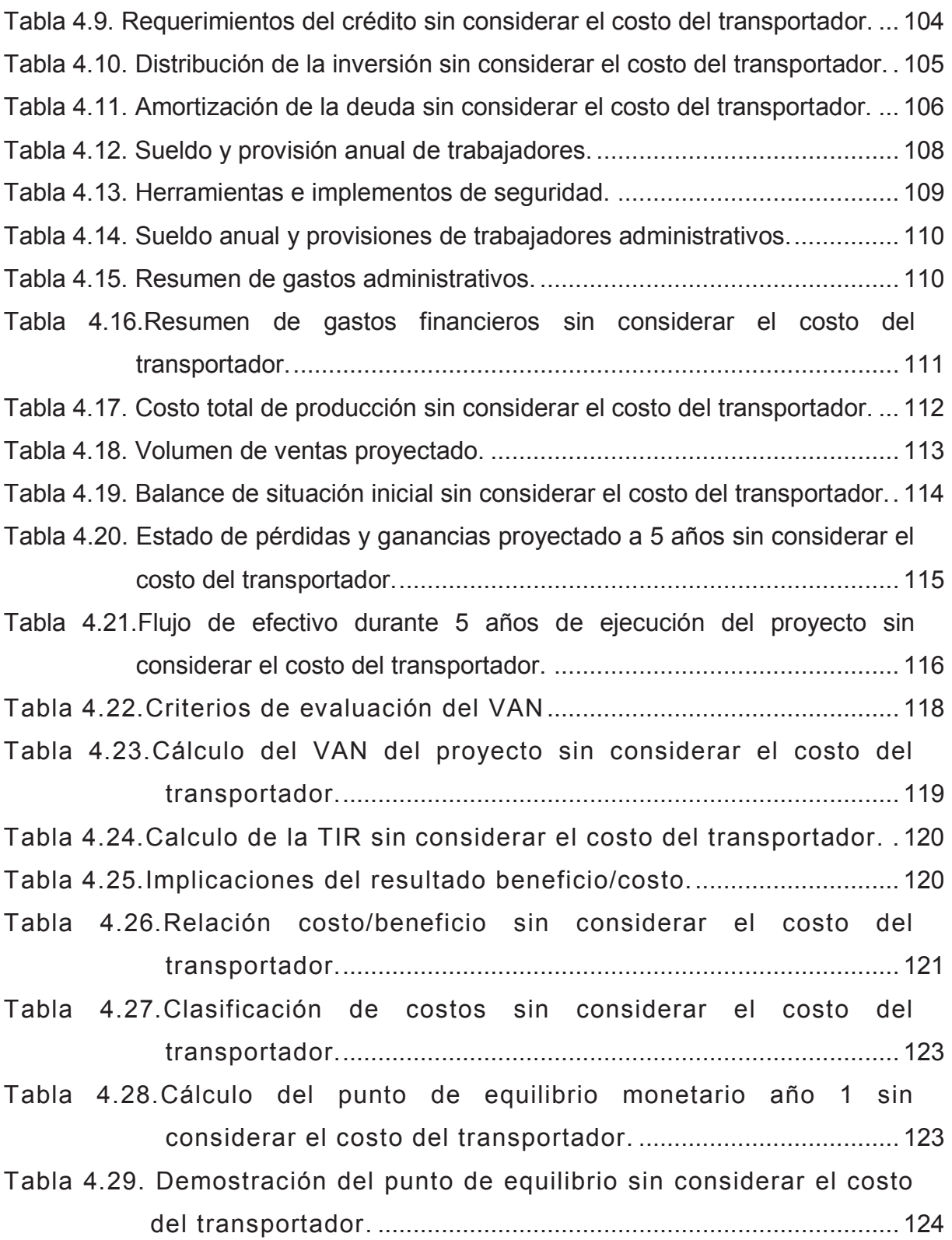

- Tabla 4.30. VAN del proyecto analizando la demanda y el precio de los tableros ensamblados sin considerar el costo del transportador. ................................................................................. 125
- Tabla 4.31.VAN, TIR y beneficio/costo del proyecto en base a escenarios analizando la demanda sin considerar el costo del transportador. .......................................................................... 127
- Tabla 4.32.Inversión en activos considerando el costo del transportador.128
- Tabla 4.33. Depreciaciones considerando el costo del transportador. ..... 129
- Tabla 4.34. Plan de inversión del proyecto considerando el costo del transportador. ................................................................................. 130
- Tabla 4.35. Resumen de gastos financieros considerando el costo del transportador................................................................................ 131
- Tabla 4.36.Costo total de producción considerando el costo del transportador................................................................................ 131
- Tabla 4.37. Flujo de efectivo durante 5 años de ejecución del proyecto considerando el costo del transportador. .................................. 132
- Tabla 4.38. Cálculo del VAN del proyecto considerando el costo del transportador................................................................................ 133
- Tabla 4.39. Calculo de la TIR considerando el costo del transportador. . 134
- Tabla 4.40.Relación costo/beneficio considerando el costo del transportador................................................................................ 134
- Tabla 4.41. Comparación de estudios económicos ...................................... 135
- Tabla 5.1. Proceso estándar de subensamble en la mesa 1 para el modelo ENGR41. ........................................................................... 137 Tabla 5.2. Proceso estándar de subensamble en la mesa 2 para el modelo ENGR41. ........................................................................... 138 Tabla 5.3. Proceso estándar de subensamble en la mesa 3 para el modelo ENGR41. ........................................................................... 140

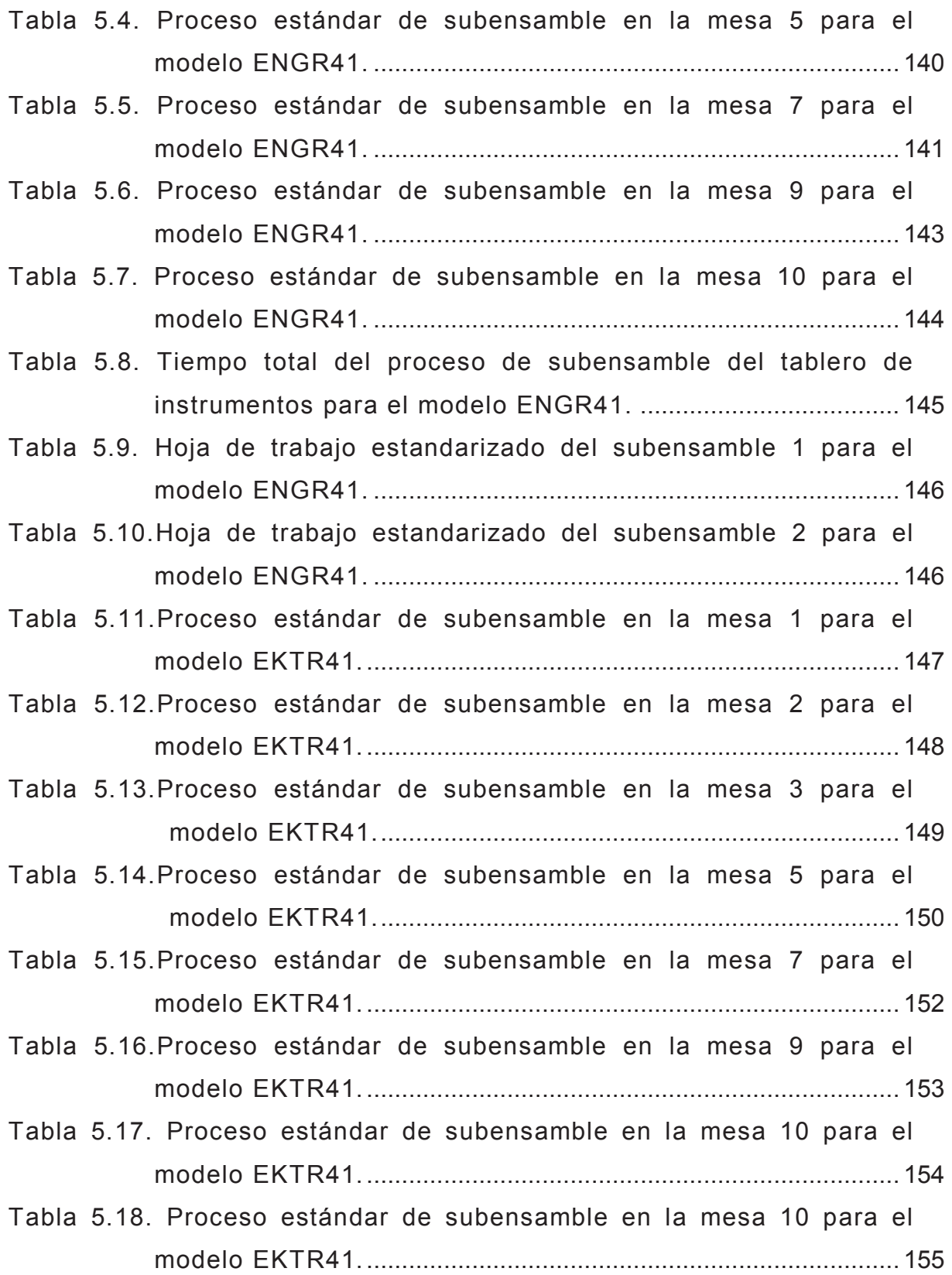

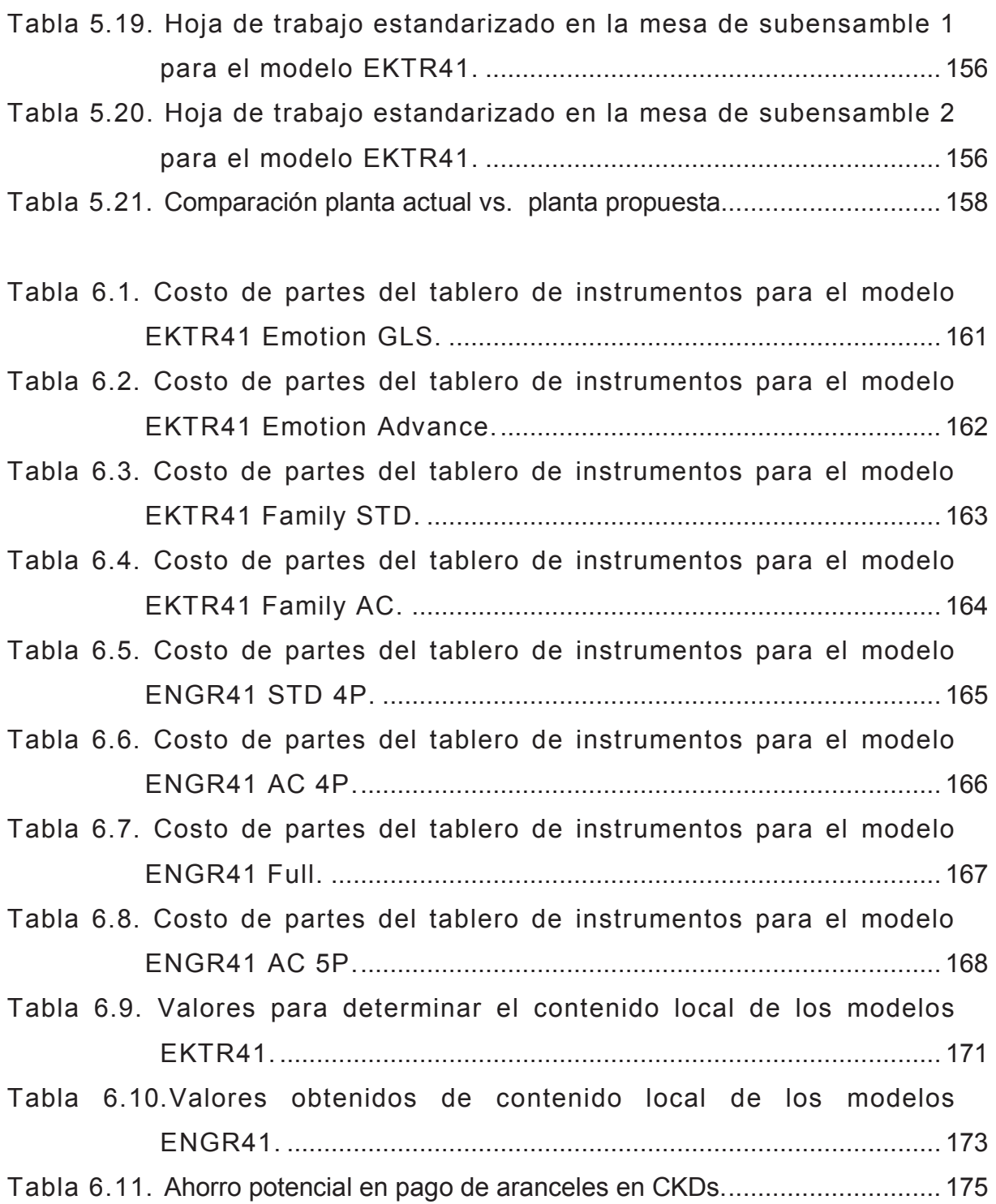

## **ÍNDICE DE ANEXOS**

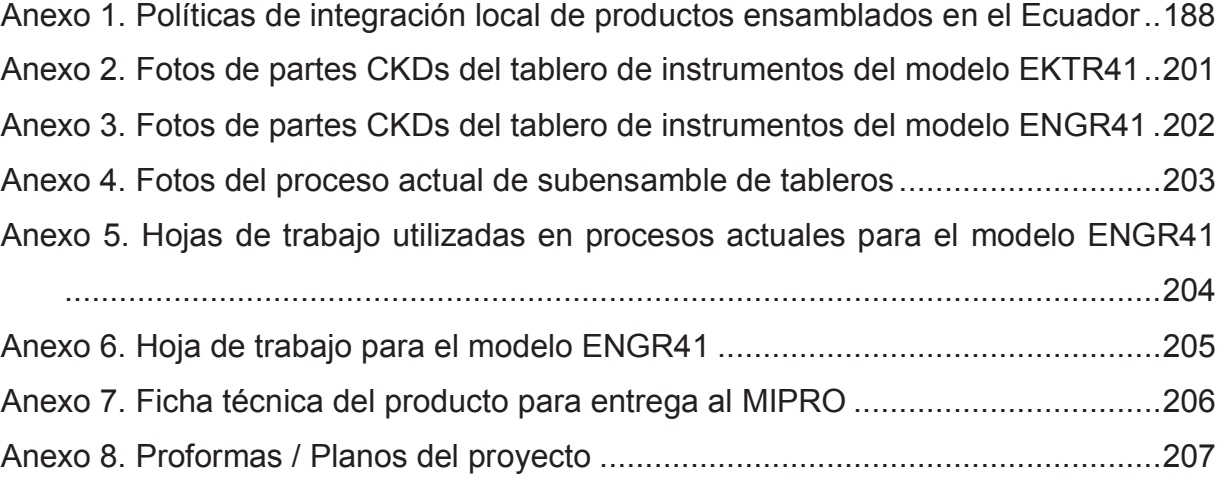

#### **RESUMEN**

En este trabajo se estudia la factibilidad de instalar una planta de ensamblaje de tableros de instrumentos automotrices en Ecuador. Se ha tomado como punto de partida una línea que funciona en el interior de una de las ensambladoras emblemáticas del país y se estudia la posibilidad de implementar esta línea fuera de la misma. Para ello se ha diseñado la planta en base a la capacidad de producción y demanda, al número de operarios, maquinaria y mejoras en los procesos actuales. La metodología seguida es longitudinal presencial, debido a que se centró en estudiar la manera actual de ensamblaje de los tableros de instrumentos y la problemática asociada. Las desventaja en los procesos actuales se da en que existen dos áreas y por ello los procesos se multiplican, acumulación de cartones sin uso, aglomeración de herramientas, aumento de servicios básicos, suministro de partes ineficiente y el inadecuado uso del recurso humano. Con ello se realiza la propuesta que sustenta este proyecto que es de unificar los procesos de ensamblaje del tablero en una sola área fuera de la Ensambladora.

Se define el proceso de subensamble y la forma de accionar el equipo que se utiliza para el ensamble. Se identifica las estaciones de trabajo, personal operativo, herramientas y equipo de seguridad para la puesta en marcha del proceso. Además se balancea la carga de trabajo y se analiza la manera en que llega el material a la Ensambladora y su distribución a cada estación en la línea de producción. La infraestructura poseerá un área de 731 m<sup>2</sup>, incluyendo un área específica para el suministro de materiales a la línea. En la que se unificar las dos áreas (comerciales y pasajeros) que existen actualmente. Para que el proceso de ensamblar en una sola área sea factible se debe incorporar un nuevo equipo de ensamble en línea llamado transportador. Al intervenir este equipo los procesos también cambiarán. Pasando de 10 estaciones de trabajo manual que se posee actualmente a 9 estaciones o mesas de trabajo automatizadas en línea. Esto dará como resultado en tema de talento humano se pueda reducir de 16 operarios a 15 operarios y de 2 líderes a 1 líder, ahorrando anualmente cerca de \$ 9 197.

En lo referente al estudio de factibilidad y análisis económico, este se define con un estudio de mercado, segmentación y análisis del producto en el mercado. Para determinar la tasa mínima aceptable de rendimiento (TMAR) a utilizarse se tomará en cuenta el 16,7%, tasa obtenida de la suma de la tasa activa (7,3%), la tasa pasiva (5,3%) financiera y la tasa de inflación (4,1%) a marzo de 2015. El resultado del valor actual neto (VAN) para el presente proyecto es de \$ 68 009,5; es decir, se obtiene un VAN positivo. La tasa interna de retorno del estudio es del 39,7%, lo que significa que el proyecto tiene una rentabilidad asociada mayor que la tasa de descuento. La relación beneficio/costo en el caso del proyecto es mayor que uno. Esto indica que por cada dólar invertido, se recuperan \$ 0,09. El periodo de recuperación de la inversión realizada podrá recuperar en 2 años, 6 meses y 7 días. También se realiza el análisis de sensibilidad en base al VAN y la TIR con respecto a la demanda versus el precio para poder detectar el posible riesgo del proyecto.

En lo que corresponde al porcentaje de contenido local tenemos que los modelos EKTR41 Emotion y EKTR41 Advance alcanzan el 44% de contenido local cada uno. Los modelos EKTR41 Family STD y EKTR41 Family AC no alcanzan el porcentaje de contenido local ya que se obtiene 13,2% y 12,25% respectivamente. Para el caso de los modelos ENGR41 STD 4P, ENGR41 AC 4P y el ENGR41 AC 5P, se tiene un 23,6%, 28,3% y 24,3% y no cumple el contenido local respectivamente. El modelo ENGR41 Full, con un 45,47% sobrepasa el porcentaje de contenido local. Finalmente se analiza el ahorro de arancel que la Ensambladora posee, ya que al determinar los porcentajes de agregado nacional se alcanza un ahorro \$ 118 030,80 anual.

Entre las conclusiones el análisis de factibilidad establece que el equipo trasportador que realiza el ensamble del tablero de instrumentos y la materia prima se establecerán a comodato o consignación por parte de la Ensambladora para este proyecto. En base a los indicadores del estudio de factibilidad y al diseño de una planta de subensamble de tableros de instrumentos automotrices, se plantea que el proyecto es viable.

xxvi

#### **PRESENTACIÓN**

En el Ecuador, desde el 2001 la producción local de autopartes ha comenzado a dinamizarse luego de haber pasado por una de las mayores recesiones económicas que vivió el Ecuador y que casi lleva a la quiebra al sector automotor. A partir del 2001 el mercado automotor presentó un repunte debido a que la dolarización generó un ambiente de estabilidad que facilitó el acceso al crédito. Es por esto que las ventas de las empresas autopartistas a las ensambladoras aumentaron, de 15,7% en el 2001 al 23,6% en el 2008 y más aun con los planes de transformación de la matriz productiva que tiene actualmente el gobierno nacional. Esta transformación en el caso automotriz se refiere al contenido local que un vehículo llevaría ya sea por medio de partes o mano de obra. Es por esto que las empresas ensambladoras de vehículos buscan maneras de incrementar este porcentaje por medio de convenios de fabricación de partes con empresas autopartistas o por medio de la mano de obra que se usa para el ensamblaje de partes y piezas. En este trabajo se estudia el caso de una empresa ecuatoriana, denominada Ensambladora, por razones de confidencialidad. En este estudio se realizaron dos análisis: el primero corresponde al diseño de una planta para subensamblar tableros de instrumentos automotrices, y el segundo corresponde al estudio de factibilidad para implementar externamente esta planta. También se busca determinar el contenido local actual de los tableros automotrices producidos por la Ensambladora.

En el capítulo 1 se revisa la reglamentación de la Comunidad Andina de Naciones relacionada con el Convenio de Complementación Automotriz, que rige temas relativos al contenido local. Esto debido a que Ecuador tiene compromisos en lo que corresponde a la industria automotriz con la Región Andina. Estos compromisos ayudaron a que cerca del 24,3% del total de componentes del vehículo correspondan a partes locales, teniendo en cuenta que en este porcentaje se encuentra también componentes fabricados en los países miembros del Comunidad, ayudando así al dinamismo económico de la región. Se verifica el espacio físico total del área de ensamble de tableros de instrumentos actual, viendo que se divide en dos áreas: la

de ensamblaje de autos comerciales y pasajeros, con un área total de 285 m<sup>2</sup>. En estas áreas se evidencian oportunidades de mejoramiento en el ámbito del espacio físico, ergonomía, tiempos de procesos, entre otros.

En el capítulo 2 se analiza los procesos actuales que tiene el tablero de instrumentos en la ensambladora. Se verifica los tiempos de ensamble en los modelos que mayor demanda poseen tal como se verifica en el capítulo 4. Estos modelos son el EKTR41 con un tiempo de ensamble del tablero de instrumentos de 1256 s y el modelo ENGR41 con un tiempo de 1601 s. En la intervención de estos procesos también se evidencia al personal operativo, que incluye 18 personas denominadas METs (Team Member) u operarios y 3 personas denominadas LETs (Team Leader) o líder de grupo. Se evidencia las herramientas usadas para el ensamble de tableros de instrumentos, así como los equipos de seguridad. También se analiza la pared de balanceo de las líneas de subensamble, se verifica la eficiencia del equipo, la cual se calcula sumando los tiempos de ciclo divido entre la multiplicación del tiempo de operación por los números de operaciones llegando al 100% de eficiencia como máximo. Esto se da con un trabajo neto de equipo al 62%. Este trabajo neto es el porcentaje de trabajo realizado por los operarios en base al tiempo estándar dado por la marca para el proceso de ensamble. Se lo calcula en base a la sumatoria de los tiempos estándares dividido entre la multiplicación de los tiempos de operación por el número de operaciones por modelo. Con esto se llega a confirmar la producción de un total de 200 unidades diarias, lo cual servirá como base para el estudio de mercado.

En el capítulo 3 se presenta el diseño de la planta de producción considerando la problemática definida en el proceso de dos áreas divididas, con el fin de definir una distribución de las áreas de trabajo y del equipo que sea la más eficiente en costos. Al mismo tiempo se busca que la planta sea la más segura y satisfactoria para los colaboradores de la organización. Con estas consideraciones se selecciona un nuevo equipo para que la producción sea en línea, uniendo las dos áreas de ensamblaje de comerciales y pasajeros con el fin de aumentar la productividad y ser más efectivos. Se determina la localización de la planta estudiando varias opciones y verificando el costo del arriendo, la distancia hasta la Ensambladora y los tiempos de traslado hasta la misma. Se determina la distribución general de la planta por medio de un patrón de flujo que tiene tres fases. También se analiza el tamaño de la planta, que al unir a las dos áreas de ensamblaje e incorporar el área de abastecimientos, abarca un área de 731 m<sup>2</sup>. Una vez definida el área se planifican los puestos de trabajo operativo, dando un resultado de la necesidad de 16 empleados para el ensamble. También se determina la cantidad de maquinaria a utilizar, dando como resultado 0,86 máquinas. Es decir, se compra una máquina para todo el proceso. Para seleccionar la maquinaria se formula una serie de preguntas sobre el manejo de materiales que se realizará en el subensamble de tableros de instrumentos. Con esto se ve la necesidad de instalar un transportador automático por cadena con movimiento de patines. Finalmente se preparan los planos finales del proyecto.

El capítulo 4 se refiere al estudio de factibilidad, en el que se analiza la viabilidad de implementar una planta de subensamble de tableros de instrumentos externamente a la Ensambladora. Para ello se considera que inicialmente el mercado objetivo es el generado por la Ensambladora. Considerando la producción total de vehículos, la Ensambladora tiene el 65% de la producción nacional, a finales del 2013 por lo que se escoge a los vehículos de pasajeros de mayor venta, que representan aproximadamente el 53% del total. En base a los datos de producción local de automóviles en la Ensambladora, se estima la demanda para 5 años. Esta estimación dio como resultado que en el 2015 se producirían 30 433 unidades y 38 080 unidades en el 2019. Estas cifras son para los automóviles que según el modelo analizado servirán como base para el estudio de los procesos y tiempos. Mientras que la demanda esperada para finales del 2015 del total de vehículos ensamblados por la Ensambladora llegara a ser de 38 000 unidades. Es decir, con esta demanda el costo de producción es de \$ 8,1 cada tablero ensamblado fuera de la Ensambladora.

La empresa a instalar busca un balance para los recursos propios y el crédito por lo que la relación de estos estará conformada en un 38% de capital propio y un 62% de financiamiento externo, dando un valor total de inversión de \$ 121 302. El crédito se podrá contratar con entidades como la Corporación Financiera Nacional por un monto de \$ 75 000 a 5 años plazo, lo que ofrecería las mejores condiciones de crédito ya que se busca obtener los mayores beneficios y lograr la mejor rentabilidad. Se establece los valores de utilidad teniendo que el precio unitario de ensamblaje del tablero de instrumentos será de \$ 11,00 para obtener el punto de equilibrio. Se analiza también los balances de situación inicial, balance de resultados al final de cada año, el flujo de efectivo por año para determinar con ello el financiamiento interno y externo. La búsqueda de la "maximización del patrimonio" y la creación de valor empresarial hacen parte de los objetivos del capítulo del estudio de factibilidad. Esto involucra la creación de empleo como resultado de la inversión.

Con el diseño de la planta definido y el estudio de factibilidad de la planta, en el capítulo 5 se presentan los procesos estandarizados de ensamblaje. Estos procesos involucran tiempos de trabajo que se deben analizar y balancear conforme la planta empiece a funcionar.

En el capítulo 6 se analiza el porcentaje de contenido local del tablero de instrumentos en base al costo de producción obtenido en el estudio de factibilidad. Estos porcentajes se determinan en el caso del vehículo EKTR41. De los 4 modelos que este tipo de vehículo tiene, solo 2 alcanzan el porcentaje de contenido local del 40%. En el caso del modelo ENGR41 solo cumple el porcentaje de contenido local 1 de los 4 modelos.

En el capítulo 7 se presentan las conclusiones y recomendaciones de este estudio. Lo más destacado es que la Ensambladora podría tener un ahorro de aranceles que ayudarían a reducir los costos de importación. Además se concluye que el proyecto es viable y rentable dentro del periodo establecido en el estudio.

### **CAPÍTULO 1. INTEGRACIÓN LOCAL AUTOMOTRIZ**

En este capítulo se analiza la problemática del presente proyecto, se analiza la situación actual del contenido local de la industria automotriz en Ecuador con el propósito de obtener ahorro en el pago de aranceles de importación. Se detalla el proceso actual de ensamblaje de los tableros de instrumentos, el personal que conforma las estaciones que posee la planta. Se indica las capacidades de producción actual y como son repartidas el ensamblaje de instrumentos de vehículos comerciales y vehículos de pasajeros. Con esto datos se analizará las propuestas del proyecto, el cual es unificar en una sola área el procedimiento completo, tanto de subensamble local como de ensamblaje de tableros automotrices.

### **1.1. INTEGRACIÓN LOCAL DE VEHÍCULOS EN ECUADOR**

La integración en el caso automotriz se refiere a ensamblar varias partes que conforman un componente, para obtener como resultado una sola parte final. Cada una de las partes que forman el componente final deben tener un origen de fabricación que puede ser: (1) original, (2) local y (3) subregional.

Los componentes originales son los provenientes de la fuente principal que son las casas matrices. Estos componentes se denominan partes originales o CKDs (Complete Knocked Down). Los componentes locales son los creados en el país del distribuidor autorizado. En el caso de Ecuador estos componentes se crean por empresas autopartistas y se entregan a las ensambladoras para su ensamble. Los componentes subregionales son aquellos fabricados por ciertos países que tienen convenio con el país ensamblador. Esta es una estrategia que sirve como herramienta adicional de refuerzo para los procesos de reformas internas que buscan elevar la competitividad de las economías en desarrollo de la región [1].

Ecuador tiene compromisos en lo que corresponde a la industria automotriz de la Región Andina; más explícitamente existen acuerdos con la Comunidad Andina de Naciones (CAN). En 1993 se firma el primer Convenio de Complementación en el sector Automotor, lo cual fue un gran logro para las empresas automotrices en la región y para los países que suscribieron el convenio. Este convenio fue aprobado por los países miembros de la CAN, y fue ampliado en mayo de 1994 y actualizado en septiembre de 1999. Este acuerdo se encuentra ubicado en la Normativa Andina como Convenio de Complementación en el Sector Automotor. En base a estos acuerdos subregionales, el gobierno ecuatoriano definió nuevas políticas, que reglamentan el que se debe realizar integración local de las partes que componen el vehículo en ciertos parámetros ya establecidos según normas y reglamentos. Estos parámetros mencionan a la mano de obra como parte de la integración local, con el objetivo de incorporar el diseño y construcción de partes locales y así contribuir con nuevas estrategias de producción para evitar importar ciertas partes que en Ecuador se puedan fabricar.

De acuerdo con la reglamentación de la CAN, a partir del 2014 cerca del 24,3% del total de componentes del vehículo corresponden a partes locales, teniendo en cuenta que en este porcentaje se encuentra también componentes fabricados en los países miembros del CAN y el 75,7% es de contenido extranjero. En Ecuador, a finales de 2013, el porcentaje de contenido local cerró en 15,7% [2]. Sin embargo, según las políticas de gobierno, este porcentaje será revertido en la proporción de fabricación, la cual será 30% importado y 70% nacional [3]. Para ensamblar un vehículo en Ecuador, la Ensambladora realiza contratos de licenciamiento con las casas matrices para que se les permita ensamblar y comercializar sus marcas de vehículos. Para esto deben importar el CKD (Complete Knocked Down) o vehículo totalmente desensamblado y unir con las partes y piezas de fabricación local. Estas partes se adquieren a las empresas autopartistas o se las fabrican internamente en las ensambladoras.

Según las nuevas políticas arancelarias para el CKD, el aumento del porcentaje de contenido local incorporado se ve reflejado en la reducción de los costos y pagos de impuestos. El gobierno reduce los porcentajes de aranceles a pagar de importación hasta un mínimo de 4,4% [4]. Además, al considerar la reducción del pago de impuestos por la salida de divisas que se debe pagar por varias partes extranjeras, las ensambladoras requieren implementar estudios que permitan incrementar su integración local de las partes que componen los vehículos que actualmente ensamblan. En la figura 1.1 se muestra el aporte de las ensambladoras en Ecuador a partir del 2008 al 2012 en lo que se refiere a la compra de material local.

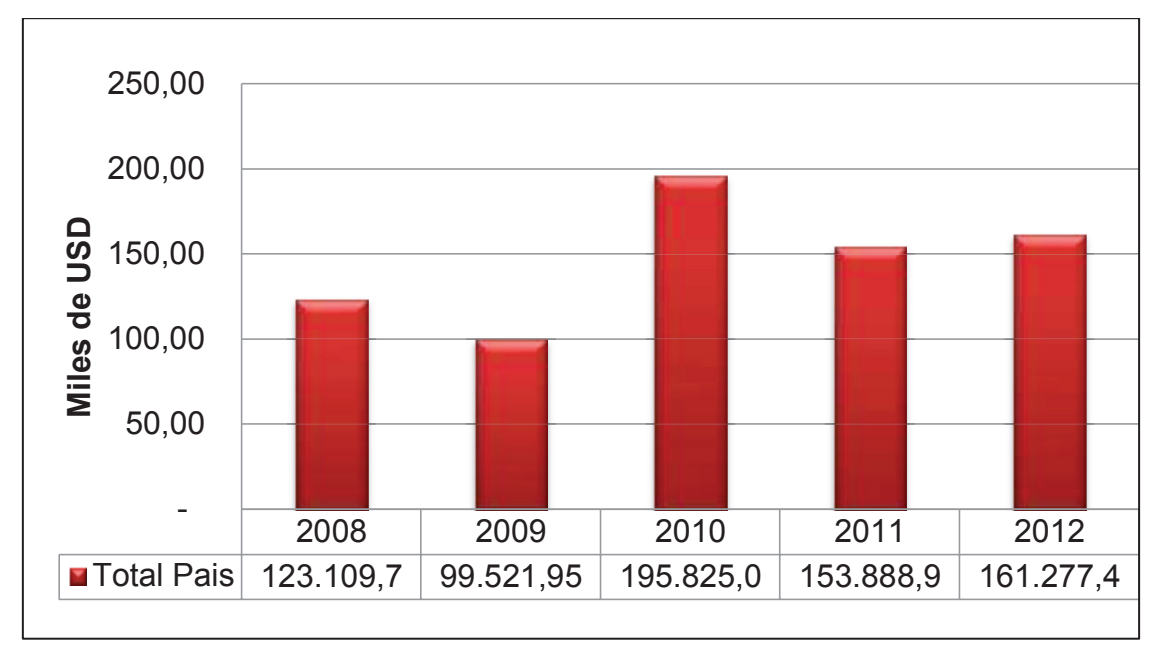

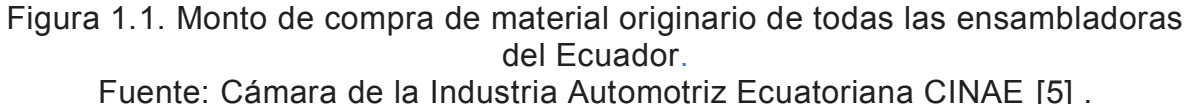

La Ensambladora destina áreas específicas al subensamble de ciertas partes del vehículo en Ecuador. En el caso de tableros de instrumentos, se trata de la única empresa que ensambla el tablero de instrumentos y no se ha definido cual es el porcentaje de integración local. En este proyecto se busca determinar la factibilidad técnica y financiera de implementar una planta de subensamble de tableros de instrumentos para la industria automotriz. Para esto se toma en cuenta la eficiencia a alcanzar en el proceso industrial, los beneficios económicos y la potencial incorporación de producto ecuatoriano incorporado en el subensamble.

### **1.2. PARTES LOCALES E IMPORTADAS DEL TABLERO DE INSTRUMENTOS**

Para el ensamble de un vehículo en el Ecuador las empresas automotrices realizan un contrato de licenciamiento con las empresas fabricantes, conocidas como empresas terminales, para que se permita el ensamblaje y comercialización. Es por esto que deben importar el material CKD (Complete Knocked Down) y completar el ensamble con piezas y partes de fabricación nacional, así como las de los países de la CAN, las cuales se adquieren de las empresas autopartistas que serían sus proveedores nacionales y subregionales. En la tabla 1.1 se muestra la distribución de origen. Para fabricar un vehículo es necesario el ensamble de todas sus partes con el objetivo de obtener el bien requerido y en el caso específico de este estudio es el tablero de instrumentos.

| Tipo de material     | Modelos ensambladora         |                                    |                              |  |
|----------------------|------------------------------|------------------------------------|------------------------------|--|
|                      | <b>Automóviles</b>           | <b>Camionetas</b>                  | <b>SUV</b>                   |  |
| <b>CKD Importado</b> | <b>GM KOREA</b>              | <b>JAPON Y</b><br><b>TAILANDIA</b> | <b>JAPON</b>                 |  |
|                      | <b>SGM CHINA</b>             |                                    |                              |  |
| Local                | ECUADOR Y<br><b>COLOMBIA</b> | ECUADOR Y<br><b>COLOMBIA</b>       | ECUADOR Y<br><b>COLOMBIA</b> |  |

Tabla 1.1. Distribución de origen de los componentes del vehículo.

Fuente: Los autores $<sup>1</sup>$ </sup>

#### **1.2.1. PARTES CKD DEL TABLERO DE INSTRUMENTOS**

Son las partes originales de la marca que llegan desde varios destinos en donde la casa matriz tiene representación. Estas materias primas son trasladadas por las firmas automotrices hacia las plantas de fabricación en diversos destinos, en los que la mano de obra tiene un costo más beneficioso, y se facilita el transporte de las piezas, para que allí las ensamblen. En la actualidad, y para el proceso de

 $\overline{a}$ 

 $1$  L. Larco, Ensambladora, Origen de componentes de un vehículo. [Entrevista]. 14 09 2014.

ensamblaje se utilizan partes y componentes importados de las diferentes plantas, las cuales abastecen la gran mayoría del inventario actual de modelos en el Ecuador.

En los manuales de ensamblaje original que la marca del vehículo entrega a sus representantes se encuentran la lista de partes que conforman el tablero de instrumentos. A esta lista se la denomina de Knowdown Parts List o lista master, la misma que incluye el número de parte de cada componente. En base a esto se establecen las partes del tablero de instrumentos considerados como CKDs de un cierto modelo de vehículo. Esto se muestra en la tabla 1.2.

Tabla 1.2. Partes CKDs del tablero de instrumentos modelo ENGR41 STD 4P.

|                                          | <b>CANT X</b> |                                                        | <b>CANT X</b> |
|------------------------------------------|---------------|--------------------------------------------------------|---------------|
| <b>DESCRIPCION</b>                       | VH            | <b>DESCRIPCION</b>                                     | VH            |
| SHAFT ASM-S/GR CPLG                      |               | COVER ASM-VP STRG COL UPR TR                           |               |
| RETAINER-C/LTR RCPT                      |               | COVER ASM-VP STRG COL LWR TR                           |               |
| COIL ASM-INFL RST STRG WHL MDL (W/ ACSRY |               | CONTROL ASM-HTR <see bfo="" contact="" guide=""></see> |               |
| <b>MODULE ASM-HTR &amp; BLO</b>          |               | MODULE ASM-M/TEL LOCAL INTERFACE < CONTAC              |               |
| <b>BOLT/SCREW-STRG COL LWR TR CVR</b>    |               | STEERING BOLT                                          |               |
| BOLT/SCREW-STRG COL TR CVR               |               | <b>BOLT</b>                                            | 2             |
| BOLT/SCREW-INFL RST STRG WHL MDL COIL    |               | RECEPTACLE ASM-C/LTR                                   |               |
| SWITCH ASM-T/SIG & HDLP & HDLP DIMR & FO |               | SWITCH ASM-WSW & WSWA                                  |               |
| DUCT ASM-W/S DEFR OTLT                   |               | <b>NUT</b>                                             |               |
| <b>MOLDING ASM-VP CTR</b>                |               | <b>NUT</b>                                             |               |
| <b>HOUSING ASM-IGN &amp; START SW</b>    |               | NUT ASM-HEX AND FLAT WASHER AND METRIC H               | 2             |
| SWITCH ASM-IGN LK CYL CONT               |               | NUT ASM-FLAT WASHER AND METRIC HEX                     | 2             |
| BOLT/SCREW-IGN LK CYL CONT SOL           |               | BOLT ASM - HX HD FLAT WA M-POINT                       | 2             |
| <b>BRACKET-T/SIG SW</b>                  |               | BOLT - HVY HX ACORN FLG HD                             |               |
| <b>DUCT ASM-AIR DISTR</b>                |               | NUT - TYPE A WA INSERT PRVG TORQ HEX FL                | 2             |
| <b>COLUMN ASM-STRG</b>                   |               | SCREW - METRIC ROUND LARGE CROWNED WASHE               | 3             |
| <b>CLUSTER ASM-INST</b>                  |               | SCREW - METRIC ROUND LARGE CROWNED WA                  | 19            |
| MODULE ASM-AIRBAG I/P < USE 1A2R 0087A>  |               | SCREW - METRIC ROUND LARGE CROWNED WASHE               | 19            |
| SWITCH ASM-O/S RR VIEW MIR R/CON         |               | <b>BOLT - HX FLG HD</b>                                |               |
| <b>PANEL ASM-INST</b>                    |               | SWITCH ASM-HAZARD WRNG                                 |               |
| PANEL ASM-VP UPR CTR TR                  |               | BOLT/SCREW-STRG COL LWR TR CVR                         |               |

Fuente: Los autores

#### **1.2.2. PARTES LOCALES O SUBREGIONALES**

Estas partes son las que las empresas autopartistas fabrican siguiendo estandáres similares de construción en base a muestras de material original. Una vez obtenido el material original, en la Ensambladora se realiza el proceso de subensamble o a su vez el ensamble final del tablero de instrumentos junto a sus componentes originales.

Las empresas autopartistas que trabajan con la Ensambladora entregan directamente el material a la linea de subensamble, luego de que el área de procesos
indique la produccion planificada de ensamble de vehiculo. Con esto los autopartistas preparan su producción de partes locales. En la tabla 1.3 se indica las partes consideradas actualmente como locales asi como cada uno de los proveedores que actualmente trabajan entregando los mismos.

 Tabla 1.3. Partes locales del tablero de instrumentos del modelo ENGR41 STD 4P.

| <b>DESCRIPCIÓN</b> | <b>PROVEEDOR</b>                    | <b>CANT X VH</b> |
|--------------------|-------------------------------------|------------------|
| Adhesivo           | 3m                                  | $\overline{33}$  |
| Perno/tuerca       | Reciplast ca                        | 5                |
| Sellador           | Industrias termosellado full canada | $\overline{4}$   |
| <b>Barra</b>       | Metaltronic                         | 1                |
| Tuerca             | Tanner bolt & nut inc               | $\overline{2}$   |
| Módulo             | Road track                          | 1                |
| Radio              | Mundy home                          | 1                |
| Arnés              | Yazaki ciemel ftz Itda              | 1                |
| Base barra         | Mecaniza                            | 1                |
| <b>Bracket</b>     | Mecaniza                            | 1                |

Fuente: Los autores $2$ 

Como se muestra en la tabla 1.3, existen 10 items que son transformados localmente. Los proveedores manufacturan en base a los JIGs o plataformas de construcción. Estos siguen las medidas del elemento de construcción que el fabricante entrega a sus distribuidores. En la figura 1.2 se visualizan las partes más importantes del tablero de instrumentos, obteniendo un despiece completo y detallado.

 $\overline{a}$ 

 $2$  L. Larco, Ensambladora, Origen de componentes de un vehículo. [Entrevista]. 14 09 2014.

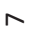

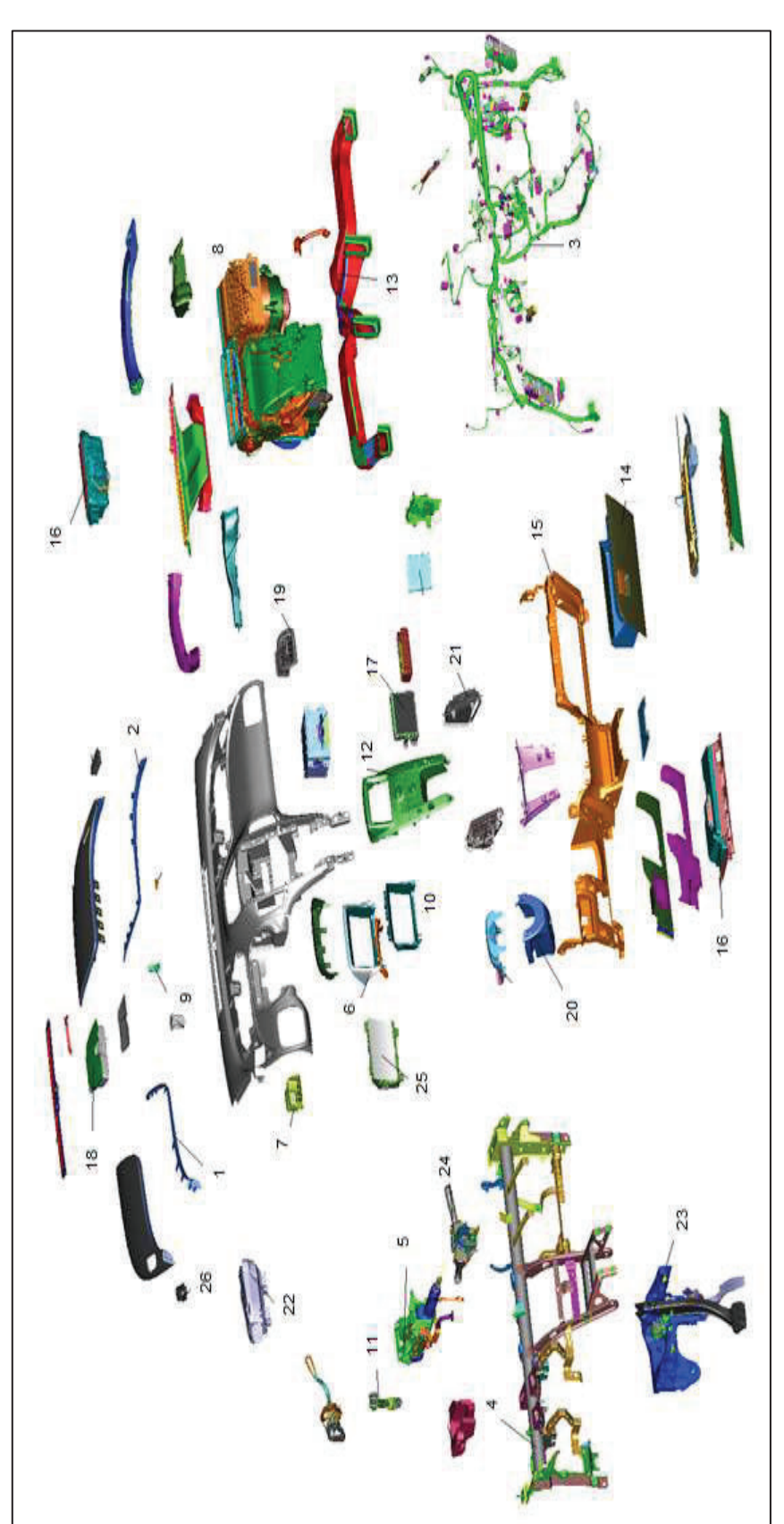

1) Antena radio; 2) Antena dual combinada; 3) Arnés de cableado; 4) Barra del tablero; 5) Barra de la dirección; 6) Bolsillo radio; 7)<br>Botón de parqueo; 8) Calefacción HVAC (Heater); 9) Carcasa tablero; 10) Cerco de radio; 1) Antena radio; 2) Antena dual combinada; 3) Arnés de cableado; 4) Barra del tablero; 5) Barra de la dirección; 6) Bolsillo radio; 7) Botón de parqueo; 8) Calefacción HVAC (Heater); 9) Carcasa tablero; 10) Cerco de radio; 11) Velocímetro; 12) Control de calefacción A/C; 13) Ductos de calefacción; 14) Gaveta tablero; 15) Mascarilla central; 16) Módulo Airbag; 17) Módulo de control HVAC; 18)Módulo ECM; 19) Parlantes; 20) Protector barra de dirección; 21) Rejillas; 22) Indicador de instrumentos; 23) Pedalera; 24) Palanca de luces; A/C; 13) Ductos de calefacción; 14) Gaveta tablero; 15) Mascarilla central; 16) Módulo Airbag; 17) Módulo de control HVAC; 18)Módulo ECM; 19) Parlantes; 20) Protector barra de dirección; 21) Rejillas; 22) Indicador de instrumentos; 23) Pedalera; 24) Palanca de luces; 25) Cubierta; 26) Rejilla calefacción 25) Cubierta; 26) Rejilla calefacción

Figura 1.2. Partes de un tablero de instrumentos según el manual de ensamble cockpit. Figura 1.2. Partes de un tablero de instrumentos según el manual de ensamble cockpit.<br>Fuente: GM BILL OF PROCESS Document Num. Rev.: 35232.Al<sup>3</sup> Fuente: GM BILL OF PROCESS Document Num. Rev.: 35232.AI3

<sup>3</sup> Kaphengst, Michael, «Bill of process 35222 COCKPIT, » QUITO, 2013. <sup>3</sup> Kaphengst, Michael, «Bill of process 35222 COCKPIT, » QUITO, 2013.

# **1.3. SITUACIÓN ACTUAL DEL ENSAMBLE DE TABLEROS DE INSTRUMENTOS AUTOMOTRICES**

En el interior de la planta de la Ensambladora, según el proceso que se ha venido llevando a cabo para ensamblar los modelos que tiene la marca, actualmente es necesario trabajar con dos áreas para este subensamble:

• Área de subensamble de comerciales (Camionetas, SUV)

• Área de subensamble de pasajeros (Automóviles)

Esto se ha dado por el posicionamiento de las dos grandes líneas de ensamblaje que tiene la planta, y también por aprovisionamiento justo a tiempo del tablero de instrumentos al momento de montar en la línea.<sup>4</sup>

#### **1.3.1. PROCESO ACTUAL DEL ENSAMBLAJE**

 $\overline{a}$ 

El proceso actual de ensamble del tablero de instrumentos es en línea. Para esto se emplea un dispositivo móvil con soportes que sirven como base para el componente denominado barra de soporte del tablero de instrumentos, que facilita al operario comenzar su subensamble por zonas. Para realizar estos procedimientos en las dos áreas intervienen recursos humanos, material, equipos y herramientas.

En lo que respecta al recurso humano intervienen en el subensamble personal operativo identificado como METs (Team Member) y LET (Team Leader). Para el área de subensamble de vehículos de pasajeros se tienen a 9 METs y 2 LET, en tanto que para el de vehículos comerciales intervienen 9 METs y 1 LET en los dos turnos. El material CKD luego de que ha llegado a la planta por medio de la importación se transfiere al área de materiales, en donde se trabaja en el desempaque de las cajas, según el modelo a producir. Luego del desempaque los operarios trasladan el material por medio de cajas a la línea, colocando cada parte en su lugar designado. Este trabajo lo realizan en una zona apartada de las dos áreas de trabajo, teniendo pérdidas de tiempo por el traslado que esto conlleva.

<sup>4</sup> Ensambladora, «Unificación de subensamble de tableros de instrumentos,» Entrevista, Quito, 2014.

El equipo que se utilizan para el ensamblaje es una línea manual donde se encuentran las matrices que varían según el modelo de tableros de instrumentos a ensamblar. El operario utiliza en la estación un gancho para jalar manualmente la base y colocar la matriz seleccionada para comenzar con el primer elemento del tablero de instrumentos a ser ensamblado. Este primer elemento es la barra soporte de tableros de instrumentos, sobre la cual se ubican todos los elementos, como son el arnés, módulos, heater (módulo de calefacción), tornillos, carcasa, etc. Para la estación siguiente se quita un seguro neumático jalando a la mesa para continuar con el proceso de subensamble. De igual manera sucede para trasladar a la estación tres. Al final de esta estación se desconecta el seguro neumático elevando un brazo neumático para desmontar el tablero de instrumentos ensamblado y colocarlo en los racks de transporte a la línea. La herramienta que utiliza cada operario varía según el área de subensamble y la estación en la que se encuentre. En la figura 1.3 se muestra el área de subensamble de tableros de instrumentos.

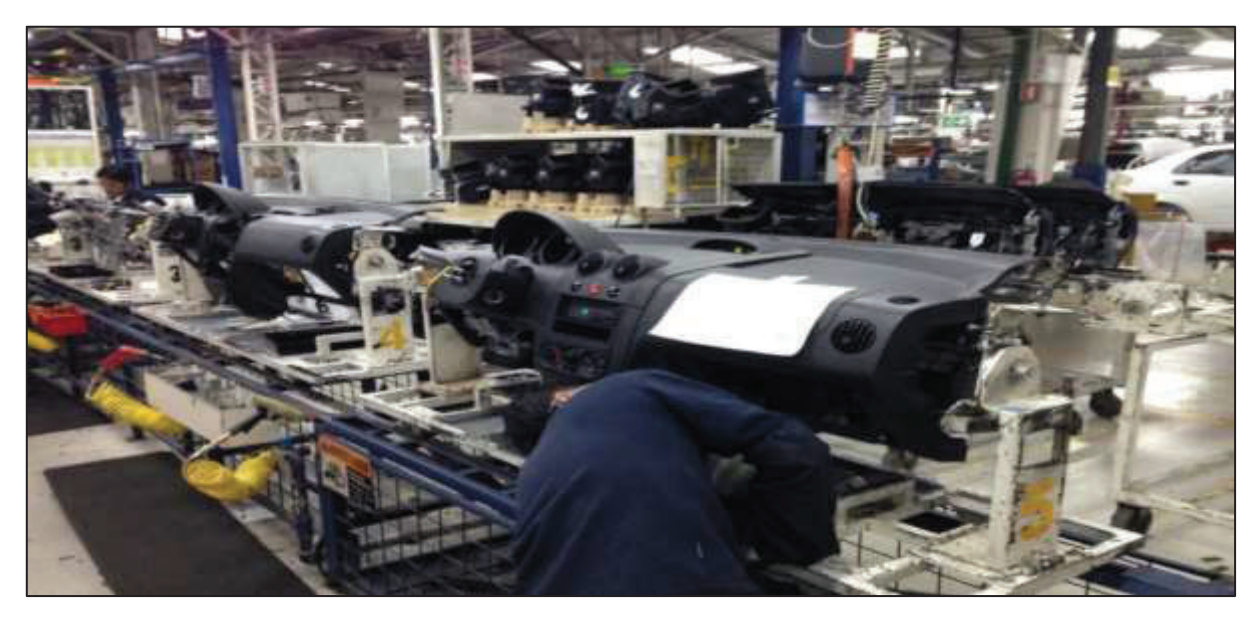

Figura 1.3. Subensamble de tableros de instrumentos de vehículos de pasajeros. Fuente: Los autores

# **1.3.2. ESTACIONES DE TRABAJO**

Las estaciones que se encuentran en los subensambles de tableros de instrumentos de la planta se muestran en la tabla 1.4. Estas se determinan en base al equipo para ensamblar el tablero de instrumentos. Es decir, se tienen mesas corredizas en la que se desplazan matrices que dependiendo del tablero de instrumentos se van colocando para la correcta sujeción de sus partes.

| <b>ESTACIÓN</b> | <b>PASAJEROS</b>       | <b>COMERCIALES</b>     |
|-----------------|------------------------|------------------------|
| Mesa 1          |                        | <b>Barra</b>           |
|                 | <b>Barra</b>           | Arnés                  |
|                 | Arnés                  | <b>Módulos</b>         |
|                 |                        | Antenas                |
| Mesa 2          |                        |                        |
|                 | Ruteo del arnés        | Ruteo del arnés        |
|                 | <b>Módulos</b>         | <b>Módulos</b>         |
|                 | Antenas                | Antena                 |
|                 |                        | Carcasa                |
|                 |                        | Velocímetro            |
| Mesa 3          | Carcasa                | Heater                 |
|                 | Velocímetro            | Radio                  |
|                 | Mandos de calefacción  | <b>Molduras</b>        |
| Mesa 4          | Radio                  |                        |
|                 | Heater                 |                        |
|                 | <b>Molduras</b>        |                        |
| Subensamble 1   | Carcasa                | Carcasa                |
| Subensamble 2   | Caña de dirección      | Caña de dirección      |
| Subensamble 3   | <b>Molduras Heater</b> | <b>Molduras Heater</b> |
| Subensamble 4   | Relés arnés            | Relés arnés            |
| Subensamble 5   | Modulo central, ECM    | Modulo central, ECM    |
| Subensamble 6   | Radio*                 | Radio <sup>5</sup>     |

Tabla 1.4. Descripción de la colocación de partes por estaciones.

Fuente: Los autores

Estas mesas están equipadas con materiales y herramientas que se utilizan en base a las hojas de trabajo estandarizado. Estas hojas detallan los nombres de las

 $\overline{a}$ 

<sup>&</sup>lt;sup>5</sup> Aplica a ciertos modelos

operaciones que intervienen en el proceso, así como los tiempos de trabajo y caminata.

# **1.3.3. CAPACIDAD DE PRODUCCIÓN ACTUAL**

En base a las áreas de ensamble así como a las estaciones que la planta tiene, la producción actual de la planta es de 200 unidades diarias, repartidas en 78 tableros de instrumentos de vehículos comerciales y 122 para vehículos de pasajeros. El tiempo de ensamble de cada tablero de instrumentos es de 27,4 minutos, lo que da que cada subensamble por estación es de alrededor de 2,19 minutos.

Cada área puede albergar el producto terminado en su espacio físico en una cierta cantidad que viene dada por mínimos y máximos de stock. En el área de tableros para vehículos de pasajeros se tiene mínimo 45 unidades y máximo 60. Para los del área de tableros de vehículos comerciales se tienen mínimo 10 unidades y máximo 18.

#### **1.3.4. PROBLEMAS ACTUALES**

Para completar el proceso de ensamble del tablero de instrumentos es necesario realizar los subensambles de ciertas partes en diversas áreas específicas según los modelos de ensamble. Se ha verificado los siguientes inconvenientes que también se muestran por estaciones en la tabla 1.5.

- Espacios físicos innecesarios, lo cual causa gastos (área desperdiciada) [6].
- La acumulación de cartones sin uso, que evita la libre movilidad.
- Aglomeración de herramientas.
- Inadecuado uso del recurso humano.
- Ubicación inadecuada del material, que se da por la mala ubicación del material, en especial los elementos grandes. Estos representan un peso significativo ya

que están a diversas alturas. Algunos ejemplos son: el conjunto calefacción, carcasa, barra, etc.

- El material de suministro para el ensamble no es de fácil acceso para los operarios de abastecimiento, o está demasiado alejado.
- Tiempo extra de subensamble local, lo cual compromete al recurso humano en el proceso de subensamble.

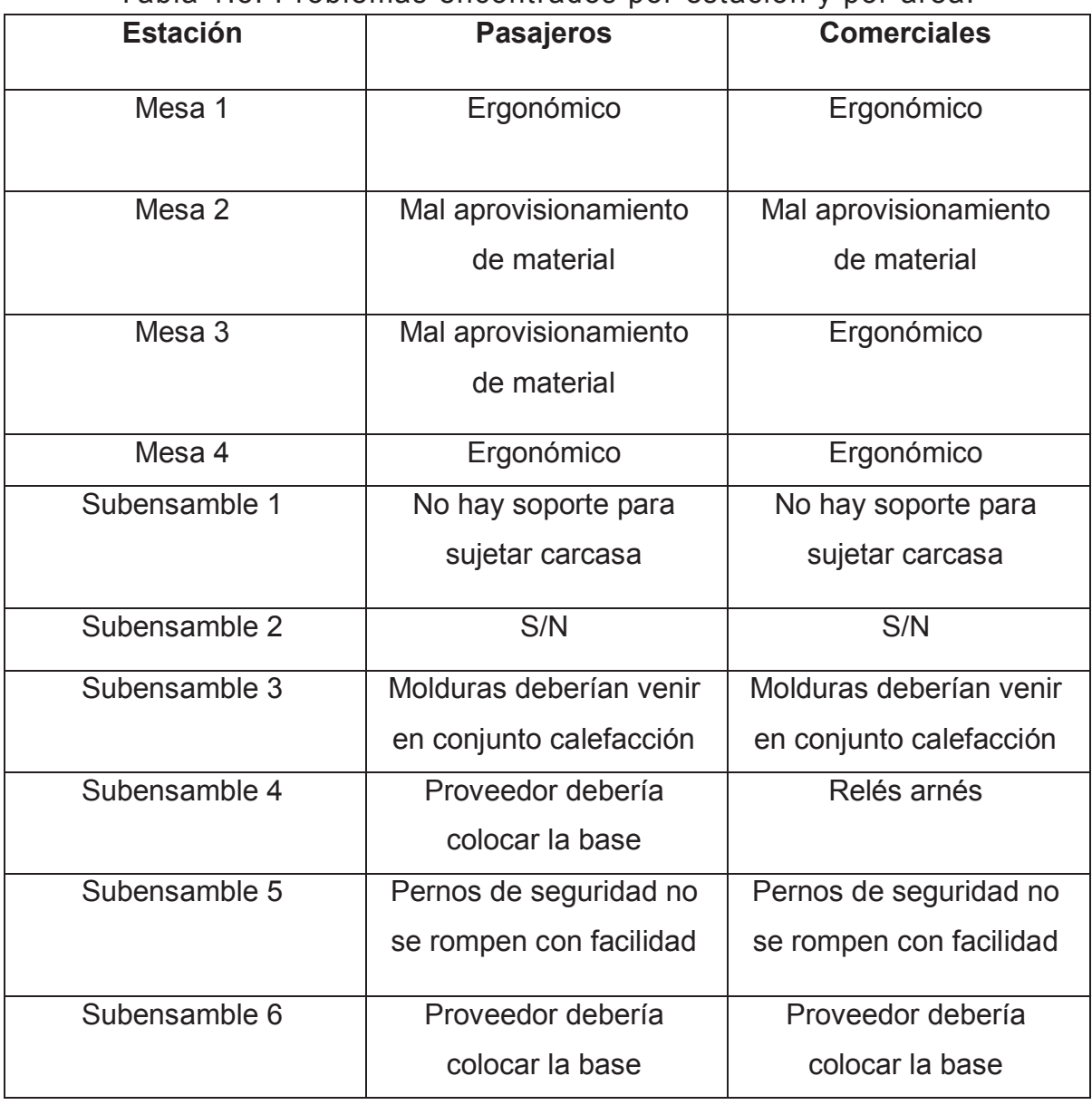

# Tabla 1.5. Problemas encontrados por estación y por área.

Fuente: Los autores

#### **1.3.5. CONTENIDO LOCAL ACTUAL**

Para el caso de la Ensambladora, el contenido local del tablero de instrumentos no esta calculado, este proyecto determinará cual es su porcentaje. Según este estudio se verificará el porcentaje considerado como local, en base al valor CIF por unidad comercial del producto. También se considerará los costos y valor en fábrica del producto terminado. Todos estos valores deben ser determinados por cada ítem o parte que conforma el tablero de instrumentos.

#### **1.3.6. PROPUESTA DEL PROYECTO**

Se ha evidenciado que en base al diseño de una planta de subensamble se pueda evitar los desperdicios de espacio físico, acumulación de cajas, acumulación de herramientas, etc. Con ello se puede unificar en una sola área el procedimiento completo, tanto de subensamble como de ensamblaje de tableros automotrices [7]. Para determinar los beneficios, el primer paso es unificar las dos áreas de tableros de vehículos comerciales y de pasajeros en una sola planta y línea de ensamble sin ocupar el espacio físico de la Ensambladora. Es decir, se busca la factibilidad de una planta fuera como se detallará en el capitulo III.

Luego se establecerá los procesos para incorporar y unificar los ensambles. Esto ayudará en la disminución de cajas de abastecimiento, que al unificar el proceso, se optimizará el personal. De igual manera, se estandariza el proceso de subensamble similar a la línea de montaje general. Además de acoplar herramientas necesarias para los elementos de volumen, se pretende reducir al máximo los problemas encontrados en la línea actual [8]. Los beneficios se detallan en la tabla 1.6, considerando las estaciones de trabajo. También se formularán recomendaciones necesarias para que el proveedor, al tratar con material local, instale directamente en su empresa estos componentes, manteniendo siempre un esquema de proceso, y en el caso de CKDs, se deberá establecer un área para todas estas actividades.

| <b>Estación</b>    | Pasajeros/comerciales                           |
|--------------------|-------------------------------------------------|
| Subensamble 1      | Movimiento de la barra, para colocar el arnés   |
| Subensamble 2      | Ubicación justo a tiempo de materiales          |
| Subensamble 3      | Ubicación justo a tiempo de materiales          |
| Subensamble 4      | Distribución de tareas                          |
| Subensamble 5      | Distribución de tareas                          |
| Subensamble 6      | Distribución de tareas                          |
|                    |                                                 |
| Subensamble 7      | Colocación de brazo neumático para desmontar el |
|                    | tablero de instrumentos ensamblado              |
| Subensamble        | Se arma switch encendido y toda la caña de      |
| local 1            | dirección                                       |
| Subensamble        | Se arma la carcasa plástica, ductos, regillas.  |
| local <sub>2</sub> |                                                 |

Tabla 1.6. Propuesta por estaciones de la nueva línea de ensamblaje.

Fuente: Los autores

En el caso del porcentaje de contenido local se va a verificar los componentes que intervienen en el tablero de instrumentos mediante los master de partes, así como también los materiales locales. Luego se debe calcular los costos por cada ítem para de esta forma calcular el costo de cada tablero de instrumentos.

Una vez que se determine el costo de cada tablero de instrumentos se debe calcular el costo CIF del tablero de instrumentos en base al transporte, aduana, y flete. Por último calcular los costos indirectos que intervienen en el proceso y con ello se obtiene un ahorro que se determina en base al porcentaje que cada tablero de instrumentos posee.

# **1.4. OBJETIVOS Y ALCANCE**

El objetivo general del presente proyecto es realizar un estudio de factibilidad para instalar una planta de subensamble de tableros de instrumentos automotrices y determinar el porcentaje de contenido local que poseen los tableros de instrumentos de los vehículos ensamblados en una planta industrial de ensamble automotriz.

Los objetivos específicos incluyen**:** 

- Cuantificar la inversión que se debe realizar para montar una planta de subensamble de tableros de instrumentos automotrices a ser considerados para armar el mismo.
- Diseñar la planta en la que se llevará a cabo el subensamble de tableros de instrumentos automotrices considerando los estándares mínimos que la Ensambladora proporcione.
- Evaluar un conjunto de subensamble de tableros de instrumentos automotrices conforme al diseño de la nueva planta para mejorar tiempos de ensamblaje.
- Determinar el porcentaje de contenido local que tienen los tableros de instrumentos automotrices por medio de los costos que ellos poseen para poder armar el tablero de instrumentos automotrices.

En este trabajo se efectuarán las siguientes actividades:

- Se realizará un estudio económico y financiero para determinar la factibilidad de montar una planta de subensamble de tableros de instrumentos automotrices que arme los tableros de los vehículos ensamblados.
- Se analizará las partes y los subconjuntos del tablero de instrumentos de los vehículos livianos que la Ensambladora produce actualmente. Así como los tiempos que intervienen en el ensamble para determinar aquellas partes que son manufacturadas en el Ecuador.
- Se verificará el número de procesos industriales que intervienen en el ensamble del tablero de instrumentos automotrices con el objetivo de determinar los beneficios con respectos a la que existe actualmente en la Ensambladora.
- Se determinará los tiempos que conlleva el subensamble de tableros de instrumentos automotrices.
- Se diseñará la planta que se requiere para ejecutar los procesos de subensamble y ensamble de tableros de instrumentos automotrices y se seleccionará el equipamiento necesario, según el proceso presentado por la Ensambladora.
- Se determinará el porcentaje de contenido local que llegará a tener el subensamble de tableros de instrumentos automotrices por medio de los costos de material importado, flete, costos indierectos de fabricación, material local y el costo de producción.

# **CAPÍTULO 2. PROCESO ACTUAL DE SUBENSAMBLE DE TABLEROS DE INSTRUMENTOS EN LA ENSAMBLADORA**

En este capítulo se analiza el proceso actual de subensamble. También se verifica los tiempos del proceso, los tiempos por operario, turnos de producción, la capacidad, el flujo del abastecimiento, entre otros. Este trabajo permite identificar lo que la ensambladora ha desarrollado por varios años y ha trabajado para ensamblar los tableros de instrumentos. Se identifica cual es el sistema que se ha acoplado a las condiciones idóneas de trabajo y abastecimiento de materiales que están en las estación de trabajo.

# **2.1. MODELOS DE VEHÍCULOS ENSAMBLADOS**

Existe una amplia variedad de modelos que en estos momentos se producen en la Ensambladora, tanto para el mercado nacional como para el mercado internacional. En las tablas 2.1 - 2.5 se detalla cada modelo y sus especificaciones. Estos tienen procesos definidos de ensamblaje para obtener el producto final. Para empezar están los tableros de instrumentos para los vehículos EJBR42 SZ, después el modelo EKTR41, modelo ENGR41, ESQ y finalmente ETF. Por razones de confidencialidad se considera esta nomenclatura ya que son modelos comerciales que se distribuyen a nivel nacional. La nomenclatura que utilizan en cada modelo puede variar de área en área, por lo que se describe a continuación las nomenclaturas utilizadas:

- New KMAT: Identifica la versión del modelo a la que se hace referencia.
- Descripción**:** Es el nombre comercial del modelo que se está desarrollando.
- Código: Se utiliza para describir el modelo que se está desarrollando en la línea el momento de inicio de las operaciones.

En el caso de los modelos del EKTR41, otra descripción que se utiliza es T200 para los modelos KT07 FB y KT06 FB. Los modelos KT12 y KT14 se denominan también T250. El modelo ENGR41 también se denomina SQ48, SP69, SQ69 y SQ69 Full respectivamente.

| <b>NEW KMAT</b> | <b>DESCRIPCIÓN</b>           | <b>CÓDIGO</b>    |
|-----------------|------------------------------|------------------|
| EJBR420JLE3     | SZ NEXT 2.0L 5P TM 4X2       | JBE3             |
| EJBR420JLE4     | SZ NEXT 2.0L 5P TM 4X2 SPORT | JBE4             |
| EJBR424JNE2     | SZ NEXT 2.4L 5P TA 4X2       | JWF <sub>2</sub> |
| EJBS424JLE2     | SZ NEXT 2.4L 5P TM 4X4       | JBG <sub>2</sub> |
|                 | Fuente: Ensambladora         |                  |

Tabla 2.1. Modelos EJBR42.

# Tabla 2.2. Modelos EKTR41.

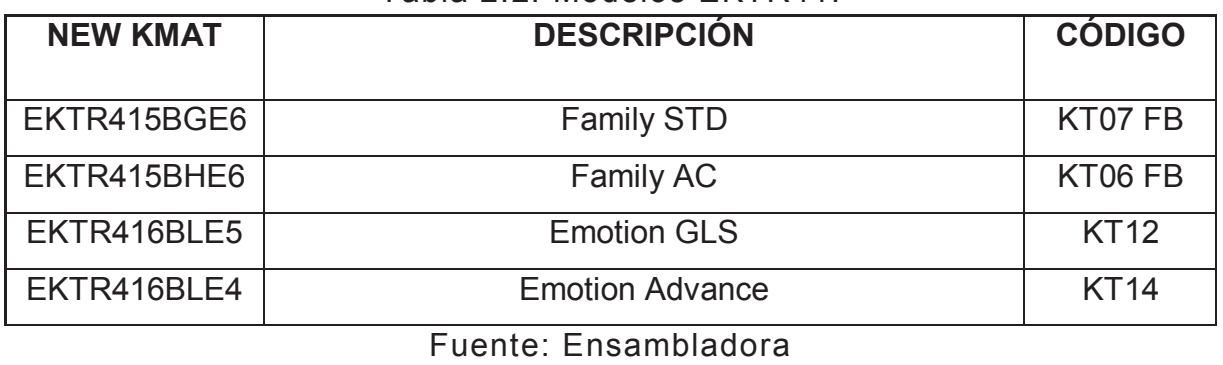

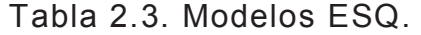

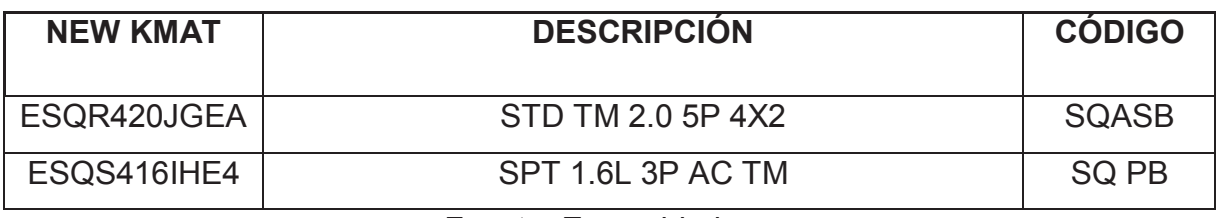

Fuente: Ensambladora

| <b>NEW KMAT</b> | <b>DESCRIPCIÓN</b>                 | <b>CÓDIGO</b>     |
|-----------------|------------------------------------|-------------------|
|                 |                                    |                   |
|                 | ETFR424DGEG 2.4L GAS CS 4X2 TM STD | <b>RRHC</b>       |
| ETFR424FGEG     | 2.4L GAS CD 4X2 TM STD             | <b>RRHB</b>       |
| ETFR424FHCG     | 2,4L GAS CD 4X2 TM AC RAPA EC      | <b>RRHBA-RA</b>   |
| ETFR424FHEG     | 2.4L GAS CD 4X2 TM AC              | <b>RRHBA</b>      |
| ETFR425DGEG     | 2.5L DSL CS 4X2 TM STD             | <b>RRLC</b>       |
| ETFR425DGI6     | 2.5L DSL CRDI CS 4X2 TM STD RAPA   | <b>RRKCR</b>      |
| ETFR425FGI6     | 2.5L DSL CRDI CD 4X2 TM A/C RAPA   | <b>RRKBR</b>      |
| ETFR430FGEG     | 3.0L DSL CD 4X2 TM STD             | <b>RRJB</b>       |
| ETFR430FJE1     | TURBO 3.0 CD 4X2 AC TM DIESEL      | <b>RRJB-FL</b>    |
| ETFS430FLEG     | TURBO FULL AC 3.0 CD 4X4 TM DIESEL | RSJB <sub>2</sub> |

Tabla 2.4. Modelos ETF.

# Fuente: Ensambladora

# Tabla 2.5. Modelos ENGR41.

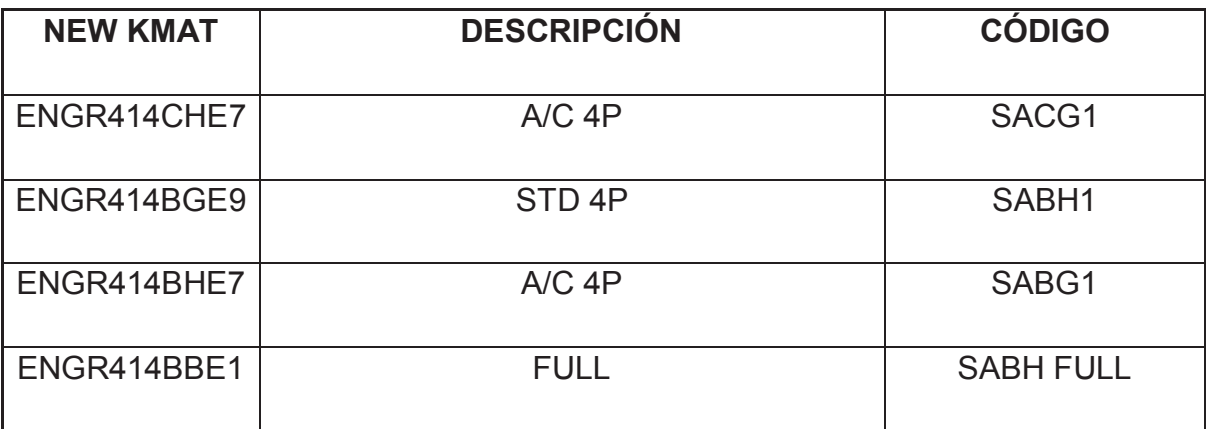

Fuente: Ensambladora

# **2.2. DETERMINACIÓN DE LA MUESTRA DE MODELOS PARA VERIFICAR EL PROCEDIMIENTO DE ENSAMBLE DEL TABLERO DE INSTRUMENTOS.**

Para definir los modelos a estudiar, se verificará el porcentaje de ventas en unidades, es decir, el porcentaje de ventas es un factor muy importante desde el punto de vista técnico específicamente para este proyecto. Con esto se determina el modelo o modelos que servirán para analizar cada elemento del tablero de instrumentos. Además, se puede verificar los modelos que tendrán una mayor representación en el mercado, como es el caso de los automóviles.

Este porcentaje varía de acuerdo al momento y los movimientos del mercado de la Ensambladora. Muchos factores pueden afectar este porcentaje incluyendo la demanda del mercado, la introducción de nuevos modelos desarrollados y demás. En la tabla 2.6 se muestra el porcentaje de ventas del 2014 en base a datos obtenidos del anuario AEADE 2014.

| <b>MODELO</b>     | <b>UNIDADES</b> | $\frac{0}{0}$ |
|-------------------|-----------------|---------------|
| <b>COMERCIAL</b>  | <b>VENDIDAS</b> | <b>VENTAS</b> |
| EKTR41            | 13 0 29         | 34            |
| ENGR41            | 11514           | 24%           |
| <b>ETF</b>        | 10877           | 22%           |
| ESQ <sub>5P</sub> | 4 7 3 7         | 10%           |
| EJBR42 5P         | 4 306           | 9%            |
| ESQ 3P            | 647             | 1%            |
| <b>Todos</b>      | 48702           | 100%          |

Tabla 2.6. Porcentaje de ventas de vehículos por modelo 2014.

Fuente: AEADE Anuario 2014

De la amplia gama de modelos que se desarrollan se puede establecer ciertos modelos que juegan un papel predominante en el mercado. En la tabla 2.6 se presentan los modelos de automóviles escojidos para el estudio que son el ENGR41 con 11 514 unidades vendidas y el EKTR41 con 13 029 unidades vendidas al finalizar el 2014.

Estos modelos de automóviles son los modelos más vendidos en el Ecuador de todas las marcas de automóviles. Al comparar con el modelo Rio R de Kia y Accent de Hyundai, los cuales vendieron 2 469 unidades y 2 444 unidades respectivamente, se evidencia cual es la participación en el mercado con estos modelos de la Ensambladora. Estos modelos servirán para determinar lo siguiente:

- 1. Las partes que intervienen en el tablero de instrumentos.
- 2. El número de la parte.
- 3. El área o estación en que se encuentra para el desarrollo del ensamblaje.
- 4. Por la configuración del tablero de instrumentos, se determina la constitución interna y la externa al igual que el producto final.

## **2.3. PARTES DEL TABLERO DE INSTRUMENTOS**

Los modelos ENGR41 y EKTR41 son los modelos más vendidos, se analizará todas las versiones que se ensambla al momento (cuatro de cada uno). En la tabla 2.8 se describe las partes y piezas que tiene el tablero de instrumentos del modelo ENGR41. En esta tabla se describe lo siguiente:

- KD\_NUM\_PARTE: Describe el número de parte marcado en la caja CKD y sirve para describir las partes el momento de importar.
- KMAT: Identifica la versión del modelo a la que se hace referencia.
- MODEL: Nomenclatura de la versión a ser utilizada en línea de ensamblaje.
- MODEVH: Indica el modelo de vehículo para la parte comercial.
- OBSERVACIÓN: Proporciona la información si la parte es importada o construida localmente.

| CAN                |                               |                               |                                          | $\sim$                           | 2                             | 4                                     |                                          |                               |                               |                               |                               | $\sim$                          |                               |                               |                               |                                         |                                           |                               |                               |                               |                               |                                                                                                    |                                                            |
|--------------------|-------------------------------|-------------------------------|------------------------------------------|----------------------------------|-------------------------------|---------------------------------------|------------------------------------------|-------------------------------|-------------------------------|-------------------------------|-------------------------------|---------------------------------|-------------------------------|-------------------------------|-------------------------------|-----------------------------------------|-------------------------------------------|-------------------------------|-------------------------------|-------------------------------|-------------------------------|----------------------------------------------------------------------------------------------------|------------------------------------------------------------|
| DES. ESPAÑOL       | CODO DE LA DIRECCIÓN          | COVER ENCENDEDOR              | BOBINA AIR BAG                           | TORNILLO HANDLE INFERIOR LATERAL | TORNILLO HANDLE SUPERIOR      | TORNILLO BOBINA AIR BAG               | PALANCA DE LUCES                         | DUCTO PEQUEÑO                 | MOLDING VELOCIMETRO           | SWITCH DE ENCENDIDO           | SENSOR BLOQUEO VOLANTE        | TORNILLOS BASE BOBINA DE AIRBAG | BASE BOBINA DEL AIRBAG        | DUCTO GRANDE                  | CAÑA DE LA DIRECCION          | AIR BAG PASAJERO                        | MOLDURA RETROVISOR                        | CARCASA                       | MOLDURA CENTRAL               | HANDLE SUPEROR                | HANDLE INFERIOR               | BOTONERA DE CALEFACCION A/C                                                                                                    | MODULO BLOQUEO DE PUERTAS                                  |
| DESC. INGLES       | SHAFT ASM-S/GR CPLG           | RETAINER-C/LTR RCPT           | COIL ASM-INFL RST STRG WHL MDL (W/ ACSRY | BOLT/SCREW-STRG COL LWR TR CVR   | BOLT/SCREW-STRG COL TR CVR    | BOLT/SCREW-INFL RST STRG WHL MDL COIL | SWITCH ASM-T/SIG & HDLP & HDLP DIMR & FO | DUCT ASM-W/S DEFR OTLT        | MOLDING ASM-IP CTR            | HOUSING ASM-IGN & START SW    | SWITCH ASM-IGN LK CYL CONT    | BOLT/SCREW-IGN LK CYL CONT SOL  | BRACKET-T/SIG SW              | DUCT ASM-AIR DISTR            | COLUMN ASM-STRG               | MODULE ASM-AIRBAG I/P < USE 1A2R 0087A> | <b>RCON</b><br>SWITCH ASM-O/S RR VIEW MIR | PANEL ASM-INST                | PANEL ASM-I/P UPR CTR TR      | COVER ASM-IP STRG COL UPR TR  | COVER ASM-I/P STRG COL LWR TR | CONTROL ASM-HTR & A/C <see contact<="" guide="" td=""><td>MODULE ASM-M/TEL LOCAL INTERFACE <contac< td=""></contac<></td></see> | MODULE ASM-M/TEL LOCAL INTERFACE <contac< td=""></contac<> |
| <b>OBSERVACION</b> | <b>CXD</b>                    | <b>SKD</b>                    | S                                        | <b>CKD</b>                       | <b>SKD</b>                    | <b>SKD</b>                            | S                                        | <b>SKD</b>                    | <b>SKD</b>                    | <b>SKD</b>                    | <b>SKD</b>                    | <b>CKD</b>                      | <b>SKD</b>                    | <b>SKD</b>                    | <b>CKD</b>                    | <b>CKD</b>                              | <b>CKD</b>                                | <b>CKD</b>                    | <b>CKD</b>                    | <b>SKD</b>                    | <b>CKD</b>                    | <b>CKD</b>                                                                                                    | <b>CKD</b>                                                 |
| <b>MODEVH</b>      | SAIL 1.4L 4P FULL             | SAIL 1.4L 4P FULL             | SAIL 1.4L 4P FULL                        | SAIL 1.4L 4P FULL                | SAIL 1.4L 4P FULL             | SAIL 1.4L 4P FULL                     | SAIL 1.4L 4P FULL                        | SAIL 1.4L 4P FULL             | SAIL 1.4L 4P FULL             | SAIL 1.4L 4P FULL             | SAIL 1.4L 4P FULL             | SAIL 1.4L 4P FULL               | SAIL 1.4L 4P FULL             | SAIL 1.4L 4P FULL             | SAIL 1.4L 4P FULL             | SAIL 1.4L 4P FULL                       | SAIL 1.4L 4P FULL                         | SAIL 1.4L 4P FULL             | SAIL 1.4L 4P FULL             | SAIL 1.4L 4P FULL             | SAIL 1.4L 4P FULL             | SAIL 1.4L 4P FULL                                                                                                    | SAIL 1.4L 4P FULL                                          |
| 8                  |                               |                               |                                          |                                  |                               |                                       |                                          |                               |                               |                               |                               |                                 |                               |                               |                               |                                         |                                           |                               |                               |                               |                               |                                                                                                    |                                                            |
| <b>MODEL</b>       |                               |                               |                                          |                                  |                               |                                       |                                          |                               |                               |                               |                               |                                 |                               |                               |                               |                                         |                                           |                               |                               |                               |                               |                                                                                                    |                                                            |
| KMAT               | ENGR414BBE1 SQ69-FU SABH FULL | ENGR414BBE1 SQ69-FU SABH FULL | ENGR414BBE1 SQ69-FU SABH FULL            | ENGR414BBE1 SQ69-FU SABH FULL    | ENGR414BBE1 SQ69-FU SABH FULL | ENGR414BBE1 SQ69-FU SABH FULL         | ENGR414BBE1 SQ69-FU SABH FULL            | ENGR414BBE1 SQ69-FU SABH FULL | ENGR414BBE1 SQ69-FU SABH FULL | ENGR414BBE1 SQ69-FU SABH FULL | ENGR414BBE1 SQ69-FU SABH FULL | ENGR414BBE1 SQ69-FU SABH FULL   | ENGR414BBE1 SQ69-FU SABH FULL | ENGR414BBE1 SQ69-FU SABH FULL | ENGR414BBE1 SQ69-FU SABH FULL | ENGR414BBE1 SQ69-FU SABH FULL           | ENGR414BBE1 SQ69-FU SABH FULL             | ENGR414BBE1 SQ69-FU SABH FULL | ENGR414BBE1 SQ69-FU SABH FULL | ENGR414BBE1 SQ69-FU SABH FULL | ENGR414BBE1 SQ69-FU SABH FULL | ENGR414BBE1 SQ69-FU SABH FULL                                                                                                   | ENGR414BBE1 SQ69-FU SABH FULL                              |
| CKD_NUM_PARTE      | 9005632                       | 9007710                       | 9008914                                  | 9020952                          | 9020953                       | 9022952                               | 9024792                                  | 9025286                       | 9031178                       | 9042827                       | 9046460                       | 9046803                         | 9047710                       | 9057099                       | 9057728                       | 9062407                                 | 9062570                                   | 9062586                       | 9062587                       | 9062590                       | 9062591                       | 9062919                                                                                                    | 9064495                                                    |

Tabla 2.7. Partes del modelo ENGR41 Full. Tabla 2.7. Partes del modelo ENGR41 Full.

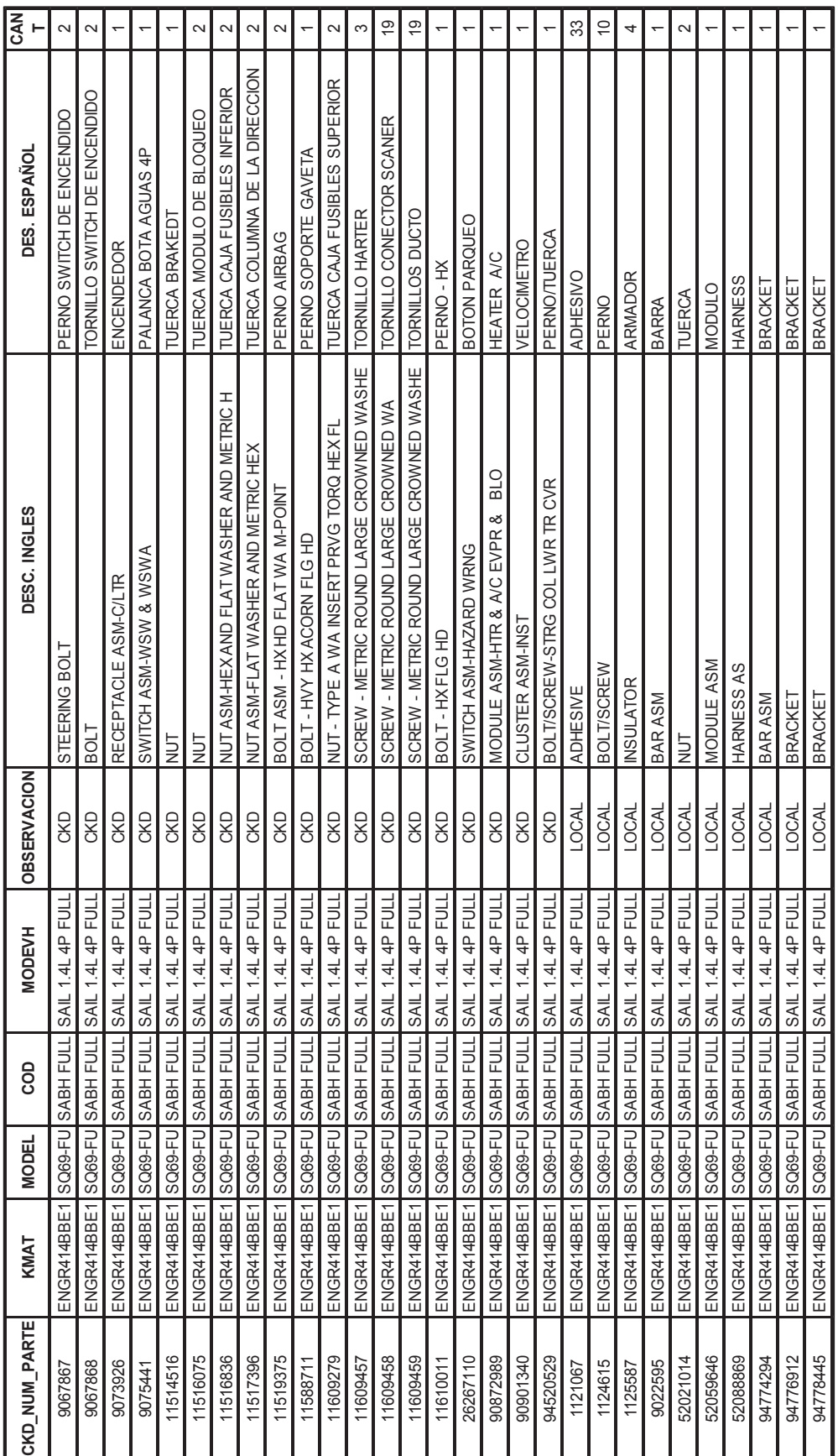

Fuente: Ensambladora<sup>6</sup> Fuente: Ensambladora<sup>6</sup>

 $\frac{6}{6}$ L. Larco, Ensambladora, Origen de componentes de un vehículo. [Entrevista]. 14 09 2014. 6 L. Larco, Ensambladora, Origen de componentes de un vehículo. [Entrevista]. 14 09 2014.

Se establece las partes más representativas que se describe en el listado anterior. Es decir, se describe la parte estructural del tablero de instrumentos como la barra de seguridad. Esta barra es el soporte central y sirve de apoyo a todas las partes del tablero de instrumentos. Este elemento es ajustado en la cavidad de la carrocería mediante un brazo neumático cuando el tablero de instrumentos está ensamblado. Después de la barra se instala el cableado principal del vehículo con la caja de fusibles y relés. En la figura 2.1 se muestra al cableado que es el ramal donde se conecta los sensores, actuadores, y módulos de la parte delantera, así como los accesorios de la parte posterior e interior de la cabina. Cabe recalcar que se colocan varios cableados, por ejemplo el caso de airbag no está incluido en el cableado principal por un tema de seguridad debido a la carga explosiva que tiene el airbag. Caso parecido es el del GPS y de la antena del radio.

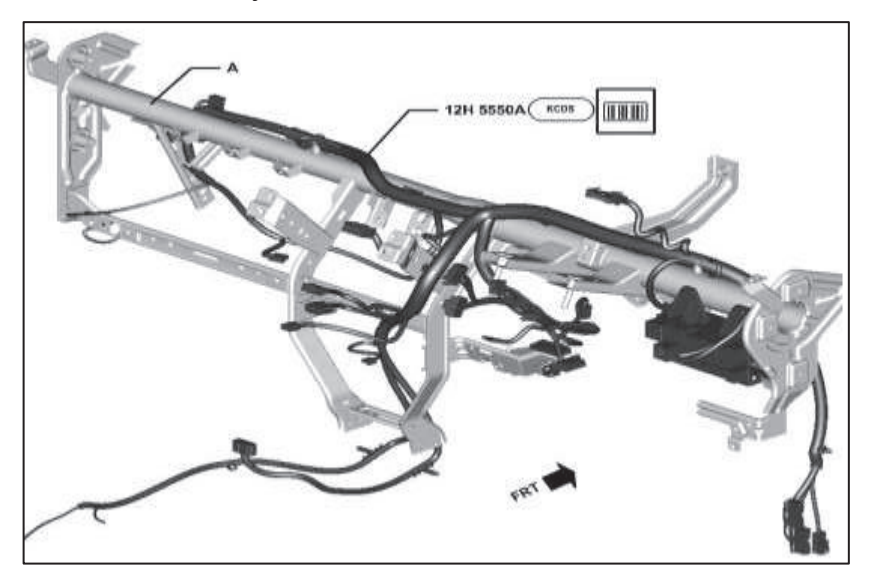

Figura 2.1. Barra de seguridad con el arnés eléctrico. Fuente: Ensambladora

Lo que continúa es colocar las partes como: (1) barra de dirección, (2) parte de la carcasa subensamblada (*este ensamblaje se lleva a cabo en una mesa que no se encuentra en la línea de ensamblaje del tablero de instrumentos*) estas se muestran en la figura 2.2, donde se colocan los accesorios como el velocímetro, bobina del airbag del piloto, guantera, reloj, molduras decorativas y demás.

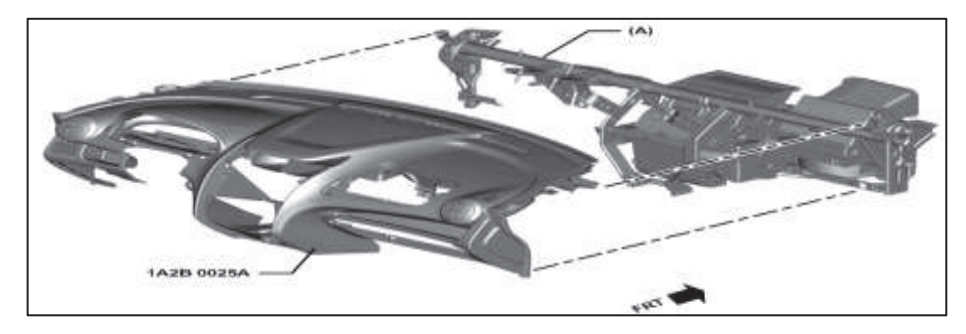

Figura 2.2. Montaje de la carcasa externa plástica con el conjunto barra, conjunto calefacción y arnés. Fuente: Ensambladora

El conjunto calefacción (heater) se coloca al final para fijar el radio y reajustar el airbag del copiloto. Al finalizar el subensamble, el tablero de instrumentos es colocado con un brazo neumático en un coche en el que se lleva a la línea de ensamble. En la figura 2.3 se muestra la colocación del tablero de instrumentos en la carrocería.

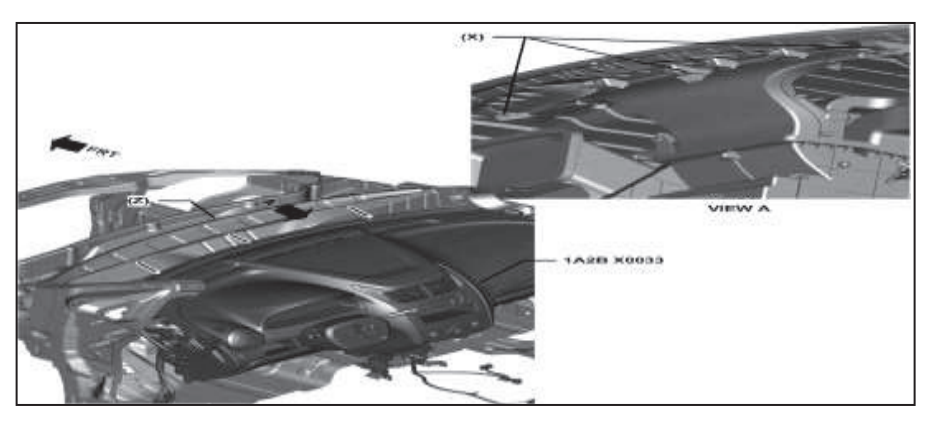

Figura 2.3. Montaje de tableros de instrumentos en la parte interna de la carrocería. Fuente: Ensambladora

Otro de los modelos en los que se analiza el proceso de ensamble es el EKTR41. Este tablero de instrumentos tiene muchas más partes que el anterior, ya que, por configuración del modelo, varía tanto la parte de la estructura interna como la figura estética externa. En la tabla 2.9 se muestra las partes que son del tablero para este modelo.

| CKD_NUM_PARTE | KMAT        | MODELO SLIMV COD |                            | GO CKD UBICACION  | <b>OBSERVACION</b> | DESCRIPCION INGLES          | DESCRIPCION ESPAÑOL              | <b>CANTX</b><br>₹ |
|---------------|-------------|------------------|----------------------------|-------------------|--------------------|-----------------------------|----------------------------------|-------------------|
| 95486112      | EKTR416BLE5 | ETM              | $\sim$<br>Ĕ                | S.E.TABPAS        | <b>CKD</b>         | COIL ASM-INFL RST STRG WH   | BOBINA AIRBAG T250               |                   |
| 96650496      | EKTR416BLE5 | ETM              | $\sim$<br>Ĕ                | S.E.TABPAS        | <b>CKD</b>         | SWITCH A-AIRCON.CONTROI     | BOTONERA DE CALEFACCION A/C T250 |                   |
| 96651956      | EKTR416BLE5 | ETM              | $\sim$                     | S.E.TABPAS        | CKD                | BRACKET A-SMART JB          | BRAKEDT FUSILERA                 |                   |
| 96943687      | EKTR416BLE5 | ETM              | 2                          | S.E.TABPAS        | <b>CKD</b>         | BLOCK ASM-IP WRG HARN JU    | CAJA DE FUSIBLES T250            |                   |
| 96535274      | EKTR416BLE5 | ETM              | 2                          | S.E.TABPAS        | CKD                | SHAFT A-INTERM              | CODO DE LA DIRECCION             |                   |
| 96455509      | EKTR416BLE5 | ETM              | $\sim$<br>한한한              | S.E.TABPAS        | CKD                | COLUMN A-STEERING           | COLUMNA DE LA DIRECCION          |                   |
| 96537675      | EKTR416BLE5 | ETM              | 2<br>ΚI.                   | S.E.TABPAS        | CKD                | COVER A-STRG COLUMN,LOWER   | HANDLE INFERIOR                  |                   |
| 96984319      | EKTR416BLE5 | NΠE              | 2                          | S.E.TABPAS        | <b>CXD</b>         | COVER-STRG COL UPR TR       | HANDLE SUPERIOR                  |                   |
| 95934118      | EKTR416BLE5 | ETM              | 2<br>한지                    | S.E.TABPAS        | <b>CKD</b>         | MODULE ASM-HTR & A/C EVPR   | HEATER A/C T250                  |                   |
| 96841810      | EKTR416BLE5 | ETM              | 2                          | S.E.TABPAS        | <b>CKD</b>         | REINF-GLOVE BOX.LOWER       | LATA BASE GAVETA                 |                   |
| 96462878      | EKTR416BLE5 | ETM              | 2                          | S.E.TABPAS        | CKD                | MOLDNG A1-IP CLUSTER        | MOLDING VELOCIMETRO T250         |                   |
| 95214913      | EKTR416BLE5 | ETM              | $\sim$<br>한화화의             | S.E.TABPAS        | <b>CKD</b>         | MOLDING ASM-IP CTR          | MOLDURA REGUILLA T250            |                   |
| 96457717      | EKTR416BLE5 | ETM              | $\sim$                     | S.E.TABPAS        | <b>CKD</b>         | COVER A-HVAC MODULE         | MOLDURA BOTONERA CALEFACCION     |                   |
| 96652346      | EKTR416BLE5 | ETM              | $\sim$                     | S.E.TABPAS        | CKD                | MOLDING A-IP AUDIO          | MOLDURA DE RADIO T250            |                   |
| 96540685      | EKTR416BLE5 | ETM              | 2                          | <b>S.E.TABPAS</b> | <b>CKD</b>         | SWITCH A-WIPER, FRONT       | PALANCA BOTA AGUAS               |                   |
| 96540684      | EKTR416BLE5 | ETM              | 2                          | <b>S.E.TABPAS</b> | <b>CKD</b>         | SWITCH A-SIGNAL&FRT FOG     | PALANCA DE LUCES KT12 YKT14      |                   |
| 94500414      | EKTR416BLE5 | ETM              | 2                          | S.E.TABPAS        | CKD                | BOLT-HEX FLG.M6X1.0         | PERNO 10 FUSLERA                 |                   |
| 94500433      | EKTR416BLE5 | ETM              | 2<br>한화화                   | S.E.TABPAS        | CKD                | BOLT-HEX FLG.M8X1.25        | PERNO BASE PEDAL DE EMBRAGE      | 2                 |
| 94501401      | EKTR416BLE5 | ETM              | 2<br>티                     | S.E.TABPAS        | CKD                | BOLT-HEX PLTWWA, M6X1.0     | PERNOS AIR BAG                   | $\sim$            |
| 96945865      | EKTR416BLE5 | ETM              | $\sim$<br><b>KT1</b>       | S.E.TABPAS        | CKD                | <b>CLOCKASM</b>             | RELOJ <sub>T250</sub>            |                   |
| 96475831      | EKTR416BLE5 | ETM              | 2                          | S.E.TABPAS        | <b>CKD</b>         | COVER A-BLANK, CENTER       | TAPA SUPERIOR PLANA T250         |                   |
| 94520176      | EKTR416BLE5 | ETM              | 2                          | S.E.TABPAS        | <b>CKD</b>         | SCREW-TAPPING               | TORNILLO BOBINA AIR BAG          | 4                 |
| 94520263      | EKTR416BLE5 | ETM              | $\sim$<br><u> 주 리 호</u>    | S.E.TABPAS        | <b>CKD</b>         | SCREW-TAPPING               | TORNILLO CONECTOR SCANER         | 2                 |
| 94520361      | EKTR416BLE5 | ETM              | $\sim$<br>진진               | S.E.TABPAS        | <b>CKD</b>         | SCREW-TAPPING               | TORNILLO HANDLE INFERIOR LATERAL | 2                 |
| 94520377      | EKTR416BLE5 | ETM              | $\sim$                     | S.E.TABPAS        | CKD                | SCREW-TAPPING.ST4.2X1.4     | TORNILLO HANDLE SUPERIOR         | 2                 |
| 94520329      | EKTR416BLE5 | ETM              | $\sim$<br>회                | S.E.TABPAS        | CKD                | SCREW-TAPPING, ST4.8X1.6    | TORNILLO HEATER                  | 15                |
| 94520529      | EKTR416BLE5 | ETM              | 2<br>ΚI                    | S.E.TABPAS        | <b>CKD</b>         | SCREW-MACHINE               | TORNILLO MILIMETRICO HANDLE INF  |                   |
| 94520325      | EKTR416BLE5 | ETM              | 2<br>ζĹ.                   | S.E.TABPAS        | <b>CKD</b>         | SCREW-TAPPING, ST4.8X1.6    | TORNILLO SUJECION TABLERO T250   | 28                |
| 94520423      | EKTR416BLE5 | ETM              | 2<br><b>Z</b>              | S.E.TABPAS        | <b>CKD</b>         | ب<br>SCREW-TAPPING, ST4.8X1 | <b>TORNILLO TABLERO</b>          | 45                |
| 94520535      | EKTR416BLE5 | ETM              | 2<br>$\frac{1}{\sqrt{11}}$ | E.TABPAS<br>ဟ     | CKD                | SCREW-TAPPING               | TORNILLO TAPA POST VELOCIMETRO   | 2                 |
| 94515128      | EKTR416BLE5 | ETM              | 2                          | S.E.TABPAS        | CKD                | NUT-HEX FLG, M6X1.0         | TUERCA CAJA DE FUSIBLES AVEO     | 4                 |
| 94515152      | EKTR416BLE5 | ETM              | 2<br>회회                    | S.E.TABPAS        | CKD                | NUT-HEX WWA, M8X1.25        | TUERCA COLUMNA DE LA DRECCION    |                   |
| 96652451      | EKTR416BLE5 | ETM              | $\sim$                     | S.E.TABPAS        | CKD                | KILOMETER A-INSTRUMENT      | VELOCIMETRO KT12 Y KT14          |                   |
|               |             |                  |                            |                   |                    |                             |                                  |                   |

Tabla 2.8. Partes del modelo EKTR41 Emotion GLS. Tabla 2.8. Partes del modelo EKTR41 Emotion GLS.

| CKD_NUM_PARTE | KMAT        | MODELO SLIMV CODIGO |               | CKD_UBICACION OBSERVACION |            | DESCRIPCION INGLES         | DESCRIPCION ESPAÑOL                     | <b>CANTX</b><br>₹ |
|---------------|-------------|---------------------|---------------|---------------------------|------------|----------------------------|-----------------------------------------|-------------------|
| 94520328      | EKTR416BLE5 | ETM                 | ΚT            | S.E.TABPAS                | <b>CKD</b> | SCREW-TAPPING              | TORNIL                                  | 2                 |
| 94520635      | EKTR416BLE5 | ETM                 | KT1           | S.E.TABPAS                | CKD        | SCREW-TAP W/WA, M5X2.12    | TORNILLO -TAP W / WA, M5X2.12           | 15                |
| 94566245      | EKTR416BLE5 | ETM                 | 2<br>KT1      | S.E.TABPAS                | CKD        | HOLDER ASM-I/P CUP         | SOPORTE DE EJE-I/PCUP                   |                   |
| 95214905      | EKTR416BLE5 | ETM                 | ΚT            | S.E.TABPAS                | CKD        | BEZEL ASM-VP OTR AIR OTI   | BISEL EJE-I/POTRARE OT                  |                   |
| 95214908      | EKTR416BLE5 | ETM                 | KT1           | S.E.TABPAS                | <b>CKD</b> | BEZEL ASM-VP OTR AIR OTI   | BISEL EJE-I/POTRARE OT                  |                   |
| 96312545      | EKTR416BLE5 | ETM                 | KT1           | S.E.TABPAS                | CKD        | BLINKER UNIT A             | INTERMITENTE UNDAD                      |                   |
| 96457606      | EKTR416BLE5 | ETM                 | ΚT1           | E.TABPAS<br>S             | CKD        | PANEL A-INSTRUMENT, MAIN   | PANEL A-INSTRUMENTO, PRINCIPAL          |                   |
| 96457618      | EKTR416BLE5 | ETM                 | ΚT1           | E.TABPAS<br>ဟ             | CKD        | GRILLE A-DEFROSTER DRIVE   | REJILLA A-DESEMPAÑADOR UNIDAD           |                   |
| 96457620      | EKTR416BLE5 | ETM                 | Κū            | S.E.TABPAS                | CKD        | GRILLE A-DEFROSTER PASS    | REJILLA A-DESEMPAÑADOR PASS             |                   |
| 96457634      | EKTR416BLE5 | ETM                 | ΚT            | S.E.TABPAS                | <b>CKD</b> | COVER-CIGAR LIGHTER        | TAPA-ENCENDEDOR                         |                   |
| 96457640      | EKTR416BLE5 | ETM                 | KT1           | S.E.TABPAS                | CKD        | ASHTRAY A-INST PANEL, CTR  | CTR<br>CENICERO A-INST PANEL,           |                   |
| 96457685      | EKTR416BLE5 | ETM                 | ΚT1           | <b>S.E.TABPAS</b>         | CKD        | CAP-SUN SENSOR             | CASQUILLO-Sol SENSOR                    |                   |
| 96463572      | EKTR416BLE5 | ETM                 | KT1           | S.E.TABPAS                | CKD        | COVER-MAN CUTOFF SW, BLANK | TAPA-MAN CORTE SW, BLANCO               |                   |
| 96651792      | EKTR416BLE5 | ETM                 | KT1           | E.TABPAS<br>ဟ             | <b>CKD</b> | WIRE A-CIGAR & ASHTRAY     | CABLE A-CIGARRO Y CENICERO              |                   |
| 96652225      | EKTR416BLE5 | ETM                 | KT1           | S.E.TABPAS                | <b>CKD</b> | COVER-BLANK, SW, H/LAMP    | CUBIERTA BLANCA SW, H/LAMP              |                   |
| 96652234      | EKTR416BLE5 | ETM                 | KT1           | S.E.TABPAS                | CKD        | SWITCH A-POWER MIRROR,L/R  | $($ R<br>INTERRUPTOR A-Power Mirror, L  |                   |
| 96654849      | EKTR416BLE5 | ETM                 | KT1           | E.TABPAS<br>ဟ             | CKD        | AIRBAG A-PASSENGER         | AIRBAG DE PASAJEROS                     |                   |
| 96655082      | EKTR416BLE5 | ETM                 | $\sim$<br>KT1 | <b>S.E.TABPAS</b>         | <b>CKD</b> | REINF A-GBOX, UPR          | REINF A-G/BOX, UPR                      |                   |
| 96655091      | EKTR416BLE5 | ETM                 | Κū            | E.TABPAS<br>ဟ             | CKD        | DUCT A-DEFROSTER           | CONDUCTO A-DESEMPAÑADOR                 |                   |
| 96655104      | EKTR416BLE5 | ETM                 | KT1           | S.E.TABPAS                | <b>CKD</b> | HOSE A-VENTILATION         | MANGUERA A-VENTILACIÓN                  |                   |
| 96655345      | EKTR416BLE5 | ETM                 | ΚT1           | S.E.TABPAS                | CKD        | BRACKET A-CENTER LOWER     | SOPORTE A-CENTRO INFERIOR               |                   |
| 96655349      | EKTR416BLE5 | ETM                 | KT1           | E.TABPAS<br>ဟ             | <b>CKD</b> | HOSE A-DEFROSTER, SIDE LH  | MANGUERA A-DESEMPAÑADOR, lado izquierdo |                   |
| 96655351      | EKTR416BLE5 | ETM                 | KT1           | E.TABPAS<br>ဟ             | CKD        | HOSE A-DEFROSTER, SIDE RH  | MANGUERA A-DESEMPAÑADOR, lado derecho   |                   |
| 96655387      | EKTR416BLE5 | ETM                 | KT1           | S.E.TABPAS                | CKD        | PANEL A-NSTRUMENT, UPPER   | PANEL A-INSTRUMENTO, UPPER              |                   |
| 96801698      | EKTR416BLE5 | ETM                 | KT1           | S.E.TABPAS                | <b>CKD</b> | SEAL SPONGE PAD            | <b>GRELLO DE ESPONJA PAD</b>            |                   |
| 96801699      | EKTR416BLE5 | ETM                 | ΚT1           | S.E.TABPAS                | CKD        | EPDM SPONGE                | EPDM ESPONJA                            | 4                 |
| 96812872      | EKTR416BLE5 | ETM                 | ΚT1           | S.E.TABPAS                | CKD        | BEZEL A-IP DRIVE           | BISEL A-I/P UNIDAD                      |                   |
| 96812884      | EKTR416BLE5 | ETM                 | KT1           | S.E.TABPAS                | CKD        | BEZEL A-IP CENTER          | BISEL A-I/P CENTRO                      |                   |
| 96812916      | EKTR416BLE5 | ETM                 | KT1           | S.E.TABPAS                | CKD        | BEZEL A-IP PASS            | BISEL A-I/P PASS                        |                   |
| 1121067       | EKTR416BLE5 | ETM                 | KT1           | 3M                        | LOCAL      | ADHESIVE                   | ADHESIVO                                |                   |
| 1124615       | EKTR416BLE5 | ETM                 | KT1           | (en blanco)               | LOCAL      | <b>BOLT/SCREW</b>          | PERNO                                   | 4                 |
| 52016657      | EKTR416BLE5 | ETM                 | ΚT1           | MECANIZA                  | LOCAL      | <b>BRACKET</b>             | <b>SUJETADOR</b>                        |                   |
| 94754209      | EKTR416BLE5 | ETM                 | 2<br>KT1      | ROAD TRACK                | LOCAL      | CHEVYP7                    | MODULO CHEVY                            |                   |
| 94759547      | EKTR416BLE5 | ETM                 | Κū            | <b>MUNDY HOME</b>         | LOCAL      | RADIO ASM                  | <b>RADIO</b>                            |                   |
| 94768092      | EKTR416BLE5 | ETM                 | KT1           | IND. FULL                 | LOCAL      | SPACER                     | ESPACADOR                               |                   |
| 94771613      | EKTR416BLE5 | ETM                 | KT1           | <b>MUNDY HOME</b>         | LOCAL      | <b>INSTRUCTIO</b>          | MANUAL RADIC                            |                   |
| 77887746      | EKTR416BLE5 | ETM                 | KT1.          | YAZAKI CO                 | LOCAL      | WIRE ASM                   | HARNES RADIO                            |                   |
| 95628919      | EKTR416BLE5 | ETM                 | 티즈            | <b>DAEKYEUNG</b>          | LOCAL      | <b>HARNESS</b>             | HARNES<br>HARNES                        |                   |
| 96833014      | EKTR416BLE5 | ETM                 |               | <b>DAEKYEUNG</b>          | LOCAL      | HARNESS AS                 |                                         |                   |

Fuente: Ensambladora Fuente: Ensambladora

En la mayoría de materiales que se detallan en la tabla 2.9 están las partes importadas y las partes locales. Con ello se determina que al igual que el modelo ENGR41 es necesario de una barra de seguridad. En esta barra estan ubicadas las partes que conforman el tablero de instrumentos, como el cableado, unidad central, módulo de alarma, caña de la dirección, mandos de la calefacción y aire acondicionado, calefacción. En el área de subensamble de carcasa se colocan los conductos de aire que direccionan la ventilación, rejillas externas, airbag de copiloto, soporte de guantera, como se ve en la figura 2.4.

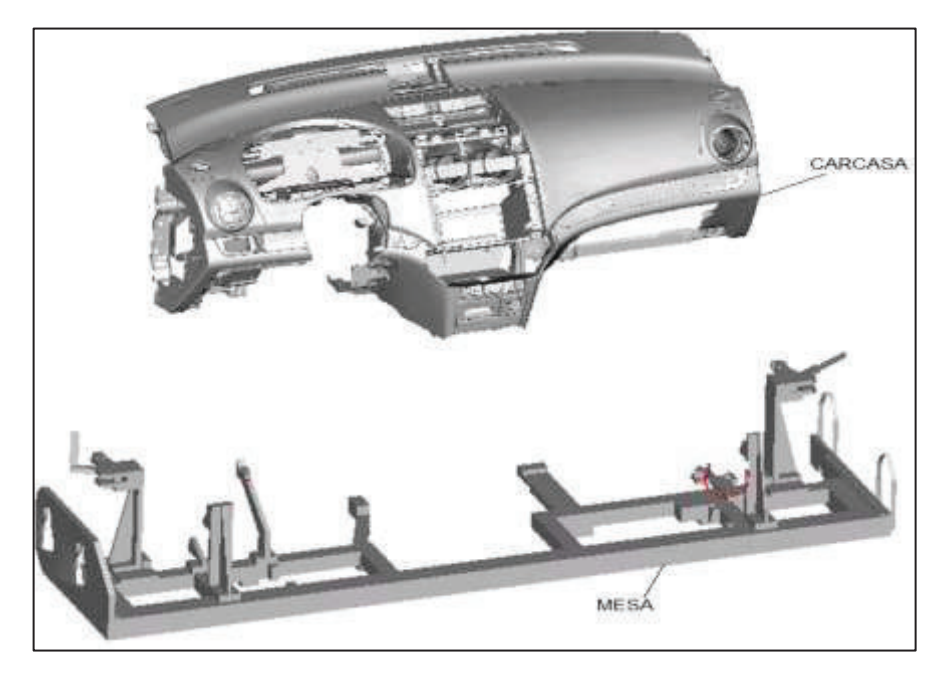

Figura 2.4. Carcasa plástica ubicada en la mesa para ensamblaje . Fuente: Ensambladora/T-250/C-manuales de ensamble-T-250

Una de las partes estéticas más importantes es el velocímetro (ver figura 2.5), debido a que el usuario lee la velocidad, cuenta kilómetros, indicadores de temperatura, aceite, y el kilometraje recorrido. Se coloca luego la barra de dirección y la bobina de airbag del piloto que se debe subensamblar. Después se instalan las diversas molduras que cubren al velocímetro. Además, los operarios utilizan herramientas adecuadas tanto para el trabajo como para el ajuste necesario, ya que la mayoría de partes en las que se trabaja en esta área son plásticas.

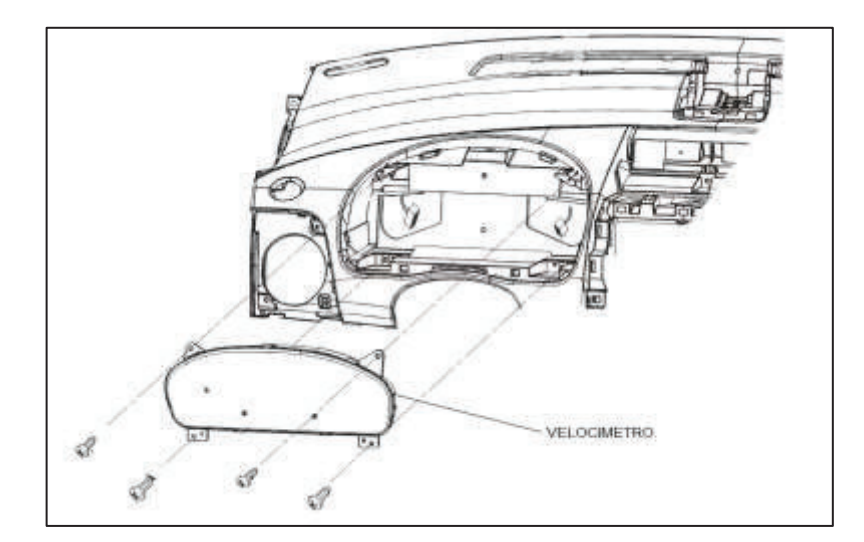

Figura 2.5. Velocímetro del tablero de instrumentos. Fuente: Ensambladora/T-250/C-manuales de ensamble-T-250

Luego de que el tablero de instrumentos esté subensamblado, se coloca las partes estéticas, radio y reloj. Una vez finalizado el ensamblaje, el tablero de instrumentos (ver figura 2.6.) es colocado en una base móvil para transportar a la línea de ensamblaje. Al igual que en el caso del modelo anterior, se usa un brazo neumático para colocar el tablero en la cabina del auto.

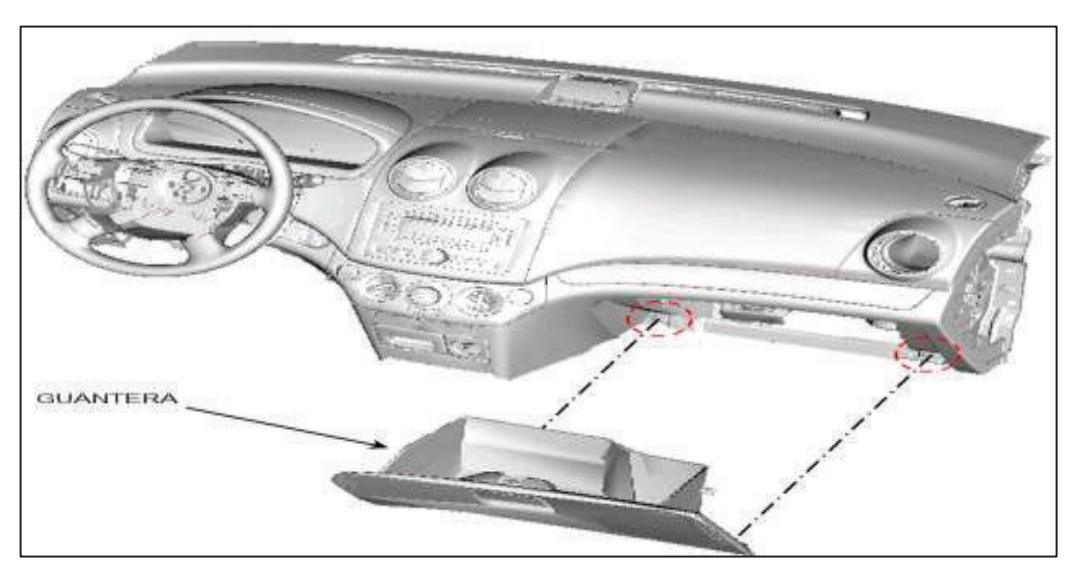

Figura 2.6. Guantera del tablero de instrumentos. Fuente: Ensambladora/T-250/C-manuales de ensamble-T-250

# **2.4. IDENTIFICACIÓN DEL MATERIAL EN LA LÍNEA DE ENSAMBLE**

Cada proceso dentro de la línea de ensamblaje está asociado con un documento estandarizado como: materiales, equipos o herramientas del proceso, equipos de protección personal (EPP). Esto sirve para homogenizar el trabajo en cada una de las estaciones. Con esto, aunque el operario sea nuevo o se cambie de estación de trabajo, podrá continuar con el proceso respectivo sin contratiempos. Por ello se determina el material a utilizar en cada una de las estaciones para el ensamblaje del tablero de instrumentos. A este documento se le denomina hoja de materiales, la cual se muestra en la figura 2.7.

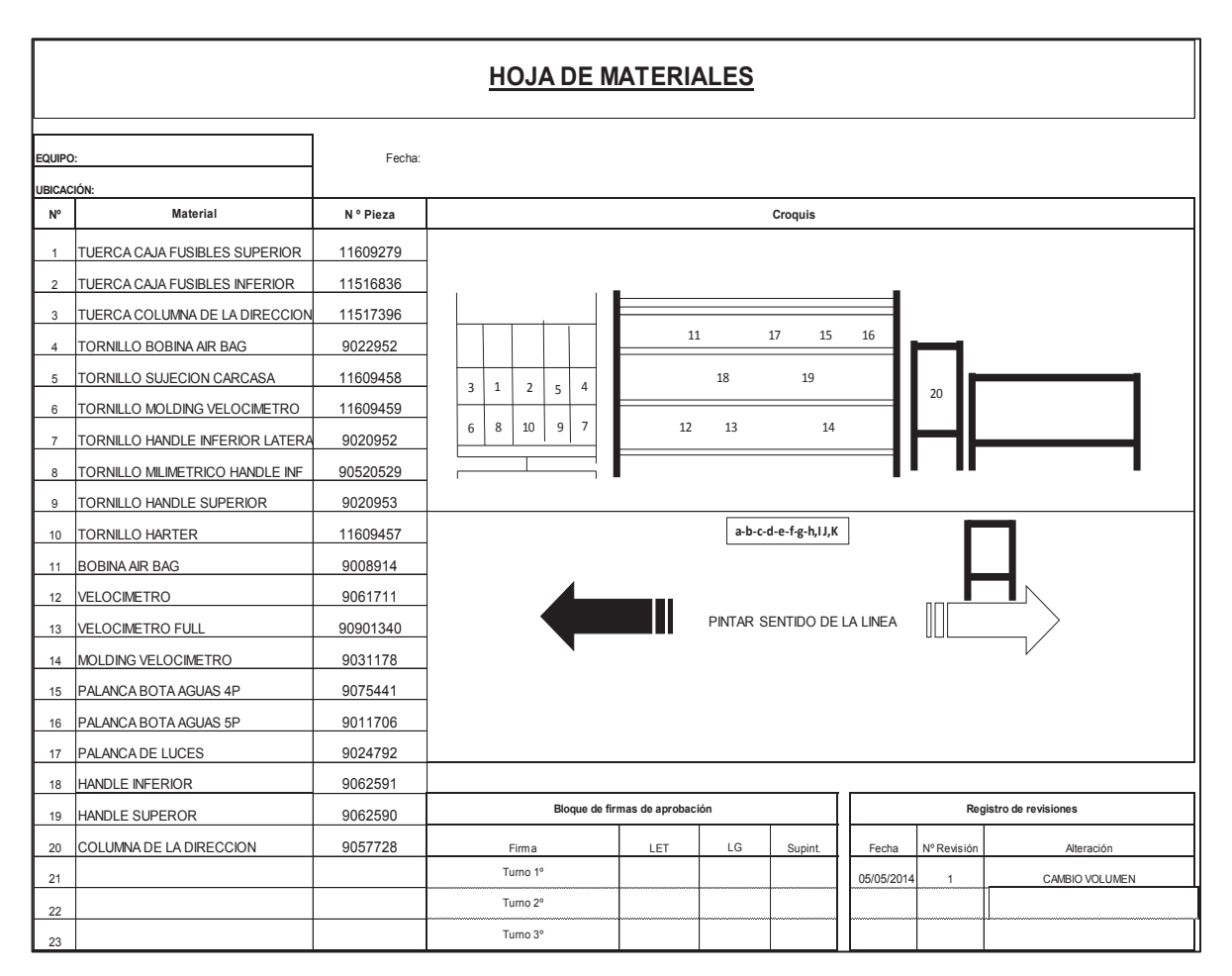

Figura 2.7. Hoja de materiales para el subensamble de la carcasa. Fuente: Ensambladora

Esta hoja detalla las partes, elementos, materiales y accesorios que necesitan las estaciones para ensamblar el tablero de instrumentos. También se incluye la cantidad de material que se requiere por tablero de instrumentos, y el código o denominación de cada uno de las partes. Las hojas de materiales indican donde se encuentra el material necesario para el subensamble respectivo en cada estación. También se describe la fecha de actualización de los materiales y el lugar donde está ubicado en los racks de materiales. Esto sirve para que el material sea colocado en las cajas o mesas para que el operario pueda coger y colocar en la estación de ensamble.

Muchas de las partes que se establecen en este documento pueden variar dependiendo del origen. Es decir, que las partes que llegan desde donde se fabrican cambian, ya sea por cambio de las características del elemento, o simplemente sea por actualizar el código. A este proceso de lo denomina "cambio de ingeniería".

## **2.5. PROCESOS DE ENSAMBLE**

A medida que avanza el proceso se busca reducir los cuellos de botella producidos por retrasos en el recorrido de las piezas de una estación a otra. Los sistemas de traslado y circulación varían de acuerdo a su utilización:

- Línea continua: Estas realizan el desplazamiento de las piezas a velocidad constante durante toda la secuencia, un ejemplo claro es en la producción manual.
- Línea intermitente o sincrónica: Las piezas en este caso avanzan al mismo tiempo a la siguiente estación, utilizadas en líneas de producción automática en la que el proceso es sincronizado.
- Línea asincrónica: Aquí se mueven las piezas entre estaciones cuando se termina el trabajo en dicha estación. Puede ser utilizada en líneas que interactúen trabajos manuales y automáticos. estas se subdividen en:
- a) Línea asincrónica de producción.- Une puestos autónomos de trabajo. Así varía el recorrido. Con esto se enfrenta a una amplia variedad del producto saturado y a una estación de trabajo individual. Suprime las acumulaciones que pueden existir en la línea sincrónica.
- b) Transporte guiado por cable.- Esta es una variante de la línea sincrónica de producción, y con impulsos de corriente eléctrica. El traslado del producto se da de una estación a otra mediante un cable que puede estar oculto.

En base a estos conceptos, se puede decir que el proceso que se utiliza en la Ensambladora para el área de tableros de instrumentos es un sistema de línea asincrónico de producción. Esto debido a que el operario utiliza materiales que están en su estación de trabajo. Estos materiales se detallan en la hoja estandarizada para cada modelo que la línea lo requiera. En la figura 2.8 se muestra virtualmente la disposición del proceso de ensamble del tablero de instrumentos actual. Claro está que el operario tiene tiempos limitados en cada operación de trabajo.

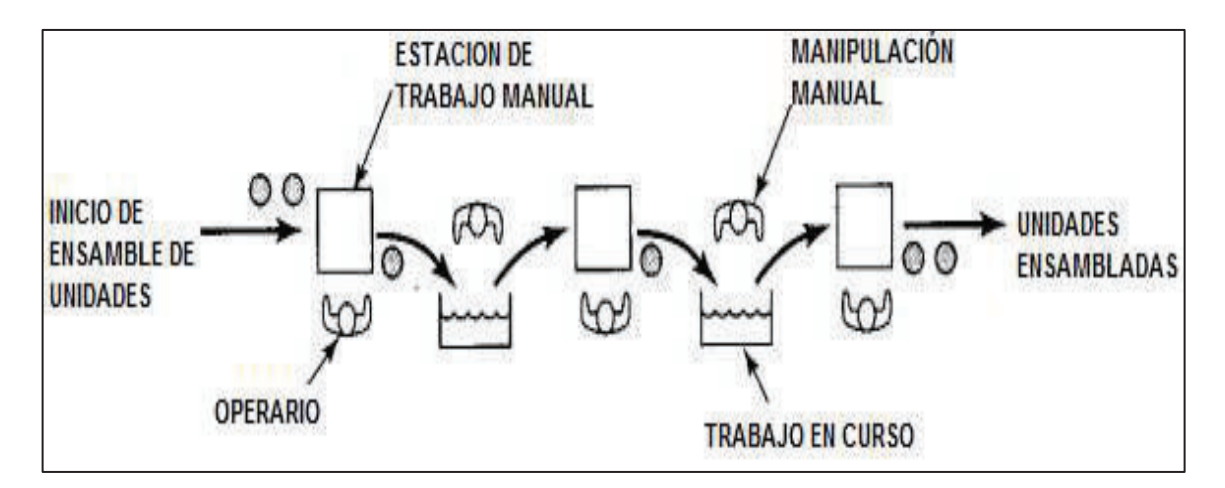

Figura 2.8. Disposición del proceso de ensamble. Fuente: Automatización de sistemas de producción, Fabio Gómez-Estern. Pág.13 [9].

# **2.5.1. ACCIONAMIENTO DEL PROCESO**

El accionamiento en el proceso de ensamble de tableros de instrumentos se realiza por medio de mesas elevadoras móviles que se encuentran suspendidas en un riel común, por el que circulan las mesas según la estación de trabajo. Estas mesas al iniciar y al finalizar el proceso se elevan y bajan por medio de elevadores neumáticos lo cual permite que la producción sea en línea. Al finalizar el ensamble en la última estación de trabajo, esta mesa se muestra en la figura 2.9 la cual baja por medio del accionamiento neumático que realiza el operario y es llevada de forma manual por medio de la línea a la primera estación de trabajo. En este momento la mesa es levantada a la posición superior por medio de los elevadores neumáticos. En esta estación de trabajo el operario comienza a realizar el ensamble de la barra a la cual le sujeta por medio de soportes metálicos a la mesa. Este tipo de accionamiento lo utilizan las dos líneas de ensamble.

El proceso de acoplamiento se realiza dependiendo del modelo que se va a ensamblar. Esto se da en cinco pasos básicos que se realizan de la siguiente manera:

- 1. Bajar el elevador: Se presiona simultáneamente los botones de accionamiento del elevador para bajar la mesa. Hay que tratar de evitar el atrapamiento de las manos.
- 2. Ubicar Skid (mesa): Jalar el skid hasta que su rueda llegue al tope del riel, asegurando una correcta ubicación del skid.
- 3. Levantar el elevador: Presionar simultáneamente los botones de accionamiento del elevador para que la mesa suba. De igual forma hay que tener cuidado con el atrapamiento de las manos.
- 4. Asegurar el skid (mesa): Manualmente levantar el seguro del riel asegurando la rueda del skid, esto sirve para tener una correcta fijación.
- 5. Levantar torres del skid: Manualmente se debe levantar las torres y colocar el seguro de fijación, para evitar que las torres se caigan.

Por seguridad estas mesas son tipo rejilla para evitar el riesgo de que se corran y puedan dañar a las personas. En la figura 2.10 se muestra el acople de una malla con la finalidad de que no se pueda acceder a la parte interior de la mesa.

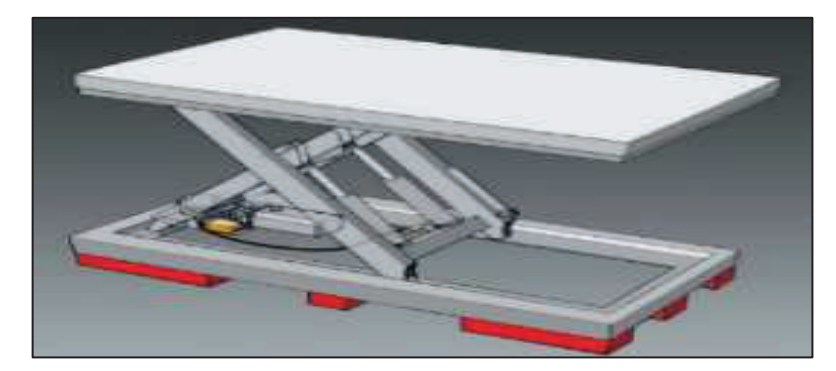

Figura 2.9. Mesa elevadora móvil. Fuente: Catálogo mesas elevadoras, Novodinámica S.L.U [10].

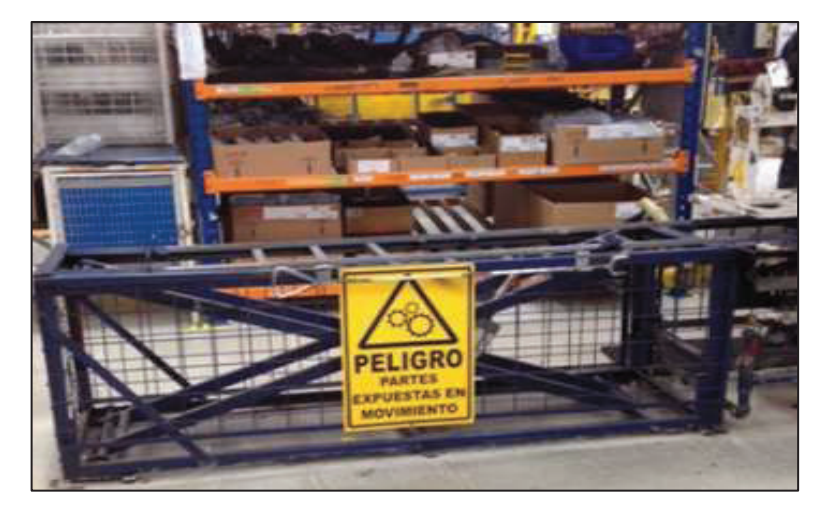

Figura 2.10. Mesa de trabajo con malla. Fuente: Ensambladora

## **2.5.2. ESTACIONES DE TRABAJO**

Para verificar el ensamble se comienza por las estaciones de trabajo. Estas dependen del modelo a ensamblar según las areas de comerciales y pasajeros. Se verifica las máquinas - herramientas, así como el personal. La finalidad es asegurar calidad, productividad y flexibilidad. A cada estación de trabajo se asigna varios factores como el tiempo de trabajo, tiempo de caminata, los procesos de ensamble, etc. En base a estos factores se realiza la pared de balanceo que iguala los tiempos de trabajo en cada estación a lo largo del proceso el cual se detallará más adelante.

En el área de vehículos comerciales se ensambla los tableros de instrumentos de los automotores que tienen chasis como las camionetas y los SUVs. En el área de pasajeros se ensamble los chasis autoportantes, tales como el modelo ENGR41 y modelo EKTR41 en todas sus versiones. Las medidas de estas áreas se muestran en la tabla 2.10.

| <b>PLANTA</b>               | LARGO (m) | ANCHO (m) | ÁREA<br>$\frac{1}{(m^2)}$ |
|-----------------------------|-----------|-----------|---------------------------|
| Pasajeros                   | 13        | 9         | 117                       |
| Comerciales                 | 13,4      | 12,5      | 168                       |
| <b>Total espacio físico</b> | 26,4      | 21,5      | 285                       |

Tabla 2.9. Distribución del área física en las plantas.

Fuente: Ensambladora

Los números de estaciones de trabajo están divididos en estas dos plantas. El número total de estaciones que la Ensambladora tiene es 10. Estas se dividen en: 5 estaciones para el área de vehículo de pasajeros y 5 estaciones para el área de tableros de vehículos comerciales.

Las estaciones que se analizarán son las que tiene la planta en el área de pasajeros. Debido a que se concentrará más en los modelos descritos para este estudio. Las estaciones están determinadas por las operaciones de trabajo que sirven para realizar el ensamblado están descritas en hojas estandarizadas denominadas SOS, las cuales detallen el proceso a seguir.

## **2.5.2.1. Estaciones del proceso de subensamble para el modelo ENGR41**

Las estaciones que intervienen en el proceso de ensamblaje del modelo ENGR41 se dividen en 4 estaciones: 1) Subensamble carcasa en barra; 2) Subensamble carcasa Mesa 1; 3) Subensamble Mesa 2; 4) Subensamble mesa 3.

## **2.5.2.1.1. Subensamble de carcasa en barra del modelo ENGR41**

En esta estación se realiza el subensamble de la carcasa. Aquí se colocan partes como los ductos de la calefacción, se realizan los subensambles de la moldura de luz led, el subensamble del switch de encendido, la colocación del airbag, entre otros. Los elementos estandarizados de esta estación se visualizan en la tabla 2.11.

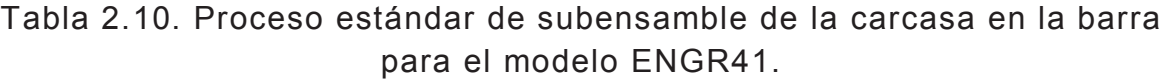

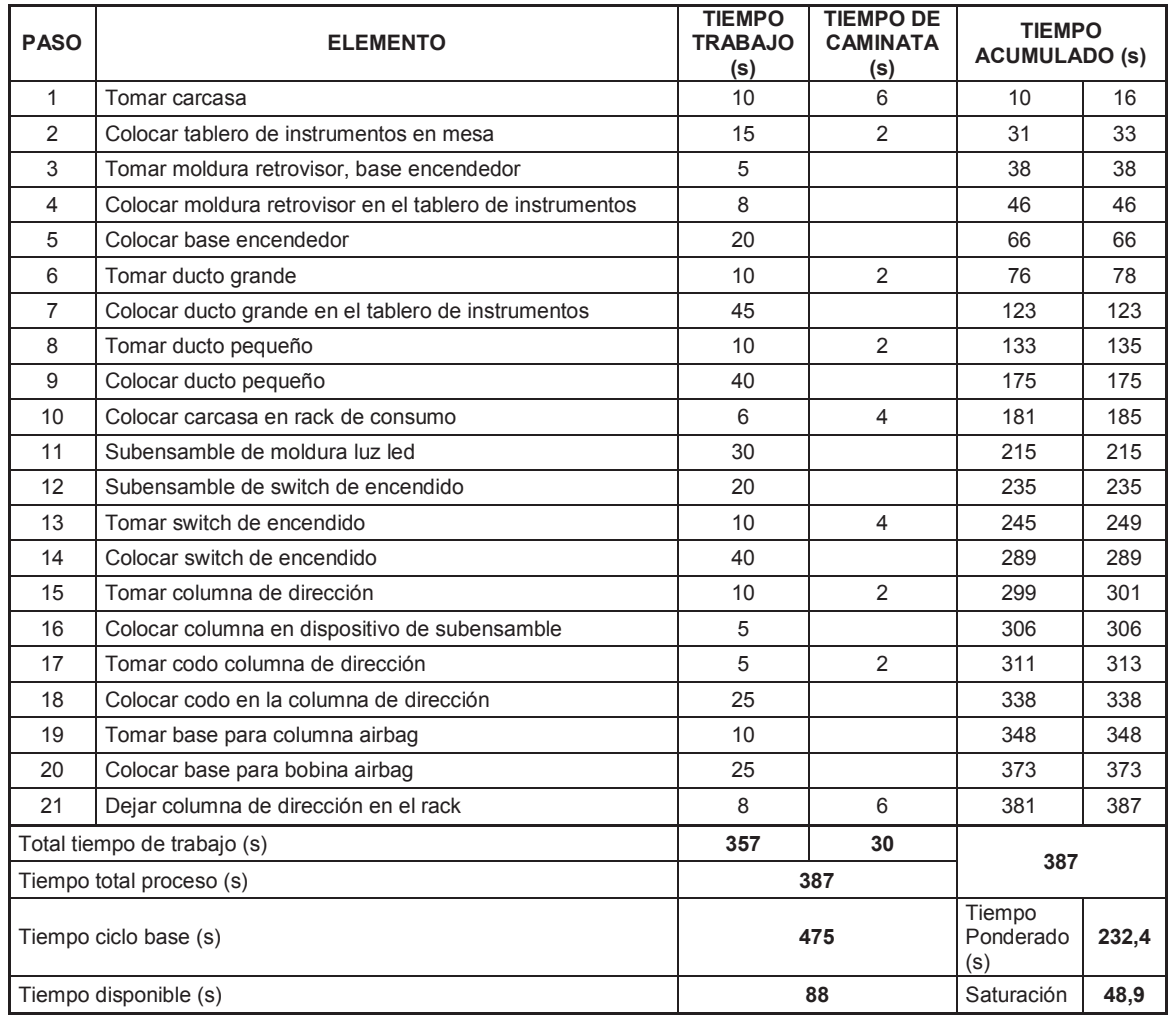

Fuente: Ensambladora

Este proceso es considerado inicial, ya que es donde se realiza el subensamble del elemento principal que es la carcasa. En la tabla 2.11 se muestra los 21 pasos del proceso a seguir, para finalizar la tarea. El tiempo total de trabajo es de 357 s. Así también un tiempo de caminata de 30 s, dando un tiempo total del proceso de 387 s para esta estación. Se muestra que el tiempo base para realizar esta tarea es de 475 s. Esto dará un tiempo disponible para otras tareas de 88 s. De igual manera, existe un tiempo ponderado de alrededor 232,4 s, el tiempo ponderado es la concentración promedio en tiempo de exposición, para un día laborable de 8 horas y una semana 40 horas a las que casi cualquier trabajador puede ser expuesto día tras día, sin efectos adversos.. El flujo del proceso en esta estación está representado según los pasos detallados en la figura 2.11.

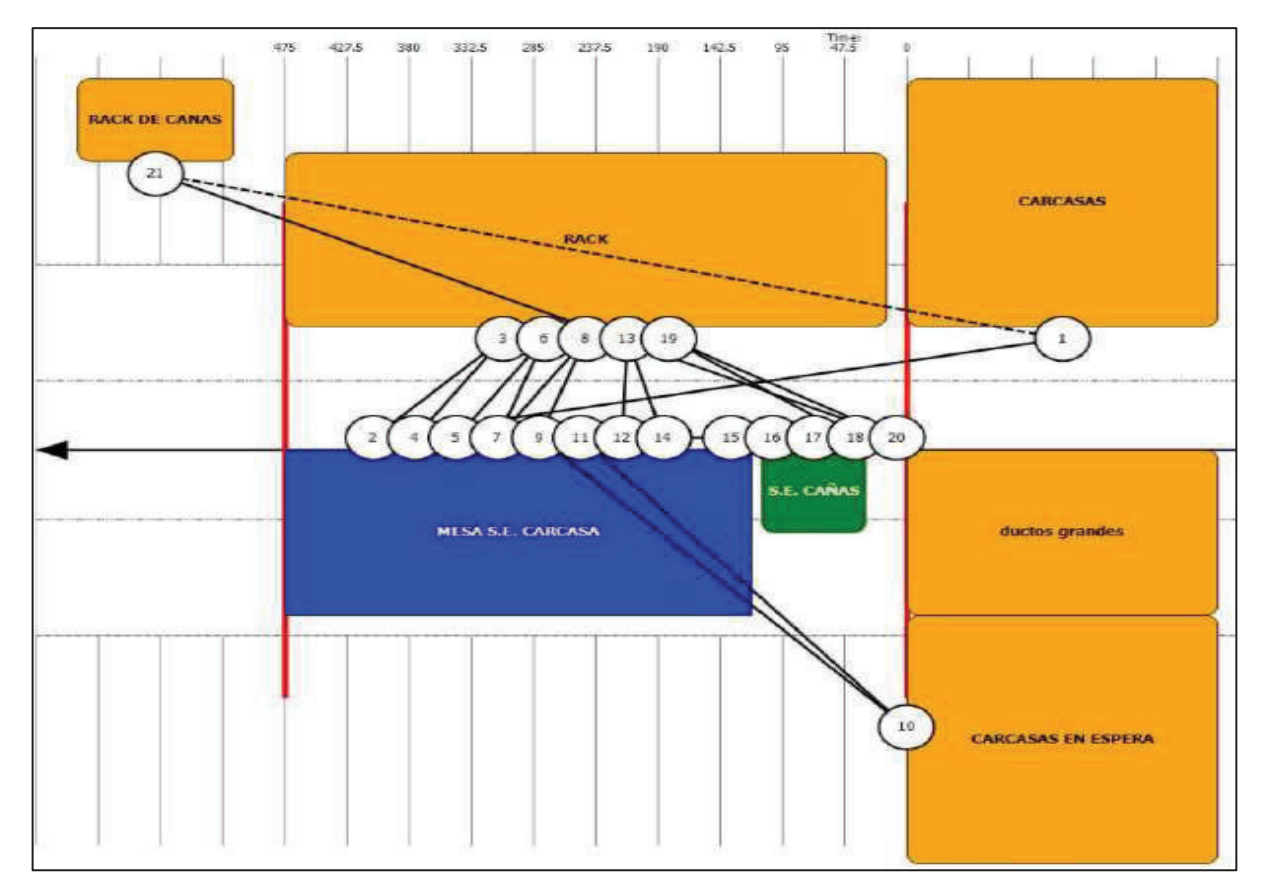

Figura 2.11. Flujo del proceso estándar del subensamble de la carcasa en la barra para el modelo ENGR41. Fuente: Ensambladora

## **2.5.2.1.2. Subensamble de carcasa en mesa 1 del modelo ENGR41**

En este subensamble intervienen los procedimientos iniciales que en la tabla 2.12 se muestran y es por donde empieza el proceso de colocación de la barra. Esta barra soporta a todos los elementos del tablero de instrumentos. Los pasos que se siguen en esta estación son los siguientes:

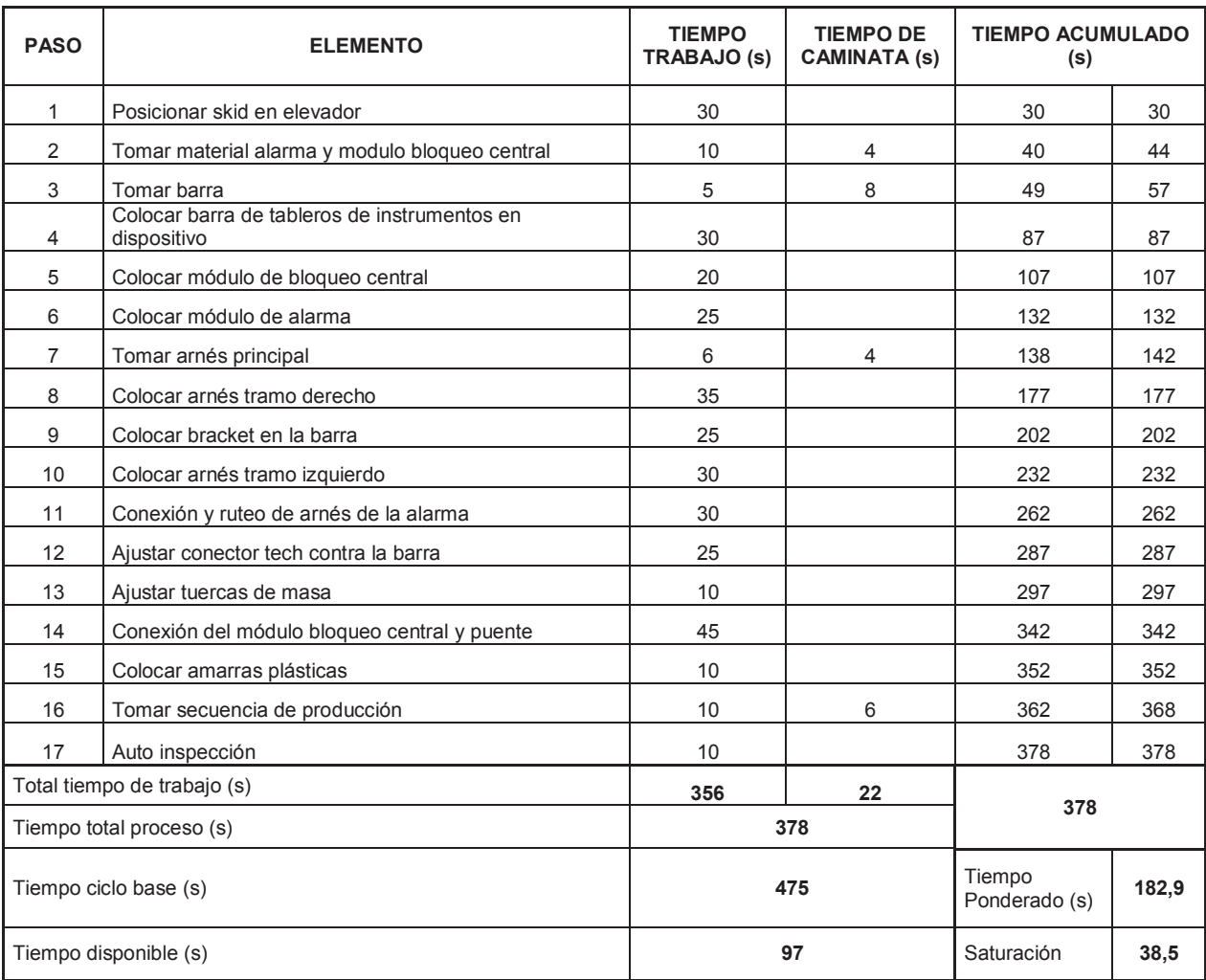

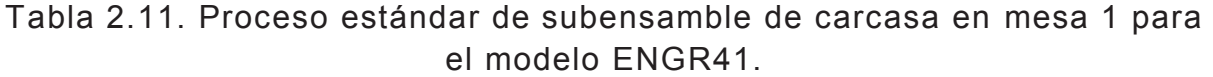

Fuente: Ensambladora

En este proceso existe un tiempo ponderado y dado en segundos. Este tiempo da alrededor de 182,9 s. El flujo del proceso en esta estación está representado según la figura 2.12.

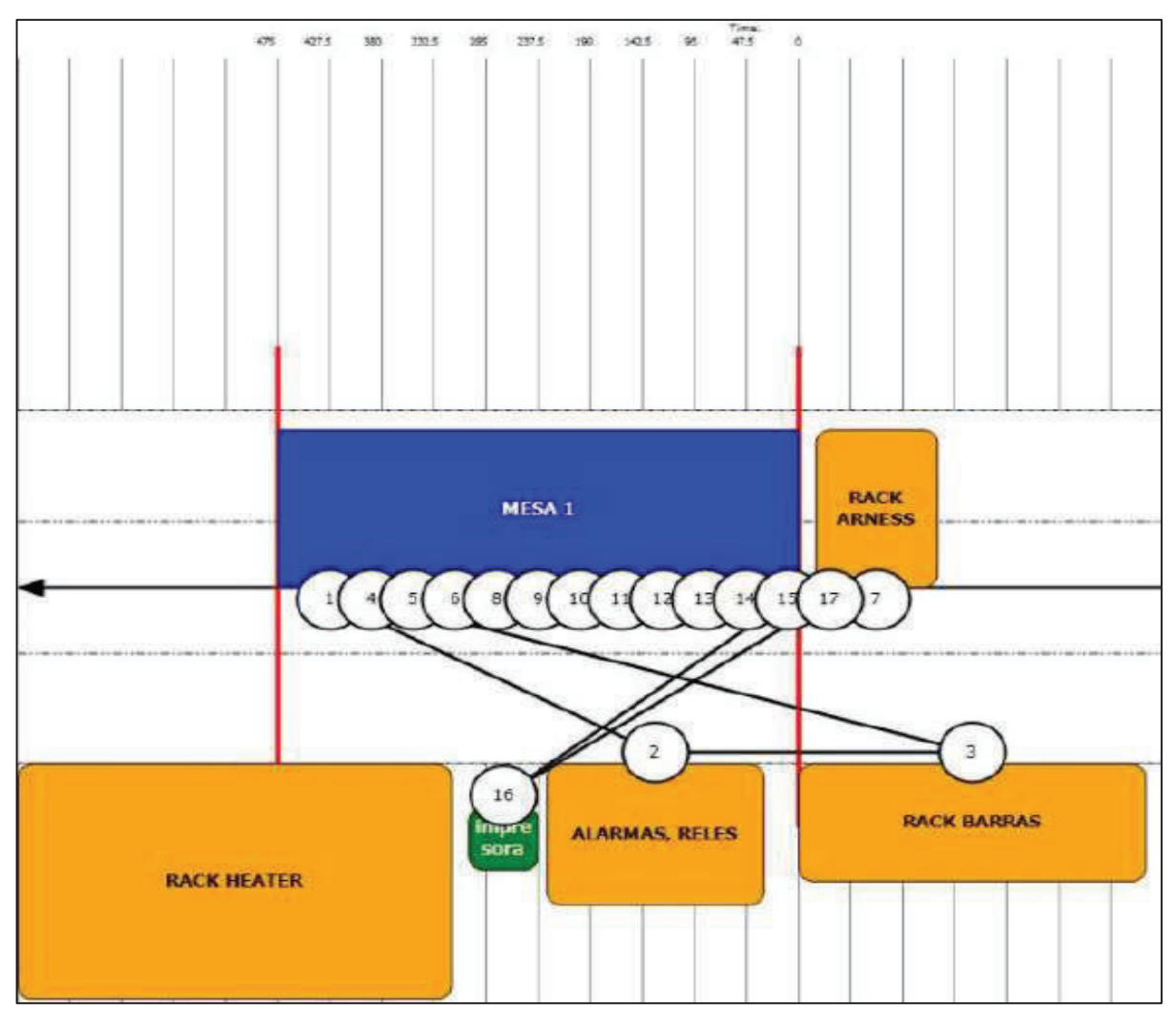

Figura 2.12. Flujo del proceso estándar del subensamble de la carcasa en la mesa 1 para el modelo ENGR41. Fuente: Ensambladora

## **2.5.2.1.3. Subensamble en mesa 2 del modelo ENGR41**

En este proceso se realiza el ensamble de ciertos componentes como: el módulo P7 (Rastreo Satelital Chevy), la caja de fusibles, la caña de dirección, la colocación de la carcasa y la colocación del cuerpo de la calefacción (conjunto calefacción). El procedimiento con tiempos se muestra en la tabla 2.13.

| <b>PASO</b>    | <b>ELEMENTO</b>                                                | <b>TIEMPO</b><br><b>TRABAJO</b><br>(s) | <b>TIEMPO</b><br>DE<br><b>CAMINATA</b><br>(s) |                      | TIEMPO ACUMULADO (s) |       |
|----------------|----------------------------------------------------------------|----------------------------------------|-----------------------------------------------|----------------------|----------------------|-------|
| 1              | Leer manifiesto                                                | 5                                      |                                               | 5                    | 5                    |       |
| 2              | Colocar tornillos módulo p7                                    |                                        |                                               | 5                    | 5                    |       |
| 3              | Colocar tuercas en caja de fusibles                            | 15                                     |                                               | 20                   | 20                   |       |
| 4              | Inspeccionar al 200% subensamble de la<br>caña de dirección    | 10                                     |                                               | 30                   | 30                   |       |
| 5              | Tomar columna de dirección                                     | 5                                      | 4                                             | 35                   | 39                   |       |
| 6              | Colocar columna de dirección                                   | 30                                     |                                               | 65                   | 65                   |       |
| $\overline{7}$ | Conexión de arnés a switch de encendido                        | 35                                     |                                               | 100                  | 100                  |       |
| 8              | Tomar bobina airbag                                            | $\mathbf 5$                            | 4                                             | 105                  | 109                  |       |
| 9              | Colocar bobina airbag                                          | 30                                     |                                               | 135                  | 135                  |       |
| 10             | Inspección al 200% ajuste masas de<br>arnés en barra           | 12                                     |                                               | 147                  | 147                  |       |
| 11             | Tomar carcasa                                                  | 5                                      | 4                                             | 152                  | 156                  |       |
| 12             | Colocar carcasa de tableros de<br>instrumentos en barra        | 50                                     |                                               | 202                  | 202                  |       |
| 13             | Tomar velocímetro, molduras velocímetro<br>y palancas de mando | 12                                     | 4                                             | 214                  | 218                  |       |
| 14             | Colocar velocímetro                                            | 40                                     |                                               | 254                  | 254                  |       |
| 15             | Colocar molding velocímetro                                    | 30                                     |                                               | 284                  | 284                  |       |
| 16             | Colocar palanca bota aguas                                     | 15                                     |                                               | 299                  | 299                  |       |
| 17             | Colocar palanca direccionales                                  | 15                                     |                                               | 314                  | 314                  |       |
| 18             | Tomar tapas columnas de dirección<br>inferior y superior       | 5                                      | 4                                             | 319                  | 323                  |       |
| 19             | Colocar tapas columna dirección inferior y<br>superior         | 50                                     |                                               | 369                  | 369                  |       |
| 20             | Ajustar heater a barra                                         | 10                                     | 4                                             | 379                  | 383                  |       |
| 21             | Auto inspección                                                | 10                                     |                                               | 389                  | 389                  |       |
|                | Total tiempo de trabajo (s)                                    | 389                                    | 24                                            | 413                  |                      |       |
|                | Tiempo total proceso (s)                                       |                                        | 413                                           |                      |                      |       |
|                | Tiempo ciclo base (s)                                          |                                        | 475                                           | Tiempo Ponderado (s) |                      | 140,4 |
|                | Tiempo disponible (s)                                          |                                        | 62                                            | Saturación           |                      | 29,6  |

Tabla 2.12. Proceso estándar de subensamble en la mesa 2 del modelo ENGR41.

Fuente: Ensambladora

Esta estación realiza 21 pasos para finalizar su tarea, con un tiempo total de trabajo de 389 s. Hay un tiempo de caminata de 24 s. Esto da un tiempo total del proceso de 413 s para esta estación. Se observa que el tiempo base para realizar esta tarea es de 475 s, lo que dará un tiempo disponible para otras tareas de 62 s. De igual manera se tiene un tiempo ponderado de alrededor 140,4 s. El flujo del proceso en esta estación está representado según los pasos detallados en la figura 2.13.

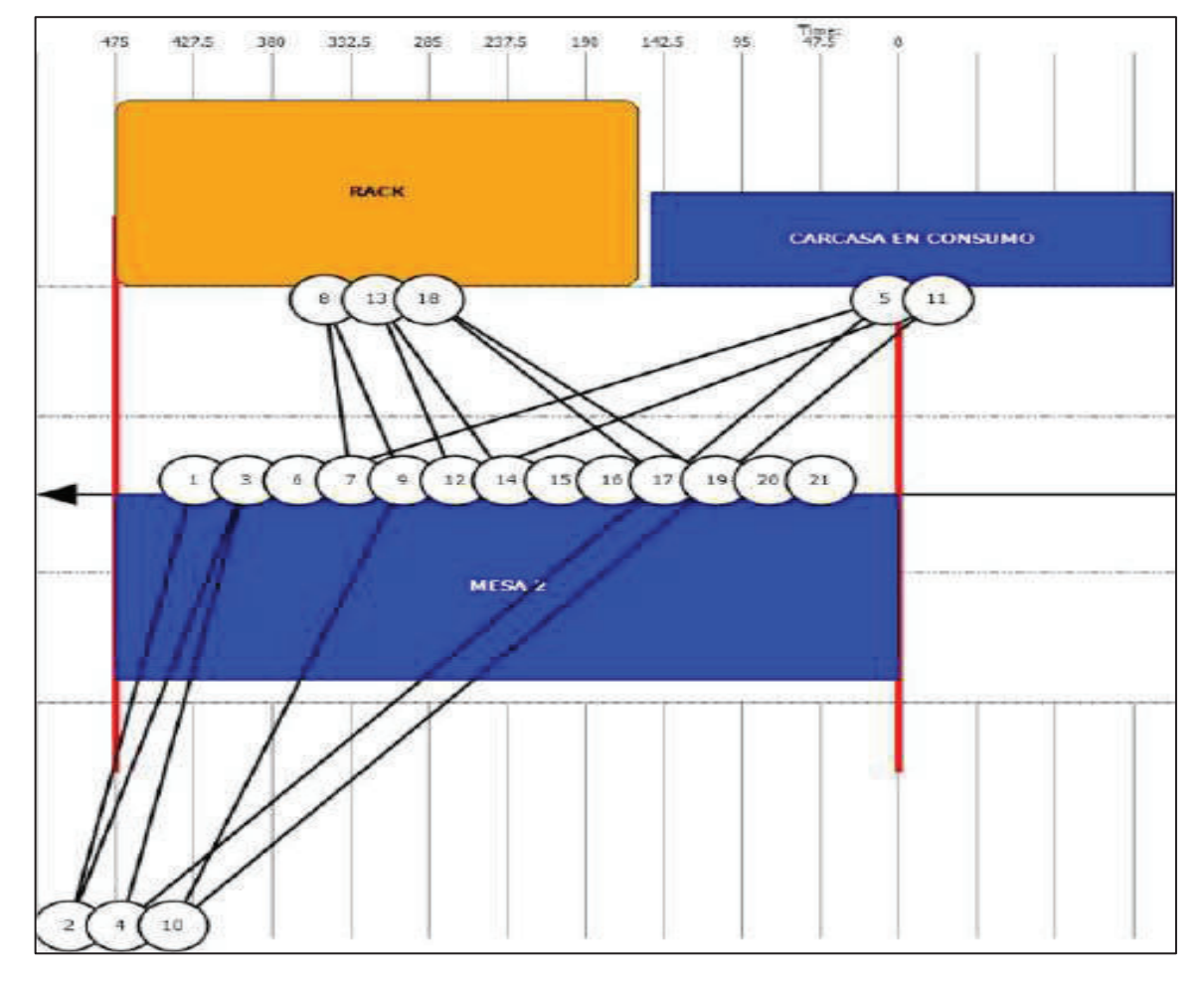

Figura 2.13. Flujo del proceso estándar de subensamble en mesa 2 para el modelo ENGR41. Fuente: Ensambladora

### **2.5.2.1.4. Subensamble en mesa 3 del modelo ENGR41**

Este es el proceso de ajuste de la calefacción y de la carcasa a la barra. De igual forma se coloca el radio, se realiza la conexión de la luz led y del retrovisor. También se subensamble la moldura del tablero de instrumentos. En la tabla 2.14 se muestra los procesos en la tabla de trabajo estandarizada de tiempos.
| <b>PASO</b>    | <b>ELEMENTO</b>                                        | <b>TIEMPO</b><br><b>TIEMPO DE</b><br><b>TRABAJO</b><br><b>CAMINATA</b><br>(s)<br>(s) |                |                            | <b>TIEMPO</b><br><b>ACUMULADO (s)</b> |  |
|----------------|--------------------------------------------------------|--------------------------------------------------------------------------------------|----------------|----------------------------|---------------------------------------|--|
| $\mathbf{1}$   | Leer panorámico                                        | 5                                                                                    |                | 5                          | 5                                     |  |
| $\overline{2}$ | Tomar heater                                           | 8                                                                                    | 10             | 13                         | 23                                    |  |
| 3              | Posicionar heater                                      | 30                                                                                   |                |                            |                                       |  |
| 4              | Colocación de guías en el heater                       | 4                                                                                    |                | 57                         | 57                                    |  |
| 5              | Conectar arnés heater                                  | 15                                                                                   |                | 72                         | 72                                    |  |
| 6              | Colocar tuerca de tableros de instrumentos a barra     | 15                                                                                   |                | 87                         | 87                                    |  |
| 7              | Ajustar tablero de instrumentos a barra                | 20                                                                                   |                | 107                        | 107                                   |  |
| 8              | Colocar modulo y ajuste airbag pasajero                | 35                                                                                   |                | 142                        | 142                                   |  |
| 9              | Colocación de esponja tablero de instrumentos          | 3                                                                                    |                | 145                        | 145                                   |  |
| 10             | Conectar arnés encendedor                              | 10                                                                                   |                | 155                        | 155                                   |  |
| 11             | Tomar radio                                            | 8                                                                                    | 2              | 163                        | 165                                   |  |
| 12             | Colocar radio                                          | 40                                                                                   |                | 205                        | 205                                   |  |
| 13             | Tomar moldura de parqueo                               | 5                                                                                    | 2              | 210                        | 212                                   |  |
| 14             | Colocar moldura botón de parqueo                       | 30                                                                                   |                | 242                        | 242                                   |  |
| 15             | Tomar moldura de calefacción                           | 5                                                                                    | $\overline{2}$ | 247                        | 249                                   |  |
| 16             | Colocar botonera de calefacción                        | 30                                                                                   |                | 279                        | 279                                   |  |
| 17             | Conexión luz led y retrovisor                          | 25                                                                                   |                | 304                        | 304                                   |  |
| 18             | Pegar stiker de alarma en radio                        | 10                                                                                   |                | 314                        | 314                                   |  |
| 19             | Pegar hoja de secuencia en tablero de instrumentos     | 10                                                                                   |                | 324                        | 324                                   |  |
| 20             | Conectar cables del módulo de calefacción a heater     | 30                                                                                   |                | 354                        | 354                                   |  |
| 21             | Bajar tablero de instrumentos a dispositivo de montaje | 40                                                                                   | 4              | 394                        | 398                                   |  |
| 22             | Subensamble moldura de parqueo                         | 15                                                                                   |                | 413                        | 413                                   |  |
| 23             | Trasladar tablero de instrumentos a línea              | 10                                                                                   |                | 423                        | 423                                   |  |
|                | Total tiempo de trabajo (s)                            | 403                                                                                  | 20             |                            |                                       |  |
|                | Tiempo total proceso (s)                               |                                                                                      | 423            | 423                        |                                       |  |
|                | Tiempo ciclo base (s)                                  | 475                                                                                  |                | Tiempo<br>Ponderado<br>(s) | 113,6                                 |  |
|                | Tiempo disponible (s)                                  | 52<br>Saturación                                                                     |                | 23,9                       |                                       |  |

Tabla 2.13. Proceso estándar de subensamble en mesa 3 del modelo ENGR41.

Fuente: Ensambladora

Este es el último proceso es donde finaliza el subensamble del tablero de instrumentos. Es aquí que se coloca al tablero de instrumentos en el rack para trasladar el tablero de instrumentos ensamblado a la línea. Aquí se observa que esta última estación tiene 23 pasos a seguir para finalizar la tarea. Con un tiempo total de trabajo de 423 s, así como también un tiempo de caminata de 20 s y dándonos un tiempo total del proceso de 423 s para esta estación. Se muestra que el tiempo base para realizar esta tarea es de 475 s, lo que daría un tiempo disponible para otras tareas de 52 s. De igual manera se tiene un tiempo ponderado de alrededor 113,6 s. El flujo del proceso en esta estación está representado según los pasos que muestra la figura 2.14.

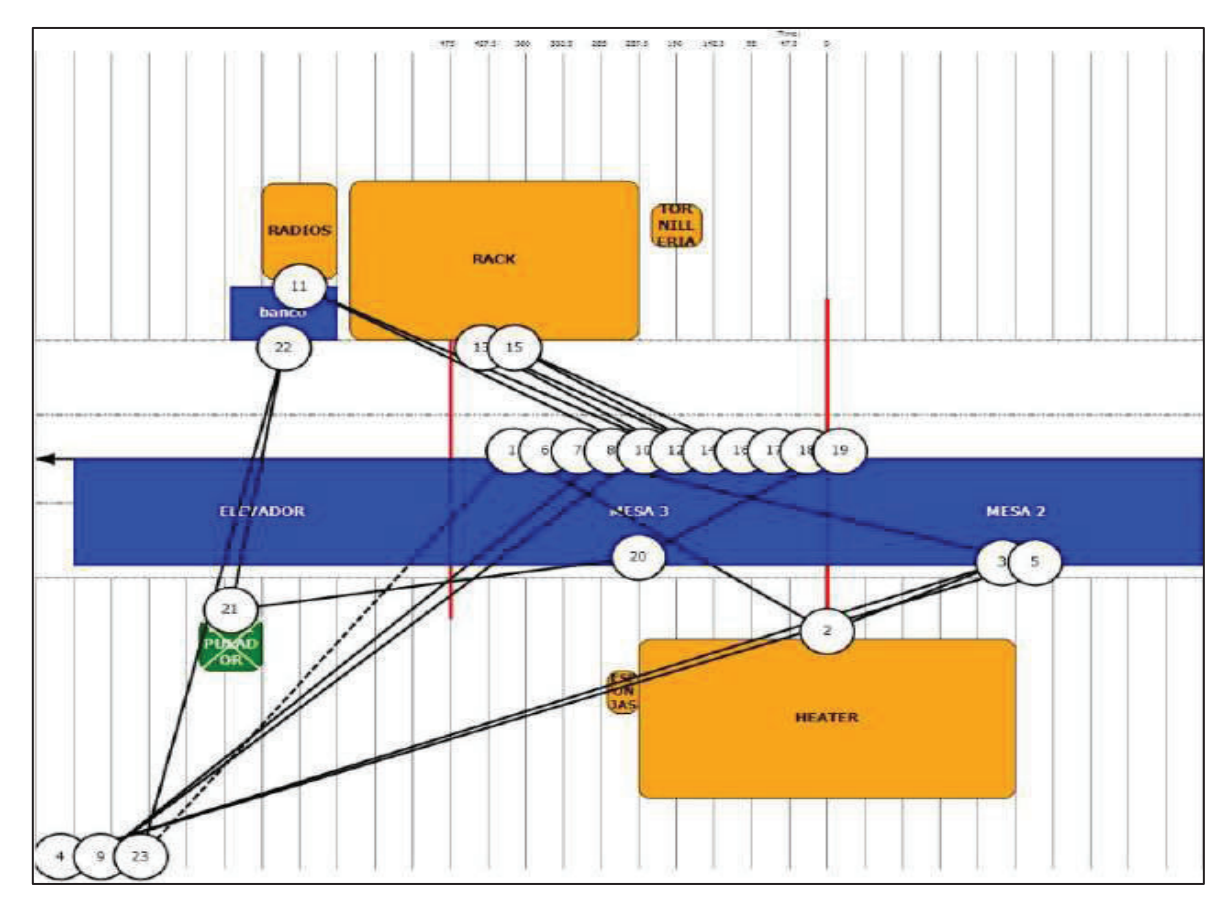

Figura 2.14. Flujo del proceso estándar de subensamble en la mesa 3 para el modelo ENGR41. Fuente: Ensambladora

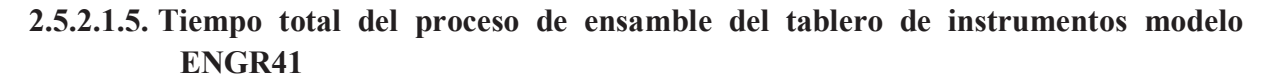

Al finalizar el proceso de subensamble del tablero de instrumentos del modelo ENGR41 se tiene como resultado que el tiempo total del proceso es de 1601 s. Este resultado dado en minutos da como resultado que un tablero de instrumentos se ensambla en aproximadamente 26,68 minutos. Estos tiempos se muestran en la tabla 2.15.

| No.<br><b>OPERACIÓN</b>     | <b>TIEMPO DE</b><br><b>TIEMPO</b><br><b>ESTACIÓN</b><br><b>CAMINATA</b><br>TRABAJO<br>(s)<br>(s) |      |      |  |
|-----------------------------|--------------------------------------------------------------------------------------------------|------|------|--|
| 1                           | Subensamble Carcasa en<br>Barra                                                                  | 357  | 30   |  |
| $\mathbf{2}$                | Subensamble Carcasa                                                                              | 356  | 22   |  |
| 3                           | Subensamble Mesa 2                                                                               | 389  | 24   |  |
| 4                           | Subensamble Mesa 3                                                                               | 403  | 20   |  |
| Total tiempo de trabajo (s) |                                                                                                  | 1505 | 96   |  |
| Tiempo total proceso (s)    |                                                                                                  |      | 1601 |  |
| Tiempo ciclo base (s)       |                                                                                                  | 1900 |      |  |
| Tiempo disponible (s)       |                                                                                                  |      | 299  |  |

Tabla 2.145. Tiempos de cada proceso modelo ENGR41.

Fuente: Ensambladora

#### **2.5.2.2. Estaciones del proceso de subensamble para el modelo EKTR41**

De la misma manera que en el modelo ENGR41, las estaciones están identificadas dependiendo del tipo de operación a la que el tablero de instrumentos se sujeta. Para este tipo de vehículo se analiza las operaciones y tiempos de la versión T-250 o KT-12 que es el modelo EKTR41 Emotion GLS. Estas estaciones se dividen de la misma manera en 4 estaciones: 1) Subensamble en carcasa; 2) Subensamble en mesa; 3) Subensamble en mesa 2: 4) Subensamble en mesa 3

#### **2.5.2.2.1. Subensamble de carcasa del modelo EKTR41**

En esta estación se realiza el subensamble de la carcasa. En esta se colocan partes como los ductos de la calefacción, se realizan los subensambles de la moldura de luz led, el portavasos, así como los elementos estandarizados de esta estación que a continuación se verifican en la tabla 2.16.

| <b>PASO</b>             | <b>ELEMENTO</b>                                        | <b>TIEMPO</b><br><b>TIEMPO DE</b><br><b>TRABAJO</b><br><b>CAMINATA</b><br>(s)<br>(s) |                |       | <b>TIEMPO ACUMULADO</b><br>(s) |  |
|-------------------------|--------------------------------------------------------|--------------------------------------------------------------------------------------|----------------|-------|--------------------------------|--|
| 1                       | Trasladar tablero de instrumentos a mesa               | 10                                                                                   | $\overline{4}$ | 10    | 14                             |  |
| $\overline{c}$          | Cortar tiras plásticas carcasa tablero de instrumentos | 10                                                                                   |                | 24    | 24                             |  |
| 3                       | Ajustar carcasa al tablero de instrumentos             | 30                                                                                   |                | 54    | 54                             |  |
| $\overline{\mathbf{4}}$ | Tomar rejilla de ventilador Ih y rh post               | $\overline{2}$                                                                       | $\overline{2}$ | 56    | 58                             |  |
| 5                       | Colocar rejillas de ventilación lh y rh post           | 20                                                                                   |                | 78    | 78                             |  |
| 6                       | Tomar rejilla de ventilación Ih y rh frontales         | 3                                                                                    | 2              | 81    | 83                             |  |
| $\overline{7}$          | Colocar rejillas de ventilación lh y rh frontales      | 30                                                                                   |                | 113   | 113                            |  |
| 8                       | Colocar moldura airbag pasajero                        | 15                                                                                   |                | 128   | 128                            |  |
| 9                       | Colocar tapa gaveta                                    | 5                                                                                    |                | 133   | 133                            |  |
| 10                      | Colocar moldura luz led                                | 14                                                                                   |                | 147   | 147                            |  |
| 11                      | Colocar moldura pequeña bisel                          | 6                                                                                    |                | 153   | 153                            |  |
| 12                      | Tomar airbag pasajeros                                 | 8                                                                                    | 4              | 161   | 165                            |  |
| 13                      | Colocar airbag pasajeros                               | 30                                                                                   |                | 195   | 195                            |  |
| 14                      | Colocar soporte gaveta                                 | 10                                                                                   |                | 205   | 205                            |  |
| 15                      | Tomar ducto de aire lh.y rh                            | 3                                                                                    | 2              | 208   | 210                            |  |
| 16                      | Colocar ductos de aire lh y rh                         | 20                                                                                   |                | 230   | 230                            |  |
| 17                      | Tomar ducto central grande                             | 5                                                                                    | $\overline{2}$ | 235   | 237                            |  |
| 18                      | Colocar ducto central grande                           | 30                                                                                   |                | 267   | 267                            |  |
| 19                      | Tomar ducto posterior                                  | $\overline{2}$                                                                       | 2              | 269   | 271                            |  |
| 20                      | Colocar ducto posterior y esponjas                     | 25                                                                                   |                | 296   | 296                            |  |
| 21                      | Tomar portavasos                                       | $\overline{5}$                                                                       | $\overline{2}$ | 301   | 303                            |  |
| 22                      | Colocar portavasos                                     | 18                                                                                   |                | 321   | 321                            |  |
| 23                      | Auto inspeccionar                                      | 15                                                                                   |                | 336   | 336                            |  |
| 24                      | Colocar carcasa armada en rack de consumo              | 5                                                                                    | $\overline{4}$ | 341   | 345                            |  |
| 25                      | Subensamble de portavasos                              | 160                                                                                  | 8              | 505   | 513                            |  |
| 26                      | Subensamble luz led                                    | 20                                                                                   | $\overline{4}$ | 533   | 537                            |  |
| 27                      | Subensamble caña dirección                             | 40                                                                                   | $\overline{4}$ | 577   | 581                            |  |
|                         | Total tiempo de trabajo (s)                            | 541                                                                                  | 40             |       |                                |  |
|                         | Tiempo total proceso (s)                               |                                                                                      | 581            | 431   |                                |  |
|                         | Tiempo ciclo base (s)                                  | Tiempo<br>475<br>Ponderado<br>(s)                                                    |                | 186,7 |                                |  |
| Tiempo disponible (s)   |                                                        | $-106$<br>Saturación                                                                 |                | 39,3  |                                |  |

Tabla 2.15. Proceso estándar de subensamble de la carcasa para el modelo EKTR41.

Fuente: Ensambladora

Este proceso es considerado parte del proceso inicial, ya que es aquí donde se realiza el subensamble del elemento principal que es la carcasa. Este proceso tiene 27 pasos a seguir para finalizar su tarea. El tiempo total de trabajo de 541 s, así como también un tiempo de caminata de 40 s, dándonos un tiempo total del proceso de 581 s para esta estación. Se observa que el tiempo base para realizar esta tarea es de 475 s, lo que dará un tiempo disponible negativo de -106 s. Este valor se debe verificar en el balanceo de línea para mejorar el mismo. De igual manera se muestra un tiempo ponderado de alrededor 186,7 s. En la figura 2.15 se muestra el flujo del proceso en esta estación.

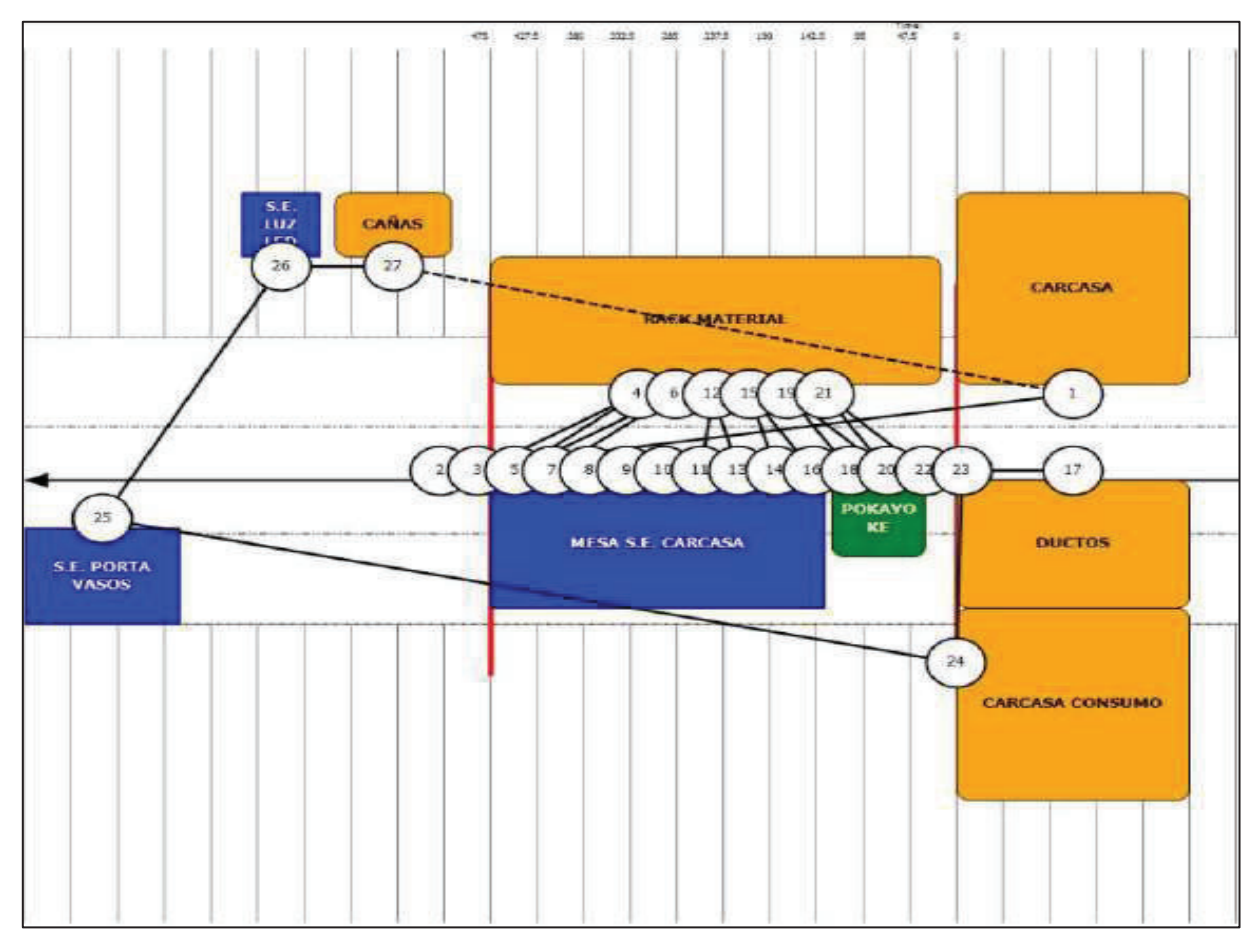

Figura 2.15. Flujo del proceso estándar de subensamble de la carcasa para el modelo EKTR41. Fuente: Ensambladora

#### **2.5.2.2.2. Subensamble en mesa 1 del modelo EKTR41**

En esta estación se comienza con el proceso de colocación del skid o base para sujeción de la barra en la mesa de trabajo. Con esto se comienza a ensamblar el tablero de instrumentos, el módulo P7, el arnés del tablero de instrumentos, y muchas más operaciones las cuales se verifican en la tabla 2.17.

| <b>PASO</b>    | <b>ELEMENTO</b>                      | <b>TIEMPO</b><br><b>TIEMPO DE</b><br><b>TRABAJO</b><br><b>CAMINATA</b><br>(s)<br>(s) |     | <b>TIEMPO ACUMULADO</b><br>(s) |       |
|----------------|--------------------------------------|--------------------------------------------------------------------------------------|-----|--------------------------------|-------|
| $\mathbf{1}$   | Presionar stack light                | 5                                                                                    |     | 5                              | 30    |
| 2              | Posicionar skid en elevador          | 30                                                                                   | 4   | 35                             | 39    |
| 3              | Leer manifiesto                      | 5                                                                                    |     | 44                             | 44    |
| 4              | Tomar antenas modem y GPS módulo p7  | 2                                                                                    | 47  | 49                             |       |
| 5              | Tomar barra de rack                  | 10                                                                                   | 6   | 59                             | 65    |
| 6              | Colocar barra en dispositivo         | 20                                                                                   |     | 85                             | 85    |
| $\overline{7}$ | Colocar módulo platinum p7           | 15                                                                                   |     | 100                            | 100   |
| 8              | Colocar antenas de radio modem y GPS | 25                                                                                   |     | 125                            | 125   |
| 9              | Subensamble arnés t250               | 4                                                                                    | 155 | 159                            |       |
| 10             | Tomar arnés principal                | 10                                                                                   | 6   | 169                            | 175   |
| 11             | Colocar arnés principal              | 98                                                                                   |     | 273                            | 273   |
| 12             | Colocar arnés en modulo platino p7   | 25                                                                                   |     | 298                            | 298   |
| 13             | Ajustar bracket conectores           | 15                                                                                   |     | 313                            | 313   |
| 14             | Ajustar caja de relés                | 10                                                                                   |     | 323                            | 323   |
| 15             | Ajustar conector scanner             | 13                                                                                   |     | 336                            | 336   |
| 16             | Tomar arnés airbag                   | 3                                                                                    | 4   | 339                            | 343   |
| 17             | Colocar arnés airbag                 | 21                                                                                   |     | 364                            | 364   |
| 18             | Auto inspección                      | 15                                                                                   | 4   | 379                            | 383   |
| 19             | Tomar secuencia de producción        | 5                                                                                    | 6   | 388                            | 394   |
|                | Total tiempo de trabajo (s)          | 358                                                                                  | 36  | 394                            |       |
|                | Tiempo total proceso (s)             |                                                                                      | 394 |                                |       |
|                | Tiempo ciclo base (s)                |                                                                                      | 475 | Tiempo<br>Ponderado<br>(s)     | 182,9 |
|                | Tiempo disponible (s)                |                                                                                      | 81  | Saturación                     | 38,5  |

Tabla 2.16. Proceso estándar de subensamble en la mesa 1 para el modelo EKTR41.

Fuente: Ensambladora

En la tabla 2.17 se muestra que la estación tiene 19 pasos a seguir, con un tiempo total de trabajo de 358 s. Así como también un tiempo de caminata de 36 s, dándonos un tiempo total del proceso de 394 s para esta estación. Se observa que el tiempo base para realizar esta tarea es de 475 s, lo que daría un tiempo disponible para otras tareas de 81 s. El tiempo ponderado da alrededor 182,9 s. El flujo del proceso en esta estación está representado según los pasos detallados en la figura 2.16.

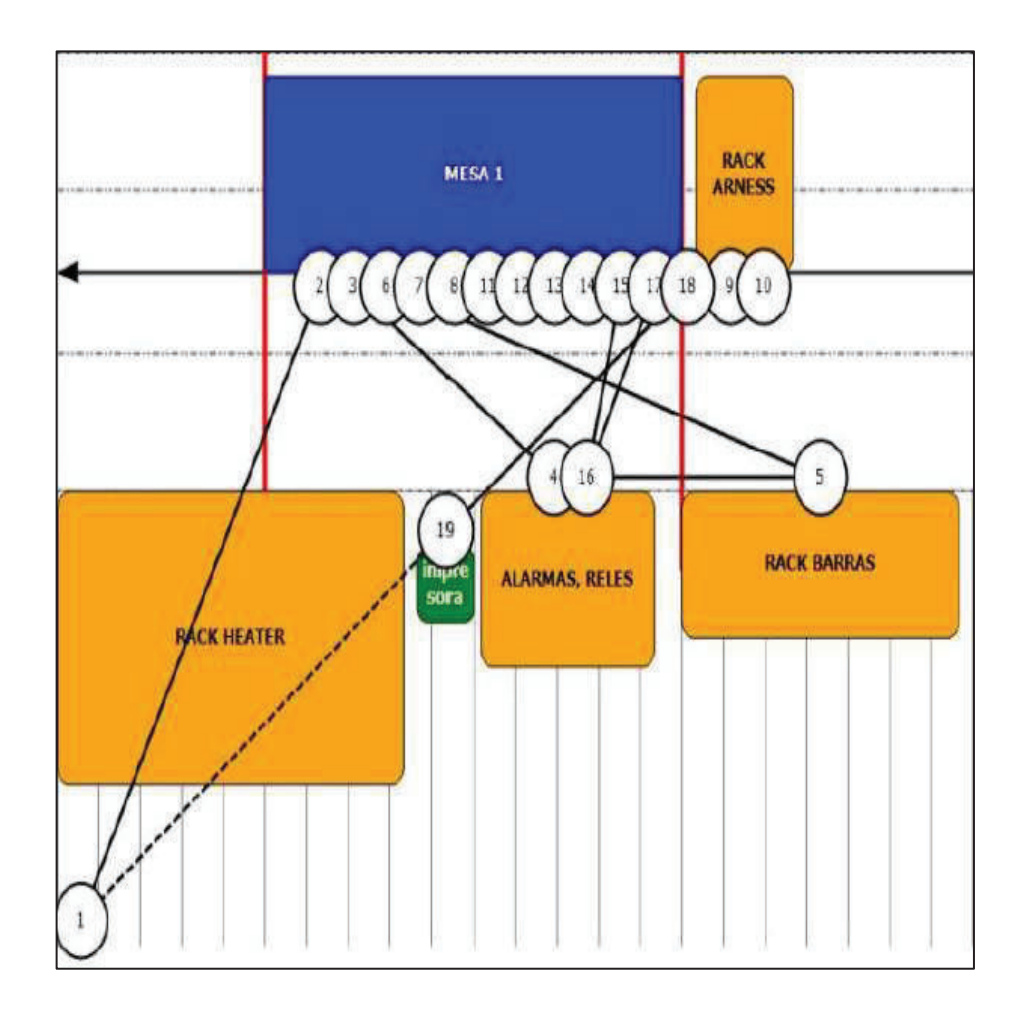

Figura 2.16. Flujo del proceso estándar de subensamble en mesa 1 del modelo EKTR41. Fuente: Ensambladora

### **2.5.2.2.3. Subensamble en mesa 2 del modelo EKTR41**

En esta operación se coloca partes importantes como la columna de la dirección, el velocímetro, la palanca bota aguas y varios componentes más. El proceso con tiempos que se detallan en la tabla 2.18.

| <b>PASO</b>    | <b>ELEMENTO</b>                                    | <b>TIEMPO</b><br><b>TIEMPO</b><br>DE<br><b>TRABAJO</b><br><b>CAMINATA</b><br>(s)<br>(s) |                | <b>TIEMPO</b><br><b>ACUMULADO (s)</b> |       |
|----------------|----------------------------------------------------|-----------------------------------------------------------------------------------------|----------------|---------------------------------------|-------|
| 1              | Leer panorámico                                    | 5                                                                                       |                | 5                                     | 30    |
| $\overline{2}$ | Colocar tornillo en módulo p7                      | 8                                                                                       |                | 13                                    | 13    |
| 3              | Subensamble en módulo rim                          | 15                                                                                      | 4              | 28                                    | 32    |
| 4              | Colocar soporte de pedal de embrague               | 25                                                                                      |                | 57                                    | 57    |
| 5              | Inspección 200% acople perno caña de la dirección  | 10                                                                                      |                | 67                                    | 67    |
| 6              | Tomar columna de la dirección                      | 5                                                                                       | 4              | 72                                    | 76    |
| 7              | Colocar columna de la dirección                    | 32                                                                                      | $\overline{2}$ | 108                                   | 110   |
| 8              | Rutear arnés en columna de la dirección            | 23                                                                                      |                | 133                                   | 133   |
| 9              | Colocar bobina airbag                              | 25                                                                                      |                | 158                                   | 158   |
| 10             | Tomar tablero de instrumentos                      | 10                                                                                      | 8              | 168                                   | 176   |
| 11             | Colocar tablero de instrumentos en barra           | 30                                                                                      |                | 206                                   | 206   |
| 12             | Tomar material velocímetro moldura                 | 8                                                                                       | $\overline{4}$ | 214                                   | 218   |
| 13             | Colocar velocímetro                                | 25                                                                                      |                | 243                                   | 243   |
| 14             | Colocar molding frontal                            | 25                                                                                      |                | 268                                   | 268   |
| 15             | Tomar palanca bota aguas, direccionales y molduras | 8                                                                                       | 4              | 276                                   | 280   |
| 16             | Colocar palanca bota aguas                         | 15                                                                                      |                | 295                                   | 295   |
| 17             | Colocar palanca direccionales                      | 20                                                                                      |                | 315                                   | 315   |
| 18             | Colocar handle inferior                            | 20                                                                                      |                | 335                                   | 335   |
| 19             | Colocar handle superior                            | 21                                                                                      |                | 356                                   | 356   |
| 20             | Auto inspeccionar                                  | 10                                                                                      |                | 366                                   | 366   |
| 21             | Ajustar heater barra                               | 35                                                                                      | 6              | 401                                   | 407   |
| 22             | Subensamble de twitter Ih                          | 10                                                                                      | $\overline{2}$ | 417                                   | 419   |
| 23             | Subensamble de twitter rh<br>10<br>2               |                                                                                         |                |                                       | 431   |
|                | Total tiempo de trabajo (s)                        | 395                                                                                     | 36             | 431                                   |       |
|                | Tiempo total proceso (s)                           |                                                                                         | 431            |                                       |       |
|                | Tiempo ciclo base (s)                              | 475                                                                                     |                | Tiempo<br>Ponderado<br>(s)            | 140,4 |
|                | Tiempo disponible (s)                              | 44<br>Saturación                                                                        |                | 29,6                                  |       |

Tabla 2.17. Proceso estándar de subensamble en mesa 2 para el modelo EKTR41.

Fuente: Ensambladora

En esta estación existe 23 pasos a seguir para finalizar la tarea, con un tiempo total de trabajo de 395 s. Así como también un tiempo de caminata de 36 s, dándonos un tiempo total del proceso de 431 s para el subensamble en esta estación. Se observa que el tiempo base para realizar esta tarea es de 475 s, lo que daría un tiempo disponible para otras tareas de 44 s. El tiempo ponderado es de 140,4 s, con una

saturación máxima de tiempo que alcanzará aproximadamente los 29,6 s. El flujo del proceso en esta estación está representado según los pasos detallados en la figura 2.17.

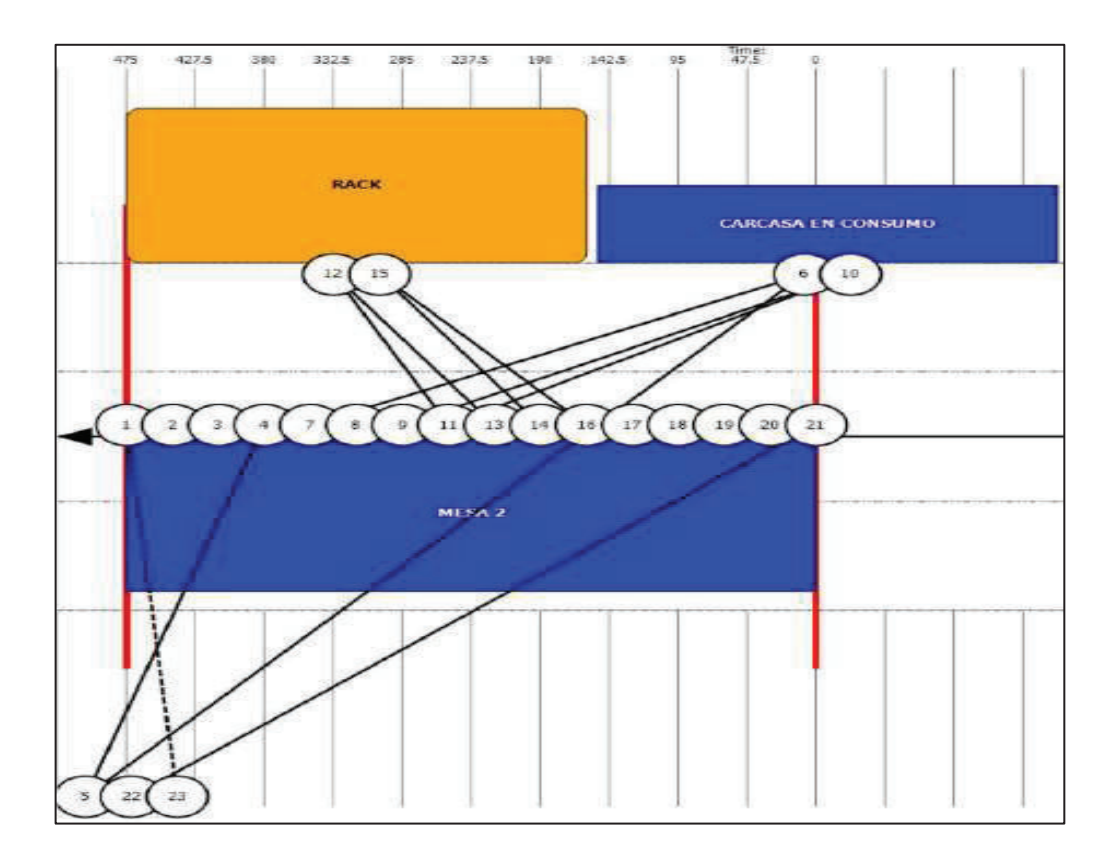

Figura 2.17. Flujo del proceso estándar de subensamble en la mesa 2 para el modelo EKTR41. Fuente: Ensambladora

#### **2.5.2.2.4. Subensamble en mesa 3 del modelo EKTR41**

Esta operación es la última del proceso. Por ello se finaliza colocando la calefacción, se conecta el encendedor, la luz led, el reloj y finalizando con la colocación del tablero de instrumentos ensamblado en el coche. En la tabla 2.19 se analiza el proceso completo con tiempos.

| <b>PASO</b>    | <b>ELEMENTO</b>                                    | <b>TIEMPO</b><br><b>TIEMPO</b><br>DF<br><b>TRABAJO</b><br><b>CAMINATA</b><br>(s)<br>(s) |     |                            | <b>TIEMPO</b><br><b>ACUMULADO (s)</b> |  |
|----------------|----------------------------------------------------|-----------------------------------------------------------------------------------------|-----|----------------------------|---------------------------------------|--|
| 1              | Leer manifiesto                                    | 5                                                                                       |     | 5                          | 30                                    |  |
| $\overline{2}$ | Tomar esponia tablero de instrumentos              | 5                                                                                       | 4   | 10                         | 14                                    |  |
| 3              | Colocar esponja tablero de instrumentos            | 10                                                                                      |     | 24                         | 24                                    |  |
| $\overline{4}$ | Conectar encendedor                                | 10                                                                                      |     | 34                         | 34                                    |  |
| 5              | Rutear arnés reloi                                 | 13                                                                                      |     | 47                         | 47                                    |  |
| 6              | Conectar arnés airbag                              | 10                                                                                      |     | 57                         | 57                                    |  |
| $\overline{7}$ | Conexión módulo rim                                | 15                                                                                      |     | 72                         | 72                                    |  |
| 8              | Conectar luz led                                   | 15                                                                                      |     | 87                         | 87                                    |  |
| 9              | Colocar tornillos laterales post                   | 10                                                                                      | 6   | 97                         | 103                                   |  |
| 10             | Tomar heater                                       | 2                                                                                       | 4   | 105                        | 109                                   |  |
| 11             | Colocar heater                                     | 38                                                                                      |     | 147                        | 147                                   |  |
| 12             | Colocar guías de heater                            | 2                                                                                       |     | 149                        | 149                                   |  |
| 13             | Tomar material reloj tapicerías                    | 3                                                                                       | 4   | 152                        | 156                                   |  |
| 14             | Colocar reloj T250                                 | 20                                                                                      |     | 176                        | 176                                   |  |
| 15             | Colocar tapa superior                              | 25                                                                                      |     | 201                        | 201                                   |  |
| 16             | Colocar bandeja superior                           | 10                                                                                      |     | 211                        | 211                                   |  |
| 17             | Tomar radio, botonera                              | 5                                                                                       | 4   | 216                        | 220                                   |  |
| 18             | Colocar botonera                                   | 40                                                                                      |     | 260                        | 260                                   |  |
| 19             | Colocar radio                                      | 50                                                                                      |     | 310                        | 310                                   |  |
| 20             | Ajustar bracket guantera                           | 10                                                                                      |     | 320                        | 320                                   |  |
| 21             | Bypass ajustar airbag pasajero                     | 10                                                                                      |     | 330                        | 330                                   |  |
| 22             | Tomar material molduras parqueo y radio            | 5                                                                                       | 4   | 335                        | 339                                   |  |
| 23             | Colocar molduras laterales lh/rh y pegar secuencia | 15                                                                                      |     | 354                        | 354                                   |  |
| 24             | Conectar cable control calefacción                 | 12                                                                                      |     | 366                        | 366                                   |  |
| 25             | Trasladar tablero de instrumentos a coche          | 35                                                                                      | 15  | 401                        | 416                                   |  |
| 26             | Traer tablero de instrumentos                      | 10                                                                                      | 5   | 426                        | 431                                   |  |
|                | Total tiempo de trabajo (s)                        | 385                                                                                     | 46  | 431                        |                                       |  |
|                | Tiempo total proceso (s)                           |                                                                                         | 431 |                            |                                       |  |
|                | 475<br>Tiempo ciclo base (s)                       |                                                                                         |     | Tiempo<br>Ponderado<br>(s) | 113,6                                 |  |
|                | Tiempo disponible (s)                              | 44<br>Saturación                                                                        |     | 23,9                       |                                       |  |

Tabla 2.18. Proceso estándar de subensamble en la mesa 3 para el modelo EKTR41.

Fuente: Ensambladora

En esta operación se realiza el último proceso. Aquí finaliza el subensamble del tablero de instrumentos con la tarea de trasladar el tablero de instrumentos ensamblado a la línea. Aquí se observa que esta última estación tiene 26 pasos a seguir para finalizar su tarea, con un tiempo total de trabajo de 385 s. También existe un tiempo de caminata de 46 s, dándonos un tiempo total del proceso de 431 s para esta estación. Se observa que el tiempo base para realizar esta tarea es de 475 s, lo que daría un tiempo disponible para otras tareas de 44 s. El tiempo ponderado es de alrededor de 113,6 s. El flujo del proceso en esta estación está representado según los pasos detallados en la figura 2.18.

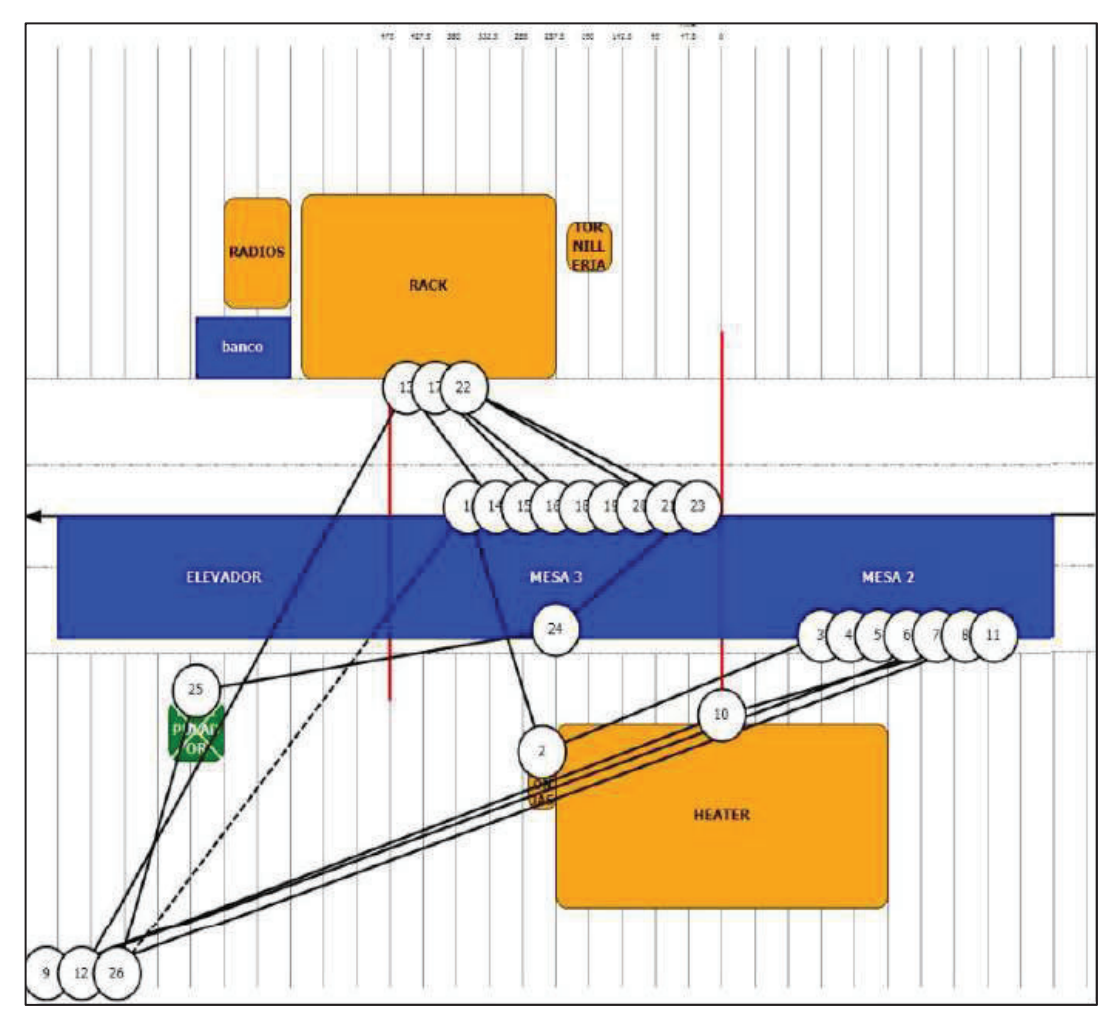

Figura 2.18. Flujo del proceso estándar de subensamble en la mesa 3 para el modelo EKTR41 Fuente: Ensambladora

#### **2.5.2.2.5. Tiempo total del proceso tablero de instrumentos modelo EKTR41**

Luego de analizar cada una de las estaciones del proceso de ensamble del tablero de instrumentos del modelo EKTR41 (T-250), se tiene como resultado, que el tiempo total del proceso es de 1256 s. Este tiempo dado en minutos da como resultado que un tablero de instrumentos se ensambla en aproximadamente 20,93 minutos. Estos tiempos se muestran en la tabla 2.20.

| No.<br><b>OPERACIÓN</b>     | <b>ESTACIÓN</b>                  | <b>TIEMPO</b><br><b>TRABAJO</b><br>(s) | <b>TIEMPO DE</b><br><b>CAMINATA</b><br>(s) |  |
|-----------------------------|----------------------------------|----------------------------------------|--------------------------------------------|--|
| 1                           | Subensamble Carcasa              | 541                                    | 40                                         |  |
| $\overline{2}$              | Subensamble Carcasa en<br>Barra  | 358                                    | 36                                         |  |
| 3                           | Subensamble Mesa 2               | 395                                    | 36                                         |  |
| 4                           | Subensamble Mesa 3               | 385                                    | 46                                         |  |
| Total tiempo de trabajo (s) |                                  | 1138                                   | 118                                        |  |
|                             | Tiempo total proceso (s)<br>1256 |                                        |                                            |  |
| Tiempo ciclo base (s)       |                                  | 1900                                   |                                            |  |
| Tiempo disponible (s)       |                                  | 644                                    |                                            |  |

Tabla 2.19. Tiempos de cada proceso para el modelo EKTR41.

Fuente: Los autores

## **2.5.3. SUBENSAMBLE DE COMPONENTES LOCALES DEL TABLERO DE INSTRUMENTOS**

Dentro de los procesos descritos en las estaciones, existen subestaciones dentro del mismo, para armar varios componentes que forman parte del tablero de instrumentos. Estos componentes se dividen en tres niveles: a) local; b) local más CKD; y c) CKD. Estos componentes en el caso de los nivelas a y b, son entregados a la planta de ensamble de tableros de instrumentos por medio de los proveedores locales para el posterior ensamblado de los mismos. Los operarios de la línea realizan este subensamble para de esta forma ser considerados parte del tablero de instrumentos.

En el caso del tablero de instrumentos del modelo EKTR41 (T-250) se muestra en la tabla 2.21 que se ensambla la carcasa tablero de instrumentos, el portavasos, la luz led, la caña dirección, el arnés, el módulo RIM, el twitter LH y el twitter RH. Hay que indicar que estos subensambles están considerados dentro de los procesos descritos en las estaciones de subensamble. Estos al analizar por separado dan un tiempo total del proceso de 658 s.

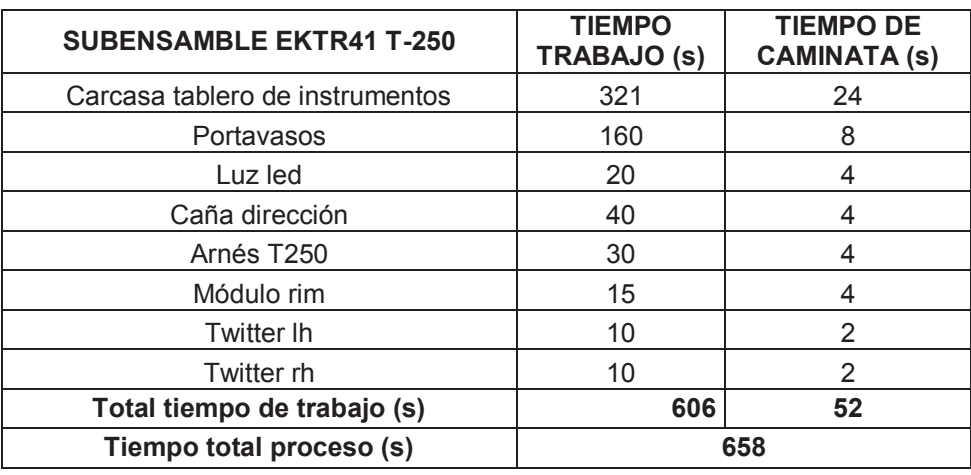

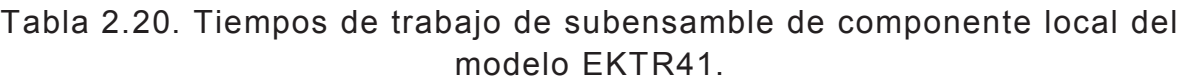

Fuente: Ensambladora

Para el caso del modelo ENGR41, los componentes que se verifican para realizar los subensambles son: la carcasa tablero de instrumentos, la moldura del switch de parqueo, la moldura luz led, el switch de encendido, la columna de dirección. Los tiempos por separado de los procesos descritos se detallan en la tabla 2.22.

Tabla 2.21. Tiempos de trabajo de subensamble de componente local del modelo ENGR41.

| <b>SUBENSAMBLES ENGR41</b>      | <b>TIEMPO</b><br><b>TRABAJO (s)</b> | <b>TIEMPO DE</b><br><b>CAMINATA (s)</b> |  |  |  |
|---------------------------------|-------------------------------------|-----------------------------------------|--|--|--|
| Carcasa tablero de instrumentos | 169                                 | 16                                      |  |  |  |
| Moldura de parqueo              | 15                                  |                                         |  |  |  |
| Moldura luz led                 | 30                                  |                                         |  |  |  |
| Switch de encendido             | 20                                  |                                         |  |  |  |
| Columna de dirección            | 53                                  | 10                                      |  |  |  |
| Total tiempo de trabajo (s)     | 287                                 | 26                                      |  |  |  |
| Tiempo total proceso (s)        | 313                                 |                                         |  |  |  |

Fuente: Ensambladora

De igual forma que el modelo anterior, en el caso de subensambles para el modelo ENGR41 se evidencia un tiempo total del proceso de 313 s. Estos tiempos identificados podrían mejorar con el ensamblaje directo desde el proveedor local a la línea, evitando costos de producción que podrían ser usados para otros fines.

## **2.6. ESTUDIO DEL PERSONAL OPERATIVO DE ENSAMBLAJE**

El personal que trabaja operativamente está divido en dos grupos. Los de línea comercial y línea de pasajeros. Estos grupos de personas están subdivididas según las estaciones por procesos a seguir cada uno, con su debido tiempo de ensamblaje. En la figura 2.19 se compara el tiempo de trabajo por operario en el caso del modelo ENGR41. En la figura 2.20 se presenta la comparación de tiempo de trabajo para el caso del modelo EKTR41.

| 7,8                            | 6,6               |                   |             |  |  |  |
|--------------------------------|-------------------|-------------------|-------------|--|--|--|
|                                | 6,0               |                   | 6,0         |  |  |  |
| <b>OPERARIO 1</b>              | <b>OPERARIO 2</b> | <b>OPERARIO 3</b> | OPERARIO 4  |  |  |  |
| S.E. CARCASA<br><b>TABLERO</b> | S.E. MESA 1       | S.E. MESA 2       | S.E. MESA 3 |  |  |  |

Figura 2.19. Comparación del tiempo de trabajo en minutos por empleado del modelo ENGR41. Fuente: Ensambladora

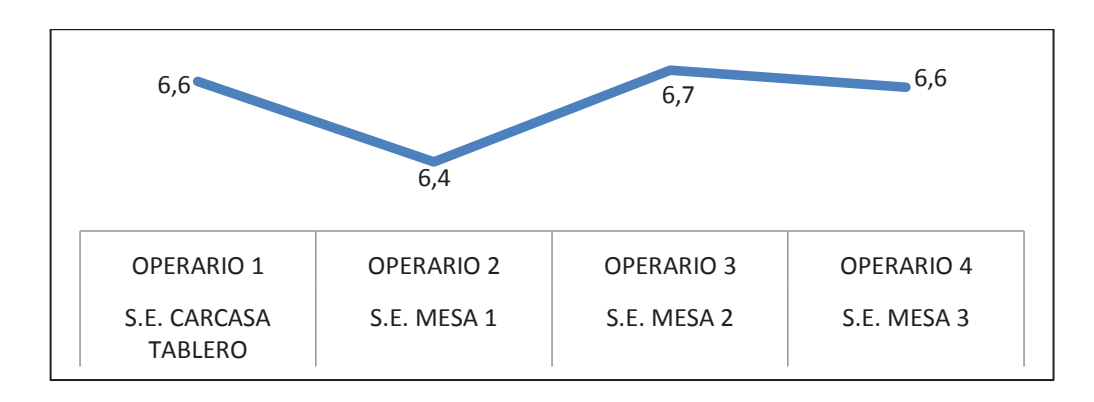

Figura 2.20. Comparación del tiempo de trabajo en minutos por empleado del modelo EKTR41. Fuente: Ensambladora

El área de tableros de instrumentos tiene dos tipos de operarios. Los denominados lideres (LETs) que se encargan de apoyar en cualquier percance que ocurra en línea y los operarios de línea (METs) considerados a las personas que trabajan en el ensamblaje.

La Ensambladora realiza dos turnos de producción: uno en el día y otro en la noche. El número de personas que labora en estos turnos es de 21 personas para el proceso de ensamblaje, dividido entre 18 METs y 3 LETs.

## **2.7. HERRAMIENTAS Y EQUIPO DE SEGURIDAD**

En toda empresa de manufactura hay que tener un lugar fijo para todas las partes así como las herramientas, y tener todo tan cerca como sea posible del punto de uso, es decir en un sitio fijo.

Las herramientas del operario se dejan de modo que éste sabe dónde está cada artículo y puede tomarlo sin mirar. Éste debe ser un objetivo en toda estación de manufactura.<sup>7</sup>

En la tabla 2.23 se detallan las herramientas que se usan para el ensamblaje y su aplicación, para el área de pasajeros. En el caso de la Ensambladora se presenta las herramientas y los implementos de seguridad según la estación de trabajo en unos formatos denominados hojas de herramientas y equipos de seguridad (HHS), la cual se muestra en la figura 2.21. Esto lleva a la conclusión que para las herramientas se debe tener claro los siguientes puntos:

· Tener un lugar fijo para todo.

 $\overline{a}$ 

· Situar todo tan cerca cómo se pueda del punto de uso.

De igual manera en seguridad ocupacional se debe proteger a los operadores con equipos de protección personal. Para que se vuelvan eficientes y permanecen

 $^7$  Diseño de instalaciones de manufactura y manejo de materiales; Fred E. Meyers (Pág. 215)

saludables al momento de trabajar a la altura adecuada. Si se les da la oportunidad de laborar sentados o de pie, con suficiente iluminación, y con el espacio apropiado para realizar sus tareas. Estos implementos para el tema del ensamble del tablero de instrumentos se dividen en:

- Casco
- Calzado de seguridad
- **Guantes**
- Gafas claras
- Mandil
- Tapones auditivos
- Protector respiratorio
- Pantalón y camisa de trabajo

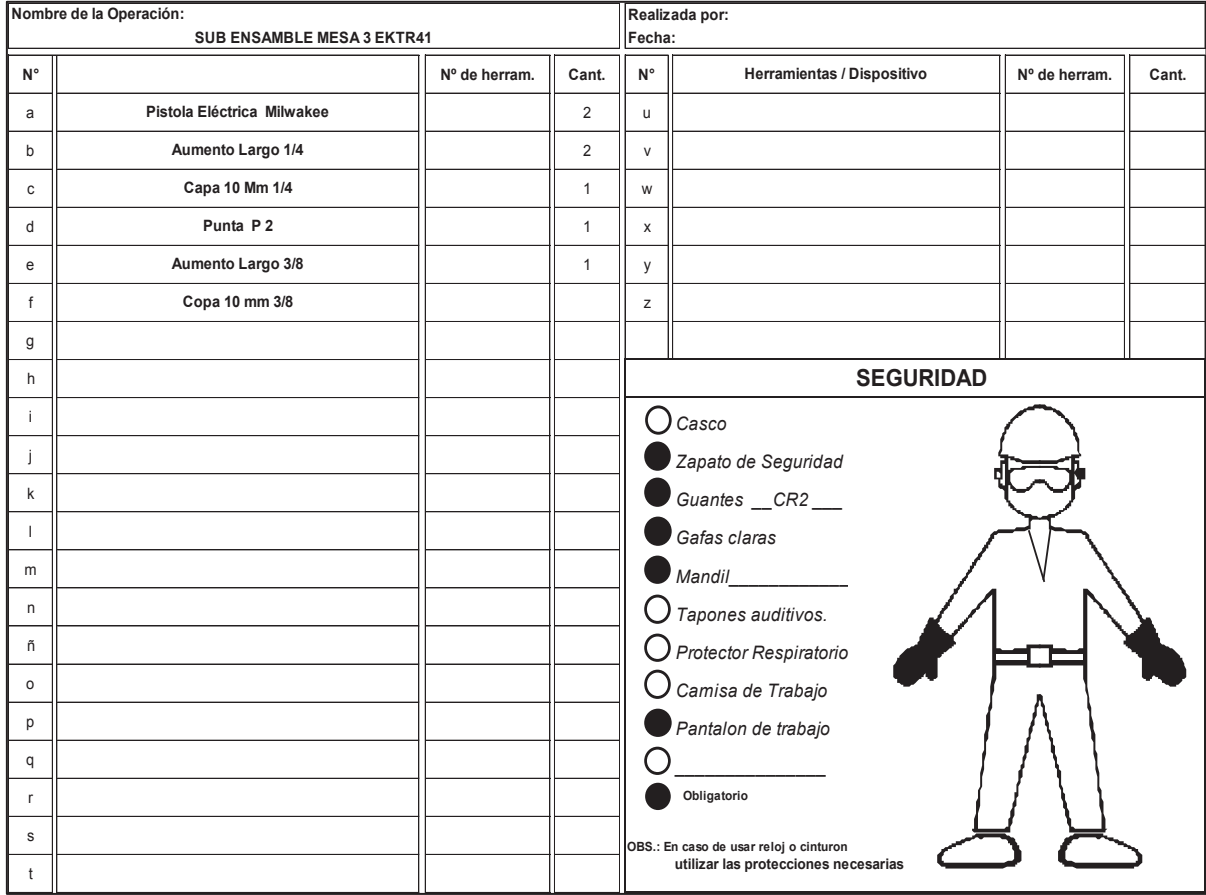

Figura 2.21. Hoja de herramientas y equipos de seguridad. Fuente: Ensambladora

| No.             | <b>DESCRIPCIÓN</b>      | CANT.          | LÍNEA     | <b>ESTACIÓN</b>   | <b>MARCA</b>      | CANT.          | <b>OPERACIÓN</b>              |
|-----------------|-------------------------|----------------|-----------|-------------------|-------------------|----------------|-------------------------------|
| 1               | Punta P2 larga imantada | 1              |           |                   | Aimco             | $\overline{2}$ | Ajuste masa y pernos barra    |
| $\overline{2}$  | Punta P3 larga imantada | 1              |           |                   | Dewallt           | 1              | Ajuste caja de fusibles       |
| 3               | Copa 10mm 1/4 larga     | 1              |           | MESA <sub>1</sub> |                   |                |                               |
| 4               | Aumento 1/4 6"          | 2              |           |                   |                   |                |                               |
| 5               | Copa 8mm 1/4 corta      | 1              |           |                   |                   |                |                               |
| 6               | Corta frio              | 1              |           |                   |                   |                |                               |
| 1               | Copa 12mm 3/8 larga     | 1              |           |                   | Millwaky          | $\mathbf{1}$   | Ajuste partes plásticas       |
| 2               | Copa 13mm 3/8 larga     | 1              |           |                   | Chicago           | 1              | Ajuste carcasa a barra        |
| 3               | Aumento pequeño 3/8 1"  | 1              |           |                   | Cleco             | 1              | Ajuste caña de la dirección   |
| 4               | Copa 10 mm 1/4          | 1              |           |                   |                   |                |                               |
| 5               | Aumento 1/4 6"          | 1              |           | MESA <sub>2</sub> |                   |                |                               |
| 6               | Punta P2 larga          | 4              |           |                   |                   |                |                               |
| 7               | Extensión de puntas     | 4              |           |                   |                   |                |                               |
| 8               | Pinza punta curva       | 1              |           |                   |                   |                |                               |
| 9               | Galca de dedos          | 1              |           |                   |                   |                |                               |
| 1               | Adaptador para puntas   | 1              |           |                   | <b>Ult 30</b>     | 1              | Ajuste carcasa y acc. a barra |
| 2               | Adaptador para puntas   | 1              |           |                   | Cleco             | 1              | Ajuste airbag                 |
| 3               | Punta P2 larga          | $\mathbf{1}$   |           |                   |                   |                |                               |
| 4               | Copa 12mm 3/8 larga     | $\mathbf{1}$   |           |                   |                   |                |                               |
| 5               | Aumento 3/8 6"          | $\mathbf{1}$   |           | MESA <sub>3</sub> |                   |                |                               |
| 6               | Aumento 3/8 11"         | $\mathbf{1}$   | PASAJEROS |                   |                   |                |                               |
| 7               | Copa 10mm larga 3/8     | 1              |           |                   |                   |                |                               |
| 8               | Copa 12mm 1/4 larga     | 1              |           |                   |                   |                |                               |
| 9               | Aumento 6" 1/4          | $\overline{2}$ |           |                   |                   |                |                               |
| $10$            | Copa 10mm corta 1/4     | 1              |           |                   |                   |                |                               |
| 1               | Punta P2 larga          |                |           |                   | <b>Ult-50</b>     | 1              | Ajuste airbag                 |
| 2               | Copa 10mm 3/8 larga     | 1              |           |                   | Ult-60            | 1              | Ajuste caña de la dirección   |
| 3               | Copa 12mm 3/8 larga     | 1              |           |                   | Cleco             | 1              | Torque de airbag              |
| 4               | Copa 8 mm 3/8 corta     | 1              |           |                   | Ingersoll<br>rand | 1              | Armado de carcasa             |
| 5               | Martillo de goma        | 1              |           |                   | Dwallt            | 1              | Sub ensamble luz led          |
| 6               | Copa 11mm 3/8 corta     | 1              |           |                   | Torquimetros      | 2              | Torquear caña de la dirección |
| 7               | Copa torx E8            | 1              |           |                   | Millwaky          | 1              | Ajuste carcasa plásticos      |
|                 |                         |                |           | CARCASA           | Pistola hot       |                |                               |
| 8               | Punta t-15 1/4          | 1              |           |                   | mell              | 1              | Luz led                       |
| 9               | Broca 1/4               | $\mathbf{1}$   |           |                   |                   |                |                               |
| 10              | Broca 1/2               | 1              |           |                   |                   |                |                               |
| 11              | Copa 5,5mm 1/4 corta    | $\mathbf{1}$   |           |                   |                   |                |                               |
| 12 <sup>2</sup> | Aumento corto 1/4       | 1              |           |                   |                   |                |                               |
| 13              | Copa 10mm 1/4           | 1              |           |                   |                   |                |                               |
| 14 <sup>1</sup> | Punzón                  | $\mathbf{1}$   |           |                   |                   |                |                               |
| 15 <sup>1</sup> | Galga de dedos          | 1              |           |                   |                   |                |                               |

Tabla 2.22. Herramientas usadas para el ensamble de tableros de instrumentos.

Fuente: Ensambladora

## **2.8. PARED DE BALANCEO**

La pared de balanceo o balance de línea es una de las herramientas más importantes para el control de la producción. En una línea de fabricación se optimiza ciertas variables que afectan la productividad de un proceso, como los inventarios de producto en proceso, tiempos de fabricación y entregas parciales de producción [11]. El objetivo de una pared de balanceo es igualar los tiempos de trabajo en cada una de las estaciones a lo largo del proceso. Para establecer una línea de producción balanceada es necesario de:

- Cantidad: la cantidad o el volumen de la producción debe ser suficiente para cubrir la preparación de una línea. Es decir, que debe considerarse el costo de preparación de la línea y el ahorro que ella tendría aplicado al volumen proyectado de la producción (teniendo en cuenta la duración que tendrá el proceso).
- Continuidad: Deben tomarse medidas de gestión que permitan asegurar un aprovisionamiento continuo de materiales, insumos, piezas y subensamble. Así como coordinar la estrategia de mantenimiento que minimice las fallas en los equipos involucrados en el proceso.

El balanceo que se realiza en la Ensambladora se hace por equipos de trabajo. Se mide los tiempos de cada proceso de ensamblaje así como los tiempos de cada estación. Esta medición se hace con el fin de determinar cual es la carga de trabajo según el tiempo de cada operario, con el único objetivo de determinar la eficiencia del equipo y el trabajo neto del equipo.

Los tiempos que se comparan según las estaciones anteriormente analizadas son:

Tiempo ciclo: Tiempo real realizado por el operario en el proceso de ensamblaje. *(Tiempo elemento + Tiempo caminar).*

- Tiempo elemento: Tiempo estándar dado por la marca para el proceso de ensamble.
- Tiempo caminar: Tiempo por el movimiento del operario a caminar para desarrollar una actividad dentro del proceso.
- Tiempo de operación: Es el tiempo de la jornada de trabajo. Se divide en: T.T (Turno Total) y A.T.T (Turno total Alterno = Nocturno)

La eficiencia del equipo está dada por la siguiente fórmula:

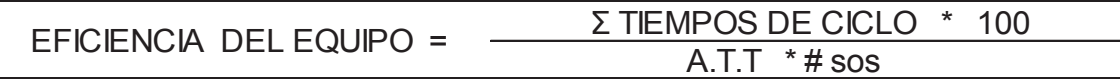

De donde:

ATT: Tiempo de operación

# sos: Número de operaciones por modelo

El trabajo neto de equipo se realiza por medio de la suma de tiempos de elemento, mediante la siguiente formula:

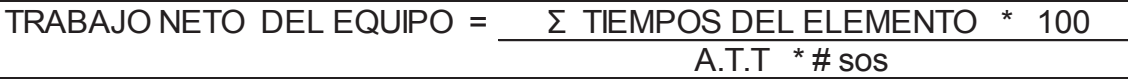

De donde:

ATT: Tiempo de operación

# sos: Número de operaciones por modelo

En la figura 2.22 se indica la pared de balanceo por equipo que realiza la Ensambladora.

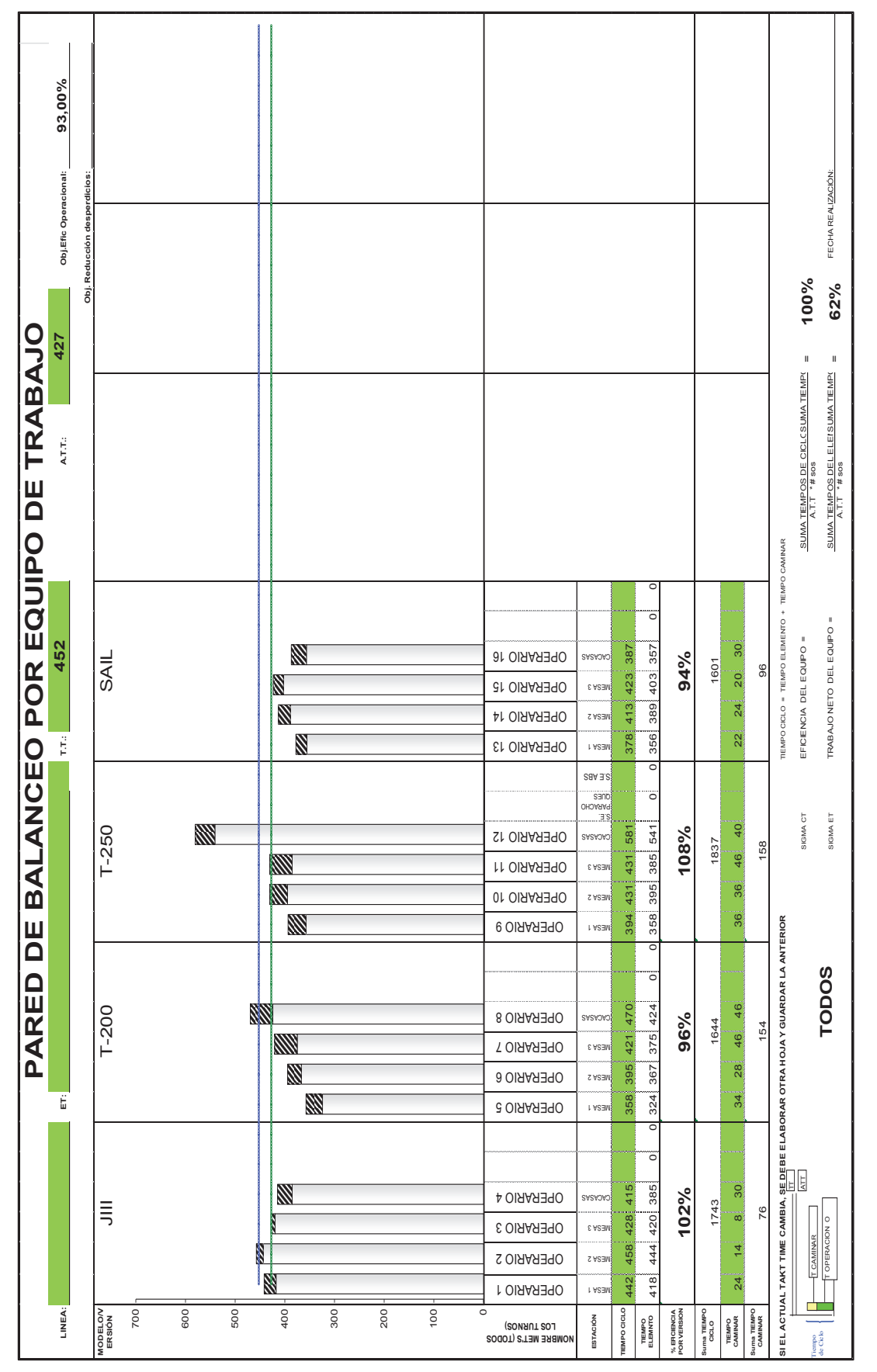

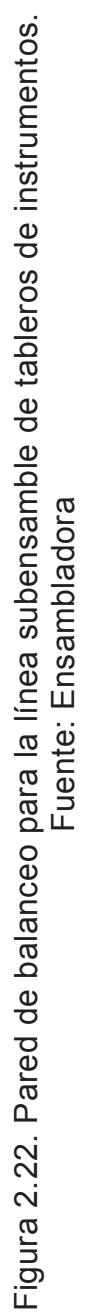

61

## **2.9. ABASTECIMIENTO / PROVEEDORES**

El abastecimiento o manejo de materiales es la función que consiste en llevar el material correcto al lugar indicado en el momento exacto, en la cantidad apropiada, en secuencia y en posición o condición adecuada para minimizar los costos de producción.<sup>8</sup> Este manejo de materiales en la Ensambladora está dado por medio del área de materiales. Mediante los sistemas de numeración de partes, localización, control de inventarios, estandarización, tamaño del lote, cantidades por ordenar, inventarios de seguridad, y etiquetado sirven para mantener en movimiento el material de las estaciones.

Estos tipos de sistemas involucran el transporte o la transferencia real de material de un punto al siguiente. La eficiencia del movimiento, así como el factor de seguridad en esta dimensión son la preocupación principal. La cantidad por mover impone el tipo y la naturaleza del equipo para manejar el material y también el costo por unidad.

El proceso de manejo de materiales que maneja la Ensambladora está dado por la producción diaria, la cual ya está planificada con anterioridad según el modelo a producir. De esta manera, tal como se indicó anteriormente en el Capítulo I, el material para el ensamblaje del tablero de instrumentos, llega a la línea en dos partes:

1) Partes CKDs

 $\overline{a}$ 

2) Partes Proveedor Local

Las partes CKDs llegan según el lote en cajas al área designada para la apertura de las mismas. Estas cajas son abiertas dependiendo del orden de producción por modelo que vaya a entrar a la línea. El líder de grupo de materiales es el personal a cargo de realizar la lista de empaque. El líder según la orden de producción enviada

 $^8$  Diseño de instalaciones de manufactura y manejo de materiales

por el área de procesos realiza la lista de empaque entrega a cada operario del área para su respectivo retiro de la caja y entrega a la línea de producción.

La entrega a la línea de producción por parte de los operarios se da con anticipación por medio de un formato de ubicaciones de material por mesas. Con este formato cada operario sabe dónde debe dejar cada material.

Este tipo de recolección del material está dado por el denominado lote. El lote no es más que una determinada unidad de medida de fabricación de un conjunto que se planifica y se fabrica con referencia a un número [12]. Es decir, los lotes de producción para los modelos estudiados tienen un número unitario de unidades de cada material. Con esta referencia, el área de materiales prepara el packing list para despacho a la línea según la siguiente forma:

- Lote de modelo EKTR41 = 24 unidades por lote
- Lote modelo  $ENGRA1 = 48$  unidades por lote

En el caso de despacho del material local, existe un área específica en la Ensambladora que se encarga de coordinar con el proveedor local el despacho de los materiales, directamente al área de recepción en la línea. Estos proveedores son los siguientes:

1) 3m; 2) Reciplast ca; 3) Industrias termosellado full; 4) Metaltronic; 5) Tanner bolt & nut inc; 6) Road track; 7) Mundy home; 8) Yazaki ciemel ftz ltda; 9) Mecaniza; 10) Alfinsa; 11) Texticom; 12) Metalcar

## **2.10. DISTRIBUCIÓN DE MATERIAL CKD A LÍNEA DE ENSAMBLE**

Existen varios departamentos que se aseguran la calidad del manejo, el traslado y distribución de material. El proceso inicia una vez que es liberado del puerto y es transportado el contenedor hacia la Ensambladora. En las figuras 2.23 - 2.24 se

analiza el flujograma del área de abastecimientos de la planta donde existen varias áreas como un patio externo, un área de desembarque y un destino para la línea.

#### - **Patio externo**

En el patio externo se recibe el contenedor donde están los materiales que provienen del fabricante original. Luego se destina el almacenamiento en cajas. Finalmente se termina el proceso al preparar el producto en cajas según el orden de producción a ser requeridos.

#### - **Desembarque en planta**

En este proceso un camión transporta las cajas desde el patio externo hacia la planta. Aquí se sacan los materiales de las cajas originales que llega el producto y se las almacena en cajas más pequeñas a fin de ordenarlas por modelo de vehículos, para luego almacenar en los racks y se distribuye el material para la línea.

#### - **Línea de producción en la planta**

Ahora ya separadas las piezas se entregan los materiales en racks, y se las trasporta en coches hacia las áreas correspondiente en el proceso de producción. Aquí los materiales son ordenados en perchas para que los operarios puedan colocar según el proceso correspondiente. Hay que acotar que en este proceso llegan los materiales locales de los proveedores que incorporan material ecuatoriano al proceso de ensamblaje.

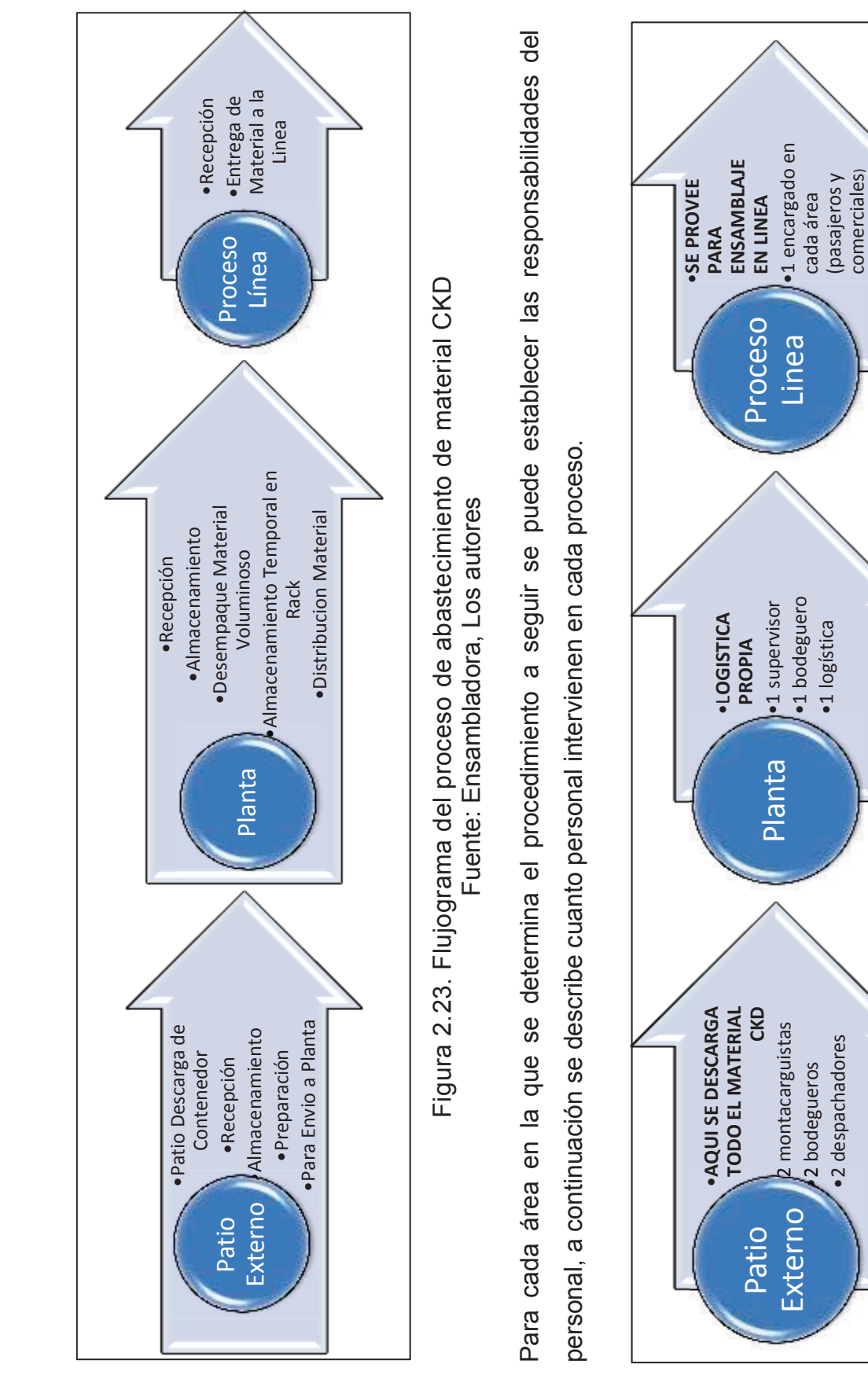

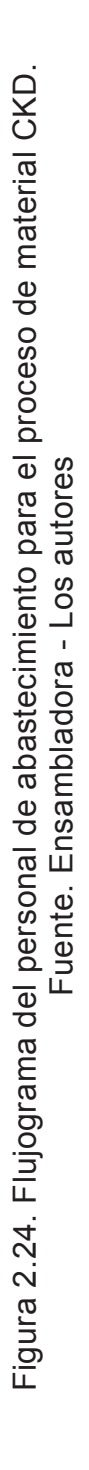

## **2.11. PRODUCCIÓN POR ÁREAS**

Desde el 2014 la Ensambladora realiza un ensamblaje en base a la demanda de aproximadamente 200 unidades diarias en todos sus modelos, a un tiempo de unidad tal como se verifico anteriormente de 26,1 minutos en la jornada normal y de 28,1 minutos en la jornada nocturna. La demanda por turnos se divide en 139 unidades en el primer turno y de 61 unidades en el segundo turno.

En la demanda del primer turno que corresponde a las 139 unidades, están divididas por las áreas de ensamblaje de pasajeros y de comerciales. En el segundo turno correspondiente a las 61 unidades únicamente se ensambla en el área de pasajeros. En la tabla 2.24 se muestra la mezcla de producción de la siguiente manera:

| <b>MEZCLA 1 TURNO</b> |                      | <b>MEZCLA 2 TURNO</b> |                 |  |
|-----------------------|----------------------|-----------------------|-----------------|--|
| <b>AREA</b>           | <b>UNIDADES ÁREA</b> |                       | <b>UNIDADES</b> |  |
| <b>Comerciales</b>    | 78                   | Comerciales           |                 |  |
| Pasajeros             | 61                   | Pasajeros             | 61              |  |
| Total                 | 139                  | <b>Total</b>          | 61              |  |

Tabla 2.23. Mezcla de producción.

Fuente: Ensambladora

En la Ensambladora se realiza toda la planificación de producción mediante formatos denominados "*Simulación de mezcla".* En ellos se planifica la producción por horas, para comparar el porcentaje de eficiencia de producción en base al objetivo diario planteado. Esta simulación también sirve para comparar tiempos y verificar la eficiencia lograda al final del turno y tomar decisiones. Para mejorar la producción se utiliza varias herramientas como la pared de balanceo.

## **2.12. ESPACIO DE ALMACENAMIENTO DE STOCK**

El espacio de almacenamiento está dirigido para el stock de los tableros de instrumentos ensamblados. El tablero de instrumentos al salir de la línea de ensamblaje se coloca en unos racks de 2 medidas que para el área de comerciales es de 1 m x 2 m, y para pasajeros es de 1,80 m por 1,60 m. En la figura 2.25 se evidencia estos racks que permanecen con los tableros de instrumentos para ser enviados a la línea de ensamble del vehículo y para que puedan colocarse en el habitáculo del vehículo.

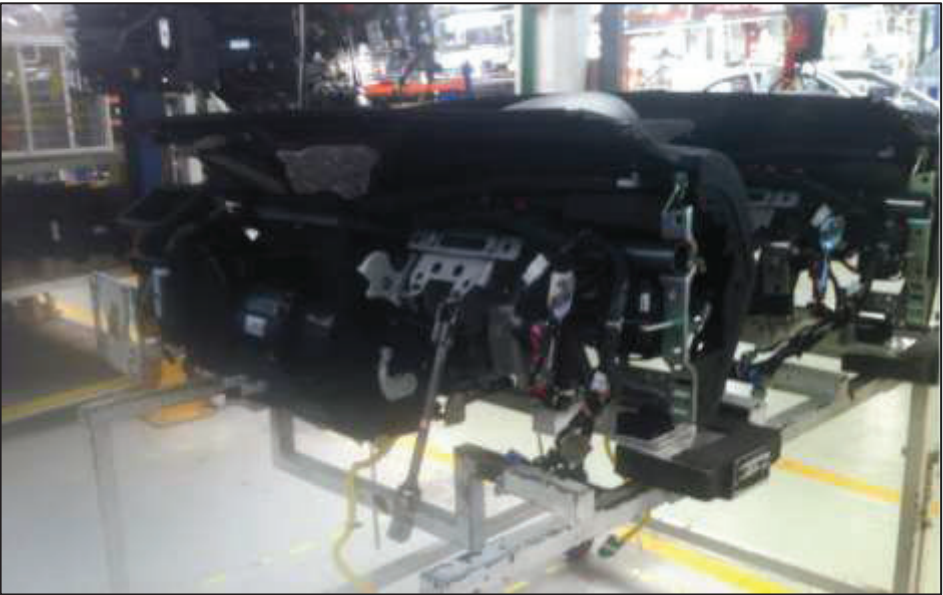

Figura 2.25. Rack de stock de tableros de instrumentos. Fuente: Ensambladora

Estos espacios, se refieren al área física en  $m^2$  en donde se reserva el stock de los tableros de instrumentos. Las ubicaciones están diferenciadas por cada área de ensamblaje.

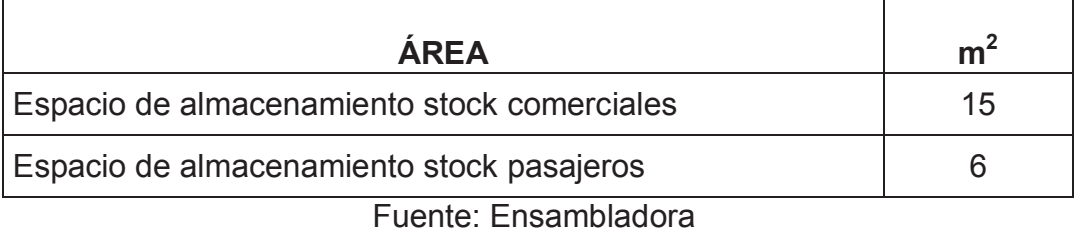

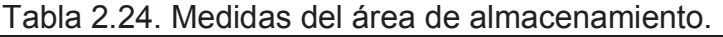

En la tabla 2.25 se observa que, para el stock de pasajeros el almacenamiento de stock de tableros de instrumentos está reducido. Por esto es conveniente reubicar los mismos para generar una deficiencia de espacio para que los operarios puedan movilizarse y así cumplir su trabajo.

# **CAPÍTULO 3. DISEÑO DE LA PLANTA DE PRODUCCIÓN Y SELECCIÓN DE EQUIPOS**

En este capítulo se diseña la planta de producción en base a la problemática definida en el proceso anterior, con el fin de ordenar las áreas de trabajo y del equipo que sea la más eficiente en costos. Al mismo tiempo se busca que la planta sea la más segura y satisfactoria para los colaboradores de la organización. En base a esto se selecciona el equipamiento necesario para que la producción sea en línea, al unir las dos áreas de ensamblaje de comerciales y pasajeros con el fin de aumentar la productividad y ser más efectivos. De igual manera, se analiza el tema de la salud ocupacional, que da como resultado que en ciertas posiciones los operarios tienen inconvenientes, lo cual lleva a que el escogimiento del equipo sea el adecuado.

## **3.1. DETERMINACIÓN DE INFORMACIÓN BÁSICA PARA EL DISEÑO**

El proceso de ensamblaje actual de un tablero de instrumentos se explica en el capítulo II y se lleva a cabo en varias estaciones de trabajo, tal como se indicó en dos áreas separadas que identifican el subensamble para pasajeros y para comerciales las cuales requieren que las cabinas tienen que ser movidas manualmente. [13]. Por lo que no es seguro debido a varios casos que se dieron en los últimos años que hacen que los operadores se lesionen. Por esto es importante instalar un transportador automático con movimiento de patines para unificar los dos procesos en uno. Con esto se tiene beneficios tangibles e intangibles.

#### **a) Beneficios Tangibles**

- Mejorar la productividad al unir ambas líneas y ensamblar todos los modelos.
- La reducción del tiempo total de trabajo de ensamble en un 50%.

## **b) Beneficios Intangibles**

- Mejor control del material.
- La mejora en el control del tack time.
- La mejora de las condiciones ergonómicas.
- La seguridad se incrementa, al utilizar un transportador de circuito cerrado en línea, mediante la sustitución de las tablas forma tijera en ambos extremos del proceso actual.

### **3.1.1. ANÁLISIS DE AHORRO PROPUESTO**

Para que la planta alcance los objetivos deseados se analiza los siguientes datos, que indican la posibilidad de lo que ocurra luego del periodo de 1 año, en base a la propuesta de diseñar la planta. Este análisis se da por medio de datos proporcionados de reducción del personal verificado en la Ensambladora al implementar este equipo, como se muestra en la tabla 3.1, pero al colocar los datos de mano de obra según el diseño de la planta en estudio.

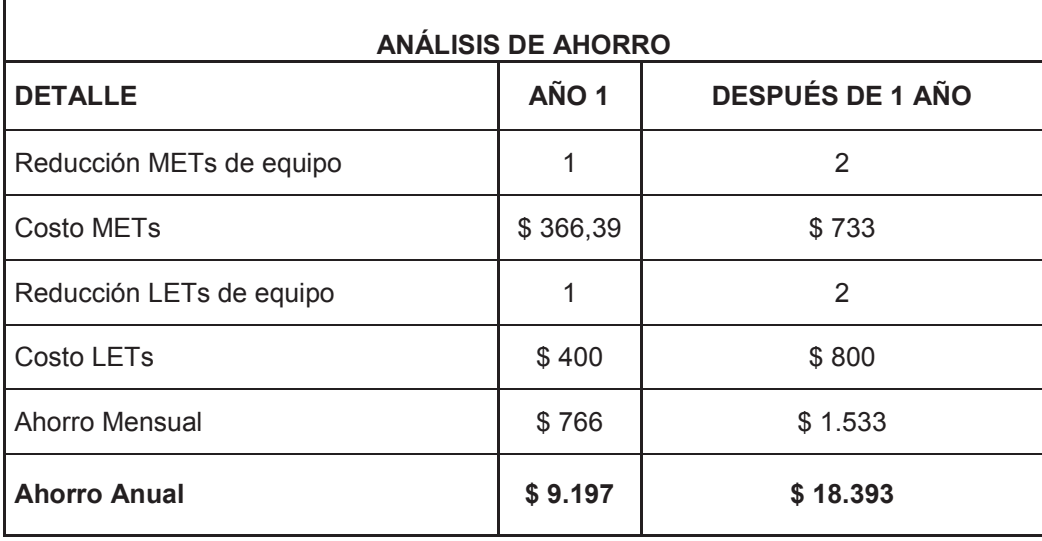

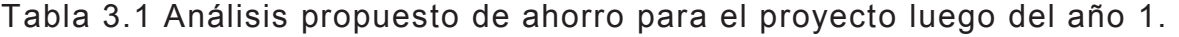

Fuente: Los autores

### **3.1.2. LOCALIZACIÓN DE LA PLANTA**

Este estudio posibilita la ubicación de la nueva planta, lo cual implica la macrolocalización y micro-localización. Que en base al estudio depende de la distribución geográfica de la inversión. Para analizar el lugar de la empresa junto al mercado que en este caso es la Ensambladora que va a depender de los costos resultantes de transportar los insumos y la materia prima respectivamente.

Las consideraciones sobre macro-localización dan la pauta para determinar la zona más conveniente ya que al ser un solo mercado se debe determinar la zona en base a la cercanía (distancia) de la Ensambladora y al costo de arrendamiento. Esta localización se da por medio de varias opciones de campo las cuales se muestra en la tabla 3.2.

| <b>SECTOR LUGAR DE ARRIENDO</b>                 | <b>COSTO</b><br><b>DEL</b><br><b>ARRIENDO</b><br>(m <sup>2</sup> ) | <b>DISTANCIA</b><br>(Km) | <b>TIEMPO A LA</b><br><b>ENSAMBLADORA</b><br>(Min) |
|-------------------------------------------------|--------------------------------------------------------------------|--------------------------|----------------------------------------------------|
| Monteserrin                                     | 3.74                                                               | 7,6                      | 20                                                 |
| Llano Grande                                    | 4                                                                  | 7,2                      | 18                                                 |
| San Antonio de Pichincha                        | 4                                                                  | 16,6                     | 35                                                 |
|                                                 |                                                                    |                          |                                                    |
| Panamericana Norte (Junto a la<br>Ensambladora) | 5                                                                  | 0,5                      | 3                                                  |

Tabla 3.2 Costos de arriendo en base a localización.

Fuente: Los autores

Como se evidencia el sector que da mejor resultado debido al tiempo de traslado y por ende la distancia es el que quede cerca de la Ensambladora. Debido a que la producción que necesita la Ensambladora es de 200 tableros de instrumentos/día en 255 días laborables al año. El producto en CKDs se trasladará desde la Ensambladora hacia la planta y una vez ya procesado o ensamblado, se distribuirá por medio de un camión en base al peso del tablero de instrumentos en metros cúbicos (CBM) dividido para 5 000 que es el fator de conversión para que el resultado pueda dar en kilogramos, en referencia a su largo, por ancho y profundidad, es decir, (longitud x ancho x altura)/ 5 000. Este cálculo se muestra en la tabla 3.3 de las siguientes medidas:

| <b>DIMENSIÓN</b>      | <b>MODELO</b><br><b>ENGR41</b> | <b>MODELO</b><br>EKTR41 |
|-----------------------|--------------------------------|-------------------------|
| Alto (cm)             | 70                             | 67                      |
| Ancho (cm)            | 65                             | 61                      |
| Largo (cm)            | 136                            | 135                     |
| Volumen $(m^3)$       | 0,619                          | 0,552                   |
| Peso Volumétrico (Kg) | 123,76                         | 110,35                  |

Tabla 3.3. Peso volumétrico de tableros de instrumentos.

Fuente: Los autores

Aquí como apreciamos el volumen total de la carga del tablero de instrumentos del Modelo ENGR41 es de 0,619 m<sup>3</sup> con un peso volumétrico de 123,8 kg y para el Modelo EKTR41 su volumen total de carga del tablero de instrumentos es de 0,552  $\text{m}^3$  con un peso volumétrico de 110,35 m<sup>3.</sup>

## **3.2. DISTRIBUCIÓN GENERAL DE LA PLANTA**

En esta fase se va a establecer para el área que va a ser distribuida un patrón de flujo, así como, el tamaño, la relación y la configuración de cada actividad principal. Lo que se tiene es el bosquejo a escala.

## **3.2.1. PATRÓN DE FLUJO**

En la figura 3.1 - 3.2 se muestra el patrón de flujo. Aquí se verifica cual es el flujograma que se da con el cambio del proceso analizado en el capítulo II y que se desarrollará en la planta de estudio. En el flujograma que indica el inicio del proceso del equipo que se va a utilizar, se tiene un proceso en línea para todos los tableros de instrumentos, para ello se ha dividido el flujograma en 3 fases hasta finalizar con el despacho del tablero de instrumentos ensamblado:

#### **a) Fase I.**

En esta fase empieza el proceso con el ensamblaje de la caja de materiales o partes que se necesitarán para el subensamble del tablero de instrumentos.

#### **b) Fase II.**

Aquí se despacha a la línea de ensamble los materiales para el inicio del proceso en línea, y se escanea los elementos entregados.

#### **c) Fase III.**

Se realiza el ensamblado del tablero de instrumentos según la secuencia de producción y según la nueva hoja estandarizada, se verifica el ensamblado y se despacha el tablero de instrumentos ensamblado a la zona de stock para el despacho a la Ensambladora.

En el caso de la figura 3.2 se indica la vista básica del flujograma planteado con el transportador. En esta figura únicamente se representan a 12 trabajadores.

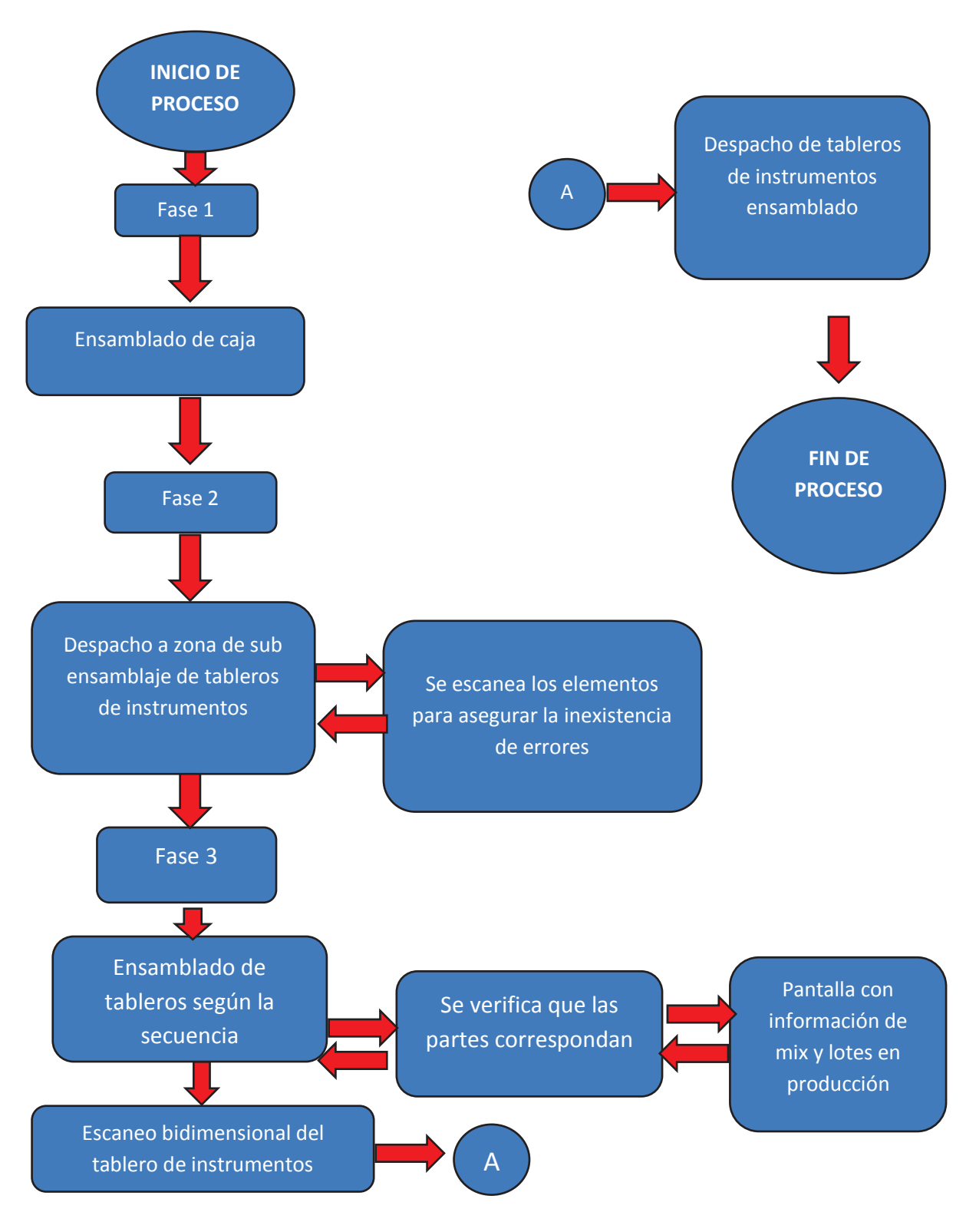

Figura 3.1. Flujograma del proceso en la nueva planta. Fuente: Ensambladora

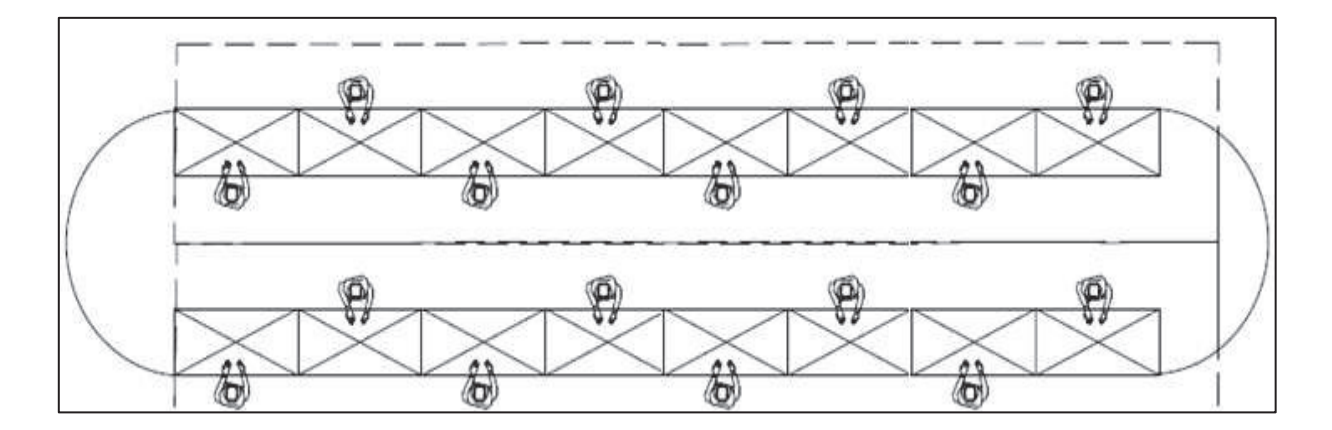

Figura 3.2. Vista del flujograma planteado. Fuente: Ensambladora - Los autores

#### **3.2.2. TAMAÑO DE LA PLANTA**

Tal como se evidencio en el proceso anterior, la planta tiene dos áreas que en total dan 285m<sup>2</sup> únicamente para el área de ensamble. Sin tener en cuenta el área de materiales para despacho de la materia prima. Para este diseño de planta se tiene en cuenta que la materia prima va a llegar en las cajas de CKDs, para su posterior apertura y despacho al área de materiales para el escogimiento de las partes del tablero de instrumentos y de aquí se despacha a línea de ensamble, por lo que, es necesario un área extra.

En este caso el área total de la planta es de 36,05 metros de largo por 20,3 metros de ancho, se obtiene un total de  $731m^2$  de área necesaria para construir. De igual manera se diseña un galpón con techo interior de una altura de 63,40m necesarios para la protección de la planta.

#### **3.2.3. DIAGRAMA GENERAL DE ÁREAS**

Las áreas que van a realizar el proceso en la planta se definen en base al modelo ya implantado en el capítulo II del proceso anterior, se mejora en la unificación de las áreas de comercial y pasajeros, así como en la unificación de la zona de despacho de materiales CKDs y locales junto a la línea [14]. Estas áreas se detallan en base a la manera de trabajar de la Ensambladora. En las figuras 3.3 - 3.4, se muestra la distribución general de la planta indicada.

#### **A. Centro nervioso de ensamble:**

Es el área administrativa, que coordina la producción, así como controlar los defectos producidos en línea, tiempos de ensamble, balanceo de línea, y verificar la productividad.

### **B. Estación de trabajo:**

Esta es el área en donde los operarios MET'S y los LET'S realizan el proceso de subensamble del tablero de instrumentos. Se transforma la materia prima en el producto final, a través de una maquinaria rotativa de ensamble en línea, denominada Conveyor. La cual tendrá 12 mesas de trabajo para los operarios. De igual manera en esta área se tiene el subensamble del material local.

### **C. Espacio para racks:**

Esta área está delimitada para la colocación de cierta materia prima o material que es necesario este junto a la mesa de trabajo para que el operario evite el tiempo de caminata.

## **D. Espacio para reparto del material a la línea:**

Es el área en la cual se entregará y colocará el material en las estanterías para que el operario comience el ensamblaje del tablero de instrumentos. Existen en la actualidad plantas industriales donde el flujo del material hacia la línea o racks puede darse por medio de un coche eléctrico, denominado SPS, que al verificar el escaneo de una caja se detiene y entrega el material con un orden lógico [15].

## **E. Espacio de materiales:**

Esta es el área destinada para la apertura de las cajas de CKDs con el objetivo de colocar la materia prima en las cajas o en sus racks respectivos para un correcto orden de despacho a la línea, ya sea por medio del SPS o directamente al operario.

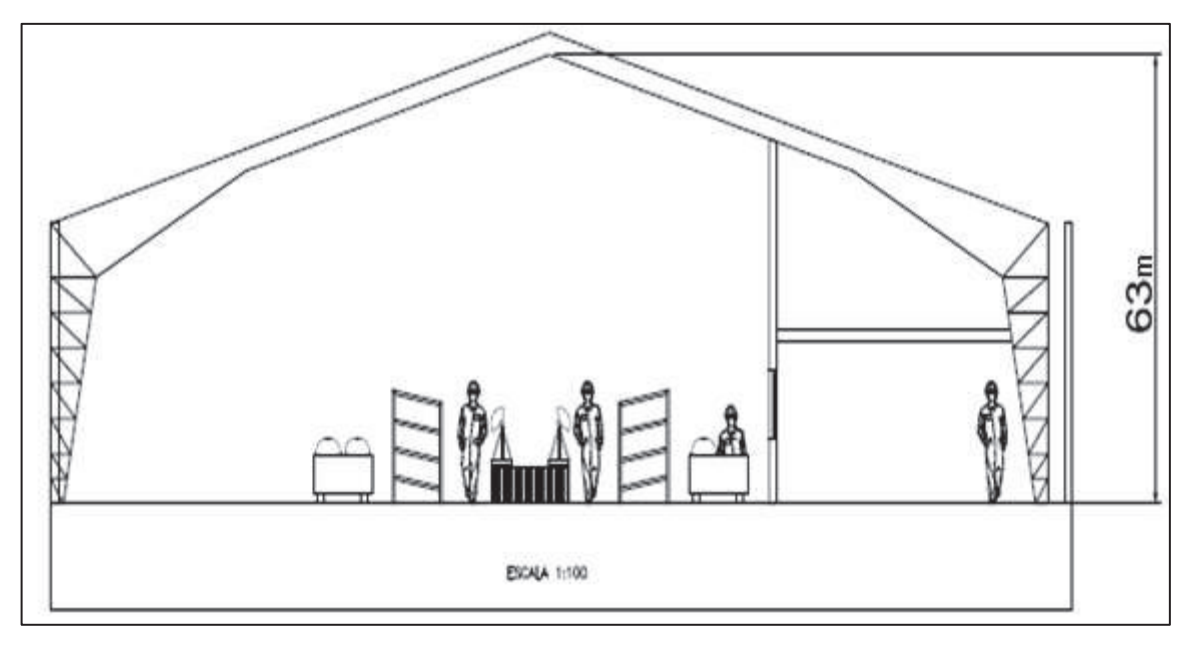

Figura 3.3. Vista frontal plano planta. Fuente: Ensambladora - Los autores

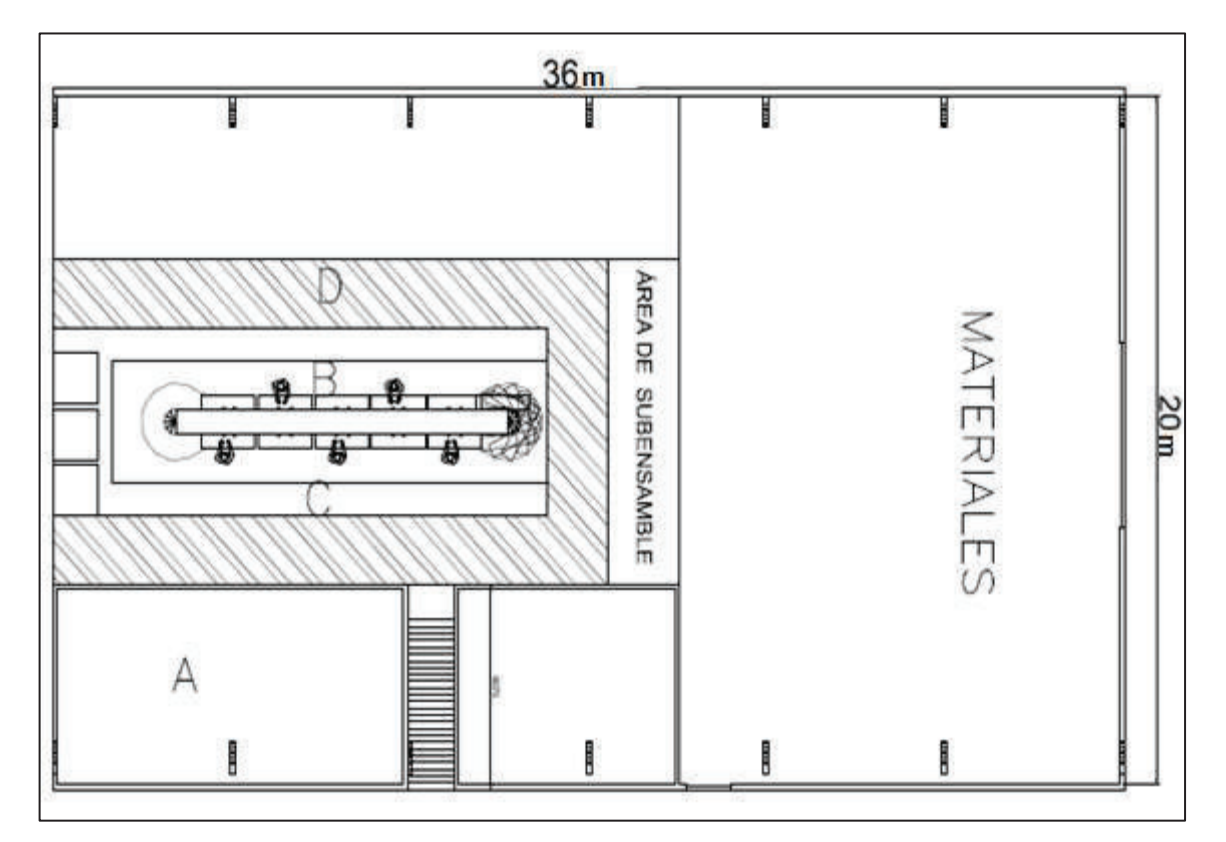

Figura 3.4. Distribución general planta. Fuente: Ensambladora - Los autores

## **3.3. DISTRIBUCIÓN DETALLADA DE LA PLANTA**

Esta preparación es el detalle del plan de distribución e incluye la planificación de dónde van los puestos de trabajo, así como la maquinaria. En la planificación se define cual es el número de personas necesarias para realizar el proceso productivo. En el caso de la maquinaria a utilizar se calcula cuanta maquinaria es necesaria para el proceso de ensamble de tableros de instrumentos.

### **3.3.1. PLANIFICACIÓN DE PUESTOS DE TRABAJO**

Para esta planificación se analiza los estándares de tiempo para cada operación requerida [16], para ensamblar cada parte del tablero de instrumentos, con el fin de saber o definir cuántas personas se deben contratar. Para este caso se tomará como tiempo total de ciclo base para ensamblar una unidad de tableros de instrumentos del modelo ENGR41 que es de 475 segundos por proceso, que al multiplicar por los 4 procesos estándar que tiene da un total de 1 900 segundos. Este tiempo transformado a horas da 0,53 horas que es lo que se demora en ensamblar un solo tablero de instrumentos una sola persona.

Si una sola persona trabajaría las 8 horas diarias, únicamente ensamblará 15 tableros de instrumentos, por lo que es necesario calcular cuantas horas es necesario para producir 200 tableros de instrumentos, lo que da un numero de 105,6 horas que es el tiempo total para hacer 200 tablero de instrumentos terminados [17]. "Al tratarse de una nueva planta es de esperarse un desempeño del 85 por ciento durante el primer semestre de operación" [17]. Por lo tanto, se calcula las horas que en realidad trabajarán:

> <u>1</u>05,6 *h por 2*00  $\overline{\phantom{0}}$  = 124,18h requeridas por dia
Con este dato de 124,18 horas de mano de obra directa. Cada empleado trabajará ocho horas por lo tanto:

$$
\frac{124,18 \text{ h}}{8 \text{ horas por empleado}} = 15,5 \text{ empleados}
$$

Es decir, se presupuestará para 16 empleados que trabajarán en el proceso productivo, lo que corresponde en la mano de obra directa. A esto se aumenta dos LET's que apoyarán uno a la producción que se realice, y el otro apoyará en el tema de despacho de material. En el caso administrativo no se evaluará ni comparará con estándares de tiempo o metas de producción, ya que cada una de ellas cumple ciertas funciones [18], que se detallan a continuación:

- a) Administrador: Responsable de la planeación, organización, integración de personal, dirección y control, para alcanzar con eficiencia los objetivos de la planta mediante el diseño, creación y mantenimiento de un ambiente laboral en el que las personas trabajen en equipo.
- b) Secretaria: Es responsable de ejecutar labores secretariales de la dependencia asignada.
- c) Contador: Responsable de la planificación, organización y coordinación de todas las tareas relacionadas con el área contable, con el objetivo de obtener las consolidaciones y estados financieros requeridos por la empresa.
- d) Logística: Responsable del correcto funcionamiento, coordinación y organización del área logística de la planta, tanto a nivel de producto (materia prima), como a nivel de gestión de personal, con el objetivo de distribuir a la Ensambladora los pedidos de mercancía en tiempo y forma.
- e) Aseo: Realizar las labores de aseo, limpieza y cafetería, para brindar comodidad a los funcionarios en los sitios de trabajo del área a la cual se está prestando los servicios, como a los clientes que visiten la planta.
- f) Guardia: Ejercer la vigilancia y protección de bienes muebles e inmuebles, así como la protección de las personas que se encuentran en los mismos.

g) Transportista: Encargado del manejo del vehículo designado para la entrega del material terminado.

Con este personal la planta empezaría sus labores para realizar en conjunto el proceso de ensamblar el tablero de instrumentos. También el personal servirá para poder cumplir los tiempos estandars de cada proceso para poder realizar la entrega a tiempo a la Ensambladora

## **3.3.2. PLANIFICACIÓN DE MAQUINARIA A UTILIZAR**

Dentro de lo visto en el capítulo II, se analiza cuanta seria la maquinaria necesaria para cumplir con la producción en los tiempos estándares del proceso, es por ello que se calcula esto antes de escoger el tipo de maquinaria.

#### **3.3.2.1. Cálculo de cantidad de maquinaria**

Siempre al comenzar una nueva planta se tiene en cuenta dos tipos de información:

- a. ¿Cuántos tablero de instrumentos se necesita ensamblar?
- b. ¿Cuánto tiempo toma ensamblar una parte? (Éste es el estándar de tiempo.)

Para calcular se debe responder cada una de las preguntas planteadas:

- 1. La producción estimada diaria es de 200 tableros de instrumentos al día.
- 2. Toma 0,53 horas ensamblar un solo tablero de instrumentos, que es el tiempo estándar de una sola persona.
- 3. En un turno de 8 horas solo se ensamblará 15,16 tableros de instrumentos, por lo que para ensamblar los 200 necesarios de producción se necesita 105,6 horas.
- 4. Se resta 1 hora por tiempo libre (almuerzo, limpieza, receso).
- 5. Existe 104,6 horas disponibles para ensamble al 100%.
- 6. En base al estudio que se plantea el personal labora con un rendimiento del 85%  $(0,85 \times 105, 6 = 123 \text{ horas}).$
- 7. Hay 123 horas efectivas para producir 200 tableros de instrumentos.
- 8. 123 horas / 200 tablero de instrumentos = 0,62 horas por tablero de instrumentos o 6,2 tablero de instrumentos por hora.

Por tanto, cada operación en la planta produce una parte cada 0,62 horas entonces, ¿cuántas máquinas se necesitan para esta operación? [17]

> $T$ iempo estandar  $: 0,53$  horas  $T$ asa de produccion de la planta : 0,62 horas  $^=$  **0**, **86 m**à**quinas**

Esta operación requiere 0,86 máquinas. Es decir, se compra una máquina para todo el proceso. Los tipos transportadores son la opción primordial para cumplir esta necesidad.

# **3.3.2.2. Maquinaria a utilizar en el proceso**

Es fácil elegir donde comenzar: se recaba información sobre el producto (material) y el movimiento (trabajo). Como se dijo en un capítulo anterior, la serie de preguntas que han utilizado generaciones de reporteros también será de utilidad al ingeniero del proyecto para el manejo de materiales: ¿por qué?, ¿quién?, ¿qué?, ¿dónde?, ¿cómo? Si se responden estas preguntas para cada movimiento, la solución será evidente [17].

En base al enunciado anterior se define la ecuación de manejo de materiales que es el plan hacia un enfoque sistemático para la solución por medio del equipo a seleccionar. Para esto se realiza la lista de preguntas para el proceso de subensamble de tableros de instrumentos que en este caso sería el material.

· *Trabajo a realizar: Ensamblar tablero de instrumentos*.

- a) Por qué = unificación de ensamble en forma automática y lineal todos los modelos.
- b)  $\Omega$ ué = todas las partes del tablero de instrumentos.
- c) Dónde = en una sola área (planta nueva).
- d) Quién = personal operativo (METs / LETs).
- e) Cuándo = conforme llegue el material y la producción de la Ensambladora lo requiera.
- f) Cómo = a través del paso por estaciones en línea donde se realiza el subensamble.

En base a estas preguntas se instalará un transportador automático por cadena con movimiento de patines (conveyor) tipo carrusel para unificar los dos procesos en uno. "Un ejemplo es el uso de procesos de línea de montaje de Honda, aquí tienen mesas de mando para el Honda Civic en torno a una línea de montaje de 20 estaciones en la fábrica de coches. El cambio al proceso de conveyor aumenta la eficiencia de los procesos y la fiabilidad de la línea.

Este conveyor se compone de un piso montado, el conveyor a pista cerrada, remolca una serie de carros de trabajo para llevar los productos. Este tipo de conveyor transporta de forma estable y es particularmente útil cuando los productos a fabricar son una manera inusual o tamaño para el transporte tradicional. Un conveyor se monta en el suelo, o, en caso necesario un piso de color, que se monta dentro de un hoyo (plintos), excavado con placas de piso. Al ser robusto, el conveyor requiere poco mantenimiento que es importante para la eficiencia de costes a largo plazo. Más de 3 500 personas trabajan en lugar de fabricación ocupada de Honda en Swindon. Cada turno construye 300 tableros de instrumentos, es decir en la misma cantidad de autos que están destinados para el Reino Unido, Europa y Rusia. [19]

También se desarrolló en Honda los controles de software para el sistema. La fiabilidad del software es particularmente importante ya que se controla cada subensamble de la línea de montaje. Cada cadena de montaje tiene una secuencia, con el fin de que cada tablero de instrumentos terminado salga de la línea y se transfiere inmediatamente a través de un corto pasillo a la línea de montaje principal. Trabajando de esta manera sistemática, un nuevo auto de Honda se produce cada 85 segundos" [19].

## **3.3.2.3. Especificaciones técnicas del transportador**

El transportador de cadena tipo carrusel, es un equipo de un sólo motor, de recorrido en circuito cerrado que facilita a los operarios el ensamble de los tableros de instrumentos. Este equipo está constituido por una serie de módulos o plataformas en lámina de acero instaladas mediante tornillos a los eslabones de la cadena de transporte con las bridas para el soporte del dispositivo de montaje de cada modelo de tableros de instrumentos a ensamblar, estas plataformas son soportadas por una serie de ruedas sujetas a miembros transversales fijos, que a su vez sirven como distanciadores del bastidor del equipo [20], como muestra en la figura 3.5. A continuación se detalla ciertos parámetros sobre el equipo óptimo:

#### **a) Parámetros de diseño**

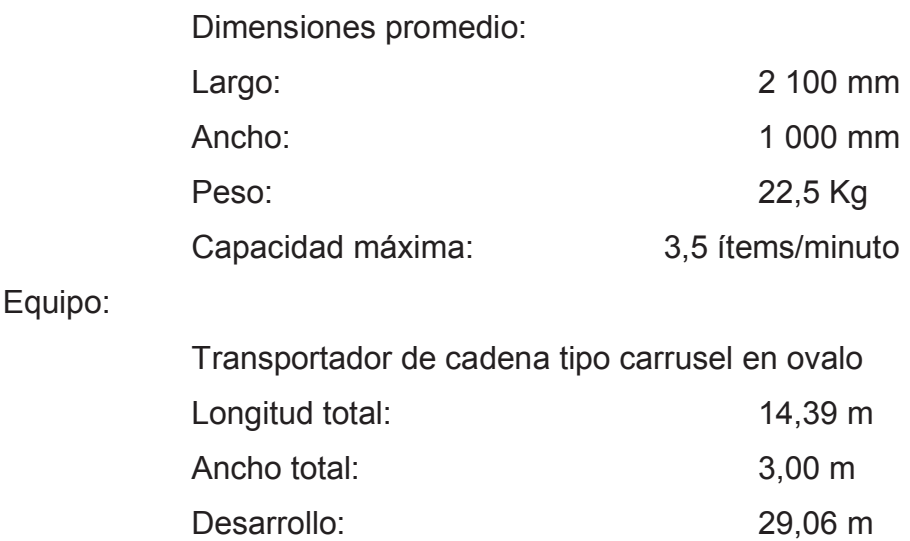

Material: Mesa de ensamble (Acero estructural A36)

# **b) Cadena de transporte**

Los eslabones de la cadena están constituidos por dos platinas, una superior y otra inferior, con una rueda guía que permite centrar y guiar la cadena a lo largo del recorrido del transportador. Cada eslabón de la cadena cuenta con una platina en UHMW (ultra alto peso molecular) en la chapa superior que facilita el deslizamiento de la tablilla anterior al girar la cadena en las curvas del transportador. Adicionalmente en la platina inferior cuenta con un dado de empuje que engrana con la cadena caterpillar de la unidad motriz.

#### **c) Módulo de soporte tableros**

Constituido en lámina conformada, perfil y tubo de acero estructural A36 soldados; incluye las columnas y bridas para el montaje de los aditamentos de soporte de los tableros de instrumentos a ensamblar y una bandeja dispensadora de partes. Cada módulo se ensambla a la cadena en una longitud equivalente a 2,23 m.

# **d) Chasis**

Conformado en lámina de acero al carbono HR, de 4" (101,6 mm) de altura con distanciadores atornillados en perfil estructural A36 para un ancho de chasis de 508 mm. Sobre este se montan las ruedas de soporte de las tablillas; los ángulos de guía de la cadena de transporte en lámina HR; las guardas laterales en lámina conformada HR; guardapiés en lámina HR a lo largo del transportador y los soportes ajustables de tipo tornillo.

## **e) Unidad motriz**

Sección de chasis en la que se encuentran los piñones motores, la cadena Caterpillar y el soporte del motorreductor. La cadena Caterpillar está constituida por un doble ramal de cadena ANSI 80 conectados por una serie de espaciadores de

acero endurecidos por tratamiento térmico, que engranan con los dados de empuje de cada eslabón de la cadena de transporte. La cadena Caterpillar es accionada por un motorreductor y transmisión por cadena.

## **f) Unidad de ajuste**

Sección de chasis en la que se encuentran las placas deslizantes de accionamiento manual, que ajustan la longitud del transportador para mantener la tensión adecuada de la cadena de transporte.

## **g) Conjunto motriz**

El conjunto motorreductor tiene un motor de 0,75 KW, con una frecuencia de 60 Hz, con aislamiento clase F con una velocidad de 1 750 rpm, aplicado a un voltaje de 220/440 V.

#### **h) Control eléctrico**

Se tendrá un sistema de control independiente para el equipo localizado en un tablero de instrumentos de control montado sobre el equipo. Los principales componentes del sistema de control son los siguientes:

Un arrancador para motor compuesto por un guardamotor para la protección termo magnética, un variador electrónico de velocidad, un relé auxiliar temporizado, botones pulsadores de arranque, parada y botón tipo hongo de parada de emergencia; pilotos para la señalización de energización del sistema y anuncio de falla por sobrecarga del motor. El tablero de instrumentos de control será construido en lámina CR, con protección Nema 12 y pintura horneable. Los componentes estarán montados sobre perfil omega con cableado de fuerza y control conducido por canaleta plástica y borne de entrada y salida para todos los componentes de campo.

# **i) Operación**

El equipo se energiza por medio del selector de llave localizado en el tablero de instrumentos, una vez energizado el equipo se enciende la luz indicadora del tablero de instrumentos, a continuación se presiona el botón de encendido. Una vez accionado el pulsador de encendido, se activa por aproximadamente tres segundos una señal sonora a manera de advertencia y luego el motor se pone en marcha. Por intermedio del potenciómetro del variador, se realizará el ajuste fino de la velocidad del equipo para disponer del tiempo adecuado para el ensamble de los tableros de instrumentos. Con el pulsador de apagado el motor se detendrá.

La parada de emergencia se realiza con el pulsador, el motor se detendrá inmediatamente, esta parada es con enclavamiento por lo que es preciso girar el pulsador para que el control vuelva a su estado inicial. En el caso eventual de presentarse una falla a tierra o sobrecarga del motor, el sistema de protección detendrá el equipo, presentará la alarma correspondiente y este quedará enclavado hasta tanto no se revise y normalicen las condiciones de operación del equipo. Distribuidos en campo, para la operación de los equipos del sistema, los siguientes:

# *1. Componentes eléctricos*

- Una (1) estación de parada de emergencia pulsador tipo hongo con retención.
- Una (1) alarma luminosa y sonora.
- Accesorios y herrajes eléctricos varios.

# *2. Cableado de Campo*

El cableado se llevará por tubería instalada a lo largo del equipo. El cableado de fuerza desde el motor al tablero de instrumentos se realizará en cable de cobre 14 AWG THW. El cableado para los elementos de control se realizará en cable de cobre 16/18 AWG.

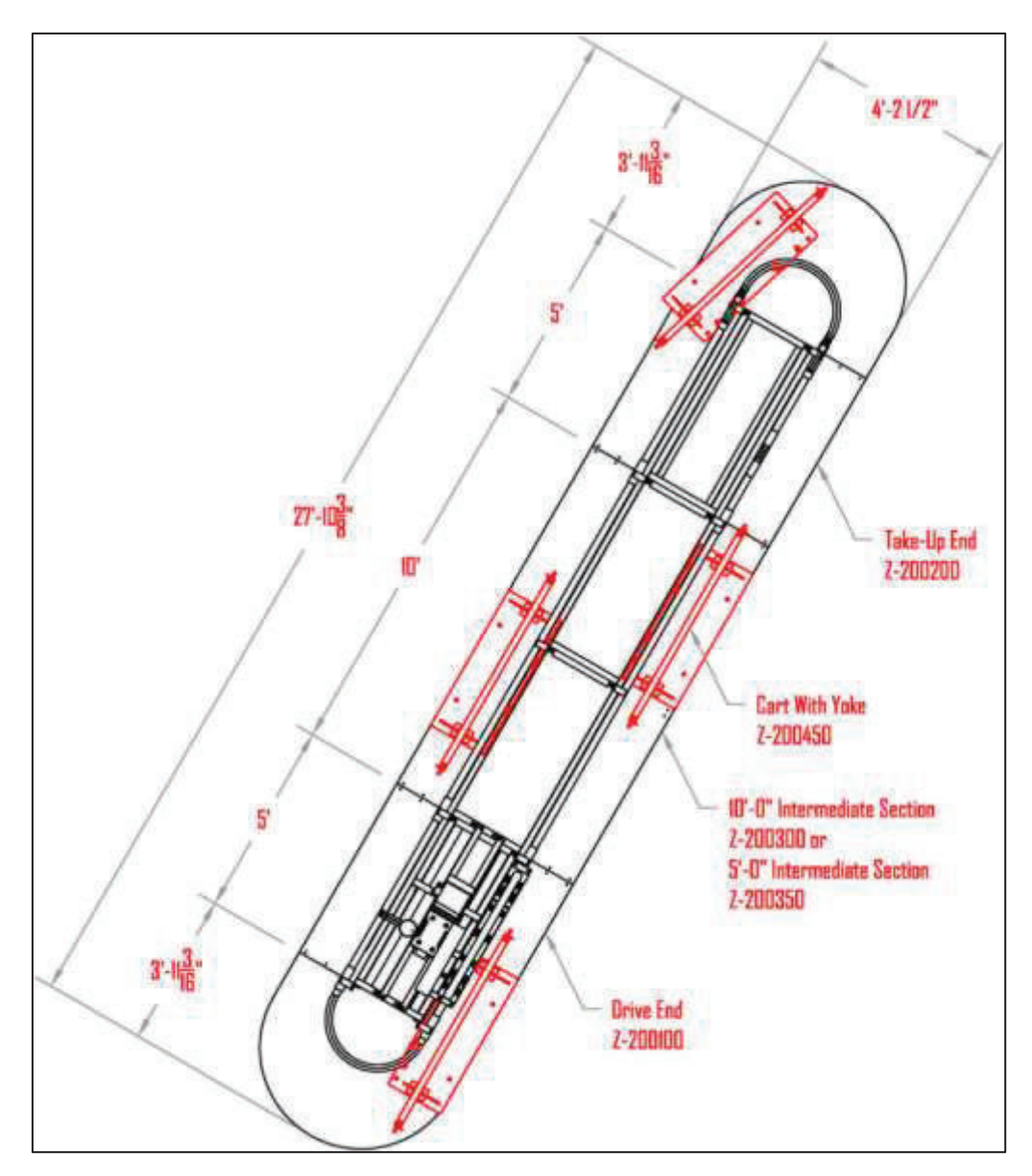

Figura 3.5. Plano del transportador. Fuente: Ensambladora - Los autores

Es necesario indicar que en estos tipos de maquinaria en línea el trabajador consigue a menudo una visión animista de la situación, en la que se ve la línea de montaje como un ser que le obliga a trabajar de acuerdo con el ritmo que impone a él y de la que dependa inexorablemente en su calidad de trabajador. *"Para el trabajador que pasa de otra ocupación de trabajo de la línea de montaje, esto constituye una conversión completa en su vida profesional"* [21]*.* 

#### **3.3.2.4. Instalación del transportador**

Para proceder con el inicio de la instalación, es indispensable disponer de la documentación técnica completa y tener el total conocimiento de la misma, por todos los técnicos involucrados en su ejecución, dirección y control. Como información técnica mínima, se entiende los planos arquitectónicos, estructurales, de instalaciones, estudio de suelos, memorias de diseño y especificaciones técnicas, documentación que permita al contratista y su personal, el adecuado conocimiento de las obras a ejecutar y la que se genera durante la ejecución de las obras.

#### **3.3.2.5. Estructura ergonómica para la base de planta**

La estructura base se la coloca con el fin de asegurar eficiencia en el proceso y cumplimiento de los requisitos de seguridad en la planta, es decir, la ergonomía del trabajador. Asi tambien como para el correcto soporte para el movimiento de los tableros de instrumentos finalizados hacia los racks de stock, como para el soporte de herramienta, con un peso aproximado de la estructura de aproximadamente 5 000 Kg [22]. El procedimiento de montaje comprende la planificación, replanteo de obras civiles o estructurales existentes.

Ademas el descargue y ubicación de estructura, revisión de los materiales, pre ensamble de piezas, uniones soldadas, uniones atornilladas, e instalación de columnas y pórticos e instalaciones de vigas. Tambien se verifica medidas, alineación, nivelación, instalación de correas y accesorios de las cubiertas metálicas, pintura, pruebas y ensayos al producto [23].

En la figura 3.6 se muestra los planos de instalación de la base de estructura para la planta, además en los anexos se puede identificar el calculo de fuerzas y momentos para poder dimensionar los plintos.

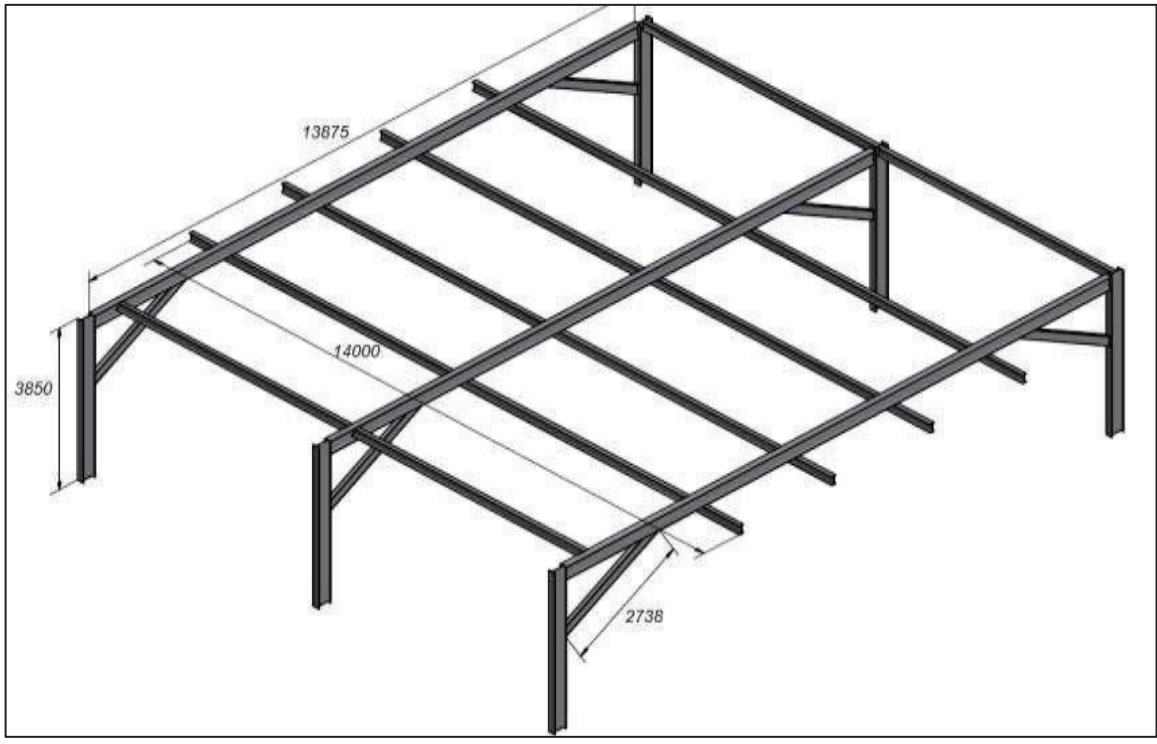

Figura 3.6. Esquema de base de estructura ergonómica para la planta. Fuente: Ensambladora, Los autores

#### **3.3.2.6. Diseño final**

La distribución espacial del edificio que se fabricará constituye las áreas anteriormente descritas, con las cuales el proyecto comenzaría con la producción. Se muestra en los anexos el plano tal como se indicó anteriormente, es decir, posee todas las áreas necesarias para el funcionamiento del proceso de ensamblaje para todos los modelos de vehiculos que se ensamblan.

El ensamble incluye los dos modelos estudiados asi como también incorporar el ensamble de tableros de instrumentos de cualquier otro tipo de marcas o modelos que actualmente se ensamblan en el Ecuador.

# **CAPÍTULO 4. ESTUDIO DE FACTIBILIDAD Y ANÁLISIS ECONÓMICO**

En este capítulo se realiza el estudio económico y financiero para determinar la factibilidad de montar una planta de subensamble de tableros de instrumentos automotrices externa a la Ensambladora. En este capítulo existen dos escenarios de estudio, el primero se da en base a las condiciones que la Ensambladora propone, esto es, el de realizar la inversión inicial sin considerar el costo de maquinaria, ya que la misma se podría dar a comodato a algún proveedor o a su vez la misma Ensambladora pueda administrar dicha planta. En este primer escenario se determinan los costos totales y la inversión inicial (fija y diferida), así como las depreciaciones y amortizaciones. El cálculo del capital de trabajo, los flujos de efectivo y el financiamiento (recursos propios y crédito), y sus implicaciones de modo que se cubran tanto los intereses como el capital en el caso de requerirse. Finalmente se establecen la utilidad luego del reparto a los trabajadores y del pago de impuestos. El análisis se efectúa para verificar la segmentación del producto en el mercado. También se determina la tasa mínima aceptable de rendimiento (TMAR) del proyecto dando una rentabilidad mayor a la tasa de descuento. El resultado del valor actual neto (VAN) para el proyecto es positivo por lo que se considera al proyecto factible de realizarlo. También se determina la relación beneficio/costo, el periodo de recuperación de la inversión realizada, el análisis de sensibilidad en base al VAN y posibles escenarios donde varia la TIR para ver los posibles riesgos del proyecto. El segundo escenario consiste en realizar el mismo estudio de factibilidad, pero se incluye los costos de la maquinaría dentro de la inversión inicial para poder determinar si es factible o no el proyecto.

# **4.1. ESTUDIO DE MERCADO**

El objetivo de un estudio de mercado es determinar la demanda potencial de un producto en una determinada área y momento determinado. Para esto a la Ensambladora le corresponde la investigación del mercado objetivo, es decir se

considera para el estudio únicamente la produccion total anual de vehículos ensamblados en la Ensambladora, pudiendo con el tiempo expandirse hacia las demás marcas de vehículos, concentrando el ensamblaje de tableros de instrumentos de todas las marcas que poseen ensambladoras de automóviles en Ecuador.

Es por esto que se establece la demanda de mercado por medio de la capacidad de producción. Por citar un ejemplo, en el 2013 la Ensambladora produjo 44 494 unidades en todos sus modelos [24], las que abastecieron al 65% de la producción local. Esto servirá para definir y conocer al mercado con el que se va a trabajar y tener una visión clara de la oferta. Además ayudará a estimar la demanda. En la figura 4.1 se muestra la participación en el mercado de la Ensambladora en comparación con otras plantas de ensamblaje de diferente marca a fin de determinar la posible produccion que se podría tener si se ensamblará los tableros de instrumentos a las demás marcas.

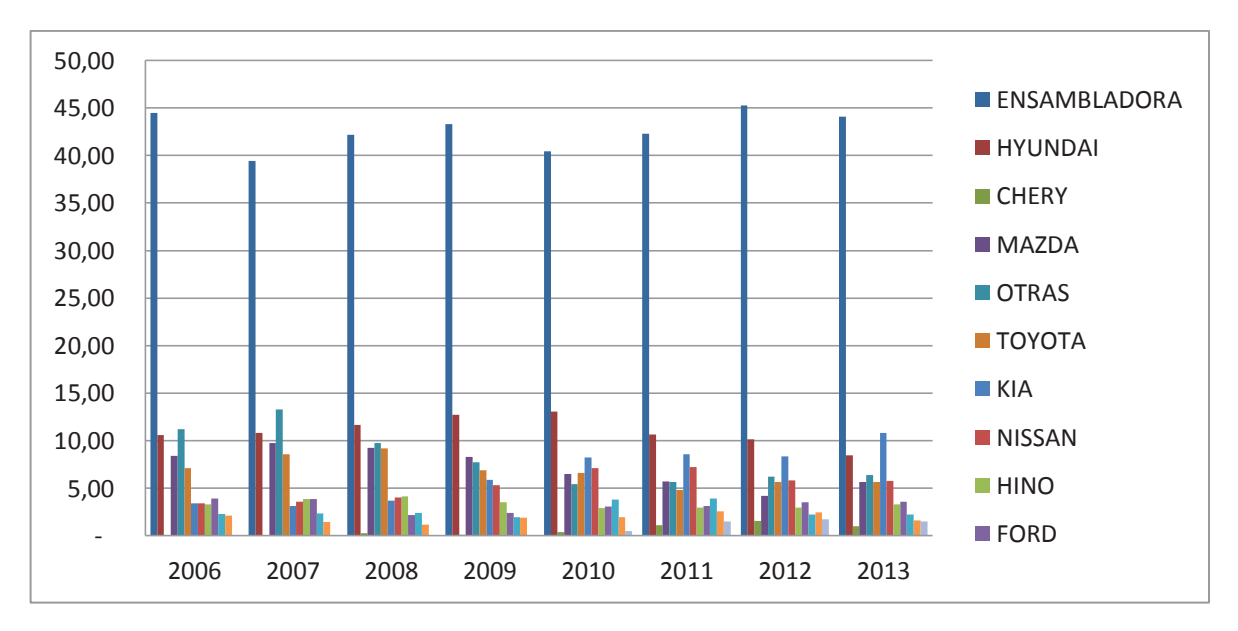

Figura 4.1. Participación en venta de unidades entre las marcas vs. la Ensambladora. Fuente: Anuario AEADE 2013 [24].

#### **4.1.1. INVESTIGACIÓN DEL MERCADO OBJETIVO**

Esta investigación analiza, recopila e informa los hallazgos relacionados con la situación específica de la Ensambladora. La investigación ayuda a obtener información sobre el perfil de clientes, incluyendo datos demográficos.

Se ha analizado que en el mercado existente se tiene una posibilidad de negocio potencial. Esto debido a la reglamentación ecuatoriana definida a partir de 2009 y que hace referencia al contenido local para la industria automotriz, que según la CAN es del 24,3%. Esta normativa sería válida hasta finales de 2015, luego de lo cual se tiene planeado tener una fabricación de 30% importado y 70% nacional [3]. Sin embargo, con las nuevas reglamentaciones en pro de la reducción de las importaciones, vigentes a partir del 2015, en donde mediante resolución 049-2014, aprobada el 29 de diciembre del 2014, el COMEX aprobó un nuevo régimen de cupos tanto para la importación de autos como para las partes o CKDs para su ensamblaje que reduce los cupos hasta en un 57% [3]. En base a esta nueva resolución la Ensambladora ha buscado las estrategias para que su producción se mantenga y ha optado por ensamblar en mayor demanda los vehículos con mas venta a nivel nacional, como son el modelo ENGR41 con 12 945 unidades vendidas en el año 2012, 11 680 en el 2013 y 11 074 en 2014 y el modelo ENGR41 con 12 538 unidades vendidas en el 2012, 12 399 en el 2013 y 12 853 en el 2014. [24]

El determinar los porcentajes de contenido local permitiría disminuir los porcentajes de aranceles de importación, según la reglamentación ecuatoriana, (ver anexo 1).

Para la demanda actual de producción total de vehículos, la Ensambladora tiene el 65% de la producción nacional en Ecuador [24]. En base a la producción nacional se verifica que según la producción actual en el Ensambladora se ensamblan diariamente 200 unidades que corresponden a todos los modelos de vehículos que se ensamblan en ella. Hay que tener en cuenta que esta cantidad no considera la aplicación de salvaguardias [25] que afectaron directamente a los CKDs importados.

#### **4.1.2. SEGMENTACIÓN DEL MERCADO**

El segmento de mercado determinado es la Ensambladora, la cual está ubicada en Quito, en la Panamericana Norte km 5½. Esta es una ubicación estratégica, en un área industrial con múltiples accesos, que se muestra en la figura 4.2. Esta información es de vital importancia para determinar el lugar de funcionamiento de la nueva planta, la cual podrá estar ubicada a pocos minutos para abastecer a la Ensambladora del producto terminado, pudiendo ahorrar tiempo y con ello un posible alto costo de transporte que podría llegar a tener si la planta llegará a ubicarse lejos de la Ensambladora.

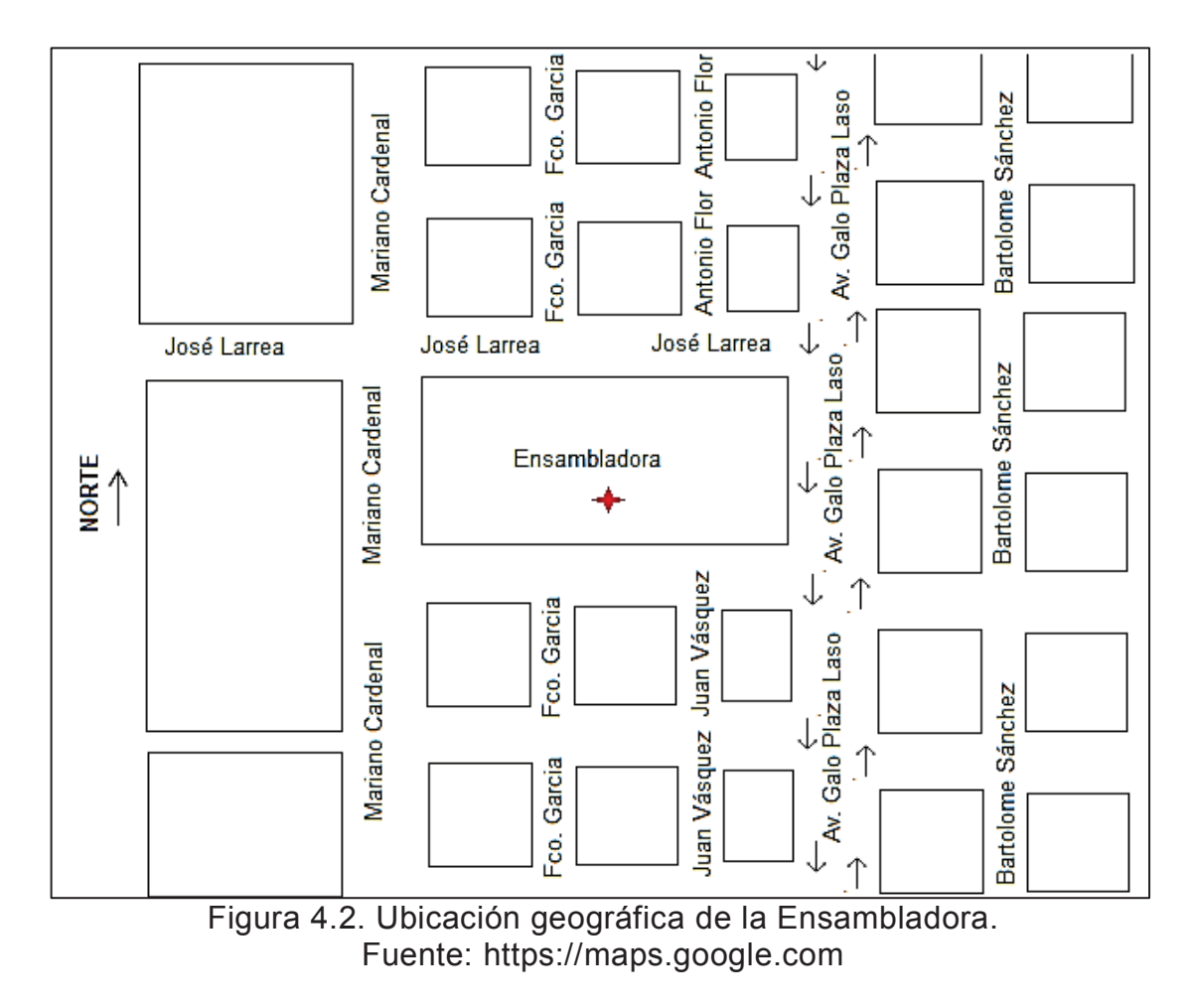

Tal como se muestra en la figura 4.3, el aumento del porcentaje de participación del ensamblaje local da un punto de referencia para definir que el mercado de contenido local está en crecimiento. Esto determina la necesidad de introducir la planta de subensamble de tableros de instrumentos automotrices fuera de la Ensambladora.

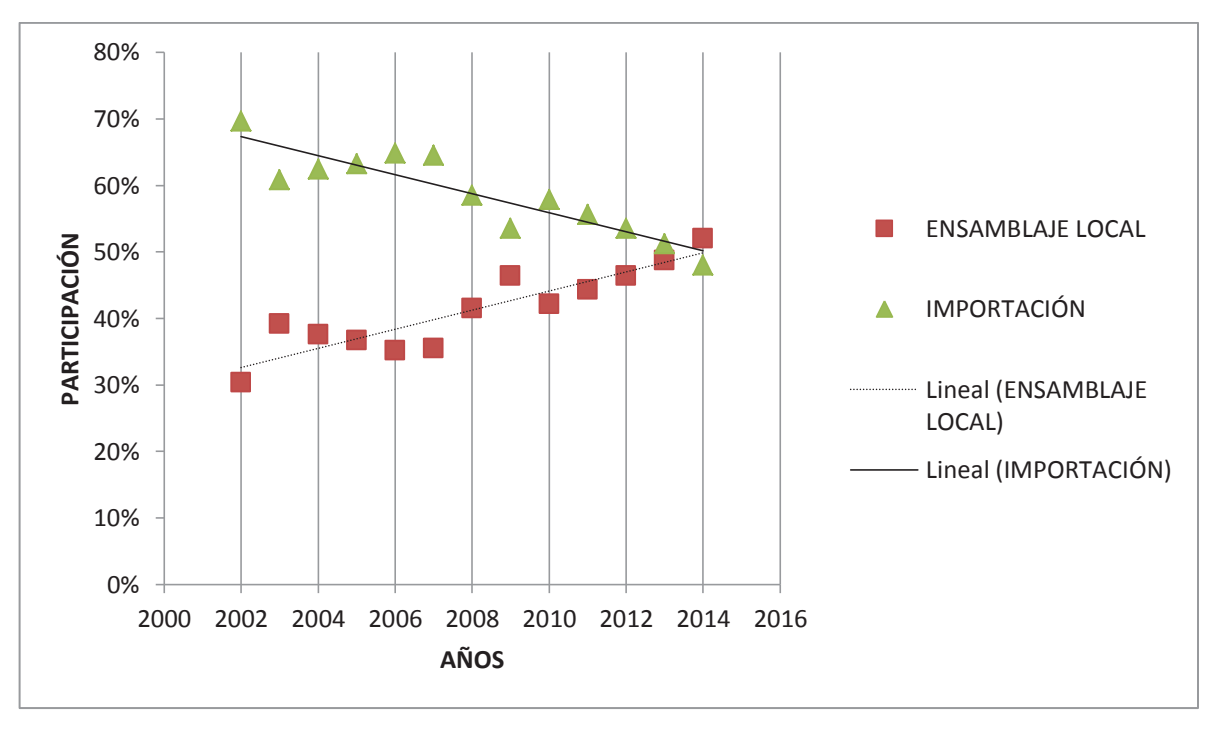

Figura 4.3. Participación del ensamblaje local vs. importación de vehículos. Fuente: Anuario AEADE 2013 [24]

# **4.1.3. ANÁLISIS DEL PRODUCTO EN EL MERCADO**

El producto es cualquier objeto que puede ser ofrecido a un mercado y que satisfaga una necesidad o un deseo. En el caso de estudio el producto es el precio de mano de obra que se obtiene por ensamblar el tablero de instrumentos, ya que la Ensambladora va a comprar esta mano de obra, para que los tableros de instrumentos se ensamblen y asi poder finalizar el proceso de ensamble del vehículo.

El producto a ofrecer es el ensamble del tablero de instrumentos que dependiendo de la producción que la planta necesite se realizará el ensamble de los mismos. Para ello se analiza en la tabla 4.1, las ventas que produjo por modelo o segmento y así determinar cual es la que mayor participación obtuvo, a fin de realizar el estudio de la demanda en base a este segmento.

| <b>SEGMENTO</b>     | 2012     | 2013    | 2014     | <b>TOTAL</b> | <b>PARTICIPACIÓN</b> |
|---------------------|----------|---------|----------|--------------|----------------------|
| <b>AUTOMÓVILES</b>  | 25 4 8 3 | 24 0 79 | 23 9 27  | 73 489       | 50%                  |
| <b>BUSES</b>        | 14       | 5       | $\Omega$ | 19           | 0,01%                |
| <b>CAMIONES</b>     | 3 1 5 8  | 3 2 9 2 | 3 3 4 0  | 9790         | 6%                   |
| <b>CAMIONETAS</b>   | 9936     | 9 0 5 2 | 10879    | 29 867       | 19%                  |
| <b>SUVs</b>         | 10 122   | 9651    | 11 041   | 30 814       | 19%                  |
| <b>VANs</b>         | 1 104    | 1 555   | 1446     | 4 105        | 3%                   |
| <b>TOTAL VENTAS</b> | 49 817   | 47 634  | 50 633   | 148 084      | 100%                 |

Tabla 4.1. Ventas por segmento en la Ensambladora a partir del 2012 al 2014.

Fuente: Anuario AEADE 2014 [24].

Como se verifica en la tabla 4.1, el producto que más se comercializa es el de tableros de instrumentos de automóviles en donde se tiene aproximadamente el 50% de participación.

# **4.1.4. COMPORTAMIENTO HISTÓRICO DE LA DEMANDA**

La demanda se origina en el deseo o gusto de adquirir determinado bien y en la capacidad de adquisición que detecta el demandante [26]*.* En función del número de vehículos producidos anualmente por la Ensambladora, desde el 2005 hasta la actualidad ha existido un crecimiento en la producción local [27]. A esto se debe sumar los reglamentos o resoluciones gubernamentales que se han tomado con el fin de aumentar hasta un 70% de contenido local.

En la figura 4.4 se presenta la demanda actual de los automóviles en base a la producción total de los mismos, esto debido a que se toma en cuenta que en cada automóvil ensamblado existe un tablero de instrumentos. También hay que tener en cuenta que la planta de tableros al inicio trabajará únicamente armando los tableros y dependerá exclusivamente de la demanda de ensamblaje que tenga la Ensambladora. Cabe indicar que se toma únicamente la producción de los vehículos escogidos para el estudio que son los automóviles ENGR41 Y ETKR41 para fines de estudio, con la observación de que el diseño del transportador será para el ensamblaje de todos los modelos que produce la Ensambladora.

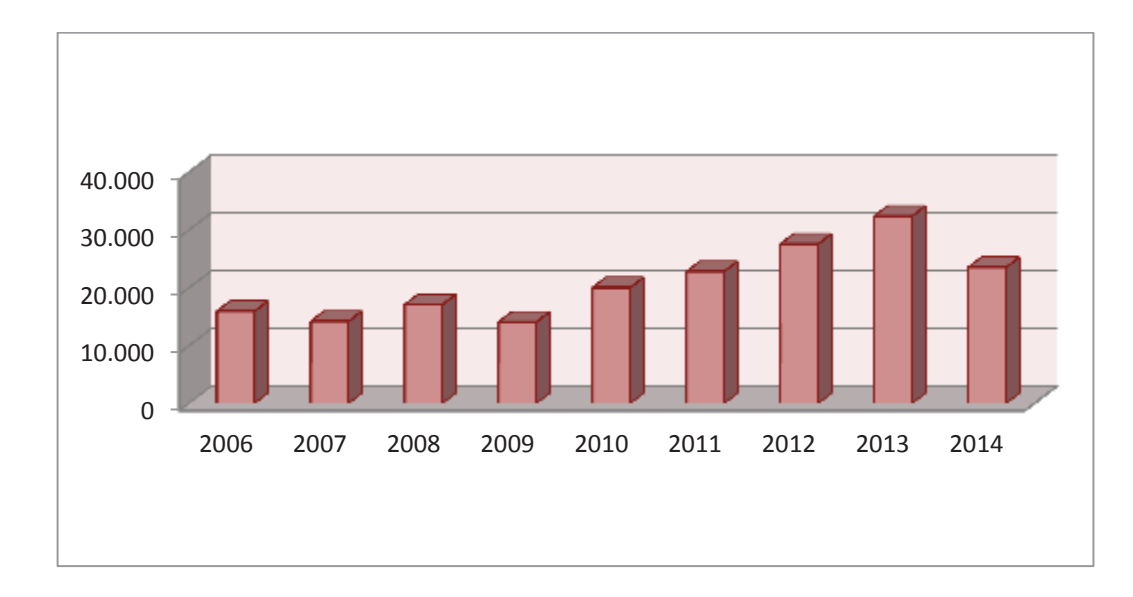

Figura 4.4. Producción de automóviles en el período 2006 al 2014 Ensambladora. Fuente: Anuario AEADE 2014 [24].

# **4.1.5. ESTIMACIÓN DE LA DEMANDA**

La estimación de la demanda se realiza en base a la demanda actual y por el mercado objetivo. Con estos dos aspectos se realiza la extrapolación de la tendencia histórica de mínimos cuadrados. Se supone que el comportamiento se repite en el periodo proyectado de 5 años. Con este análisis se tiene las medidas de correlación a través de la interpretación de los coeficientes de correlación o de determinación [26].

 Al hablar de correlación se debe tener en cuenta a dos variables. La primera será la variable dependiente, en este caso la producción (demanda) y la variable independiente serán los años que determinarán el tiempo. En la tabla 4.3 se muestra los volúmenes de demanda histórica, según el origen de producción de los modelos seleccionados en el proyecto, además la demanda proyectada en base a mínimos cuadrados que se explica luego de la tabla.

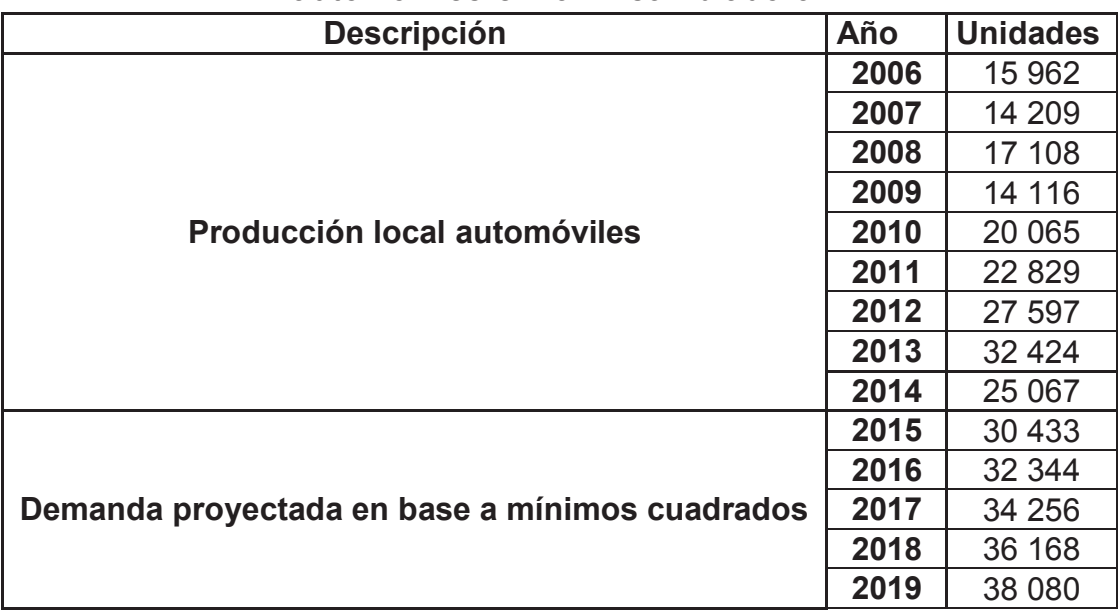

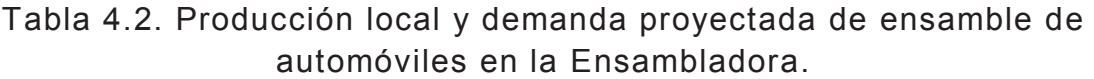

#### Fuente: Ensambladora

En este caso al suponer que la proyección se repetirá a lo largo de los años se debe ajustar la hipótesis de que la serie se ajusta a una ecuación de tipo lineal. Para empezar con el cálculo de la demanda se realiza un diagrama de dispersión donde se verifica el consumo aparente. De la tabla 4.2 se realiza el ajuste a una función lineal a partir desde el año 2006, por medio del método de mínimos cuadrados.

Estos datos permiten calcular el coeficiente de correlación y los parámetros de la ecuación. El coeficiente de correlación es = 0,69. El resultado obtenido significa que el 69% de las variaciones del consumo X están en función de la variación del tiempo. Luego de esto se procede al cálculo de los parámetros de acuerdo con la ecuación lineal resultante, la cual da: *y = 1911,9x + 1131.* Una vez obtenida la ecuación se realiza las estimaciones en la variable X de acuerdo al año respectivo. Antes de comenzar el año 2014 la correlación fue 0,81, esto debido a que no se contaba con

causas externas, como las políticas de las salvaguardias. Es por ello que el dato de la correlación de 0,69, se da debido a la baja en la demanda en el año 2014.

# **4.2. ESTUDIO ECONÓMICO-FINANCIERO**

La información de carácter monetario es analizada y organizada de manera ordenada y sistemática en conformidad con los resultados de la etapa anterior referentes a materia prima, personal, maquinarias y equipos (diseño de planta).

También la información de cantidades y costos que se establecieron en el estudio de mercado son recopilados en esta parte del análisis. Con esto se determina el monto necesario para ejecutar el proyecto. Es decir, los valores para las adquisiciones, para la prestación del servicio y para el manejo administrativo. "Su objetivo es ordenar y sistematizar la información de carácter monetario que proporcionan las etapas o estudios anteriores y elaborar los cuadros que sirven de base para la evaluación económica" [28].

Dentro de este estudio se consideraran dos escenarios:

1) Inversión y financiamiento sin equipo: No se considerá dentro del estudio el costo del transportador, ya que, la Ensambladora dará a comodato<sup>9</sup> la maquinaría o a su ves se podrá dar el caso que la misma Ensambladora se haga cargo de la planta.

2) Inversión y financiamiento con equipo: Se incluirá dentro del estudio el costo real de la maquinaría, es decir, el transportador.

Estos tipos de inversión se aclaran dentro del estudio para poder considerar la opción más viable. La inversión y financiamiento están ligados al establecimiento de la inversión fija y diferida; así como el capital de trabajo que son requeridas para dar inicio a las operaciones de la empresa. Aquí se expone el monto y destino de los fondos con los que se cuenta o piensa contar, y la forma y porcentaje con la que obtendrán los fondos.

 $\overline{a}$ <sup>9</sup> Luis Collaguazo, Ensambladora

"Las inversiones están constituidas por la suma de todos los bienes y servicios necesarios para la implementación del proyecto" [29]. Los elementos que constituyen la inversión son variados y están divididos como se mencionó anteriormente en inversiones fijas, diferidas y capital de trabajo. En la tabla 4.3 se muestra algunos de estos elementos con que se trabajará en el presente proyecto.

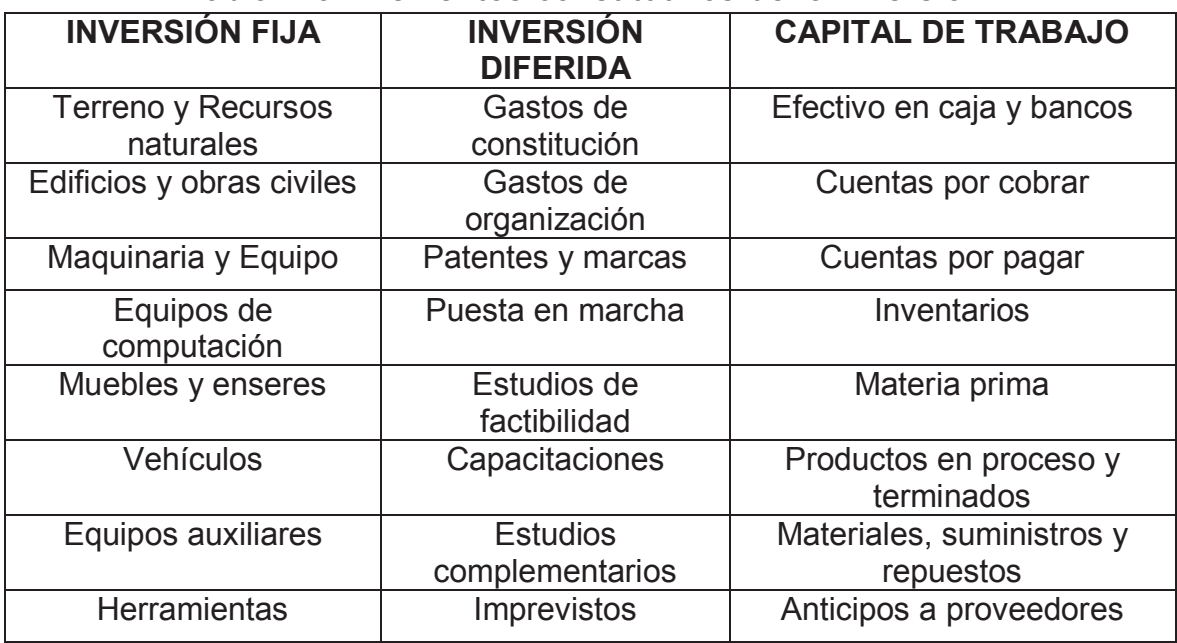

## Tabla 4.3. Elementos constitutivos de la inversión.

Fuente: Los autores

# **4.2.1. ESTUDIO ECONÓMICO Y FINANCIERO SIN CONSIDERAR EL COSTO DEL TRANSPORTADOR**

Dentro de este estudio no se considera el costo del equipo para el esnamble que es el transportador. Esto debido a que por tema de rentabilidad la Ensambladora dará a comodato al posible proveedor, o tambien la misma Ensambladora encargarse del manejo de la planta de estudio. A continuación se analiza el caso de factibilidad al no considerarse el transportador dentro de la inversión.

# **4.2.1.1. Inversión fija sin considerar el costo del transportador**

La inversión fija constituye lo que más tarde se convertirá en los activos fijos que son los bienes adquiridos con la intención de aprovecharlos y no revenderlos mientras se

esté en el curso normal de las operaciones de la empresa. En la tabla 4.4 se muestra los activos fijos iniciales. De estos algunos montos se respaldan en solicitudes de compra realizadas por el personal de la Ensambladora, las mismas que se pueden ver en los anexos, los demás son sacados por consulta directa a especialistas.

|                                |                         | <b>PRECIO</b>        | <b>COSTO</b> |
|--------------------------------|-------------------------|----------------------|--------------|
| <b>ACTIVO FIJO</b>             | <b>CANTIDAD</b>         | <b>UNITARIO (\$)</b> | TOTAL (\$)   |
| <b>Edificios</b>               |                         |                      |              |
| Infraestructura                | 1                       | 28 000               | 28 000       |
| Construcción                   | 1                       | 20 000               | 20 000       |
| Permisos de funcionamiento     | 1                       | 2000                 | 2000         |
| <b>Total edificios</b>         |                         |                      | 50 000       |
| <b>Herramientas</b>            |                         |                      | 21 884       |
| Equipos de computación         |                         |                      |              |
| Computadores                   | 5                       | 850                  | 4250         |
| Impresora                      | 1                       | 650                  | 650          |
| Escáner                        | 1                       | 180                  | 180          |
| <b>Total equipos de</b>        |                         |                      |              |
| computación                    |                         |                      | 5 0 8 0      |
| <b>Muebles y enseres</b>       |                         |                      |              |
| Escritorios                    | 5                       | 120                  | 600          |
| Mesa para reuniones            | $\overline{2}$          | 80                   | 160          |
| Sillas giratorias              | $\overline{\mathbf{4}}$ | 60                   | 240          |
| Sillas normales                | $\overline{15}$         | 25                   | 375          |
| <b>Sillones</b>                | 3                       | 90                   | 270          |
| Archivadores                   | 5                       | 95                   | 475          |
| <b>Estantes</b>                | $\overline{6}$          | 65                   | 390          |
| <b>Mesas</b>                   | $\overline{2}$          | 28                   | 56           |
| Anaqueles                      | 3                       | 80                   | 240          |
| <b>Total muebles y enseres</b> |                         |                      | 2806         |
| Equipos de oficina             |                         |                      |              |
| Teléfonos                      | 6                       | 35                   | 210          |
| Fax                            | 1                       | 57                   | 57           |
| Sumadoras                      | 6                       | 28                   | 168          |
| <b>Infocus</b>                 | 1                       | 630                  | 630          |
| Total equipos de oficina       |                         |                      | 1065         |
| <b>Tota activos fijos</b>      |                         |                      | 80 835       |

Tabla 4.4. Inversión en activos fijos sin considerar el costo del transportador.

Fuente: Los autores

Los activos fijos con una vida útil superior a un año son sujetos de depreciación. Los terrenos son los únicos activos que no se deprecian y mediante esta depreciación se recupera la inversión en los activos fijos. Para el presente proyecto se detallan en la tabla 4.4, de acuerdo a los resultados de los estudios anteriores, los activos fijos que constituyen la inversión fija requerida.

#### **4.2.1.2. Inversión diferida considerada en los dos tipos de inversión**

Está se caracteriza por su intangibilidad a los derechos o servicios que la empresa necesita para su puesta en marcha. Esta inversión no está sujeta a desgaste físico como los activos fijos. Está constituida por la investigación y estudios y los gastos de constitución y organización así mismo, intervienen los gastos administrativos, patentes, licencias, entre otros. En la tabla 4.5 se muestran los activos diferidos para el presente proyecto.

|                                  |                 | <b>COSTO</b> |
|----------------------------------|-----------------|--------------|
| <b>RUBRO</b>                     | <b>CANTIDAD</b> | TOTAL (\$)   |
| Software (DMS / Matrix Pro Lite) |                 | 3 0 0 0      |
| Gasto de constitución            |                 | 8 500        |
| Permisos de funcionamiento       |                 | 2 0 0 0      |
| Estudio del proyecto             |                 | 1500         |
| Puesta en marcha                 |                 | 650          |
| Total de activos diferidos       |                 | 15 650       |

Tabla 4.5. Inversión en activos diferidos sin considerar el costo del transportador.

#### Fuente: Los autores

Para el sistema de control se podrá instalar un software para planificación de recursos empresariales denominado (E.R.P). Los cotizados podrán ser el Dinamic Modular System (DMS) o el Matrix Pro Lite, los cuales están hechos a medida que permitan el control contable, de producción y de bodegaje. Los permisos de funcionamiento están conformados por los valores de las patentes municipales, los permisos del cuerpo de bomberos, las licencias ambientales, y los contratos de servicios como son agua, luz, teléfono, internet).

# **4.2.1.3. Capital de trabajo sin considerar el costo del transportador**

El capital de trabajo o de operación es la inversión que se constituye por los activos corrientes y al final de la fase de instalación para que en la operación normal de proyecto se puedan cubrir los gastos del funcionamiento y se garantice la continuidad de las operaciones. "Desde el punto de vista práctico, el capital de trabajo está representado por el capital adicional (distinto de la inversión en activo fijo y diferido) con que hay que contar para que empiece a funcionar una empresa, esto es, hay que financiar la primera producción antes de recibir los ingresos, entonces debe comprarse materia prima, pagar mano de obra directa que la transforme, otorgar crédito en las primeras ventas y contar con cierta cantidad en efectivo para sufragar los gastos diarios de la empresa" [28].

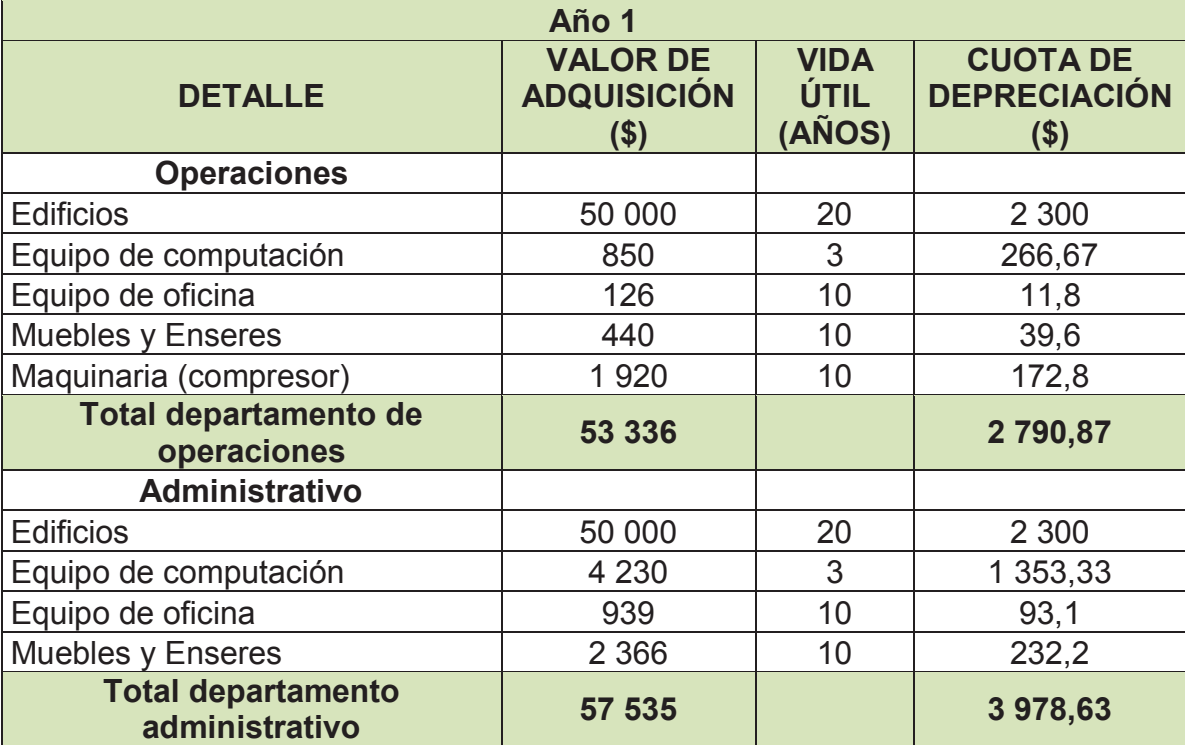

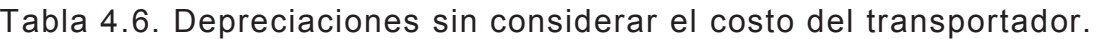

Fuente: RLRTI (Reglamento a la Ley de Régimen Tributario Interno), Art. 25. - Los

autores

Para calcular el capital de trabajo del proyecto se ha utilizado el método del periodo de desfase, con el cual se calcula este rubro como la cantidad de recursos necesarios para financiar los costos de operación desde que se inician los desembolsos y hasta que se recuperan. [30] Para ello se muestran en la tabla 4.6 los gastos incurridos en el primer año y los valores por concepto de depreciaciones. Los valores de depreciación se obtienen en base al método de valor residual, es decir, al valor total del activo se lo divide para los años de vida útil obteniendo el valor residual. Luego para obtener el valor de la cuota de depreciación, se resta del valor total del activo menos el valor residual, y a este resultado, se lo divide para la vida útil. El capital de operación necesario para los gastos de la empresa en su fase de funcionamiento con el método de desfase en el primer mes es el siguiente:

$$
KTN = \frac{C.T. - DEPRECIACIONES}{365} * 30 = \frac{308736,42 - 6769,5}{365} * 30
$$

$$
= $24817,20
$$

#### **4.2.1.4. Inversión total sin considerar el costo del transportador**

La inversión total requerida para el proyecto se muestra en la tabla 4.7 y está conformado por los montos y destinos de los fondos los mismos que se detallan a continuación. En la inversión fija se requiere un total de \$ 80 835 siendo el rubro de mayor aporte el costo de la construcción que se debe ejecutar para dejar a punto el mismo con el fin de adecuarlo para las operaciones.

El total de los activos intangibles es de \$ 15 650 y el rubro principal es el que le corresponde a los gastos de constitución. El capital de trabajo para la operación se ha calculado en \$ 24 817.

| <b>ACTIVOS FIJOS (\$)</b>      | 80 835  |
|--------------------------------|---------|
| <b>Edificios</b>               | 50 000  |
| Herramientas y maquinaria      | 21884   |
| Equipo de computación          | 5 0 8 0 |
| Muebles y enseres              | 2806    |
| Equipo de oficina              | 1 0 6 5 |
|                                |         |
| <b>ACTIVOS DIFERIDOS (\$)</b>  | 15 650  |
| Software                       | 3 000   |
| Gasto de constitución          | 8 0 0 0 |
| Permisos de funcionamiento     | 2 500   |
| Estudio del proyecto           | 1500    |
| Puesta en marcha               | 650     |
|                                |         |
| <b>CAPITAL DE TRABAJO (\$)</b> | 24 817  |
|                                |         |
| <b>TOTAL PLAN DE</b>           |         |
| <b>INVERSIÓN (\$)</b>          | 121 302 |

Tabla 4.7. Plan de inversión del proyecto sin considerar el costo del transportador.

Fuente: Los autores

# **4.2.1.5. Financiamiento del proyecto sin considerar el costo del transportador**

Para el arranque del proyecto en estudio, luego de haber cuantificado los recursos, se concluye que se necesita un total de \$ 121 302 para que puedan presentarse 2 fuentes de financiamiento, que son los recursos propios y el crédito. Este valor será financiado de forma mixta, es decir, con el dinero propio de los futuros accionistas y a través de un crédito comercial o préstamo bancario.

La empresa a instalar busca un balance entre los recursos propios y el crédito. Para poder tener un escenario real en casos parecidos de nuevas empresas, se ve viable que la relación estará conformada en un 38% de capital propio y un 62% de financiamiento externo para efectos de operación y valores cerrados. Esto se determina en la tabla 4.8.

| u ansportagon.  |                             |            |  |  |  |  |
|-----------------|-----------------------------|------------|--|--|--|--|
| <b>CONCEPTO</b> | % DE LA<br><b>INVERSIÓN</b> | VALOR (\$) |  |  |  |  |
| Capital propio  | 38%                         | 46 302     |  |  |  |  |
| Crédito         |                             |            |  |  |  |  |
| bancario        | 62%                         | 75 000     |  |  |  |  |
| <b>Total</b>    | 100%                        | 121 302    |  |  |  |  |

Tabla 4.8. Composición de la inversión sin considerar el costo del transportador.

Fuente: Los autores

El crédito se podría realizará con la Corporación Financiera Nacional (CFN). Esta ofreció las mejores condiciones de crédito ya que se busca obtener los mayores beneficios y lograr la mejor rentabilidad. Los requerimientos del crédito se detallan en la tabla 4.9.

| <b>DESCRIPCIÓN</b> | <b>RUBROS</b><br>$($ \$) |  |  |  |
|--------------------|--------------------------|--|--|--|
| Monto              | 75 000                   |  |  |  |
| Tasa de Interés    | 11,20%                   |  |  |  |
| Plazo              | 5 años                   |  |  |  |
| Cuotas             | <b>Mensuales</b>         |  |  |  |

Tabla 4.9. Requerimientos del crédito sin considerar el costo del transportador.

Fuente: Los autores

Una vez que se ha definido que se tendrá una formación de la inversión mediante capital propio y crédito se establece el respetivo valor de todos los ítems requeridos para la entrada en funcionamiento de la empresa; dándole a cada uno la ubicación entre los componentes de las fuentes de financiamiento del proyecto, es decir inversión fija, inversión diferida y capital de trabajo.

En la tabla 4.10 se muestra la distribución de la inversión, que para el presente proyecto de la totalidad del préstamo será dedicada a la compra de activos fijos. El total de la inversión diferida y el capital de trabajo se financiarán con recursos propios que provienen de los accionistas.

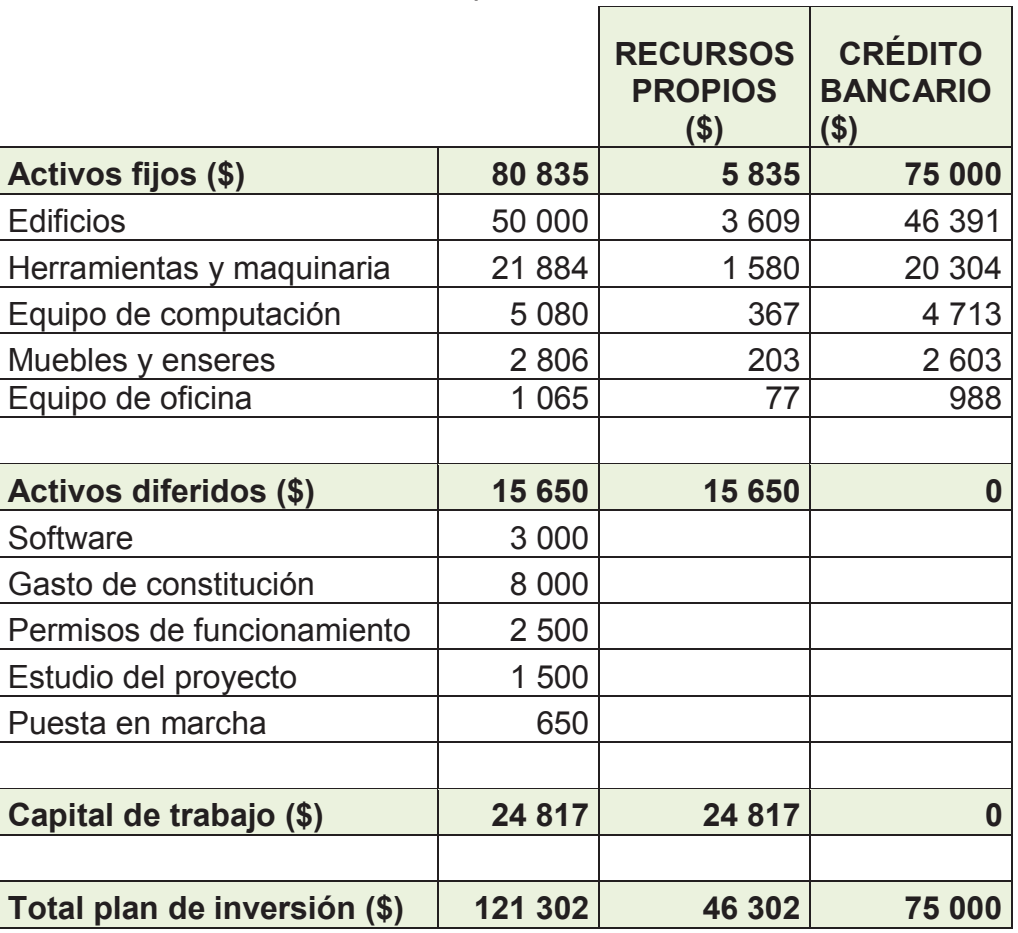

Tabla 4.10. Distribución de la inversión sin considerar el costo del transportador.

Fuente: Los autores

#### **Amortización del crédito sin considerar el costo del transportador**

Se conoce como amortización a la disminución gradual de cualquier deuda durante un periodo de tiempo. Esta da inicio cuando el prestatario paga al prestamista un rembolso de dinero prestado en un cierto plazo con las tasas de interés que se estipularon al firmar el préstamo. En la tabla 4.11 se presenta la amortización del crédito bancario que se requiere para la puesta en marcha del proyecto con base en las condiciones determinadas anteriormente.

| <b>PERIODO</b><br><b>DE PAGO</b> | <b>PAGOS</b>          | <b>INTERES (\$)</b> | <b>CUOTA DE</b>      | <b>SALDO DE</b>       | <b>INTERES</b>        | <b>AMORTIZACION</b><br><b>ANUAL DE LA</b> |
|----------------------------------|-----------------------|---------------------|----------------------|-----------------------|-----------------------|-------------------------------------------|
| (MESES)                          | <b>PARCIALES (\$)</b> |                     | <b>CAPITAL (\$)</b>  | <b>CAPITAL (\$)</b>   | ANUAL (\$)            | DEUDA (\$)                                |
| O                                |                       |                     |                      | 75 000                |                       |                                           |
| 1                                | 1 638,17              | 700,00              | 938,17               | 74 061,83             |                       |                                           |
| 2                                | 1 638,17              | 691,24              | 946,93               | 73 114,9              |                       |                                           |
| З                                | 1 638,17              | 682,41              | 955,76               | 72 159,13             |                       |                                           |
| 4                                | 1 638,17              | 673,49              | 964,68               | 71 194,45             |                       |                                           |
| 5                                | 1 638,17              | 664,48              | 973,69               | 70 220,75             |                       |                                           |
| 6                                | 1 638,17              | 655,39              | 982,78               | 69 237,98             |                       |                                           |
| 7                                | 1 638,17              | 646,22              | 991,95               | 68 246,02             |                       |                                           |
| 8                                | 1 638,17              | 636,96              | 1 001,21             | 67 244,82             |                       |                                           |
| 9                                | 1 638,17              | 627,62              | 1 010,55             | 66 234,26             |                       |                                           |
| 10                               | 1 638,17              | 618,19              | 1 019,98             | 65 214,28             |                       |                                           |
| 11                               | 1 638,17              | 608,67              | 1 0 29,5             | 64 184,77             |                       |                                           |
| 12                               | 1 638,17              | 599,06              | 1 039,11             | 63 145,66             | 7 803,72              | 11 854,34                                 |
| 13                               | 1 638,17              | 589,36              | 1 048,81             | 62 096,84             |                       |                                           |
| 14                               | 1 638,17              | 579,57              | 1 058,6              | 61 038,24             |                       |                                           |
| 15<br>16                         | 1 638,17<br>1 638,17  | 569,69<br>559,72    | 1 068,48<br>1 078,45 | 59 969,76             |                       |                                           |
| 17                               |                       |                     |                      | 58 891,3              |                       |                                           |
| 18                               | 1 638,17<br>1 638,17  | 549,65<br>539,49    | 1 088,52<br>1 098,68 | 57 802,78<br>56 704,1 |                       |                                           |
| 19                               |                       | 529,24              | 1 108,93             | 55 595,17             |                       |                                           |
| 20                               | 1 638,17<br>1 638,17  | 518,89              | 1 119,28             | 54 475,89             |                       |                                           |
| 21                               | 1 638,17              | 508,44              | 1 129,73             | 53 346,16             |                       |                                           |
| 22                               | 1 638,17              | 497,90              | 1140,27              | 52 205,88             |                       |                                           |
| 23                               | 1 638,17              | 487,25              | 1 150,92             | 51 054,96             |                       |                                           |
| 24                               | 1 638,17              | 476,51              | 1 161,66             | 49 893.3              | 6 405,72              | 13 252.35                                 |
| 25                               | 1 638,17              | 465,67              | 1 172,5              | 48 720,8              |                       |                                           |
| 26                               | 1 638,17              | 454,73              | 1 183,44             | 47 537,36             |                       |                                           |
| 27                               | 1 638,17              | 443,68              | 1 194,49             | 46 342,87             |                       |                                           |
| 28                               | 1 638,17              | 432,53              | 1 205,64             | 45 137,23             |                       |                                           |
| 29                               | 1 638,17              | 421,28              | 1 216,89             | 43 920,34             |                       |                                           |
| 30                               | 1 638,17              | 409,92              | 1 228,25             | 42 692,09             |                       |                                           |
| 31                               | 1 638,17              | 398,46              | 1 239,71             | 41 452,37             |                       |                                           |
| 32                               | 1 638,17              | 386,89              | 1 251,28             | 40 201,09             |                       |                                           |
| 33                               | 1 638,17              | 375,21              | 1 262,96             | 38 938,13             |                       |                                           |
| 34                               | 1 638,17              | 363,42              | 1 274,75             | 37 663,38             |                       |                                           |
| 35                               | 1 638,17              | 351,52              | 1 286,65             | 36 376,73             |                       |                                           |
| 36                               | 1 638,17              | 339,52              | 1 298,65             | 35 078,08             | 4 842,84              | 14 815,23                                 |
| 37                               | 1 638,17              | 327,40              | 1 310,77             | 33 767,31             |                       |                                           |
| 38                               | 1 638,17              | 315,16              | 1 323,01             | 32 444,3              |                       |                                           |
| 39                               | 1 638,17              | 302,81              | 1 335,36             | 31 108,94             |                       |                                           |
| 40                               | 1 638,17              | 290,35              | 1 347,82             | 29 761,12             |                       |                                           |
| 41                               | 1 638,17              | 277,77              | 1 360,4              | 28 400,72             |                       |                                           |
| 42                               | 1 638,17              | 265,07              | 1 373,1              | 27 027,62             |                       |                                           |
| 43                               | 1 638,17              | 252,26              | 1 385,91             | 25 641,71             |                       |                                           |
| 44                               | 1 638,17              | 239,32              | 1 398,85             | 24 242,86             |                       |                                           |
| 45                               | 1 638,17              | 226,27              | 1411,9               | 22 830,96             |                       |                                           |
| 46                               | 1 638,17              | 213,09              | 1425,08              | 21 405.88             |                       |                                           |
| 47                               | 1 638,17              | 199,79              | 1 438,38             | 19 967,5              |                       |                                           |
| 48                               | 1 638,17              | 186,36              | 1451,81              | 18 515,69             | 3 095,65              | 16 562,42                                 |
| 49                               | 1 638,17              | 172,81              | 1 465,36             | 17 050,33             |                       |                                           |
| 50                               | 1 638,17              | 159,14              | 1 479,03             | 15 571,3              |                       |                                           |
| 51                               | 1 638,17              | 145,33              | 1 492,84             | 14 078,46             |                       |                                           |
| 52                               | 1 638,17              | 131,40              | 1 506,77             | 12 571,69             |                       |                                           |
| 53                               | 1 638,17              | 117,34              | 1 520,83             | 11 050,86             |                       |                                           |
| 54                               | 1 638,17              | 103,14              | 1 535,03             | 9 515,83              |                       |                                           |
| 55                               | 1 638,17              | 88,81               | 1 549,36             | 7 966,47              |                       |                                           |
| 56                               | 1 638,17              | 74,35               | 1 563,82             | 6 402,65              |                       |                                           |
| 57                               | 1 638,17              | 59,76               | 1 578,41             | 4 824,24              |                       |                                           |
| 58                               | 1 638,17              | 45,03               | 1 593,14             | 3231,1                |                       |                                           |
| 59<br>60                         | 1 638,17<br>1 638,17  | 30,16<br>15,15      | 1 608,01<br>1 623,02 | 1 623,02<br>O         |                       | 18 515,66                                 |
| <b>TOTAL</b>                     | 98 290,34             | 23 290,34           | 75 000               |                       | 1 142,41<br>23 290,34 | 75 000                                    |

Tabla 4.11. Amortización de la deuda sin considerar el costo del transportador.

Fuente: Corporación Financiera Nacional (tablas de amortización) – Los autores

#### **4.2.1.6. Presupuesto de costos para los dos tipos de inversión**

El presupuesto de costos y gastos es en el que se pueden proyectar los ingresos que la empresa va a generar; para lo cual se debe conocer la cantidad de producto a vender y su precio. Regularmente los presupuestos de costos son cuantificados para un año de operaciones regulares de trabajo y se analizan el costo de la materia prima, la mano de obra directa e indirecta, materiales, servicios básicos, depreciaciones y amortizaciones, mantenimiento, seguros, etc.

#### **Costo de servicio**

El costo es el gasto económico que se efectúa para la fabricación de un producto o la prestación de un servicio. Es decir, lo que implica el pago de salarios, compra de materiales, fabricación del producto o prestación del servicio, la administración del negocio, etc. que se debe realizar para lograr el objetivo de operar en el mercado. Los rubros que intervienen en estos presupuestos se detallan a continuación.

#### **Materia prima**

La materia prima está en relación directa con la capacidad de producción y forma parte del servicio o producto que se ofrece. En el caso de este proyecto, será la propia Ensambladora la que proporcione la materia prima, sin costo alguno.

#### **Mano de obra directa**

La mano de obra directa se muestra en las tablas 4.12. Esta es aquella que realiza el trabajo físico para la prestación del servicio. Es decir, participa activamente en su elaboración. Una vez que en el estudio de planicicación de puestos de trabajo analizado en el capitulo 3, se ha determinado la cantidad y calidad de la mano de obra se realiza los cálculos respectivos considerando la legislación vigente y todos los beneficios y requerimientos en cuanto al código del trabajo y demás reglamentaciones. En el caso de la remuneración mensual para el caso de los

obreros se consideró el valor de \$ 366,39 y para los líderes de grupo en \$ 400. Estos valores se los tomá como referencia a los sueldos sectoriales dados por el IEES para considerarlos como punto de partida del estudio. Para el cálculo de las proyecciones a los años futuros se ha tomado el valor de la inflación correspondiente al año 2014 que fue de 3,76% de acuerdo a los resultados presentados por el Banco Central.

| <b>PERSON</b><br>AL | <b>SUEL</b><br>DO (\$) | <b>APORTE</b><br><b>PERSON</b><br>$AL($ \$) | <b>NETO A</b><br><b>RECIBI</b><br>$R($ \$) | <b>DECIM</b><br>O<br><b>TERCE</b><br><b>RO (\$)</b> | <b>DECIM</b><br>O<br><b>CUART</b><br>$O($ \$) | <b>VACACI</b><br><b>ONES</b><br>( \$) | <b>APORT</b><br>E<br><b>PATRO</b><br><b>NAL (\$)</b> |
|---------------------|------------------------|---------------------------------------------|--------------------------------------------|-----------------------------------------------------|-----------------------------------------------|---------------------------------------|------------------------------------------------------|
| Operario 1          | 4 3 9 6, 7             | 465,26                                      | 3 9 3 1 , 4                                | 366,39                                              | 354                                           | 183,2                                 | 490,23                                               |
| Operario 2          | 4 3 9 6,7              | 465,26                                      | 3 9 3 1,4                                  | 366,39                                              | 354                                           | 183,2                                 | 490,23                                               |
| Operario 3          | 4 3 9 6, 7             | 465,26                                      | 3 9 3 1,4                                  | 366,39                                              | 354                                           | 183,2                                 | 490,23                                               |
| Operario 4          | 4 3 9 6, 7             | 465,26                                      | 3 9 3 1 , 4                                | 366,39                                              | 354                                           | 183,2                                 | 490,23                                               |
| Operario 5          | 4 3 9 6, 7             | 465,26                                      | 3 9 3 1 , 4                                | 366,39                                              | 354                                           | 183,2                                 | 490,23                                               |
| Operario 6          | 4 3 9 6,7              | 465,26                                      | 3 9 3 1 , 4                                | 366,39                                              | 354                                           | 183,2                                 | 490,23                                               |
| Operario 7          | 4 3 9 6, 7             | 465,26                                      | 3 9 3 1 , 4                                | 366,39                                              | 354                                           | 183,2                                 | 490,23                                               |
| Operario 8          | 4 3 9 6, 7             | 465,26                                      | 3 9 3 1 , 4                                | 366,39                                              | 354                                           | 183,2                                 | 490,23                                               |
| Operario 9          | 4 3 9 6, 7             | 465,26                                      | 3 9 3 1 , 4                                | 366,39                                              | 354                                           | 183,2                                 | 490,23                                               |
| Operario 10         | 4 3 9 6, 7             | 465,26                                      | 3 9 3 1 , 4                                | 366,39                                              | 354                                           | 183,2                                 | 490,23                                               |
| Operario 11         | 4 3 9 6, 7             | 465,26                                      | 3 9 3 1 , 4                                | 366,39                                              | 354                                           | 183,2                                 | 490,23                                               |
| Operario 12         | 4 3 9 6, 7             | 465,26                                      | 3 9 3 1 , 4                                | 366,39                                              | 354                                           | 183,2                                 | 490,23                                               |
| Operario 13         | 4 3 9 6,7              | 465,26                                      | 3 9 3 1 , 4                                | 366,39                                              | 354                                           | 183,2                                 | 490,23                                               |
| Operario 14         | 4 3 9 6, 7             | 465,26                                      | 3 9 3 1 , 4                                | 366,39                                              | 354                                           | 183,2                                 | 490,23                                               |
| Operario 15         | 4 3 9 6, 7             | 465,26                                      | 3 9 3 1 , 4                                | 366,39                                              | 354                                           | 183,2                                 | 490,23                                               |
| Operario 16         | 4 3 9 6, 7             | 465,26                                      | 3 9 3 1 , 4                                | 366,39                                              | 354                                           | 183,2                                 | 490,23                                               |
| Líder 1             | 4 800                  | 507,94                                      | 4 292,1                                    | 400                                                 | 354                                           | 200                                   | 535,2                                                |
| Líder <sub>2</sub>  | 4 800                  | 507,94                                      | 4 292,1                                    | 400                                                 | 354                                           | 200                                   | 535,2                                                |
| <b>TOTAL</b>        | 79 946,9               | 8 4 5 9, 9                                  | 71 486,9                                   | 6 662,2                                             | 6 3 7 2                                       | 3 3 3 1 , 1 2                         | 8914,08                                              |

Tabla 4.12. Sueldo y provisión anual de trabajadores.

Fuente: Los autores

#### **Herramientas y Accesorios**

Dentro de estos rubros se identifican en la tabla 4.13, las herramientas requeridas para las actividades, con su respectivo costo, así como los equipos de seguridad requeridos para la operación. De este modo se contribuye a garantizar la integridad y la seguridad de cada una de los operadores.

| <b>DESCRIPCION</b>                                   |                |            | CANTIDAD P. UNITARIO COSTO TOTAL |
|------------------------------------------------------|----------------|------------|----------------------------------|
| Juego de rachas hexagonales                          | 8              | 45         | 360                              |
| Juego de destornilladores punta de estrella          | 10             | 25         | 250                              |
| Juego de destornilladores planos                     | 10             | 25         | 250                              |
| Llaves mixtas milimétricas                           | 6              | 45         | 270                              |
| Llaves mixtas en pulgadas                            | 5              | 45         | 225                              |
| <b>Alicates</b>                                      | 10             | 8,5        | 85                               |
| Llaves hexagonales (juego)                           | 5              | 40         | 200                              |
| Atornillador neumático                               | 5              | 500        | 2500                             |
| Overoles                                             | 16             |            |                                  |
|                                                      | 18             | 30<br>1,75 | 480<br>31,5                      |
| Gafas de seguridad<br>Cascos                         | 18             |            | 63                               |
| Zapatos de seguridad                                 | 18             | 3,5<br>35  | 630                              |
|                                                      |                | 8          |                                  |
| Guantes<br>Tapones auditivos                         | 732<br>1728    | 0,93       | 5856<br>1607,04                  |
|                                                      | 1              | 1920       | 1920                             |
| Compresor                                            | 130            |            |                                  |
| Protector respiratorio                               | 168            | 0,35       | 45,5                             |
| Punta P 2 larga imantada<br>Punta P 2 corta imantada | 12             | 6<br>4     | 1008<br>48                       |
|                                                      | 12             | 15         | 180                              |
| Copa a 10mm 1/4 de larga<br>Aumento 1/46"            | 4              | 25         | 100                              |
| Copa a 8mm 1/4 corta                                 | 12             | 15         | 180                              |
| Corta frio                                           | $\overline{4}$ | 35         | 140                              |
| Copa 12mm 3/8 larga                                  | 12             | 15         | 180                              |
| Copa 13mm 3/8 larga                                  | 12             | 15         | 180                              |
| Aumento pequeño 3/81"                                | 6              | 25         | 150                              |
| Copa 10 mm 1/4                                       | 5              | 15         | 75                               |
| Extensión de puntas                                  | $\overline{2}$ | 35         | 70                               |
| Pinza punta curva                                    | 20             | 15         | 300                              |
| Punta apex                                           | 2              | 17         | 34                               |
| Galca de dedos                                       | 5              | 28         | 140                              |
| Adaptador para puntas para ult                       | 5              | 40         | 200                              |
| Adaptador para puntas                                | 5              | 40         | 200                              |
| Aumento 3/86"                                        | 12             | 25         | 300                              |
| Aumento 3/8 11"                                      | 12             | 25         | 300                              |
| Copa a 7 mm 3/8 larga                                | 12             | 11,5       | 138                              |
| Copa 12mm 1/4 larga                                  | 48             | 17         | 816                              |
| Martillo de goma                                     | 10             | 26         | 260                              |
| Copa torx E8                                         | 12             | 35         | 420                              |
| Punta T-15 1/4                                       | 12             | 23         | 276                              |
| Broca 1/4                                            | 24             | 10         | 240                              |
| Broca $1/2$                                          | 24             | 10         | 240                              |
| Copa a 5,5mm 1/4 corta                               | 12             | 15         | 180                              |
| Aumento corto 1/4                                    | 12             | 25         | 300                              |
| Punzon                                               | 24             | 19         | 456                              |
| <b>TOTAL</b>                                         |                |            | 21884                            |

Tabla 4.13. Herramientas e implementos de seguridad.

Fuente: Los autores

#### **4.2.1.7. Gastos administrativos considerados en los dos tipos de inversión**

Los gastos administrativos son aquellos que se requieren para la ejecución de las actividades de la empresa referentes a recurso humano, logística y facilidades que coadyuvan a la prestación del servicio. Los gastos del departamento administrativo son los que se ingresan en este rubro y son importantes para el buen desempeño de las actividades. Para el caso de fondos de reserva durante el primer año el monto será 0 debido a que el trabajador lo recibe luego de cumplir el primer año de trabajo, es decir a partir del mes número 13. En las tablas 4.14 y 4.15 se resumen estos gastos.

| <b>CARGO</b>  | <b>SUELD</b><br>$O($ \$) | <b>APORTE</b><br><b>PERSONAL</b><br>(\$) | <b>NETO A</b><br><b>RECIBI</b><br>$R($ \$) | <b>DECIMO</b><br><b>TERCERO</b><br>$($ \$) | <b>DECIMO</b><br><b>CUART</b><br>$O($ \$) | <b>VACACIO</b><br><b>NES (\$)</b> | <b>APORTE</b><br><b>PATRONAL</b><br>(\$) |
|---------------|--------------------------|------------------------------------------|--------------------------------------------|--------------------------------------------|-------------------------------------------|-----------------------------------|------------------------------------------|
| Administrador | 11760                    | 1 244,4                                  | 10 515,6                                   | 980                                        | 354                                       | 490                               | 1311,2                                   |
| Secretaria    | 7800                     | 825,4                                    | 6974,6                                     | 650                                        | 354                                       | 325                               | 869,7                                    |
| Contador      | 11760                    | 1 244,4                                  | 10 515,6                                   | 980                                        | 354                                       | 490                               | 1311,2                                   |
| Logística     | 7 200                    | 761,9                                    | 6438,1                                     | 600                                        | 354                                       | 300                               | 802,8                                    |
| Aseo          | 4 2 4 8                  | 449,5                                    | 3798,5                                     | 354                                        | 354                                       | 177                               | 473,7                                    |
| Guardia       | 12 000                   | 1 269,8                                  | 10 730,2                                   | 1000                                       | 354                                       | 500                               | 1 3 3 8                                  |
| <b>Total</b>  | 54 768                   | 5795,56                                  | 48 972,4                                   | 4 5 6 4                                    | 2 1 2 4                                   | 2 2 8 2                           | 6 106,6                                  |

Tabla 4.14. Sueldo anual y provisiones de trabajadores administrativos.

Fuente: Los autores

Tabla 4.15. Resumen de gastos administrativos.

| <b>GASTOS ADMINISTRATIVOS</b>       | AÑO 1 (\$) |
|-------------------------------------|------------|
| Gastos de personal                  | 64 049     |
| Servicios básicos                   | 5 400      |
| Suministros de oficina              | 5 1 2 4    |
| Depreciaciones                      | 3 978,63   |
| Seguros                             | 4 000      |
| <b>Total gastos administrativos</b> | 82 551,7   |

Fuente: Los autores

#### **4.2.1.8. Gastos financieros sin considerar el costo del transportador**

Este tipo de gastos constituye la forma de obtener recursos financieros, representados por conceptos tales como: intereses, gastos, tasas y comisiones bancarias, fluctuaciones de tasas de cambio, multas, sanciones, descuentos por pagos adelantados. La presente empresa se financiará por medio de un préstamo en el sistema financiero público (CFN), como se detalló en la composición de la inversión, es de \$ 75 000 a una tasa del 11,20% anual a 5 años plazo [31]. El gasto financiero en resumen se representa en la tabla 4.16 desprendida de la amortización del crédito, vista en la tabla 4.11.

|                  | <b>ANUALIDAD</b><br>PAGADA (\$) | <b>INTERÉS</b><br>$($ \$) | <b>CAPITAL</b><br><b>PAGADO</b><br>(\$) |
|------------------|---------------------------------|---------------------------|-----------------------------------------|
| AÑO 1            | 19 658,07                       | 7 803,7                   | 11 854,3                                |
| AÑO 2            | 19 658,07                       | 6 405,7                   | 13 252,4                                |
| AÑO <sub>3</sub> | 19 658,07                       | 4 842,8                   | 14 815,2                                |
| AÑO 4            | 19 658,07                       | 3 0 9 5 , 7               | 16 562,4                                |
| AÑO 5            | 19 658,07                       | 1 142,4                   | 18 515,6                                |
| <b>TOTAL</b>     | 98 290,35                       | 23 290,3                  | 75 000                                  |

Tabla 4.16. Resumen de gastos financieros sin considerar el costo del transportador.

Fuente: Los autores

#### **4.2.1.9. Costo de producción sin considerar el costo del transportador**

El costo de producción es la sumatoria de todos los costos que se incurre para la transformación de un producto. Esto es, la materia prima, mano de obra directa, costos indirectos, más todos los gastos necesarios para fabricar el producto (gastos financieros). Cabe destacar que aquí no ingresa el gasto por arriendo del terreno ya que no está dentro de la esfera de la producción. Es decir, el gasto terreno no está

inmiscuido en los gastos para la transformación de la materia prima. El costo total de producción se muestra en la tabla 4.17.

Para conocer el costo unitario de producción se divide el costo total \$ 308 736,42 para la demanda de vehículos para el 2015, en este caso es de 38 000 unidades, que es la producción actual luego de verse aplicado las "(medidas de restricción de importación (salvaguardias) en un 25%)" [25], lo cual da un costo unitario de \$ 8,1 por tablero de instrumentos.

| Costo directo (\$)                 | AÑO 1      |
|------------------------------------|------------|
| Mano de obra                       | 96 766,33  |
| Gastos de fabricación              | 21 884,00  |
| <b>Total costo directo</b>         | 118 650,33 |
|                                    |            |
| Costo indirecto (\$)               |            |
| Materiales indirectos              | 42 000     |
| Energía eléctrica + neumática      | 5400       |
| Servicios básicos                  | 7 200      |
| Depreciaciones                     | 2790,87    |
| Mantenimiento maquinaria y equipos | 22 315,44  |
| Imprevistos                        | 6250       |
| Maquinaria (compresor)             | 1920       |
| <b>Total costos indirectos</b>     | 87 876,31  |
|                                    |            |
| Total costo del servicio (\$)      | 206 526,64 |
|                                    |            |
| Gastos administrativos (\$)        |            |
| Gastos de personal                 | 64 049,08  |
| Servicios básicos                  | 5400       |
| Suministros de oficina             | 5 124,00   |
| Depreciaciones                     | 3 978,63   |
| Seguros                            | 4 0 0 0    |
| Total gastos administrativos(      | 8 2551,71  |
| Gastos financieros (\$)            | 19 658,07  |
|                                    |            |
| Costo total de producción (\$)     | 308 736,42 |

Tabla 4.17. Costo total de producción sin considerar el costo del transportador.

Fuente: Los autores

# **4.2.1.10. Presupuesto de ingresos considerado en los dos tipos de inversión**

Este presupuesto da un cómputo anticipado de los ingresos por las ventas. En el caso del presente proyecto se ha tomado en cuenta el precio de venta por el ensamble del tablero es de \$ 11. Este valor es analizado en base al punto de equilibrio y al análisis de sensibilidad del VAN que se muestra en la tabla 4.27 y en la tabla 4.30 respectivamente. Es decir, se compara precios en base a la proyección de la demanda promedio en este año que se estima llegar a 38 000 unidades anuales. El resultado del volumen de ventas se muestra en la tabla 4.18.

| <b>AÑO</b> | <b>VENTAS (\$)</b> |
|------------|--------------------|
|            | 418 000            |
| 2          | 433 716,8          |
| 3          | 450 024,6          |
|            | 466 945,5          |
| 5          | 484 502,6          |

Tabla 4.18. Volumen de ventas proyectado.

Fuente: Los autores

#### **4.2.1.11. Estados financieros sin considerar el costo del transportador**

Los estados financieros se constituyen en las herramientas de mayor importancia con las que una empresa u organización puede contar con el fin de evaluar el estado en el que se encuentra. Se denominan también estados contables, informes financieros o cuentas anuales; y mediante ellos se presenta la situación económica y financiera, así como los cambios en un determinado periodo de operación. La información se convierte en algo útil para la correcta administración, así como para los entes reguladores y los grupos de interés de la empresa.

# **4.2.1.11.1 Balance de situación inicial sin considerar el costo del transportador**

Este es un documento contable el que se presenta en un momento determinado la situación de una empresa. Constituye integralmente el patrimonio de una empresa. Es la representación por separado del conjunto de bienes y derechos por la empresa (activos) y del conjunto de obligaciones que se tiene contraídas con los propietarios y
con terceros, así como los recursos totales de los que se es tenedor (pasivo). Para el proyecto el estado de situación inicial se muestra en la tabla 4.19.

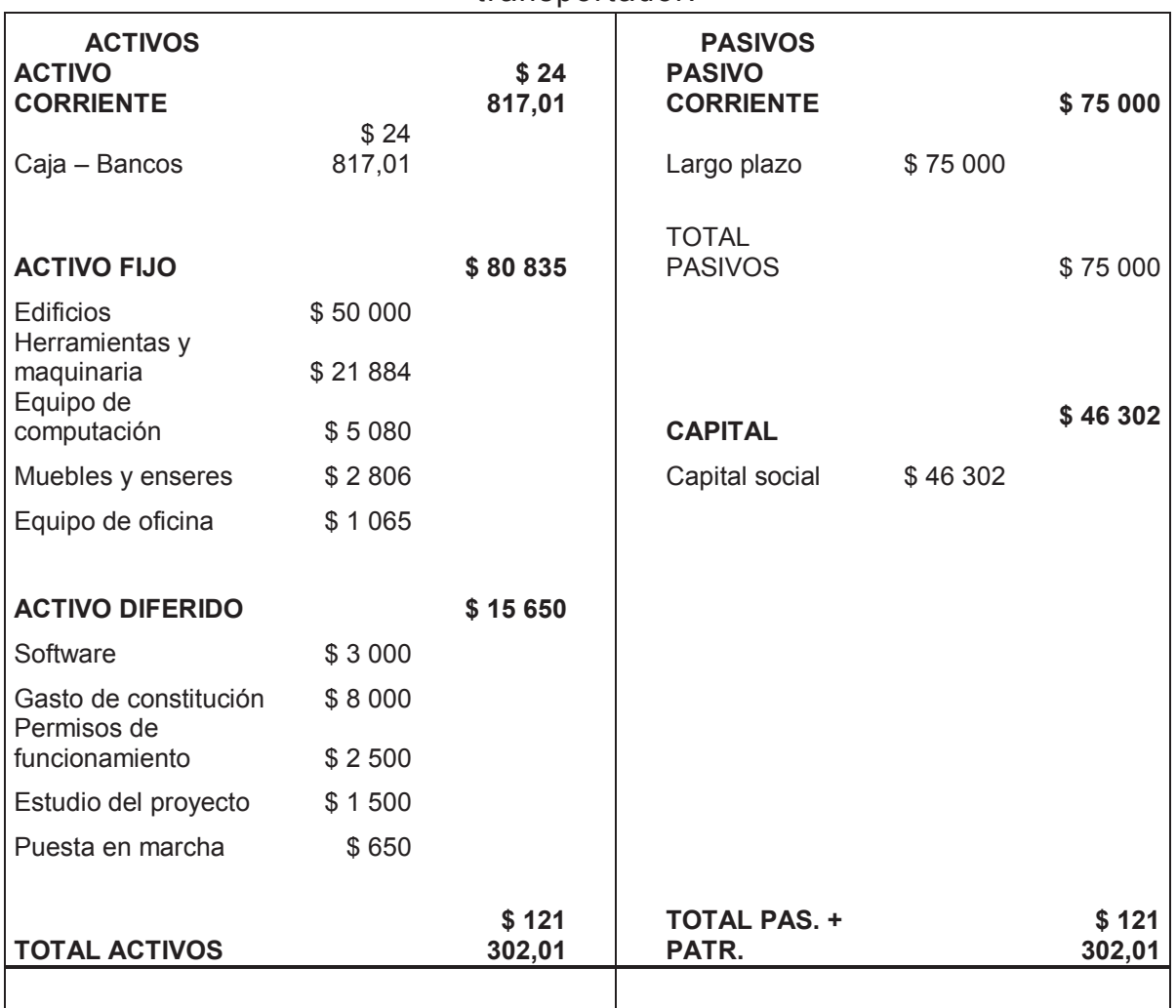

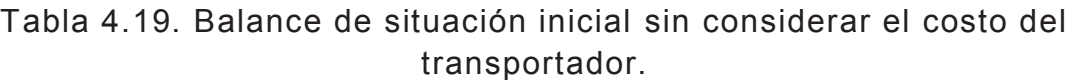

Fuente: Los autores

## **4.2.1.11.2 Estado de resultados sin considerar el costo del transportador**

El estado de resultados, conocido también como estado de pérdidas y ganancias, muestra de forma detallada y ordenada los resultados operativos de una empresa en un periodo determinado. Este balance se muestra en la tabla 4.20, en donde se establecen los valores que se presentaron por la prestación del servicio ofrecido, así

como todos los gastos en los que se incurrió para poner a disposición el mencionado servicio. Es decir, aquí se considera los ingresos analizados en el presupuesto de ingresos menos los costos y gastos del proyecto con el fin de verificar cuales serán los dividendos a distribuir.

| " ESTADO DE PÉRDIDAS Y GANANCIAS PROYECTADO" |                                |            |            |             |            |
|----------------------------------------------|--------------------------------|------------|------------|-------------|------------|
|                                              | AL 31 DE DICIEMBRE DE CADA AÑO |            |            |             |            |
|                                              |                                |            |            |             |            |
| <b>CUENTAS</b>                               | AÑO 1 (\$)                     | AÑO 2 (\$) | AÑO 3 (\$) | AÑO 4 ( \$) | AÑO 5 (\$) |
| <b>VENTAS</b>                                | 418 000,00                     | 433 716,80 | 450 024,55 | 466 945,47  | 484 502,62 |
| (-)COSTOS DE SERVICIO                        | 206 526,64                     | 214 292,04 | 222 349,42 | 230 709,76  | 239 384,45 |
| (=)UTILIDAD BRUTA                            | 211 473,36                     | 219 424,76 | 227 675,13 | 236 235,71  | 245 118,18 |
| (-) GASTOS OPERACIONALES                     | 105 815,37                     | 109 794,02 | 113 922,28 | 118 205,76  | 122 650,29 |
| (=)UTILIDAD OPERACIONAL                      | 105 657,99                     | 109 630,73 | 113 752,85 | 118 029,96  | 122 467,88 |
| (-) 15% PARTICIP. TRABAJADORES               | 15 848,70                      | 16 444,61  | 17 062,93  | 17 704,49   | 18 370,18  |
| <b>BASE IMPONIBLE</b>                        | 89 809,29                      | 93 186,12  | 96 689,92  | 100 325,46  | 104 097,70 |
| (-) 22% IMPUESTOS                            | 19 758,04                      | 20 500,95  | 21 271,78  | 22 071,60   | 22 901,49  |
| UTILIDAD DESPUÉS DE IMPUESTOS                | 70 051,25                      | 72 685,18  | 75 418,14  | 78 253,86   | 81 196,21  |
| (-) 10% RESERVA LEGAL                        | 7 005,12                       | 7 268,52   | 7 541,81   | 7 825,39    | 8 119,62   |
| <b>DIVIDENDOS A DISTRIBUIR</b>               | 63 046,12                      | 65 416,66  | 67 876,33  | 70 428,48   | 73 076,59  |

Tabla 4.20. Estado de pérdidas y ganancias proyectado a 5 años sin considerar el costo del transportador.

Fuente: Los autores

# **4.2.1.11.3 Flujo de efectivo sin considerar el costo del transportador**

El flujo de efectivo es el estado financiero en el que se muestra el efectivo generado y utilizado en las actividades de operación, inversión y financiamiento. En la tabla 4.21 se presenta la información relativa a los recaudos y desembolsos de efectivo de una organización durante un periodo establecido.

Evaluar la capacidad de generación de flujos futuros de efectivo, la capacidad de cumplir con las obligaciones y determinar el financiamiento interno y externo, analizar los cambios de efectivo; establecer las diferencias entre la utilidad neta, los recaudos y desembolsos que constituyen el objetivo de este estado.

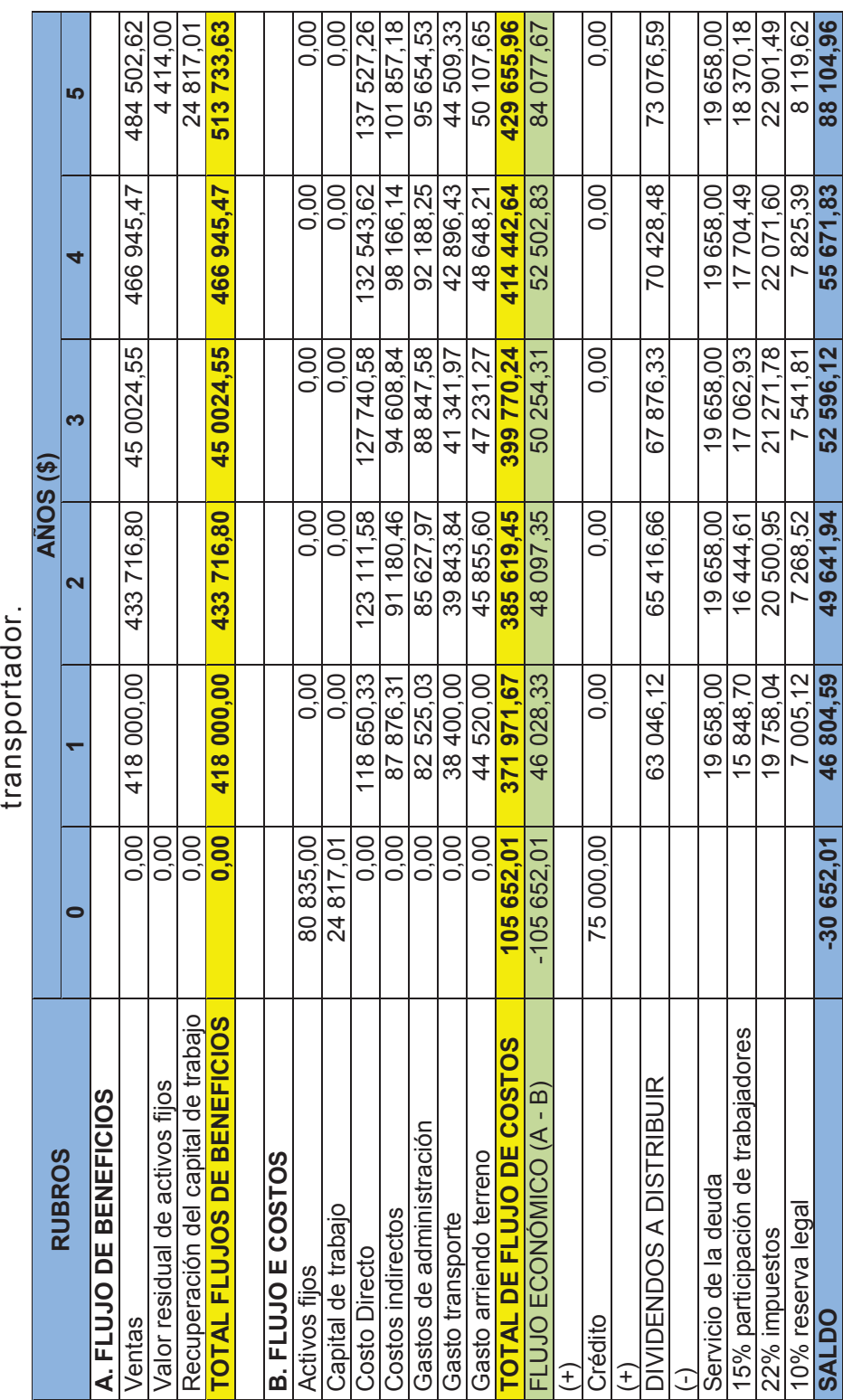

Tabla 4.21. Flujo de efectivo durante 5 años de ejecución del proyecto sin considerar el costo del Tabla 4.21. Flujo de efectivo durante 5 años de ejecución del proyecto sin considerar el costo del transportador.

Fuente: Los autores Fuente: Los autores

**SALDO -30 652,01 46 804,59 49 641,94 52 596,12 55 671,83 88 104,96**

# **4.2.1.12. Evaluación económica y financiera del proyecto sin considerar el costo del transportador**

La evaluación financiera es una herramienta que analiza sistemáticamente los costos y beneficios financieros del proyecto. Esta evaluación busca determinar la viabilidad de que los ingresos derivados del proyecto van a ser suficientes para enfrentar los compromisos adquiridos con los agentes aportantes del dinero para financiarlo (accionistas y terceros facilitadores de financiación) y en qué medida el proyecto será rentable.

"La evaluación económica propone describir los métodos actuales de evaluación que toman en cuenta el valor del dinero a través del tiempo, como son la tasa interna de rendimiento y el valor presente neto. Es una parte muy importante pues es la que al final decide si se implanta el proyecto, por lo tanto, la decisión de inversión casi siempre recae en la evaluación económica" [28].

Con la información analizada y utilizada en el capítulo de evaluación financiera se establecen la tasa interna de rendimiento, el valor presente neto, la tasa de rendimiento mínima aceptable, los periodos de recuperación y el punto de equilibrio. Estos indicadores llevan a la toma de la decisión acerca de la inversión por lo cual los datos y métodos presentados y aplicados deben tener la claridad y ser convincentes para el grupo de inversionistas que aspiran obtener un rendimiento sobre su dinero.

## **4.2.1.12.1. Tasa de descuento sin considerar el costo del transportador**

La tasa de descuento también conocida como tasa mínima aceptable de rendimiento (TMAR) es la tasa de retorno requerida sobre una inversión y refleja la oportunidad de pérdida o invertir en el presente debido a lo que se la conoce también como costo o tasa de oportunidad. Para determinar la TMAR a utilizarse para la propuesta se ha tomado en cuenta el 16,7%, tasa obtenida de la suma de la tasa activa (7,3%), la tasa pasiva (5,3%) financiera y la tasa de inflación (4,1%) a marzo de 2015.

#### **4.2.1.12.2. Valor presente neto sin considerar el costo del transportador**

"Cuando se tiene un proyecto hay gastos e ingresos en varios meses distintos, pero como el costo del dinero hace que si los pagos son retrasados salgan más baratos (asumiendo que el valor numérico es el mismo). Es necesario transformar todos estos valores a VAN, es decir, a lo que vale hoy" [30]. La metodología consiste en descontar al momento actual todos los flujos de caja futuros del proyecto. A este valor se le resta la inversión inicial, de manera que el valor obtenido es el valor actual neto del proyecto en estudio. Para el cálculo del valor actual neto se utiliza la siguiente formula:

$$
VA N = \sum_{n=0}^{n} \frac{FLUJO \ NETO}{(1+i)^n}
$$

El cálculo del VAN tiene tres resultados los mismos que tienen su propia interpretación y es con ella con la que se tiene que tomar la decisión. Es decir, con el VAN se determinará si la inversión es mejor que invertir en algo seguro, tal como se muestra en la tabla 4.22.

| <b>VALOR</b> | <b>SIGNIFICADO</b>                                                                                    | <b>DECISION</b>                                                                                                    |
|--------------|----------------------------------------------------------------------------------------------------|----------------------------------------------------------------------------------------------------|
| VAN > 0      | La inversión produciría ganancias<br>superiores a la rentabilidad exigida<br>por la tasa de descuento | El proyecto es aceptado                                                                                                    |
| $VAN = 0$    | La inversión no dejará ganancias ni<br>pérdidas                                                       | Debido a que el proyecto no dará valor<br>monetario, la decisión se tomará en base a<br>criterios como alcanzar un posicionamiento<br>en el mercado u otros factores relacionados. |
| VAN < 0      | La inversión producirá ganancias por<br>debajo a la rentabilidad exigida por la<br>tasa de descuento  | El proyecto debería rechazarse.                                                                                                    |

Tabla 4.22. Criterios de evaluación del VAN

Fuente: Gerencia de Proyectos, Baquerizo Arosemena

En la tabla 4.23 se muestra el cálculo del VAN para este proyecto, en base a la formula presentada. El resultado se evaluará con los criterios definidos con la tasa de descuento calculada anteriormente de 16, 7%.

| <b>AÑOS</b> | <b>FLUJO DE INGRESOS</b><br>(\$) | <b>FLUJO DE</b><br>EGRESOS (\$) | <b>FLUJO NETO</b><br>(\$) | VAN 16,67% (\$) |
|-------------|----------------------------------|---------------------------------|---------------------------|-----------------|
|             |                                  | 105 652                         | $-105652$                 | $-105652$       |
|             | 418 000                          | 371 971,7                       | 46 028,3                  | 39 451,7        |
| 2           | 433 716,8                        | 385 619,5                       | 48 097,4                  | 35 334,8        |
| 3           | 450 024,6                        | 399 770,2                       | 50 254,3                  | 31 644,3        |
| 4           | 466 945,5                        | 414 442,6                       | 52 502,8                  | 28 336,5        |
| 5           | 513 733,6                        | 429 655,9                       | 84 077,7                  | 38 894,2        |
|             |                                  |                                 | 175 308,5                 | 68 009,52       |

Tabla 4.23. Cálculo del VAN del proyecto sin considerar el costo del transportador.

Fuente: Los autores

El resultado del VAN para el presente proyecto es de \$ 68 009,52. Es decir, se tiene un VAN positivo por lo que se concluye que el proyecto debería aceptarse ya que el mismo es viable.

## **4.2.1.12.3 Tasa interna de retorno sin considerar el costo del transportador**

La tasa interna de rentabilidad (TIR), está definida como la tasa de interés que hace que el VAN sea cero, en consecuencia, a mayor TIR, mayor rentabilidad. La fórmula para el cálculo de la TIR requiere un segundo VAN; en este caso negativo con el cual se realizará el respectivo cálculo. A continuación se presenta la fórmula de este indicador de rentabilidad. Para el cálculo de la TIR utilizamos la fórmula siguiente:

$$
TIR = tm + \left(\frac{VAN. \text{ tm}}{(VAN. \text{ tm} + VAN. \text{ TM})}\right) (TM - tm)
$$

Donde: **tm** = Tasa menor

**TM** = Tasa mayor

**VAN tm** = Valor actual neto de la tasa menor

**VAN TM** = Valor actual neto de la tasa mayor

| <b>AÑOS</b> | <b>FLUJO DE</b><br><b>INVERSIONES</b><br>(\$) | <b>FLUJO DE</b><br><b>OPERACIONES (\$)</b> | <b>FLUJO NETO</b><br>\$) | VAN 16,7% (\$) | <b>VAN 39,7%</b><br>(\$) |
|-------------|-----------------------------------------------|--------------------------------------------|--------------------------|----------------|--------------------------|
|             | $-80835$                                      | Ω                                          | $-80835$                 | $-80835$       | $-80835$                 |
|             | $-24817$                                      | 46 028,3                                   | 21 211,3                 | 18 180,6       | 15 185,7                 |
| 2           |                                               | 48 097,4                                   | 48 097,4                 | 35 334,8       | 34 434,1                 |
| 3           |                                               | 50 254,3                                   | 50 254,3                 | 31 644,3       | 35 978,4                 |
| 4           |                                               | 52 502,8                                   | 52 502,8                 | 28 336,5       | 37 588,1                 |
| 5           |                                               | 54 846,7                                   | 54 846,6                 | 25 371,9       | 39 266,2                 |
|             | <b>VALOR ACTUAL</b>                           | 58 033,21                                  | 81 617,5                 |                |                          |

Tabla 4.24. Calculo de la TIR sin considerar el costo del transportador.

## Fuente: Los autores

La tasa interna de retorno del proyecto que muestra la tabla 4.24 indica el 39,7%, lo que significa que el proyecto tiene una rentabilidad asociada mayor que la tasa de descuento. Es decir, supera el 16,7% que se estableció como rentabilidad mínima, por lo que el proyecto debería ser aceptado.

# **4.2.1.12.3. Relación beneficio/costo sin considerar el costo del transportador**

El indicador beneficio/costo (B/C) se representa por la relación ingresos/egresos. Este análisis se realiza de modo que no se generen pérdidas para la empresa sino que se genere ganancia para la organización, de modo que se logren los objetivos de beneficio para la empresa y el personal. "La relación costo beneficio es la razón que hay entre el valor presente de los beneficios para el valor presente de los costos. El problema es que no se toma en cuenta proyectos que son mutuamente excluyentes o de distintos tamaños". El resultado de la relación beneficio/costo toma valores mayores, iguales o menores que uno, como se muestra en la tabla 4.25.

|              | TUDIU TIEU. MINIIVUUDIIVU UUI TUUUNUUU NUMUMUU VUUU     |                                                 |  |  |  |
|--------------|---------------------------------------------------------|-------------------------------------------------|--|--|--|
| <b>VALOR</b> | <b>SIGNIFICADO</b>                                      | <b>DECISIÓN</b>                                 |  |  |  |
| B/C>0        | Implica que los ingresos son<br>mayores que los egresos | El proyecto es aconsejable                      |  |  |  |
| $B/C = 1$    | Implica la igualdad entre<br>ingresos y egresos         | proyecto se considera como<br>ΕI<br>indiferente |  |  |  |
| B/C<1        | Implica que los ingresos son<br>menores que los egresos | El proyecto no es aconsejable                   |  |  |  |

Tabla 4.25. Implicaciones del resultado beneficio/costo.

Fuente: Gerencia de Proyectos, Baquerizo Arosemena

El resultado de la relación beneficio costo del presente proyecto se ha calculado con la tasa de descuento establecida (16,7%), y se muestra en la tabla 4.26. de la siguiente forma:

|             |                              |                    | 16,7%                                                             |                                                     |
|-------------|------------------------------|--------------------|-------------------------------------------------------------------|-----------------------------------------------------|
| <b>AÑOS</b> | <b>BENEFICIOS</b><br>$($ \$) | <b>COSTOS (\$)</b> | <b>VALOR ACTUAL</b><br><b>DE</b><br><b>LOS BENEFICIOS</b><br>(\$) | <b>VALOR ACTUAL</b><br><b>DE</b><br>LOS COSTOS (\$) |
| 0           |                              | 105 652            | 0                                                                 | 105 652                                             |
|             | 418 000                      | 371 971,6          | 417 304,4                                                         | 371 352,6                                           |
| 2           | 433 716,8                    | 385 619,5          | 432 995                                                           | 384 337                                             |
| 3           | 450 024,6                    | 399 770,2          | 449 275,6                                                         | 397 777,6                                           |
| 4           | 466 945,5                    | 414 442,6          | 466 168,4                                                         | 411 690,6                                           |
| 5           | 513 733,6                    | 429 655,9          | 512 878,7                                                         | 426 092,6                                           |
|             | <b>Total actualizaciones</b> |                    | 2 278 621,9                                                       | 2 096 902,5                                         |

Tabla 4.26. Relación costo/beneficio sin considerar el costo del transportador.  $\overline{\phantom{0}}$ 

Fuente: Los autores

 $R_{B/C} = \frac{2\,278\,621,99}{2\,096\,902.49}$  $\frac{2276621,99}{2096902,49}$  = 1,09 *Costos Beneficios B C Valor Actual Valor Actual*  $R_{B/C} =$ 

La relación beneficio/costo en el caso del proyecto es mayor que uno. Es decir, que por cada dólar invertido, se recuperan \$ 0,09. De acuerdo con los criterios de evaluación, el proyecto es aconsejable.

# **4.2.1.12.4. Periodo de recuperación de la inversión sin considerar el costo del transportador**

El periodo de recuperación de la inversión (PRI) es un indicador que aporta a la evaluación financiera y determinar el número de años en los que se recupera la inversión a través de la resta sucesiva de los flujos netos anuales descontados del monto de la inversión; hasta llegar al punto en el que se iguala o se sobrepasa la inversión efectuada. Es decir, que la inversión realizada se podrá recuperar en 2 años, 6 meses y 7 días.

$$
P.R.I = \frac{100}{T.I.R} = \frac{100}{39.7} = 2.52
$$

#### **4.2.1.12.5. Punto de equilibrio sin considerar el costo del transportador**

El punto de equilibrio representa el nivel de ventas necesario para cubrir con todos los costos de operación. En consecuencia no se tienen utilidades pero tampoco se generan pérdidas ya que los ingresos por ventas se igualan con todos los desembolsos realizados. Para el cálculo del punto de equilibrio se trata los costos de forma diferente a como se toma en el estado de ingresos ordinario. En primer lugar se conocer los costos fijos y variables en los que la organización incurre. Es decir, hay que determinar cuales son los costos que cambian en relación directa con los volúmenes de producción y ventas.

Para toda empresa es de vital importancia saber en qué punto inician a producirse los beneficios por conceptos de ventas o el mínimo de producción que debe alcanzar con el fin de no caer en estado de pérdidas. Para ello el análisis del punto de equilibrio es una muy buena entrada. El punto de equilibrio es un análisis eminentemente contable y para su cálculo se hace uso de una formula, la misma que como se mencionó anteriormente requiere de que estén determinados los costos fijos y los costos variables, así como el total de los ingresos. La fórmula para este indicador es la siguiente:

$$
P.E. = \frac{Costo fijo total}{1 - \frac{Costo variable total}{ingreso por ventas}}
$$

En la tabla 4.27 se resume el establecimiento de los costos fijos y variables del presente proyecto de factibilidad con los que se aplicará la fórmula para el cálculo del punto de equilibrio.

| <b>COSTO DIRECTO</b>          | <b>COSTOS FIJOS</b><br>(\$) | <b>COSTOS</b><br><b>VARIABLES (\$)</b> | <b>COSTO</b><br>TOTAL (\$) |
|-------------------------------|-----------------------------|----------------------------------------|----------------------------|
| Mano de obra                  | 96 766,3                    |                                        | 96 766,3                   |
| <b>Herramientas</b>           | 21 8 84                     |                                        | 21 8 84                    |
| <b>Costo Indirecto</b>        |                             |                                        |                            |
| Materiales indirectos         | 42 000                      |                                        | 42 000                     |
| Energía eléctrica             |                             | 5400                                   | 5400                       |
| Servicios básicos             |                             | 7 200                                  | 7 200                      |
| Depreciaciones                | 2 790,9                     |                                        | 2790,9                     |
| Mantenimiento maq. y equipos  |                             | 22 315,44                              | 22 315,4                   |
| Imprevistos                   |                             | 3 4 5 6                                | 3 4 5 6                    |
| Maquinaria                    | 1920                        |                                        | 1920                       |
| <b>Gastos Administrativos</b> |                             |                                        |                            |
| Gastos de personal            | 64 049,1                    |                                        | 64 049,1                   |
| Servicios básicos             |                             | 5400                                   | 5400                       |
| Suministros de oficina        | 5 1 2 4                     |                                        | 5 1 2 4                    |
| Depreciaciones                | 3 9 5 1 , 9                 |                                        | 3 9 5 1                    |
| Seguros                       |                             | 4 0 0 0                                | 4 0 0 0                    |
| <b>Gastos Financieros</b>     | 7 803,7                     |                                        | 7 803,7                    |
| <b>Costo Total</b>            | 246 289,9                   | 47 771,4                               | 294 061,4                  |

Tabla 4.27. Clasificación de costos sin considerar el costo del transportador.

Fuente: Los autores

La tabla anterior muestra los rubros y los valores en los que se incurre como costos fijos y variables en el primer año de operación. Se considera que varios de los rubros de costos directos e indirectos tienen un porcentaje fijo y otro variable, otros son totalmente fijos o totalmente variables. Lo mismo aplica para los gastos de administración y de comercialización. Se utiliza la fórmula planteada y se muestra en la tabla 4.28 el cálculo del punto de equilibrio y su valor total.

Tabla 4.28. Cálculo del punto de equilibrio monetario año 1 sin considerar el costo del transportador.

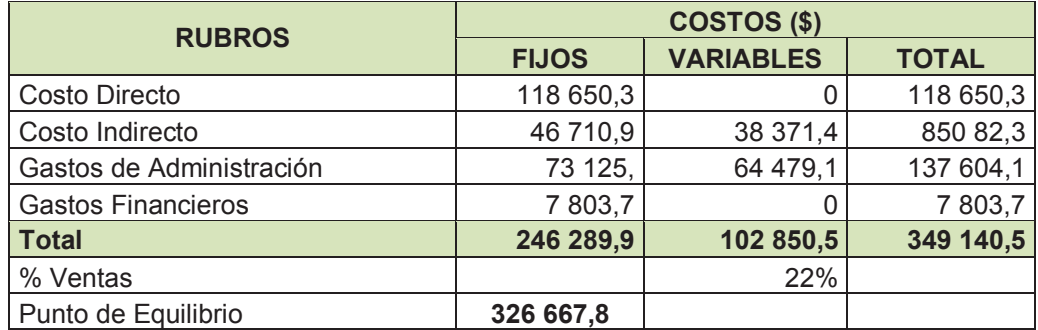

Fuente: Los autores

En la tabla 4.29 se ilustra la forma en que se realiza el cálculo anterior. Esta demostración deberá dar una utilidad de cero.

| Utilidad o Pérdida             | $\bf{0}$    | Ninguna |
|--------------------------------|-------------|---------|
| (-) Costos fijos               | \$246 289,9 |         |
| Suma                           | \$246 289,9 |         |
| (-)% Costos variables          | \$80 377,9  |         |
| Ventas del punto de equilibrio | \$326 667,8 |         |
|                                |             |         |

Tabla 4.29. Demostración del punto de equilibrio sin considerar el costo del transportador.

El punto de equilibrio también tiene un enfoque gráfico el mismo que ayuda a visualizar de mejor manera estos valores. En la figura 4.5 se muestra el punto de equilibrio monetario para el proyecto objeto de este estudio de factibilidad.

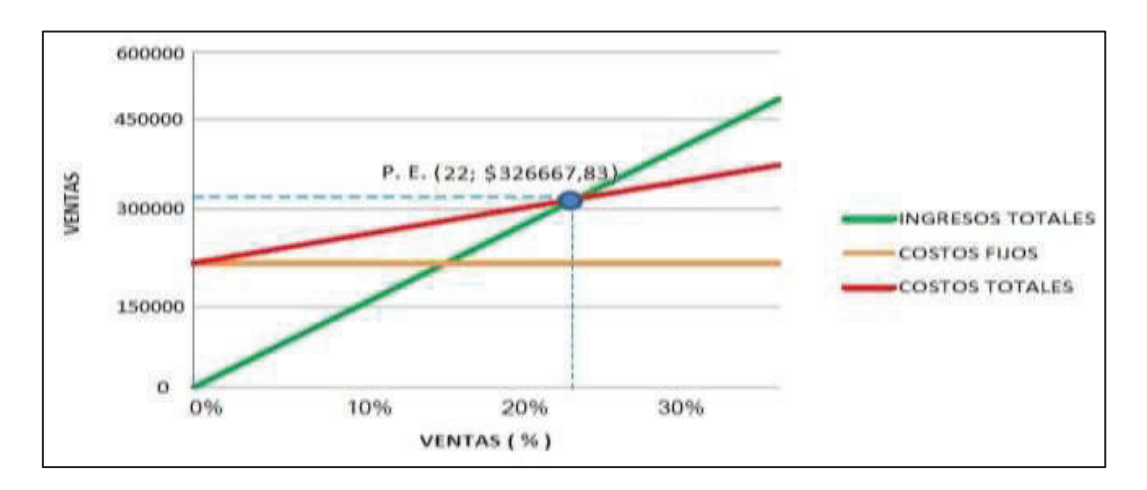

Figura 4.5. Punto de equilibrio monetario del proyecto sin considerar el costo del transportador. Fuente: Los autores

Fuente: Los autores

# **4.2.1.12.6. Análisis de sensibilidad según el VAN sin considerar el costo del transportador**

El análisis de sensibilidad se considera como una primera aproximación al estudio de inversiones con riesgo, ya que permite identificar aquellos elementos que son más sensibles ante una variación. Para el proyecto se utiliza el precio versus la demanda, ya que se debe estar muy atento a las variaciones de producción que la Ensambladora pueda llegar a necesitar según el giro del negocio y según las políticas que el gobierno nacional pueda imponer. Los cálculos necesarios para poder realizar el estudio están dados en base al servicio que va a prestar la empresa el cual es el de ensamblar los tableros de instrumentos automotrices con un precio por el servicio de \$ 11, es decir, se estará pagando por la mano de obra de ensamble del tablero de instrumentos. La demanda total de vehículos ensamblados al finalizar el 2015 será igual a 38 000 unidades, y el valor actual neto (VAN) con un valor de 39 452 correspondiente al primer año. Con estos datos se muestra en la tabla 4.30 el análisis de sensibilidad del proyecto.

|        | <b>VAN</b> | Demanda |         |         |         |         |         |         |        |        |        |        |
|--------|------------|---------|---------|---------|---------|---------|---------|---------|--------|--------|--------|--------|
|        | 39452      | 30433   | 32345   | 34257   | 36169   | 37900   | 38000   | 40000   | 42000  | 44000  | 46000  | 48000  |
|        | 9,0        | (84062) | (69313) | (54565) | (39816) | (26461) | (25689) | (10261) | 5167   | 20595  | 36023  | 51451  |
|        | 9,5        | (71019) | (55451) | (39883) | (24316) | (10218) | (9404)  | 6881    | 23166  | 39452  | 55737  | 72022  |
|        | 10,0       | (57977) | (41590) | (25202) | (8815)  | 6024    | 6881    | 24024   | 41166  | 58308  | 75451  | 92593  |
|        | 10,5       | (44935) | (27728) | (10521) | 6685    | 22267   | 23166   | 41166   | 59165  | 77165  | 95164  | 113164 |
|        | 11,0       | (31892) | (13866) | 4160    | 22186   | 38509   | 39452   | 58308   | 77165  | 96022  | 114878 | 133735 |
| Precio | 11,5       | (18850) | (5)     | 18841   | 37686   | 54751   | 55737   | 75451   | 95164  | 114878 | 134592 | 154306 |
|        | 12,0       | (5808)  | 13857   | 33522   | 53187   | 70994   | 72022   | 92593   | 113164 | 133735 | 154306 | 174876 |
|        | 12,5       | 7235    | 27719   | 48203   | 68687   | 87236   | 88307   | 109735  | 131163 | 152591 | 174019 | 195447 |
|        | 13,0       | 20277   | 41581   | 62884   | 84187   | 103478  | 104593  | 126878  | 149163 | 171448 | 193733 | 216018 |
|        | 13,5       | 33319   | 55442   | 77565   | 99688   | 119721  | 120878  | 144020  | 167162 | 190305 | 213447 | 236589 |
|        | 14,0       | 46362   | 69304   | 92246   | 115188  | 135963  | 137163  | 161163  | 185162 | 209161 | 233160 | 257160 |
|        | 14,5       | 59404   | 83166   | 106927  | 130689  | 152206  | 153448  | 178305  | 203161 | 228018 | 252874 | 277731 |

Tabla 4.30. VAN del proyecto analizando la demanda y el precio de los tableros ensamblados sin considerar el costo del transportador.

Fuente: Los autores

En la tabla 4.30 se muestran los valores en negativo de fondo rosado. En este caso se analiza que en base a la demanda y el precio en que se encuentran el proyecto no es rentable. Analizando en cambio a la demanda con la que se realiza este proyecto que es de 38 000 unidades, se visualiza que en el proyecto puede seguir siendo rentable con un precio de venta de hasta \$ 10. Mientras que en el caso de la demanda podrá bajar hasta un mínimo de 34 257 unidades, manteniendo el precio de \$ 11.

## **4.2.1.12.7. Análisis de sensibilidad mediante escenarios en base al VAN, la TIR y Beneficio/Costo sin considerar el costo del transportador**

Esta técnica permite llevar a cabo la valoración del proyecto considerando que una o más de las variables que se utilizan para la determinación de los flujos netos de caja no son variables ciertas, sino que pueden tomar varios valores, lo que dará lugar a la consideración de diversos escenarios. Para escoger los escenarios del proyecto se toma como punto base a la demanda actual que es de 38 000 unidades. Según vaya aumentando la demanda el valor tendrá un escenario optimista de 42 000 unidades. En cambio si la demanda disminuye drásticamente se tendrá un escenario pesimista con 30 433 unidades. Luego si la demanda disminuye pero en forma de un escenario moderado se tendrá 34 257 unidades. Las demandas del escenario pesimista y moderado se toman en base a la estimación de la demanda de automóviles. Los incrementos o decrementos de los valores que toman las variables de referencia siempre se tienen en cuenta en comparación con el valor que toman las mismas variables en el escenario "valores actuales". Es decir, las expectativas futuras de evolución de las variables son peores a las inicialmente previstas.

A partir de ahí, para analizar la rentabilidad del proyecto de inversión, se calcula tanto el Valor Actual Neto (VAN), como la Tasa Interna de Rentabilidad (TIR), y el Beneficio/Costo para cada uno de los escenarios definidos. Con esto en la tabla 4.31 se muestra el análisis de sensibilidad en base a escenarios.

126

Tabla 4.31. VAN, TIR y beneficio/costo del proyecto en base a escenarios analizando la demanda sin considerar el costo del transportador.

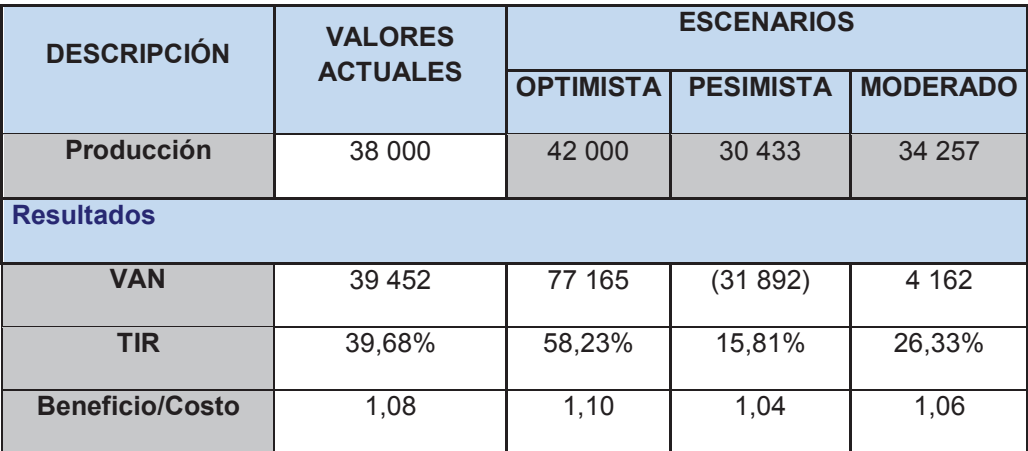

Fuente: Los autores

De la tabla 4.31 podemos analizar que en el caso de que la demanda baje a 30 433 unidades, el proyecto no será factible, debido a que el Valor Actual Neto (VAN) calculado es negativo y también la Tasa Interna de Rentabilidad (TIR) dio 15,81%, la cual es menor que la tasa de descuento de 16,7%. En este caso el proyecto no se considera viable. Cabe indicar que si se analiza la tabla 4.31 vista en el análisis de sensibilidad del VAN en base al precio y la demanda, si la producción llegará a los 30 433 unidades y su precio de venta aumenta a \$12,5 como mínimo los flujos de ingreso aumentaran y el proyecto volverá a ser rentable.

En el caso del escenario optimista de 42 000 unidades se podrá tener una Tasa Interna de Rentabilidad (TIR) del 58,23% y un VAN positivo de 77 165, con estos resultados el proyecto es rentable. Con el escenario moderado de 34 257 unidades igual el proyecto sigue siendo rentable ya que su VAN es positivo con 4 162 y con una TIR de 26,33% mayor a la tasa de retorno. En conclusión las evaluaciones analizadas dan como la viable a los ingresos derivados del proyecto, analizando que van a ser suficientes para enfrentar los compromisos adquiridos con los inversionistas del dinero.

# **4.2.2. ESTUDIO ECONÓMICO Y FINANCIERO CONSIDERANDO EL COSTO DEL TRANSPORTADOR**

Este estudio corresponde al escenario, en el cual, la inversión del equipo transportador de aproximadamente \$25 920 (ver anexo) que se incluyen dentro de la inversión total. Con ello se analiza la factibilidad del proyecto y ver si es o no rentable.

# **4.2.2.1. Inversión fija considerando el costo del transportador**

En la tabla 4.32 se muestra los activos fijos iniciales dando un total de \$104 835. Esto debido al incremento del equipo transportador para el ensamble.

|                                  |                |                                   | <b>COSTO</b>     |
|----------------------------------|----------------|-----------------------------------|------------------|
| <b>ACTIVO FIJO</b>               |                | <b>CANTIDAD   PRECIO UNITARIO</b> | <b>TOTAL</b>     |
| <b>EDIFICIOS</b>                 |                |                                   |                  |
| Infraestructura                  | 1              | \$28 000                          | \$28 000         |
| Construcción                     | 1              | \$20 000                          | \$20 000         |
| Permisos de funcionamiento       | 1              | \$2 000                           | \$2 000          |
| <b>TOTAL EDIFICIOS</b>           |                |                                   | \$50 000         |
| <b>HERRAMIENTAS Y MAQUINARIA</b> |                |                                   | \$45 884         |
| <b>EQUIPOS DE COMPUTACION</b>    |                |                                   |                  |
| Computadores                     | 5              | \$850                             | \$4 250          |
| Impresora                        | $\overline{1}$ | \$650                             | \$650            |
| Escáner                          | 1              | \$180                             | \$180            |
| <b>TOTAL EQUIPOS DE</b>          |                |                                   |                  |
| <b>COMPUTACION</b>               |                |                                   | \$5 080          |
| <b>MUEBLES Y ENSERES</b>         |                |                                   |                  |
| Escritorios                      | $\overline{5}$ | \$120                             | \$600            |
| Mesa para reuniones              | $\overline{2}$ | \$80                              | \$160            |
| Sillas giratorias                | $\overline{4}$ | \$60                              | \$240            |
| Sillas normales                  | 15             | \$25                              | \$375            |
| <b>Sillones</b>                  | $\overline{3}$ | \$90                              | \$270            |
| Archivadores                     | $\overline{5}$ | \$95                              | \$475            |
| <b>Estantes</b>                  | $\overline{6}$ | \$65                              | \$390            |
| <b>Mesas</b>                     | $\overline{2}$ | \$28                              | \$56             |
| Anaqueles                        | $\overline{3}$ | \$80                              | \$240            |
| <b>TOTAL MUEBLES Y ENSERES</b>   |                |                                   | \$2806           |
| <b>EQUIPOS DE OFICINA</b>        |                |                                   |                  |
| Teléfonos                        | 6              | \$35                              | \$210            |
| Fax                              | 1              | \$57                              | $\overline{$57}$ |
| Sumadoras                        | $\overline{6}$ | \$28                              | \$168            |
| Infocus                          | $\overline{1}$ | \$630                             | \$630            |
| <b>TOTAL EQUIPOS DE OFICINA</b>  |                |                                   | \$1 065          |
| <b>TOTA ACTIVOS FIJOS</b>        |                |                                   | \$104 835        |

Tabla 4.32. Inversión en activos considerando el costo del transportador.

Fuente: Los autores

## **4.2.2.2. Capital de trabajo considerando el costo del transportador**

Para calcular el capital de trabajo del proyecto se ha utilizado el método del periodo de desfase, con el cual se calcula este rubro como la cantidad de recursos necesarios para financiar los costos de operación. Estas desde que se inician los desembolsos y hasta que se recuperan incluidas las depreciaciones, las cuales se muestran en la tabla 4.33.

|                                                    | AÑO 1                                 |                            |                                        |
|----------------------------------------------------|---------------------------------------|----------------------------|----------------------------------------|
| <b>DETALLE</b>                                     | <b>VALOR DE</b><br><b>ADQUISICIÓN</b> | <b>VIDA</b><br><b>UTIL</b> | <b>CUOTA DE</b><br><b>DEPRECIACIÓN</b> |
| <b>OPERACIONES</b>                                 |                                       |                            |                                        |
| Edificios                                          | \$50 000                              | 20                         | 2300                                   |
| Equipo de computación                              | \$850                                 | 3                          | 266,67                                 |
| Equipo de oficina                                  | \$126                                 | 10                         | 11,8                                   |
| Muebles y Enseres                                  | \$440                                 | 10                         | 39,6                                   |
| Maquinaria                                         | \$25 920                              | 10                         | 2 3 3 2 , 8                            |
| <b>TOTAL DEPARTAMENTO DE</b><br><b>OPERACIONES</b> | \$77 336                              |                            | 4 950,87                               |
| <b>ADMINISTRATIVO</b>                              |                                       |                            |                                        |
| Edificios                                          | \$50 000                              | 20                         | 2300                                   |
| Equipo de computación                              | \$4 230                               | 3                          | 1 353,33                               |
| Equipo de oficina                                  | \$939                                 | 10                         | 93,1                                   |
| Muebles y Enseres                                  | \$2 366                               | 10                         | 232,2                                  |
| <b>TOTA DEPARTAMENTO</b><br><b>ADMINISTRATIVO</b>  | \$57 535                              |                            | 3978,63                                |

Tabla 4.33. Depreciaciones considerando el costo del transportador.

Fuente: RLRTI (Reglamento a la Ley de Régimen Tributario Interno), Art. 25. - Los autores

El capital de operación necesario para los gastos de la empresa en su fase de funcionamiento con el método de desfase en el primer mes es el siguiente:

$$
KTN = \frac{C.T. - DEPRECIACIONES}{365} * 30
$$

$$
KTN = \frac{380927,70 - 12908,13}{365} * 30
$$
  
**K. T. N = \$ 30 248,18**

# **4.2.2.3. Inversión total considerando el costo del transportador**

En la tabla 4.34 se muestra la inversión fija que se requiere teniendo un total de \$ 104 832 siendo el rubro de mayor aporte el costo de la construcción y de la maquinaria y herramienta. El total de los activos intangibles es de \$ 15 650 y el rubro principal es el que le corresponde a los gastos de constitución. El capital de trabajo para la operación se ha calculado en \$ 30 248,18.

| <b>ACTIVOS FIJOS</b>       | \$104835     |
|----------------------------|--------------|
| Edificios                  | \$50 000     |
| Herramientas y maquinaria  | \$45 884     |
| Equipo de computación      | \$5 080      |
| Muebles y enseres          | \$2 806      |
| Equipo de oficina          | \$1 065      |
| <b>ACTIVOS DIFERIDOS</b>   | \$15 650     |
| Software                   | \$3 000      |
| Gasto de constitución      | \$8 000      |
| Permisos de funcionamiento | \$2 500      |
| Estudio del proyecto       | \$1 500      |
| Puesta en marcha           | \$650        |
| <b>CAPITAL DE TRABAJO</b>  | \$30 248,18  |
| TOTAL PLAN DE INVERSION    | \$150 733,18 |

Tabla 4.34. Plan de inversión del proyecto considerando el costo del transportador.

Fuente: Los autores

## **4.2.2.4. Gastos financieros considerando el costo del transportador**

La presente empresa se financiaría por medio de un préstamo en el sistema financiero público (CFN), por un valor de \$ 100 000 a una tasa del 11,20% anual a 5 años plazo [31]. Los restantes \$ 50 733 podrian ser con recursos propios de los futuros inversionistas. Esto al considerar que esta forma de composición de la inversión se podría dar en la realidad. También se podría dar el escenario que la Ensambladora financie la obra en su totalidad. El gasto financiero en resumen se representa en la tabla 4.35. Esta se desprende de la amortización del crédito dado por la financiera.

|                  | <b>ANUALIDAD</b><br><b>PAGADA</b> | <b>INTERÉS</b> | <b>CAPITAL</b><br><b>PAGADO</b> |
|------------------|-----------------------------------|----------------|---------------------------------|
| AÑO 1            | 26 210,72                         | 1 0405         | 15 805,75                       |
| AÑO <sub>2</sub> | 26 210,72                         | 8 540,95       | 17 669,77                       |
| AÑO 3            | 26 210,72                         | 6 457,11       | 19 753,61                       |
| AÑO 4            | 26 210,72                         | 4 127,53       | 22 083,19                       |
| AÑO 5            | 26 210,72                         | 1 523,23       | 24 687,49                       |
| <b>TOTAL</b>     | 131 053,6                         | 31 053,82      | 100 000                         |
|                  |                                   |                |                                 |

Tabla 4.35. Resumen de gastos financieros considerando el costo del transportador.

Fuente: Corporación Financiera Nacional - Los autores

## **4.2.2.5. Costo de producción considerando el costo del transportador**

El costo total de producción se muestra en la tabla 4.36. Para conocer el costo unitario de producción se divide el costo total \$ \$380 927,7 para la demanda de vehículos para el 2015, en este caso es de 38 000 unidades, lo cual da un costo unitario de \$ 10,02 por tablero de instrumentos.

Tabla 4.36. Costo total de producción considerando el costo del transportador.

| <b>COSTO DIRECTO</b>                | AÑO 1        |
|-------------------------------------|--------------|
| Mano de obra                        | \$96 766,33  |
| Gastos de Fabricación               | \$52 384,00  |
| <b>TOTAL COSTO DIRECTO</b>          | \$149 150,33 |
| <b>COSTO INDIRECTO</b>              |              |
| Materiales indirectos               | \$42 000     |
| Energía eléctrica + neumática       | \$5 400      |
| Servicios básicos                   | \$7 200      |
| Depreciaciones                      | \$8 929,5    |
| Mantenimiento maquinaria y equipos  | \$27 315,44  |
| Imprevistos                         | \$6 250      |
| Maquinaria                          | \$25 920     |
| <b>TOTAL COSTOS INDIRECTOS</b>      | \$123 014,9  |
| <b>TOTAL COSTO DEL SERVICIO</b>     | \$272 165,27 |
| <b>GASTOS ADMINISTRATIVOS</b>       | AÑO 1        |
| Gastos de personal                  | \$64 049,08  |
| Servicios básicos                   | \$5 400      |
| Suministros de oficina              | \$5 124,00   |
| Depreciaciones                      | \$3 978,63   |
| Seguros                             | \$\$4 000    |
| <b>TOTAL GASTOS ADMINISTRATIVOS</b> | \$82 551,71  |
| <b>GASTOS FINANCIEROS</b>           | \$26 210,72  |
| <b>COSTO TOTAL</b>                  | \$380 927,70 |

Fuente: Los autores

## **4.2.2.6. Estados financieros considerando el costo del transportador**

La información en estados financieros se convierte en algo útil para la correcta administración. En el estudio considerando el costo del transportador, únicamente se considerará al flujo de ecfectivo ya que es donde se muestra el efectivo generado y utilizado.En la tabla 4.37 se presenta la información relativa a los recaudos y desembolsos de efectivo del proyecto durante un periodo establecido.

| <b>RUBROS</b>                               |              | <b>AÑOS</b>  |                |                |                         |                |
|---------------------------------------------|--------------|--------------|----------------|----------------|-------------------------|----------------|
|                                             | $\mathbf{0}$ | $\mathbf{1}$ | $\overline{2}$ | $\overline{3}$ | $\overline{\mathbf{4}}$ | $5\phantom{1}$ |
| A. FLUJO DE BENEFICIOS                      |              |              |                |                |                         |                |
| Ventas                                      | 0,00         | 418000,00    | 433716,80      | 450024,55      | 466945,47               | 484502,62      |
| Valor residual de activos<br>fijos          | 0,00         |              |                |                |                         | 6814,00        |
| Recup. del Capital de<br>Trabajo            | 0,00         |              |                |                |                         | 30248,18       |
| <b>TOTAL FLUJOS DE</b><br><b>BENEFICIOS</b> | 0,00         | 418000,00    | 433716,80      | 450024,55      | 466945,47               | 521564,80      |
| <b>B. FLUJO E COSTOS</b>                    |              |              |                |                |                         |                |
| Activos fijos                               | 104835,00    | 0,00         | 0,00           | 0,00           | 0,00                    | 0,00           |
| Capital de trabajo                          | 302148,18    | 0,00         | 0,00           | 0,00           | 0,00                    | 0,00           |
| Costo Directo                               | 0,00         | 149150,33    | 154758,38      | 160577,30      | 166615,00               | 172879,73      |
| Costos indirectos                           | 0.00         | 123014,90    | 127640,26      | 132439,53      | 137419,26               | 142586,22      |
| Gastos de administración                    | 0,00         | 82525,03     | 85627,97       | 88847,58       | 92188,25                | 95654,53       |
| Gasto transporte                            | 0,00         | 38400,00     | 39843,84       | 41341,97       | 42896,43                | 44509,33       |
| Gasto arriendo terreno                      | 0,00         | 44520,00     | 45855,60       | 47231,27       | 48648,21                | 50107,65       |
| <b>TOTAL DE FLUJO DE</b><br><b>COSTOS</b>   | 406983,18    | 437610,26    | 453726,05      | 470437,65      | 487767,14               | 505737,46      |
| FLUJO ECONÓMICO (A -<br>B)                  | $-406983,18$ | $-19610,26$  | $-20009,25$    | $-20413,10$    | $-20821,67$             | 15827,34       |
| Crédito                                     | 100000,00    | 0,00         | 0,00           | 0,00           | 0,00                    | 0,00           |
| <b>DIVIDENDOS A</b><br><b>DISTRIBUIR</b>    |              | 61287,61     | 63592,03       | 65983,09       | 68464,05                | 71038,30       |
| Servicio de la deuda                        |              | 26210,72     | 26210,72       | 26210,72       | 26210,72                | 26210,72       |
| 15% part. de trabajadores                   |              | 15406,64     | 15985,93       | 16587,00       | 17210,67                | 17857,79       |
| 22% impuestos                               |              | 19206,94     | 19929,13       | 20678,46       | 21455,97                | 22262,72       |
| 10% reserva legal                           |              | 6809,73      | 7065,78        | 7331,45        | 7607,12                 | 7893,14        |
| <b>SALDO</b>                                | $-306983,18$ | $-25956,68$  | $-25608,78$    | $-25237,64$    | $-24842, 10$            | 12641,27       |
| <b>FLUJO DE INGRESOS</b>                    |              | 418000,00    | 433716,80      | 450024,55      | 466945,47               | 521564,80      |
| <b>FLUJO DE EGRESOS</b>                     | 406983,18    | 437610,26    | 453726,05      | 470437,65      | 487767,14               | 505737,46      |
| <b>FLUJO NETO</b>                           | -406983,18   | $-19610,26$  | $-20009,25$    | $-20413, 10$   | $-20821,67$             | 15827,34       |
| <b>FLUJO DE INVERSION</b>                   | $-104835,00$ | $-302148,18$ | 0,00           | 0,00           | 0,00                    | 0,00           |
| FLUJO DE OPERACIÓN                          | 0,00         | $-19610,26$  | $-20009,25$    | $-20413,10$    | $-20821,67$             | $-21234,84$    |
| <b>FLUJO NETO</b>                           | $-104835,00$ | $-321758,44$ | $-20009,25$    | $-20413, 10$   | $-20821,67$             | $-21234,84$    |

Tabla 4.37. Flujo de efectivo durante 5 años de ejecución del proyecto considerando el costo del transportador.

Fuente: Los autores

# **4.2.2.7. Evaluación económica y financiera del proyecto considerando el costo del transportador**

Se establecen la tasa interna de rendimiento, el valor presente neto, la tasa de rendimiento mínima aceptable, el beneficio costo. Estos indicadores llevan a la toma de la decisión acerca de la inversión.

#### **4.2.2.7.1. Valor presente neto considerando el costo del transportador**

En la tabla 4.38 se muestra el cálculo del VAN. El resultado se evaluará con los criterios definidos con la tasa de descuento calculada anteriormente de 16, 7%.

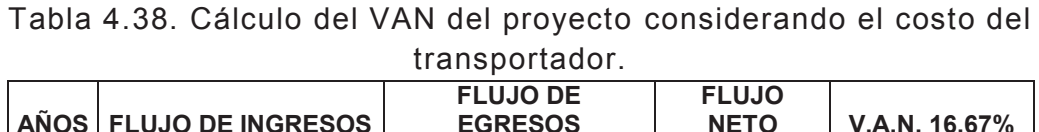

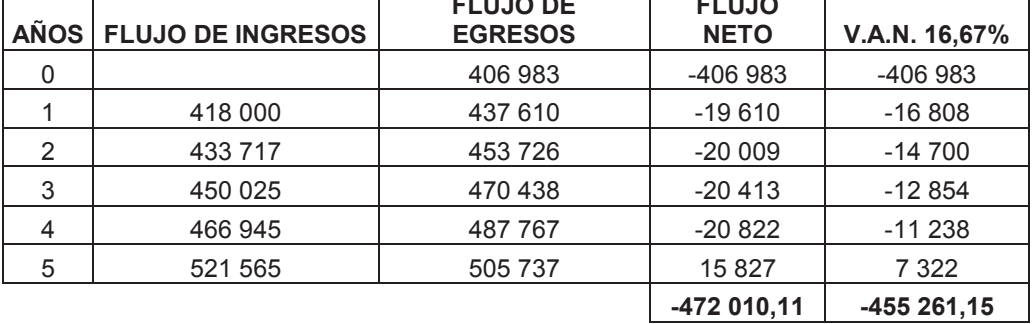

#### Fuente: Los autores

El resultado del VAN para el presente proyecto es negativo, es decir, la inversión producirá ganancias por debajo a la rentabilidad exigida por la tasa de descuento, por tal motivo, el proyecto al considerar el equipo transportador dentro de la inversión debe rechazarse.

## **4.2.2.7.2. Tasa interna de retorno considerando el costo del transportador**

La fórmula para el cálculo de la TIR requiere un segundo VAN. En este caso se utiliza el valor negativo de la tabla 4.39, con el cual se realiza el respectivo cálculo.

| <b>AÑOS</b> | <b>FLUJO DE</b><br><b>INVERSIONES</b> | <b>FLUJO DE</b><br><b>OPERACIONES</b> | <b>FLUJO</b><br><b>NETO</b> | <b>V.A.N.</b><br>16,67% | VAN -61,74% |
|-------------|---------------------------------------|---------------------------------------|-----------------------------|-------------------------|-------------|
| 0           | $-104835$                             |                                       | $-104835$                   | $-104835$               | $-104835$   |
|             | $-302$ 148,18                         | $-19610.25$                           | $-321758,43$                | -275 785,07             | -841 086,65 |
| 2           | 0                                     | $-20009,25$                           | $-20009,25$                 | $-14699,83$             | $-52304,81$ |
| 3           | 0                                     | $-20413,10$                           | $-20413,09$                 | $-12853,79$             | $-53360,47$ |
| 4           | 0                                     | $-20821,67$                           | $-20821,67$                 | $-11237,73$             | $-54428,50$ |
| 5           | 0                                     | $-21234,84$                           | $-21234,83$                 | $-9823,20$              | $-55508,53$ |
|             | <b>VALOR ACTUAL</b>                   | -429 234,63                           | -1 161 523,96               |                         |             |

Tabla 4.39. Calculo de la TIR considerando el costo del transportador.

#### Fuente: Los autores

La tasa interna de retorno del proyecto objeto de estudio es del -61,74%. Con este valor se define que el proyecto no tiene rentabilidad, por lo que el proyecto debe ser rechazado.

#### **4.2.2.7.3. Relación beneficio/costo considerando el costo del transportador**

El resultado de la relación beneficio costo del presente proyecto se ha calculado con la tasa de descuento establecida (16,7%). Esta relación se muestra en la tabla 4.40 de la siguiente forma:

|             |                              |               | 16,67%                    |                           |  |
|-------------|------------------------------|---------------|---------------------------|---------------------------|--|
| <b>AÑOS</b> | <b>BENEFICIOS</b>            | <b>COSTOS</b> | <b>VALOR ACTUAL</b><br>DE | <b>VALOR ACTUAL</b><br>DE |  |
|             |                              |               | <b>LOS BENEFICIOS</b>     | <b>LOS COSTOS</b>         |  |
| 0           |                              | 406 983       |                           | 406 983,18                |  |
|             | 418 000                      | 437 610       | 41 7304,35                | 436 881,97                |  |
| 2           | 433 717                      | 453 726       | 43 2995,00                | 452 217,10                |  |
| 3           | 450 025                      | 470 438       | 44 9275,61                | 468 092,81                |  |
| 4           | 466 945                      | 487 767       | 46 6168,37                | 484 528,22                |  |
| 5           | 521 565                      | 505 737       | 52 0696,80                | 501 543,14                |  |
|             | <b>TOTAL ACTUALIZACIONES</b> |               | 2 286 440,14              | 2 750 246,43              |  |

Tabla 4.40. Relación costo/beneficio considerando el costo del transportador.

Fuente: Los autores

$$
R_{B/C} = \frac{2286440.14}{2750246.43} = 0.83
$$

La relación beneficio costo en el caso del proyecto, es menor que uno, es decir, que los ingresos son menores que los egresos. De acuerdo a los criterios de evaluación, el proyecto no es aconsejable.

## **4.2.3. COMPARACIÓN DE ESTUDIOS ECONÓMICOS Y FINANCIEROS EN BASE AL COSTO DEL EQUIPO TRANSPORTADOR**

Con la información analizada y utilizada en el capítulo de evaluación financiera se establecen que el valor presente neto (VAN) para la propuesta de considerar el costo del equipo para el ensamble (transportador) posee resultados en negativo. En base a ello se determina que la inversión producirá ganancias por debajo a la rentabilidad exigida por la tasa de descuento, por tal motivo, el proyecto debe rechazarse.

La tasa de rendimiento de retorno es del (-61,74%), lo que significa que el proyecto no tiene rentabilidad, por lo que el proyecto debe ser rechazado. Además la relación beneficio costo, es menor que uno, es decir, que los ingresos son menores que los egresos. De acuerdo a los criterios de evaluación, el proyecto no es aconsejable. En la tabla 4.41 se muestra una comparación de las dos estudios económicos financieros realizados en este proyecto. En esta tabla de resumen se muestra claramente que lo más rentable es realizar el comodato, ya que si compraramos el equipo de ensamble el proyecto no es factible.

| <b>DATOS</b>               | <b>SIN</b><br><b>INVERSIÓN</b><br><b>DEL EQUIPO</b><br>(\$) | <b>CON INVERSIÓN</b><br><b>DEL EQUIPO (\$)</b> |
|----------------------------|-------------------------------------------------------------|------------------------------------------------|
| <b>Total activos fijos</b> | 80 835,00                                                   | 104 835,00                                     |
| Inversión diferida         | 15 650,00                                                   | 15 650,00                                      |
| Capital de trabajo         | 24 817,20                                                   | 30 248,18                                      |
| Costo de Producción        | 8,10                                                        | 10,02                                          |
| Inversión total            | 121 302,00                                                  | 150 377,18                                     |
| VAN %16,67                 | 68 009,52                                                   | -455 261,15                                    |
| TIR                        | 39,70%                                                      | $-61,74%$                                      |
| <b>Relación B/C</b>        | 1,09                                                        | 0,83                                           |
| Periodo de recuperación    | 2,52                                                        | 1,61                                           |

Tabla 4.41. Comparación de estudios económicos

Fuente. Los autores

# **9. CAPÍTULO 5. PROCESO DE SUBENSAMBLE CON USO DEL TRANSPORTADOR**

En este capítulo se investiga cuales podrán ser los tiempos de ensamble según los nuevos flujogramas en línea. Al igual que en la revisión del capítulo II, se analizará el proceso de ensamble en base al estudio realizado para el área de pasajeros. Las operaciones están determinadas por las mesas de trabajo que realizan el ensamblado; estas están determinadas en hojas estandarizadas denominadas SOS, las cuales detallen el proceso a seguir. Cabe indicar que existe el proceso de subensamble de partes locales para el ensamblado. Esta información está basada según la distribución detallada de la planta. Los subensambles tendrán dos puestos de trabajo para su realización.

# **5.1. PROCESO DE SUBENSAMBLE DEL TABLERO DE INSTRUMENTOS DEL MODELO ENGR41**

Las mesas que intervienen en el proceso de ensamblaje del modelo ENGR41 se dividen de la siguiente manera: mesa 1, mesa 2, mesa 3, mesa 5, mesa 7, mesa 9 y mesa 10.

#### **5.1.1. SUBENSAMBLE EN MESA 1 DEL MODELO ENGR41**

En esta estación se colocará la barra en la torre de la mesa, el módulo de bloqueo central y alarma, así como también la esponja azul en la barra del tablero de instrumentos. En la tabla 5.1 se presentan los tiempos necesarios para este subensamble.

| <b>PASO</b>              | <b>ELEMENTO</b>                                              | <b>TIEMPO</b><br><b>TIEMPO DE</b><br><b>TRABAJO</b><br><b>CAMINATA (s)</b><br>(s) |                | <b>TIEMPO</b><br><b>ACUMULADO (s)</b> |      |
|--------------------------|--------------------------------------------------------------|-----------------------------------------------------------------------------------|----------------|---------------------------------------|------|
| $\mathbf{1}$             | Dejar caja de tornillería y herramienta en<br>dispositivo    | 4                                                                                 |                | $\overline{4}$                        | 30   |
| 2                        | Retirar caja vacía de SPS                                    |                                                                                   |                | 4                                     | 4    |
| 3                        | Leer manifiesto y escanear                                   | 5                                                                                 |                | 9                                     | 9    |
| $\overline{4}$           | Colocar caja kit SPS en mesa                                 |                                                                                   |                | 9                                     | 9    |
| 5                        | Tomar soportes                                               | 3                                                                                 | $\overline{4}$ | 12                                    | 16   |
| 6                        | Cambiar soportes de barra                                    | 20                                                                                | $\overline{4}$ | 36                                    | 40   |
| $\overline{7}$           | Tomar barra con dispositivo                                  | 15                                                                                |                | 55                                    | 55   |
| 8                        | Colocar barra en torres                                      | 30                                                                                |                | 85                                    | 85   |
| 9                        | Colocar módulo de bloqueo central                            | 20                                                                                | 4              | 105                                   | 109  |
| 10                       | Colocar módulo de alarma                                     | 25                                                                                |                | 134                                   | 134  |
| 11                       | Sacar tuercas de la masa y bracket                           | 12                                                                                |                | 146                                   | 146  |
| 12                       | Colocar esponja azul en barra de tableros de<br>instrumentos |                                                                                   |                | 146                                   | 146  |
| 13                       | Auto inspección                                              | 12                                                                                |                | 158                                   | 158  |
|                          | Total tiempo de trabajo (s)                                  | 146<br>12                                                                         |                |                                       |      |
| Tiempo total proceso (s) |                                                              | 158                                                                               |                | 158                                   |      |
| Tiempo ciclo base (s)    |                                                              | 186                                                                               |                | Tiempo<br>Ponderado<br>(s)            | 58,1 |
| Tiempo disponible (s)    |                                                              | 28                                                                                |                | Saturación                            | 31,2 |

Tabla 5.1. Proceso estándar de subensamble en la mesa 1 para el modelo ENGR41.

Fuente: Ensambladora -Los autores

Este proceso es considerado parte del inicial, ya que es aquí donde se coloca la barra en los soportes de la mesa, este proceso tiene 13 pasos para finalizar su tarea, con un tiempo total de trabajo de 148 s, así como también un tiempo de caminata de 12 s; dando un tiempo total del proceso de 158 s para esta estación.

Se observa que el tiempo base para realizar esta tarea es de 186 s, lo que daría un tiempo disponible para otras tareas de 28 s. De igual manera se tiene un tiempo ponderado de alrededor de 68,1 s. El flujo del proceso en esta estación está según los pasos que muestra en la figura 5.1.

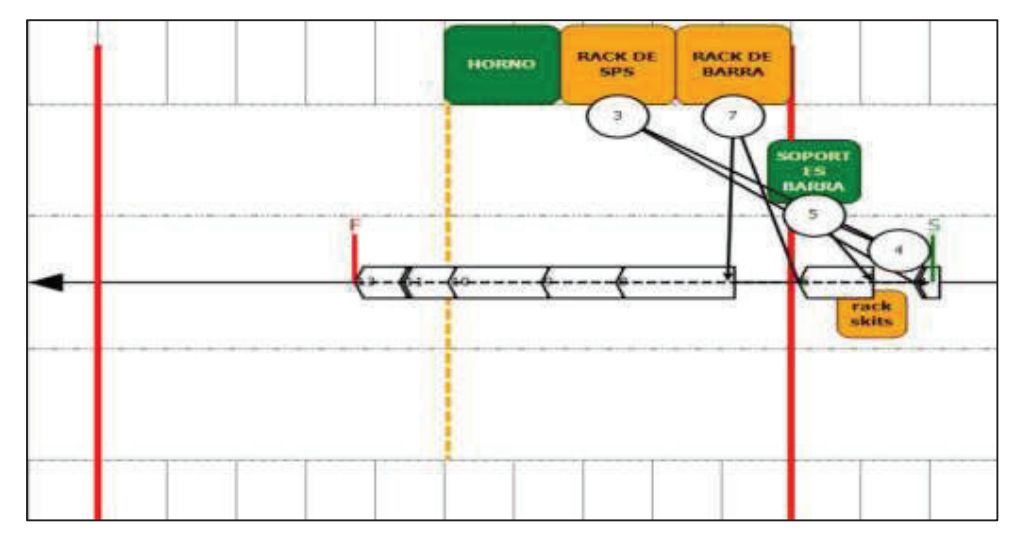

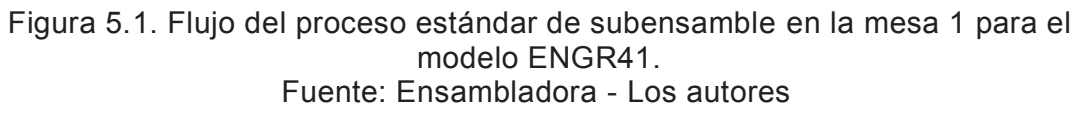

## **5.1.2. SUBENSAMBLE EN MESA 2 DEL MODELO ENGR41**

En esta estación se coloca el arnés principal, así como el módulo de bloqueo central y el arnés de la alarma, a continuación se muestra en la tabla 5.2 los tiempos:

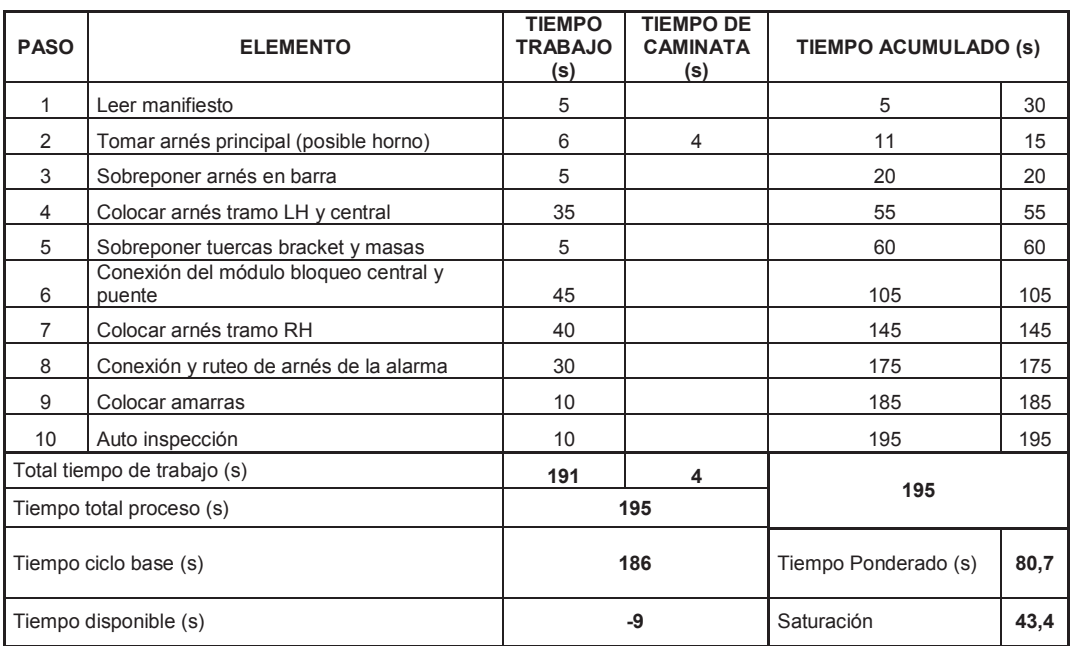

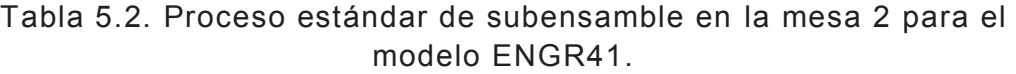

En esta mesa se analiza que el tiempo total usado de 195 s, se tiene un tiempo de ciclo base de 186 s, así nuestro tiempo disponible está copado en un total del 105%, por lo que se analizará al final de los estudios de tiempos el ajuste correspondiente. El flujograma se muestra en la figura 5.2 la cual se muestra a continuación:

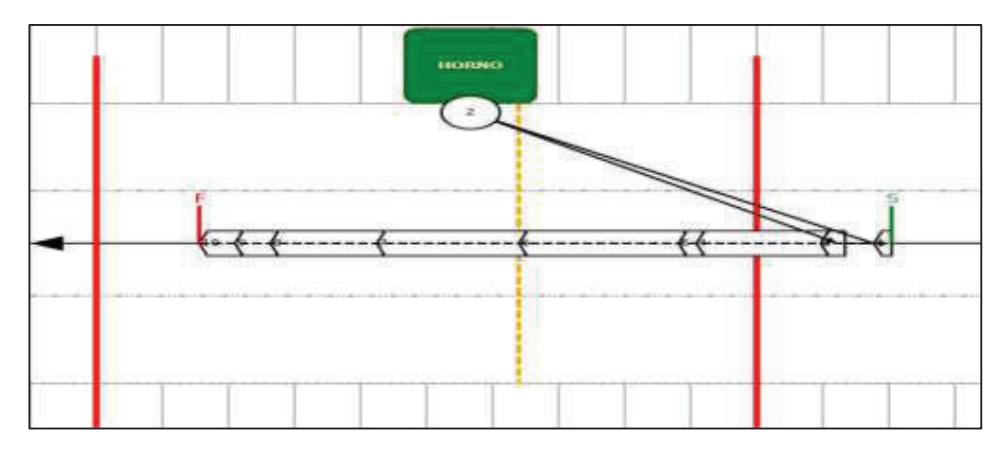

Figura 5.2. Flujo del proceso estándar de subensamble en la mesa 2 para el modelo ENGR41. Fuente: Ensambladora – Los autores

## **5.1.3. SUBENSAMBLE EN MESA 3 DEL MODELO ENGR41**

Esta mesa tiene 12 pasos, entre los cuales se inspecciona el subensamble de la caña de dirección, colocación de la columna de la dirección y bobina del airbag, entre otras. El flujograma se muestra en la figura 5.3.

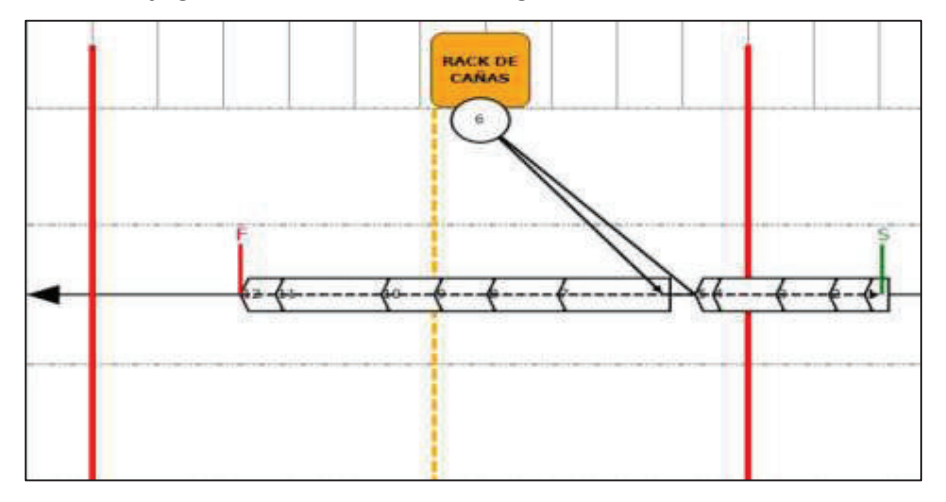

Figura 5.3. Flujo del proceso estándar de subensamble en la mesa 3 para el modelo ENGR41. Fuente: Ensambladora - Los autores

| <b>PASO</b>                 | <b>ELEMENTO</b>                                            | <b>TIEMPO</b><br>TRABAJO<br>(s) | <b>TIEMPO DE</b><br><b>CAMINATA</b><br>(s) | <b>TIEMPO ACUMULADO (S)</b> |      |
|-----------------------------|------------------------------------------------------------|---------------------------------|--------------------------------------------|-----------------------------|------|
| 1                           | Leer manifiesto                                            | 5                               |                                            | 5                           | 30   |
| $\overline{2}$              | Ajustar tuercas de masa y bracket                          | 10                              |                                            | 15                          | 15   |
| 3                           | Colocar tuercas en caja de fusibles                        | 15                              |                                            | 30                          | 30   |
| 4                           | Ajustar conector techo contra la barra                     | 18                              |                                            | 48                          | 48   |
| 5                           | Inspección 200% del subensamble de la caña de<br>dirección | 5                               |                                            | 53                          | 53   |
| 6                           | Tomar columna de dirección                                 | 5                               | 4                                          | 58                          | 62   |
| 7                           | Colocar columna de dirección                               | 30                              | 2                                          | 92                          | 94   |
| 8                           | Conexión de arnés a switch de encendido                    | 20                              |                                            | 114                         | 114  |
| 9                           | Colocar palanca bota aguas                                 | 15                              |                                            | 129                         | 129  |
| 10                          | Colocar palanca direccionales                              | 15                              |                                            | 144                         | 144  |
| 11                          | Colocar bobina airbag                                      | 30                              |                                            | 174                         | 174  |
| 12                          | Auto inspección                                            | 10                              |                                            | 184                         | 184  |
| Total tiempo de trabajo (s) |                                                            | 178                             | 6                                          |                             |      |
| Tiempo total proceso (s)    |                                                            | 184                             |                                            | 184                         |      |
| Tiempo ciclo base (s)       |                                                            |                                 | 186                                        | Tiempo Ponderado (s)        | 74,4 |
|                             | Tiempo disponible (s)                                      |                                 | $\mathbf{2}$                               | Saturación                  | 40   |

Tabla 5.3. Proceso estándar de subensamble en la mesa 3 para el modelo ENGR41.

Fuente: Ensambladora - Los autores

Aquí el tiempo total usado de ensamble es de 184 s. Se tiene un tiempo de ciclo base de 186 s, por lo que el tiempo disponible es de 2 s.

### **5.1.4. SUBENSAMBLE EN MESA 5 DEL MODELO ENGR41**

El ensamble de esta sección se realiza en el proceso principal al colocar la carcasa del tablero de instrumentos y el velocímetro. En la tabla 5.4 se muestra los 7 procesos restantes:

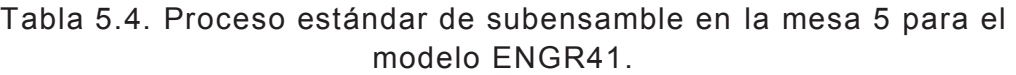

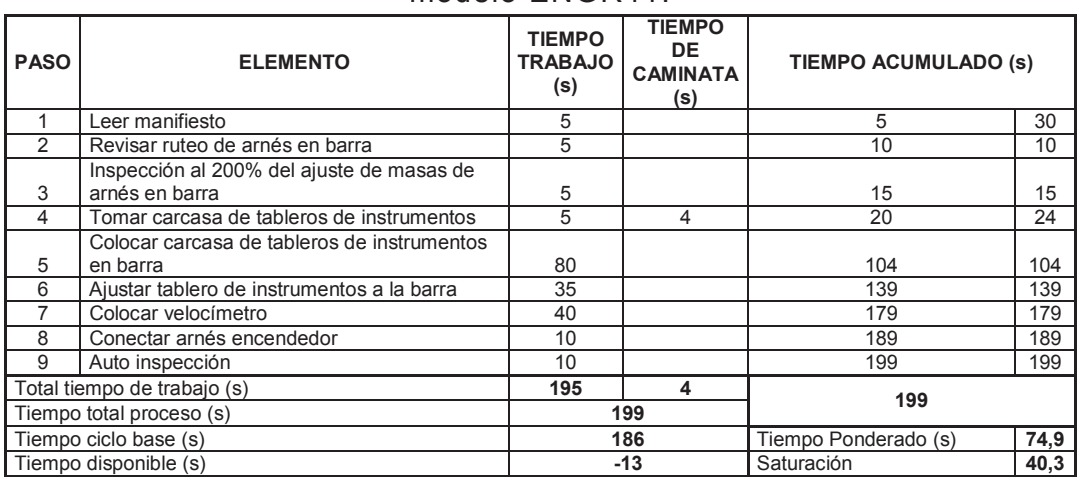

Tal como se aprecia en esta sección existe un tiempo disponible de alrededor de menos 13 s, fruto del tiempo de trabajo total real de 195 s, menos los 186 s de ciclo base, dándonos como resultado un sobretiempo del 107%. A continuación el flujograma se muestra en la figura 5.4.

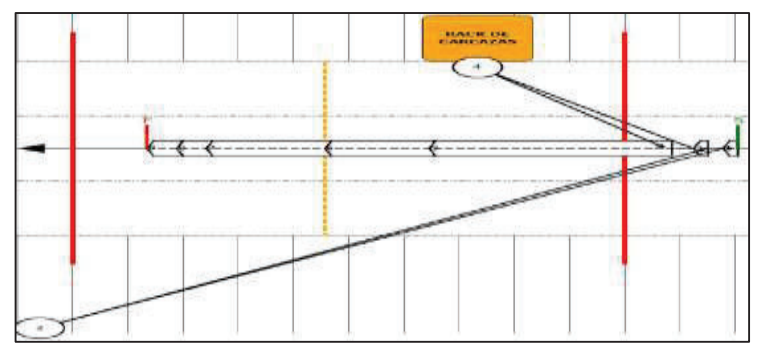

Figura 5.4. Flujo del proceso estándar de subensamble en la mesa 5 para el modelo ENGR41. Fuente: Ensambladora – Los autores

#### **5.1.5. SUBENSAMBLE EN MESA 7 DEL MODELO ENGR41**

En esta área se colocan las palancas direccionales, las tapas de la columna de dirección inferior y superior, pero principalmente se coloca el módulo del airbag del pasajero. En la tabla 5.5 se presentan los tiempos de trabajo de cada paso.

| <b>PAS</b><br>$\Omega$      | <b>ELEMENTO</b>                                     | <b>TIEMPO</b><br><b>TRABAJ</b><br>O(s) | <b>TIEMPO</b><br><b>DE</b><br><b>CAMINATA</b><br>(s) | <b>TIEMPO ACUMULADO (S)</b> |      |
|-----------------------------|-----------------------------------------------------|----------------------------------------|------------------------------------------------------|-----------------------------|------|
|                             | Leer manifiesto y pegar hoja en el tablero de       |                                        |                                                      |                             |      |
|                             | instrumentos                                        | 5                                      | 2                                                    | 5                           | 2    |
| $\overline{2}$              | Pegar sticker de alarma                             | 10                                     |                                                      | 15                          | 17   |
| 3                           | Colocar palanca bota aguas                          | 15                                     |                                                      | 32                          | 32   |
| 4                           | Colocar palanca direccionales                       | 15                                     |                                                      | 47                          | 47   |
| 5                           | Colocar molding velocímetro                         | 30                                     |                                                      | 77                          | 77   |
|                             | Colocar tapas columna dirección inferior y          |                                        |                                                      |                             |      |
| 6                           | superior                                            | 50                                     |                                                      | 127                         | 127  |
| $\overline{7}$              | Colocar tuerca base airbag                          | 6                                      |                                                      | 133                         | 133  |
| 8                           | Colocar perno bracket gaveta                        | 6                                      |                                                      | 139                         | 139  |
| 9                           | Tomar airbag                                        | 5                                      | 4                                                    | 144                         | 148  |
| 10                          | Colocar modulo y posicionamiento airbag<br>pasajero | 65                                     |                                                      | 213                         | 213  |
| 11                          | Rutear antena GPS                                   | 8                                      |                                                      | 221                         | 221  |
| 12                          | Auto inspección                                     | 8                                      |                                                      | 229                         | 229  |
| Total tiempo de trabajo (s) |                                                     | 223                                    | 6                                                    |                             |      |
| Tiempo total proceso (s)    |                                                     | 229                                    |                                                      | 229                         |      |
| Tiempo ciclo base (s)       |                                                     | 186                                    |                                                      | Tiempo Ponderado<br>(s)     | 96,3 |
|                             | Tiempo disponible (s)                               | 43                                     |                                                      | Saturación                  | 51,8 |

Tabla 5.5. Proceso estándar de subensamble en la mesa 7 para el modelo ENGR41.

Según los tiempos indicados se evidencia que se tiene un tiempo total de trabajo de 223 s más un tiempo de caminata de 6 s, dando un tiempo total del proceso de 229 s. Este tiempo total posee un sobretiempo ya que según el tiempo de ciclo base es de 186 s, esto se arregla con la pared de balanceo que se realice al momento de funcionar la planta. El flujograma del proceso según la tabla de tiempos anterior se muestra en la figura 5.5.

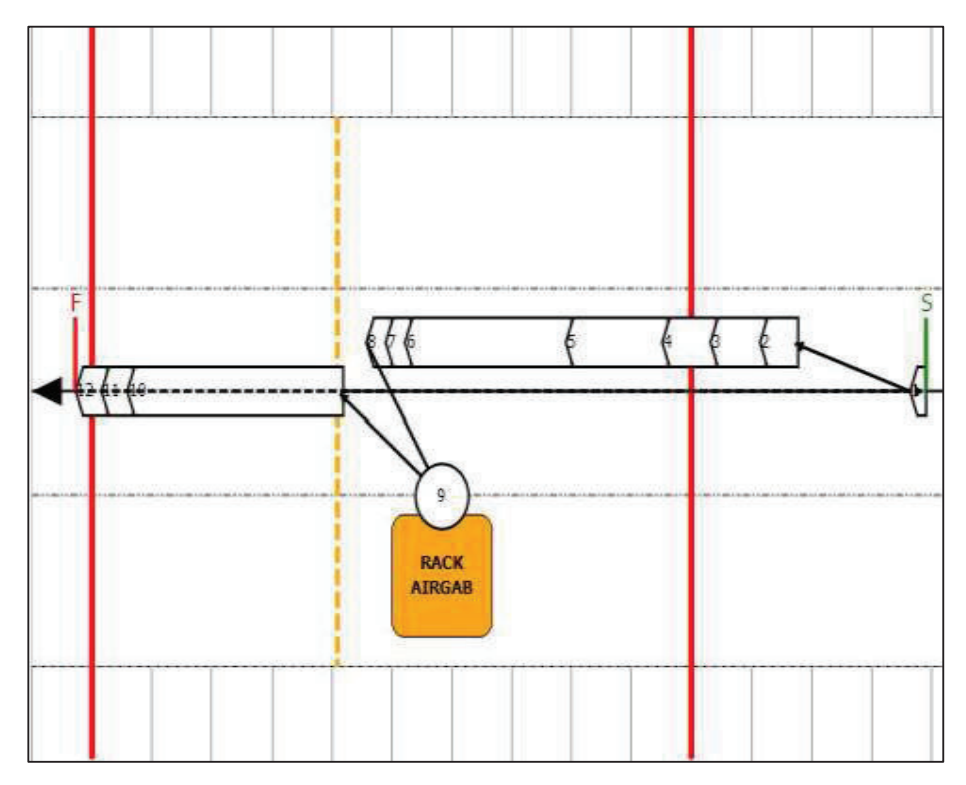

Figura 5.5. Flujo del proceso estándar de subensamble en la mesa 7 para el modelo ENGR41.

Fuente: Ensambladora - Los autores

## **5.1.6. SUBENSAMBLE EN MESA 9 DEL MODELO ENGR41**

El paso más importante en esta sección es colocar la calefacción en la barra y ajustarlo, así como el radio y su ajuste. Esta sección tiene 13 pasos estándar, donde se muestra en la tabla 5.6 a continuación:

| <b>PASO</b>                 | <b>ELEMENTO</b>                  | <b>TIEMPO</b><br>TRABAJO (s) | <b>TIEMPO DE</b><br><b>CAMINATA (s)</b> | <b>TIEMPO ACUMULADO (s)</b> |          |
|-----------------------------|----------------------------------|------------------------------|-----------------------------------------|-----------------------------|----------|
| 1                           | Leer manifiesto                  | 5                            |                                         | 5                           | $\Omega$ |
| 2                           | Subensamble moldura de parqueo   | 10                           |                                         | 15                          | 15       |
| 3                           | Rutear cables y arnés            | 8                            |                                         | 23                          | 23       |
| 4                           | Tomar heater con dispositivo     | 8                            | 5                                       | 31                          | 36       |
| 5                           | Posicionar heater                | 40                           |                                         | 76                          | 76       |
| 6                           | Ajustar heater a barra           | 20                           |                                         | 96                          | 96       |
| 7                           | Tomar radio                      | 5                            | $\overline{2}$                          | 101                         | 103      |
| 8                           | Colocar radio                    | 30                           |                                         | 133                         | 133      |
| 9                           | Colocar moldura botón de parqueo | 25                           |                                         | 158                         | 158      |
| 10                          | Conectar arnés heater            | 15                           |                                         | 173                         | 173      |
| 11                          | Tomar MTC y escanear             | 5                            |                                         | 178                         | 178      |
| 12                          | Ajuste airbag pasajero           | 40                           |                                         | 218                         | 218      |
| 13                          | Auto inspección                  | 10                           |                                         | 228                         | 228      |
| Total tiempo de trabajo (s) |                                  | 221                          | $\overline{7}$                          |                             |          |
| Tiempo total proceso (s)    |                                  | 228                          |                                         | 228                         |          |
| Tiempo ciclo base (s)       |                                  |                              | 186                                     | Tiempo Ponderado<br>(s)     | 75       |
|                             | Tiempo disponible (s)            |                              | $-42$                                   | Saturación                  | 40,3     |

Tabla 5.6. Proceso estándar de subensamble en la mesa 9 para el modelo ENGR41.

Fuente: Ensambladora - Los autores

En esta mesa el tiempo total del proceso será de 228 s, que están constituidos por 221 s de tiempo total de trabajo y 7 s de caminata; con esto el tiempo disponible no hay ya que tendrá (-42) s. El flujograma se indica en la figura 5.6.

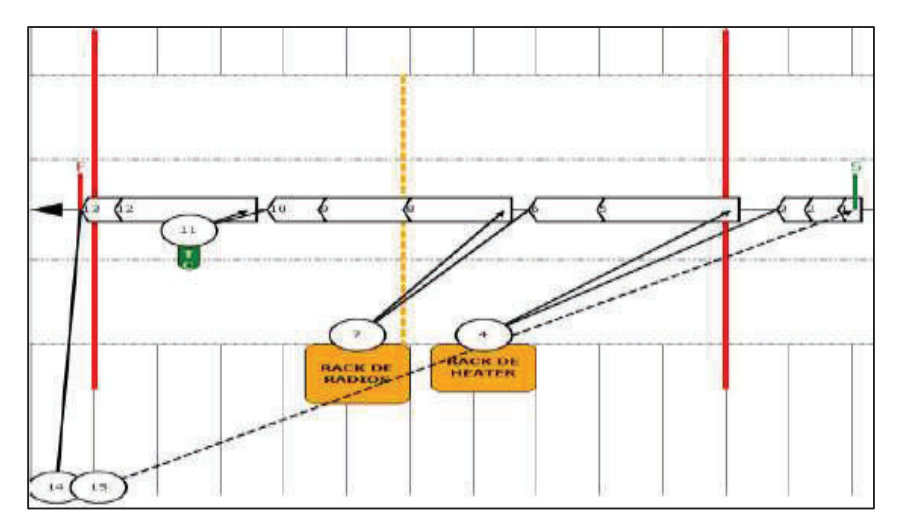

Figura 5.6. Flujo del proceso estándar de subensamble en la mesa 9 para el modelo ENGR41. Fuente: Ensambladora - Los autores

#### **5.1.7. SUBENSAMBLE EN MESA 10 DEL MODELO ENGR41**

Este paso es el último que se llevará a cabo dentro del conveyor, tal como se muestra en la tabla 5.7 de tiempos, los pasos finalizan con la botonera de la calefacción, para luego bajar el dispositivo a los racks que llevarán el tablero de instrumentos a la zona de stock.

| <b>PAS</b><br>Ο       | <b>ELEMENTO</b>                                           | <b>TIEMPO</b><br><b>TRABAJO</b><br>(s) | <b>TIEMPO DE</b><br><b>CAMINATA</b><br>(S) |                         | <b>TIEMPO ACUMULADO</b><br>(S) |  |
|-----------------------|-----------------------------------------------------------|----------------------------------------|--------------------------------------------|-------------------------|--------------------------------|--|
| 1                     | Leer manifiesto                                           | 5                                      |                                            | 5                       | $\Omega$                       |  |
| $\mathfrak{p}$        | Conectar módulo RIM                                       | 15                                     |                                            | 20                      | 20                             |  |
| 3                     | Conexión luz LED y retrovisor                             | 15                                     |                                            | 35                      | 35                             |  |
| 4                     | Conectar cables del módulo de calefacción a<br>heater     | 30                                     |                                            | 65                      | 65                             |  |
| 5                     | Colocar botonera calefacción                              | 30                                     |                                            | 95                      | 95                             |  |
| $\overline{7}$        | Bajar tablero de instrumentos a dispositivo de<br>montaje | 48                                     | 4                                          | 143                     | 147                            |  |
| 8                     | Retirar coche vacío y posicionar coche lleno              | 12                                     | 5                                          | 159                     | 164                            |  |
|                       | Total tiempo de trabajo (s)                               | 155                                    | 9                                          |                         |                                |  |
|                       | Tiempo total proceso (s)                                  |                                        | 164                                        | 164                     |                                |  |
| Tiempo ciclo base (s) |                                                           |                                        | 186                                        | Tiempo<br>Ponderado (s) | 67.7                           |  |
|                       | Tiempo disponible (s)                                     |                                        | 22                                         | Saturación              | 36,4                           |  |

Tabla 5.7. Proceso estándar de subensamble en la mesa 10 para el modelo ENGR41.

Fuente: Ensambladora - Los autores

El tiempo total de este paso es de 164 s, que en base al tiempo base de 186 s da un tiempo disponible de 22 s. El flujograma se muestra en la figura 5.7.

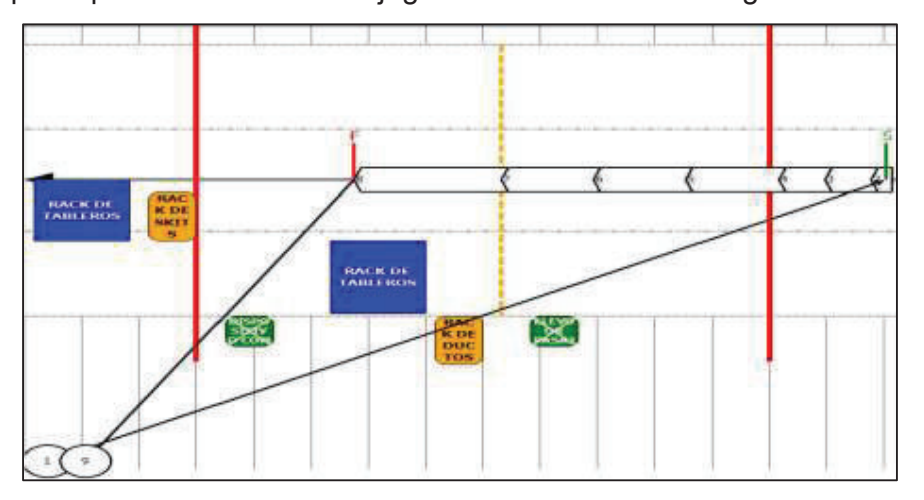

Figura 5.7. Flujo del proceso estándar de subensamble en la mesa 10 para el modelo ENGR41. Fuente: Ensambladora - Los autores

## **5.1.8. TIEMPO TOTAL DEL PROCESO DE ENSAMBLE EN EL TRANSPORTADOR DEL MODELO ENGR41**

Luego de analizar cada una de las estaciones del proceso de ensamble del tablero de instrumentos del modelo ENGR41, se tiene como resultado que el tiempo total del proceso será de 1357 s. Este tiempo (dado en min) da como resultado que un tablero de instrumentos se ensambla en aproximadamente 22,61 min. Estos tiempos se muestra en la tabla 5.8.

| No.<br><b>OPERACIÓN</b>           | <b>ESTACIÓN</b> | <b>TIEMPO</b><br><b>TRABAJO (s)</b> | <b>TIEMPO DE</b><br><b>CAMINATA (s)</b> |
|-----------------------------------|-----------------|-------------------------------------|-----------------------------------------|
| 1                                 | Mesa 1          | 146                                 | 12                                      |
| $\mathbf{2}$                      | Mesa 2          | 191                                 |                                         |
| 3                                 | Mesa 3          | 178                                 | 6                                       |
| 4                                 | Mesa 5          | 195                                 | 4                                       |
| 5                                 | Mesa 7          | 223                                 | 6                                       |
| 6                                 | Mesa 9          | 221                                 |                                         |
| 7                                 | Mesa 10         | 155                                 | 9                                       |
| Total tiempo de trabajo (s)       |                 | 1 309                               | 48                                      |
| Tiempo total proceso (s)<br>1 357 |                 |                                     |                                         |

Tabla 5.8. Tiempo total del proceso de subensamble del tablero de instrumentos para el modelo ENGR41.

Fuente: Ensambladora - Los autores

## **5.1.9. PROCESO DEL ÁREA DE SUBENSAMBLES DE PARTES LOCALES DEL TABLERO DE INSTRUMENTOS PARA EL MODELO ENGR41**

En la planta diseñada se contará con 2 áreas para el subensamble de partes que conforman el tablero de instrumentos, como son la luz led, portavasos, caña de dirección, carcasa, los mismos que fueron también analizados en la planta anterior en el capítulo II. Para ello se detalla a continuación los tiempos de las dos áreas diseñadas para este procedimiento. La primera tabla 5.8 indica los tiempos para el subensamble de la caña de dirección, switch de encendido, columna de dirección. En las tablas 5.9 y 5.10 se muestran los tiempos del subensamble de la mesa 2. Aquí se realiza el subensamble completo de la carcasa únicamente.

| <b>PASO</b>                 | <b>ELEMENTO</b>                                  | <b>TIEMPO</b><br><b>TRABAJO</b><br>(s) | <b>TIEMPO DE</b><br><b>CAMINATA (s)</b> | <b>TIEMPO ACUMULADO (s)</b> |       |  |
|-----------------------------|--------------------------------------------------|----------------------------------------|-----------------------------------------|-----------------------------|-------|--|
| 1                           | Leer manifiesto                                  | 5                                      |                                         | 5                           | 30    |  |
| 2                           | Tomar material caña de dirección                 |                                        |                                         | 5                           | 5     |  |
| 3                           | Subensamble de switch de encendido               | 20                                     |                                         | 25                          | 25    |  |
| 4                           | Tomar switch de encendido                        |                                        |                                         | 25                          | 25    |  |
| 5                           | Colocar switch de encendido                      | 40                                     |                                         | 65                          | 65    |  |
| 6                           | Tomar columna de dirección                       |                                        |                                         | 65                          | 65    |  |
| 7                           | Colocar columna en dispositivo de<br>subensamble | 5                                      |                                         | 70                          | 70    |  |
| 8                           | Tomar codo columna de dirección                  |                                        |                                         | 70                          | 70    |  |
| 9                           | Colocar codo en columna de dirección             | 25                                     |                                         | 95                          | 95    |  |
| 10                          | Tomar base para columna airbag                   |                                        |                                         | 95                          | 95    |  |
| 11                          | Colocar base para bobina airbag                  | 25                                     |                                         | 120                         | 120   |  |
| 12                          | dejar columna de dirección en el rack            | 8                                      | 6                                       | 128                         | 134   |  |
| 13                          | Trasladar rack a línea                           |                                        |                                         | 134                         | 134   |  |
| 14                          | Retornar al puesto de trabajo                    |                                        |                                         | 134                         | 134   |  |
| 15                          | Subensamble de moldura luz led                   | 30                                     |                                         | 164                         | 164   |  |
| Total tiempo de trabajo (s) |                                                  | 158                                    | 6                                       |                             |       |  |
| Tiempo total proceso (s)    |                                                  | 164                                    |                                         | 164                         |       |  |
| Tiempo ciclo base (s)       |                                                  | 164                                    |                                         | Tiempo Ponderado<br>(s)     | 100.8 |  |
| Tiempo disponible (s)       |                                                  | 0                                      |                                         | Saturación                  | 54,2  |  |

Tabla 5.9. Hoja de trabajo estandarizado del subensamble 1 para el modelo ENGR41.

Fuente: Ensambladora - Los autores

# Tabla 5.10. Hoja de trabajo estandarizado del subensamble 2 para el modelo ENGR41.

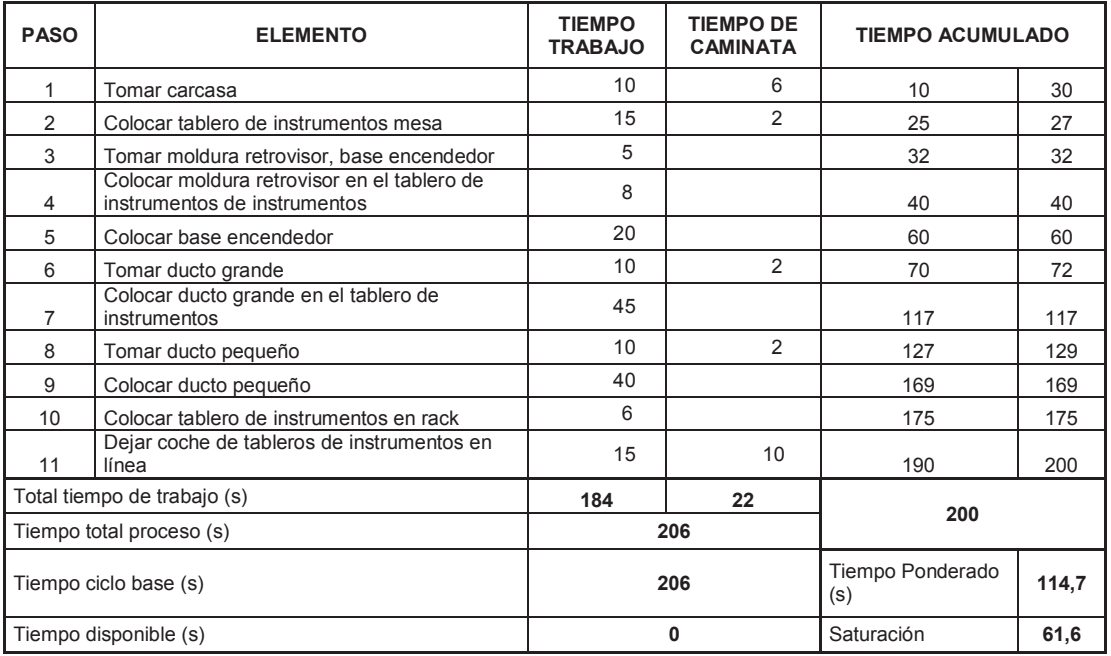

# **5.2. PROCESO DE SUBENSAMBLE DEL TABLERO DE INSTRUMENTOS PARA EL MODELO EKTR41**

Al seguir el mismo procedimiento que el modelo ENGR41, el modelo EKTR41, tendrá de la misma manera 7 mesas de trabajo en el transportador (conveyor) para realizar el proceso de ensamblaje total del tablero de instrumentos. Para este tipo de vehículo se analiza las operaciones y tiempos de la versión T-200, las cuales se detallan a continuación.

#### **5.2.1. SUBENSAMBLE EN LA MESA 1 DEL MODELO EKTR41**

En esta operación se coloca la barra del tablero de instrumentos y sujetándola a la base de la mesa. El tiempo total de proceso es de 118 s, compuestos de 98 s de tiempo de trabajo y 20 s de tiempo de caminata, tal como muestra en la tabla 5.11. Obteniendo un tiempo disponible de 68 s. El flujograma de esta operación se muestra en la figura 5.8.

| <b>PASO</b>                 | <b>ELEMENTO</b>                                           | <b>TIEMPO</b><br><b>TRABAJO</b><br>(s) | <b>TIEMPO DE</b><br><b>CAMINATA</b><br>(s) | <b>TIEMPO ACUMULADO (s)</b> |      |
|-----------------------------|-----------------------------------------------------------|----------------------------------------|--------------------------------------------|-----------------------------|------|
| $\mathbf{1}$                | Dejar caja de tornillería y herramienta en<br>dispositivo | 4                                      |                                            | 4                           | 30   |
| $\overline{2}$              | Retirar caja vacía de SPS                                 | 4                                      |                                            | 8                           | 8    |
| 3                           | Leer manifiesto y escanear                                | 5                                      |                                            | 13                          | 13   |
| 4                           | Dejar caja SPS en mesa                                    | $\overline{4}$                         |                                            | 17                          | 17   |
| 5                           | Tomar skid para barras                                    | $\overline{7}$                         | 5                                          | 24                          | 29   |
| 6                           | Cambiar skid de torres para las barras                    | 16                                     |                                            | 45                          | 45   |
| $\overline{7}$              | Tomar barra de rack                                       | $\overline{7}$                         | 6                                          | 52                          | 58   |
| 8                           | Colocar barra en mesa                                     | 9                                      |                                            | 67                          | 67   |
| 11                          | Tomar arnés principal                                     | $\overline{7}$                         | 5                                          | 74                          | 79   |
| 12                          | Colocar arnés principal parte central                     | 12                                     |                                            | 91                          | 91   |
| 14                          | Colocar relés en caja                                     | 12                                     |                                            | 103                         | 103  |
| 15                          | Colocar relé battery safety                               | 4                                      |                                            | 107                         | 107  |
| 16                          | Auto inspección                                           | $\overline{7}$                         | 4                                          | 114                         | 118  |
| Total tiempo de trabajo (s) |                                                           | 98                                     | 20                                         |                             |      |
| Tiempo total proceso (s)    |                                                           | 118                                    |                                            | 118                         |      |
| Tiempo ciclo base (s)       |                                                           | 186                                    |                                            | Tiempo Ponderado<br>(s)     | 58,1 |
| Tiempo disponible (s)       |                                                           | 68                                     |                                            | Saturación                  | 31,2 |

Tabla 5.11. Proceso estándar de subensamble en la mesa 1 para el modelo EKTR41.

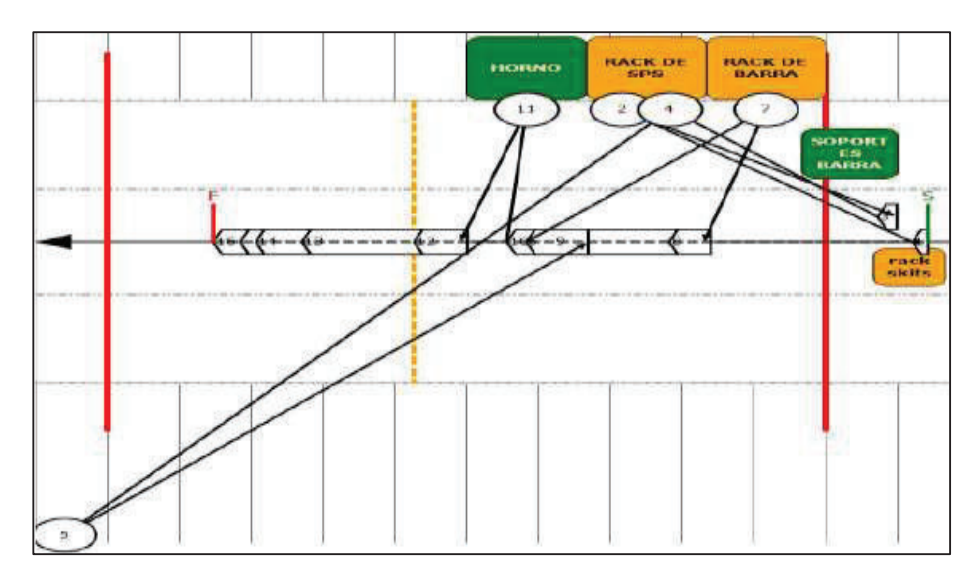

Figura 5.8. Flujo del proceso estándar de subensamble en la mesa 1 para el modelo EKTR41. Fuente: Ensambladora – Autores

## **5.2.2. SUBENSAMBLE EN LA MESA 2 DEL MODELO EKTR41**

Para esta operación el paso principal es rutear el arnés principal sobre la barra, así como también ajustar el conector del escáner. El tiempo total del proceso es de 146 s, esto sin tener tiempo de caminata, por lo que el tiempo de trabajo es el mismo que el del proceso, tal como muestra en la tabla 5.12. Se tiene un tiempo disponible de 40 s. El flujograma del mismo se muestra en la figura 5.9.

| <b>PASO</b>                 | <b>ELEMENTO</b>                       | <b>TIEMPO</b><br><b>TRABAJO</b><br>(s) | <b>TIEMPO DE</b><br><b>CAMINATA</b><br>(s) | TIEMPO ACUMULADO (s) |      |
|-----------------------------|---------------------------------------|----------------------------------------|--------------------------------------------|----------------------|------|
|                             | Leer manifiesto                       | 5                                      |                                            | 5                    | 30   |
| 2                           | Rutear arnés principal                | 70                                     |                                            | 75                   | 75   |
| 3                           | Conectar antenas en modulo platino P7 | 0                                      |                                            | 75                   | 75   |
| 4                           | Ajustar conector scanner              | 19                                     |                                            | 94                   | 94   |
| 5                           | Sobreponer caja de relés en barra     | 25                                     |                                            | 119                  | 119  |
| 6                           | Ajustar bracket conectores            | 20                                     |                                            | 139                  | 139  |
| 7                           | Auto inspección                       | 7                                      |                                            | 146                  | 146  |
| Total tiempo de trabajo (s) |                                       | 146                                    | 0                                          |                      |      |
| Tiempo total proceso (s)    |                                       | 146                                    |                                            | 146                  |      |
| Tiempo ciclo base (s)       |                                       | 186                                    |                                            | Tiempo Ponderado (s) | 80,7 |
| Tiempo disponible (s)       |                                       | 40                                     |                                            | Saturación           | 43,4 |

Tabla 5.12. Proceso estándar de subensamble en la mesa 2 para el modelo EKTR41.

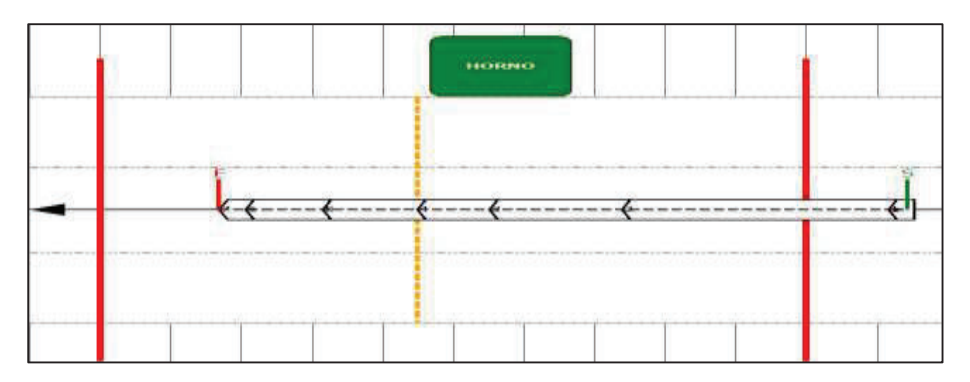

Figura 5.9. Flujo del proceso estándar de subensamble en la mesa 2 para el modelo EKTR41 Fuente: Ensambladora - Los autores

#### **5.2.3. SUBENSAMBLE EN LA MESA 3 DEL MODELO EKTR41**

La principal función de esta operación es colocar arnés y bobina del airbag, como se muestra en la tabla 5.13, también rutear el arnés en la columna de la dirección. El tiempo total del proceso como se observa es de 155 s, tiene un tiempo ciclo base de 186 s. Esto da un resultado de 31 s disponibles, ver en la figura 5.10.

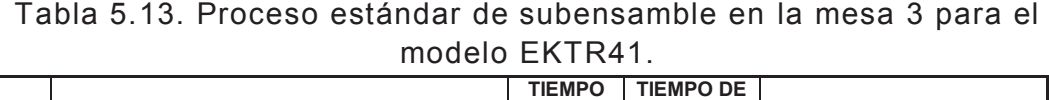

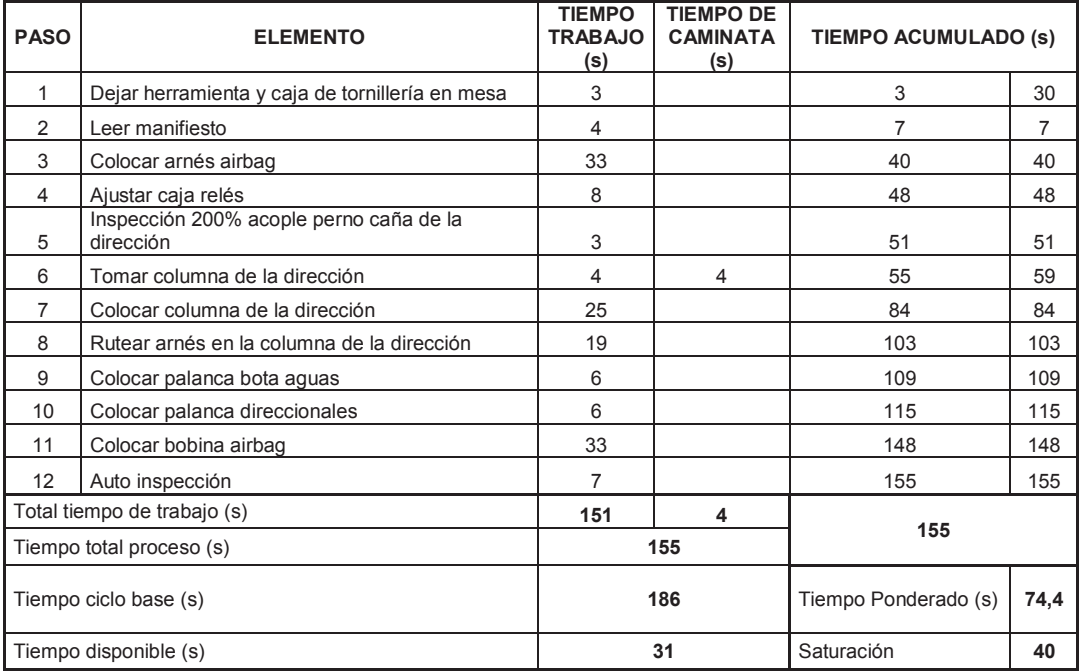
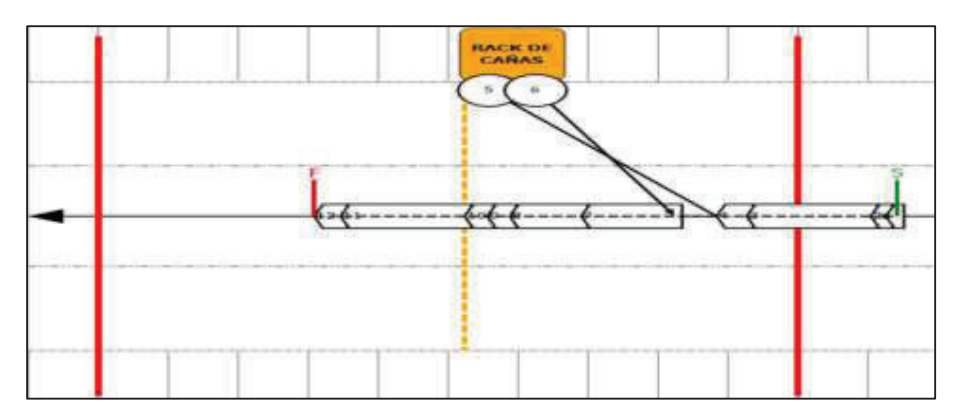

Figura 5.10. Flujo del proceso estándar de subensamble en la mesa 3 para el modelo EKTR41. Fuente: Ensambladora - Los autores

#### **5.2.4. SUBENSAMBLE EN LA MESA 5 DEL MODELO EKTR41**

Luego de pasar de la mesa 3 del proceso en línea, continua en la mesa que por proceso será la mesa 5, ya que el proceso anterior también utiliza la estación 4. En esta mesa se realiza principalmente en base al tiempo de trabajo el colocar la carcasa de tableros de instrumentos en la barra, así como sobreponer el velocímetro, ver en la tabla 5.14. El tiempo total del proceso es de 172 s, que da un tiempo disponible de 14 s. A continuación el flujograma se muestra en la figura 5.11.

| <b>PASO</b>                 | <b>ELEMENTO</b>                                   | <b>TIEMPO</b><br><b>TRABAJO</b><br>(s) | <b>TIEMPO DE</b><br><b>CAMINATA</b><br>(s) | <b>TIEMPO ACUMULADO (s)</b> |      |
|-----------------------------|---------------------------------------------------|----------------------------------------|--------------------------------------------|-----------------------------|------|
| 1                           | Leer herramienta y caja de tornillería en<br>mesa | 3                                      |                                            | 3                           | 30   |
| $\overline{2}$              | Leer manifiesto                                   | 5                                      |                                            | 8                           | 8    |
| 3                           | Revisar el ruteo del arnés                        | 3                                      |                                            | 11                          | 11   |
| 4                           | Tomar carcasa tablero de instrumentos             | 7                                      | 4                                          | 18                          | 22   |
| 5                           | Colocar tablero de instrumentos en barra          | 102                                    |                                            | 124                         | 124  |
| 6                           | Colocar tornillos laterales post                  | 11                                     |                                            | 135                         | 135  |
| 7                           | Colocar esponias laterales post                   | 10                                     |                                            | 145                         | 145  |
| 9                           | Sobreponer velocímetro T-200                      | 12                                     |                                            | 157                         | 157  |
| 10                          | Sobreponer molding post                           | 10                                     |                                            | 167                         | 167  |
| 11                          | Auto inspeccionar                                 | 5                                      |                                            | 172                         | 172  |
| Total tiempo de trabajo (s) |                                                   | 168                                    | 4                                          | 172                         |      |
| Tiempo total proceso (s)    |                                                   | 172                                    |                                            |                             |      |
| Tiempo ciclo base (s)       |                                                   |                                        | 186                                        | Tiempo Ponderado (s)        | 74,9 |
| Tiempo disponible (s)       |                                                   | 14                                     |                                            | Saturación                  | 40,3 |

Tabla 5.14. Proceso estándar de subensamble en la mesa 5 para el modelo EKTR41.

Fuente: Ensambladora - Los autores

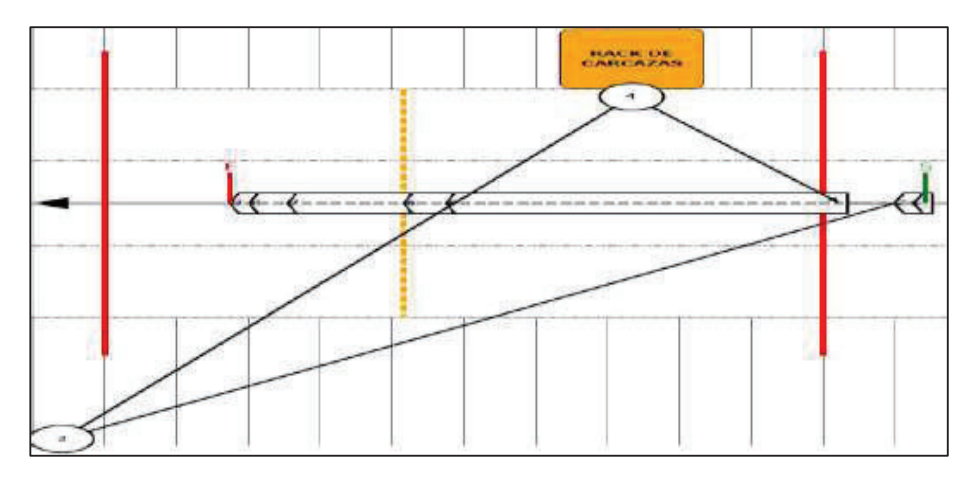

Figura 5.11. Flujo del proceso estándar de subensamble en la mesa 5 para el modelo EKTR41. Fuente: Ensambladora – Los autores

#### **5.2.5. SUBENSAMBLE EN LA MESA 7 DEL MODELO EKTR41**

En esta mesa se coloca el velocímetro, las palancas botaguas, palancas direccionales, se coloca el módulo RIM, se posiciona la antena GPS así como varios pasos más, estos datos se muestra en la tabla 5.15 y en el flujograma en la figura 5.12. El tiempo total que da la tabla 5.15 de este proceso comprende un tiempo de trabajo de 260 s, más un tiempo de caminata de 5 s, da como resultado de tiempo total del proceso de 265 s.

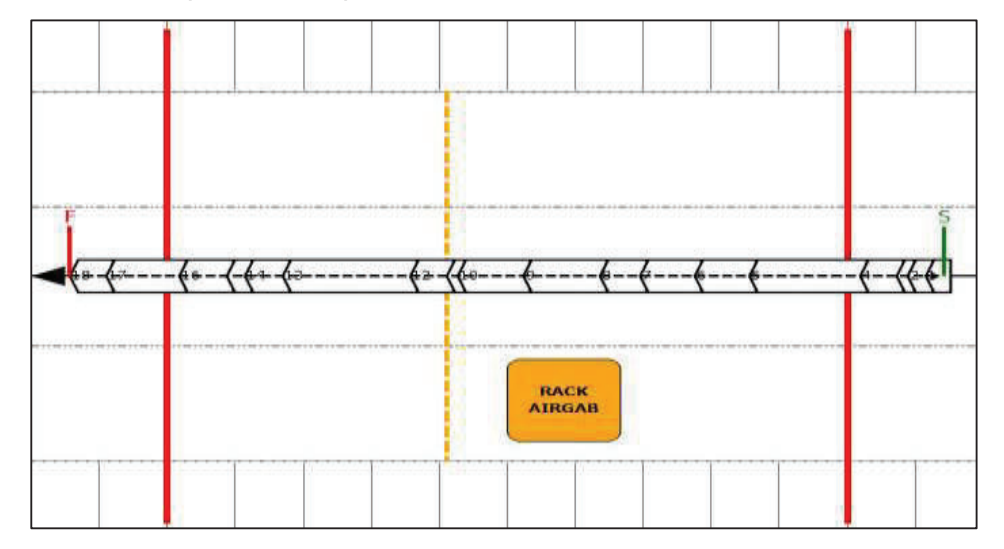

Figura 5.12. Flujo del proceso estándar de subensamble en la mesa 7 para el modelo EKTR41. Fuente: Ensambladora - Los autores

| <b>PASO</b>                 | <b>ELEMENTO</b>                                    | <b>TIEMPO</b><br><b>TRABAJO</b><br>(s) | <b>TIEMPO DE</b><br><b>CAMINATA</b><br>(s) | <b>TIEMPO ACUMULADO (s)</b> |      |
|-----------------------------|----------------------------------------------------|----------------------------------------|--------------------------------------------|-----------------------------|------|
| 1                           | Dejar herramienta y caja de tornillería en<br>mesa | 5                                      |                                            | 5                           | 30   |
| $\overline{2}$              | Leer manifiesto                                    | 5                                      |                                            | 10                          | 10   |
| 3                           | Identificar tablero de instrumentos                | 3                                      |                                            | 13                          | 13   |
| 4                           | Colocar etiqueta modulo alarma                     | 10                                     |                                            | 23                          | 23   |
| 5                           | Colocar velocímetro T-200                          | 20                                     |                                            | 43                          | 43   |
| 6                           | Colocar molding posterior                          | 8                                      |                                            | 51                          | 51   |
| 7                           | Colocar molding frontal                            | 8                                      |                                            | 59                          | 59   |
| 8                           | Posicionar palanca botaguas                        | 15                                     |                                            | 74                          | 74   |
| 9                           | Posicionar palanca direccionales                   | 15                                     |                                            | 89                          | 89   |
| 10                          | Colocar handle inferior                            | 11                                     |                                            | 100                         | 100  |
| 11                          | Colocar handle superior                            | 21                                     |                                            | 121                         | 121  |
| 12                          | Ajustar bracket guantera                           | 18                                     |                                            | 139                         | 139  |
| 13                          | Girar tablero de instrumentos                      | 3                                      |                                            | 142                         | 142  |
| 14                          | Conexión módulo RIM                                | 15                                     | 1                                          | 157                         | 158  |
| 15                          | Conectar encendedor                                | 10                                     |                                            | 168                         | 168  |
| 16                          | Colocar cenicero                                   | 35                                     |                                            | 203                         | 203  |
| 17                          | Conectar arnés airbag                              | 10                                     |                                            | 213                         | 213  |
| 18                          | Posicionar antena GPS                              | 5                                      |                                            | 218                         | 218  |
| 19                          | Rutear arnés reloj                                 | 13                                     | 2                                          | 231                         | 233  |
| 20                          | Colocar reloj T200                                 | 20                                     | $\mathbf 2$                                | 253                         | 255  |
| 21                          | Auto inspección                                    | 10                                     |                                            | 265                         | 265  |
| Total tiempo de trabajo (s) |                                                    | 260<br>5                               |                                            | 265                         |      |
| Tiempo total proceso (s)    |                                                    | 265                                    |                                            |                             |      |
| Tiempo ciclo base (s)       |                                                    | 186                                    |                                            | Tiempo Ponderado (s)        | 96,3 |
| Tiempo disponible (s)       |                                                    | $-79$                                  |                                            | Saturación                  | 51,8 |

Tabla 5.15. Proceso estándar de subensamble en la mesa 7 para el modelo EKTR41.

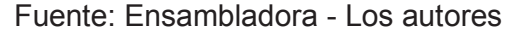

#### **5.2.6. SUBENSAMBLE EN LA MESA 9 DEL MODELO EKTR41**

En esta operación el paso principal es colocar la calefacción, así como el radio, también se coloca el airbag del pasajero y algunos otros pasos más, ver en la tabla 5.16. En los tiempos se ve que el tiempo total del proceso es menor al tiempo ciclo base, obteniendo un tiempo disponible de 4 s. El flujograma se muestra en la figura 5.13.

| <b>PASO</b>              | <b>ELEMENTO</b>                                 | <b>TIEMPO</b><br><b>TRABAJO</b><br>(s) | <b>TIEMPO DE</b><br><b>CAMINATA</b><br>(s) | <b>TIEMPO ACUMULADO (S)</b> |      |
|--------------------------|-------------------------------------------------|----------------------------------------|--------------------------------------------|-----------------------------|------|
| $\mathbf{1}$             | Leer manifiesto                                 | 5                                      |                                            | 5                           | 30   |
| 2                        | Retirar cables barra tablero de<br>instrumentos | 12                                     |                                            | 17                          | 17   |
| 3                        | Tomar heater                                    | 9                                      | 4                                          | 26                          | 30   |
| 4                        | Colocar heater                                  | 60                                     | 4                                          | 86                          | 90   |
| 5                        | Tomar radio                                     | 10                                     | 4                                          | 96                          | 100  |
| 6                        | Colocar radio T200                              | 40                                     |                                            | 136                         | 136  |
| $\overline{7}$           | Ajustar airbag pasajero                         | 21                                     |                                            | 157                         | 157  |
| 8                        | Realizar auto inspección                        | 9                                      | 4                                          | 166                         | 170  |
|                          | Total tiempo de trabajo (s)                     | 166                                    | 16                                         |                             |      |
| Tiempo total proceso (s) |                                                 | 182                                    |                                            | 170                         |      |
| Tiempo ciclo base (s)    |                                                 |                                        | 186<br>Tiempo Ponderado (s)                |                             | 75   |
| Tiempo disponible (s)    |                                                 |                                        | Saturación<br>4                            |                             | 40,3 |

Tabla 5.16. Proceso estándar de subensamble en la mesa 9 para el modelo EKTR41.

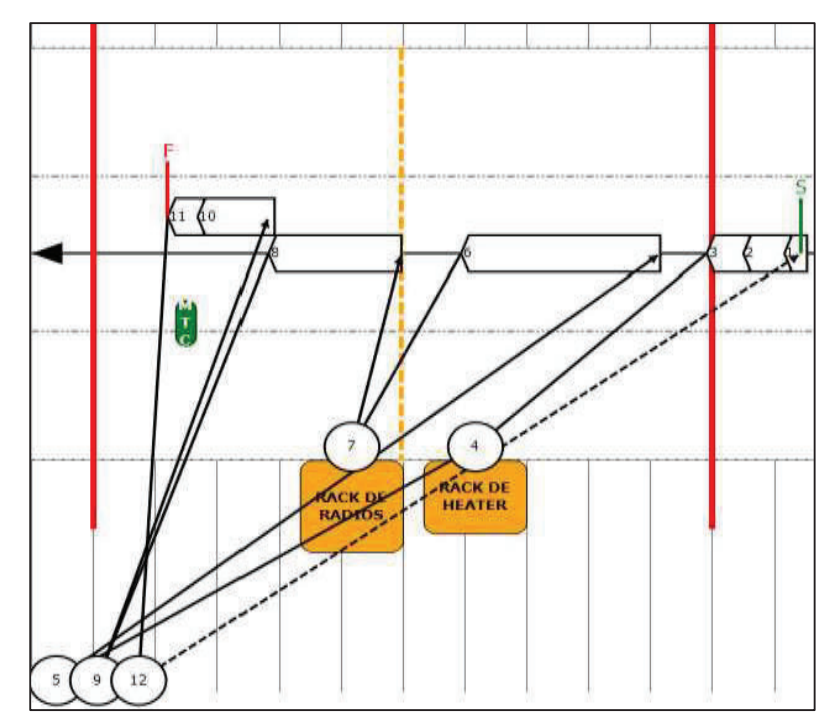

Figura 5.13. Flujo del proceso estándar de subensamble en la mesa 5 para el modelo EKTR41. Fuente: Ensambladora - Los autores

#### **5.2.7. SUBENSAMBLE EN LA MESA 10 DEL MODELO EKTR41**

Con la operación de la mesa 10 se finaliza el proceso de ensamble del tablero de instrumentos, como muestra en la tabla 5.17 y el flujograma de la figura 5.14 que coloca el tablero de instrumentos en el coche para él envió a la zona de stock.

| <b>PASO</b>              | <b>ELEMENTO</b>                                       | <b>TIEMPO DE</b><br><b>TIEMPO</b><br><b>TRABAJO</b><br><b>CAMINATA</b><br>(s)<br>(s) |                | TIEMPO ACUMULADO (s)    |          |
|--------------------------|-------------------------------------------------------|--------------------------------------------------------------------------------------|----------------|-------------------------|----------|
|                          | Dejar herramienta y caja de tornillería               | 3                                                                                    |                | 3                       | $\Omega$ |
| 2                        | Leer manifiesto                                       | 5                                                                                    |                | 8                       | 8        |
| 3                        | Tomar bandeja                                         | 10 <sup>1</sup>                                                                      | $\overline{4}$ | 18                      | 22       |
| 4                        | Subensamble de bandeja T-200                          | 10                                                                                   | 4              | 32                      | 36       |
| 5                        | Colocar bandeja superior T200                         | 30                                                                                   |                | 66                      | 66       |
| 6                        | Colocar botonera                                      | 45                                                                                   |                | 111                     | 111      |
| 7                        | Colocar molduras laterales LH/RH y pegar<br>secuencia | 8                                                                                    |                | 119                     | 119      |
| 8                        | Conectar cable control calefacción                    | 14                                                                                   |                | 133                     | 133      |
| 9                        | Identificar tablero de instrumentos                   | 15                                                                                   |                | 148                     | 148      |
| 10                       | Colocar tablero de instrumentos en coche              | 50                                                                                   | 6              | 198                     | 204      |
| 11                       | retirar coche lleno y posicionar coche vacío          | 13                                                                                   | 4              | 217                     | 221      |
|                          | Total tiempo de trabajo (s)                           | 203                                                                                  | 18             |                         |          |
| Tiempo total proceso (s) |                                                       | 221                                                                                  |                | 221                     |          |
|                          | Tiempo ciclo base (s)                                 |                                                                                      | 186            | Tiempo Ponderado<br>(s) | 67,7     |
| Tiempo disponible (s)    |                                                       | $-35$                                                                                |                | Saturación              | 36,4     |

Tabla 5.17. Proceso estándar de subensamble en la mesa 10 para el modelo EKTR41.

Fuente: Ensambladora - Los autores

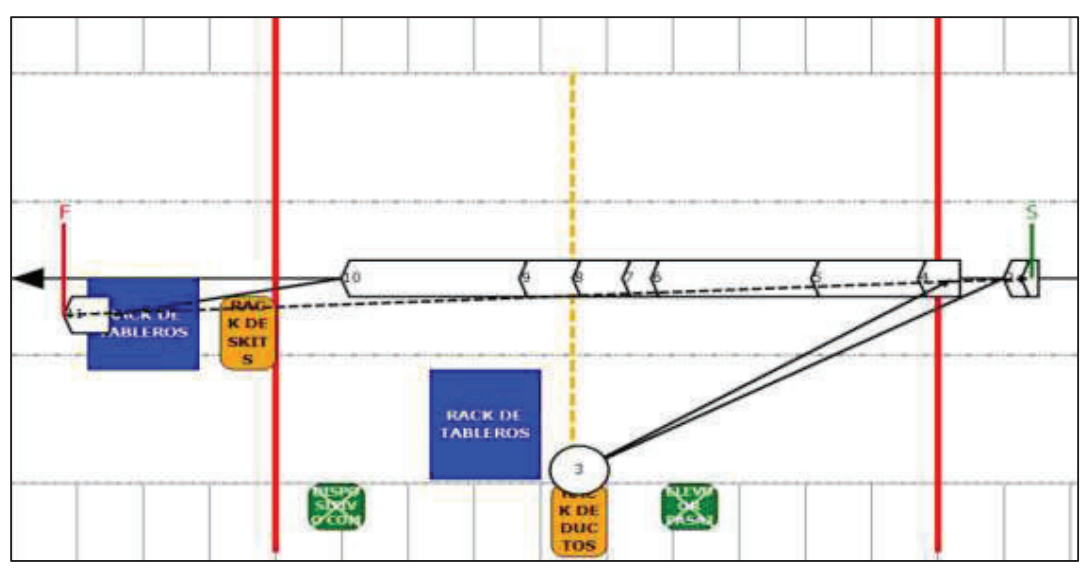

Figura 5.14. Flujo del proceso estándar de subensamble en la mesa 10 para el modelo EKTR41. Fuente: Ensambladora - Los autores

### **5.2.8. TIEMPO TOTAL DEL PROCESO DE ENSAMBLE EN EL TRANSPORTADOR PARA EL MODELO EKTR41**

En la tabla 5.18 se muestra el tiempo total en ensamblar un tablero de instrumentos del modelo EKTR41 T-200, en la cual se tiene como resultado que el tiempo total del proceso será de 1259 s, este tiempo dado en minutos da como resultado que un tablero de instrumentos se ensambla en aproximadamente 22,98 minutos. Estos tiempos se muestran en la tabla 5.18.

| No.<br><b>OPERACIÓN</b>     | <b>ESTACIÓN</b> | <b>TIEMPO</b><br><b>TRABAJO</b><br>(s) | <b>TIEMPO DE</b><br><b>CAMINATA (s)</b> |
|-----------------------------|-----------------|----------------------------------------|-----------------------------------------|
| 1                           | Mesa 1          | 98                                     | 20                                      |
| $\overline{2}$              | Mesa 2          | 146                                    |                                         |
| 3                           | Mesa 3          | 151                                    | 4                                       |
| 4                           | Mesa 5          | 168                                    | 4                                       |
| 5                           | Mesa 7          | 260                                    | 5                                       |
| 6                           | Mesa 9          | 166                                    | 16                                      |
| 7                           | Mesa 10         | 203                                    | 18                                      |
| Total tiempo de trabajo (s) |                 | 1 192                                  | 67                                      |
| Tiempo total proceso (s)    |                 |                                        | 1 259                                   |

Tabla 5.18. Proceso estándar de subensamble en la mesa 10 para el modelo EKTR41.

Fuente: Ensambladora – Los autores

## **5.2.9. PROCESO DEL ÁREA DE SUBENSAMBLES DE PARTES LOCALES DEL TABLERO DE INSTRUMENTOS PARA EL MODELO EKTR41**

Dentro del diseño de la nueva planta constan también las áreas para el subensamble de partes locales. Principalmente la caña de dirección, la luz led, y carcasa del tablero de instrumentos. Para ello se detalla a continuación los tiempos de las dos áreas diseñadas para este procedimiento.

La primera tabla 5.19 hace referencia a los tiempos del proceso de subensamble de módulo RIM, caña de dirección, luz led, portavasos, encendedor. En la tabla 5.20 se muestra los tiempos del subensamble de la mesa 2, en donde se realiza el subensamble completo de la carcasa.

| <b>PASO</b>                 | <b>ELEMENTO</b>                   | <b>TIEMPO</b><br><b>TRABAJO</b><br>(s) | <b>TIEMPO DE</b><br><b>CAMINATA</b><br>(s) | <b>TIEMPO ACUMULADO (s)</b> |                 |
|-----------------------------|-----------------------------------|----------------------------------------|--------------------------------------------|-----------------------------|-----------------|
| 1                           | Leer manifiesto                   | 5                                      | ٠                                          | 5                           | 30              |
| $\overline{2}$              | Tomar material pedaleras RIM      |                                        | L,                                         | 5                           | 5               |
| 3                           | Subensamble módulo RIM            | 15                                     | 4                                          | 20                          | 24              |
| 4                           | Dejar materiales en RACKS         | 8                                      |                                            | 32                          | 32              |
| 5                           | Tomar material bracket fusiblera  | 5                                      |                                            | $\overline{37}$             | $\overline{37}$ |
| 6                           | Subensamble arnés T250            | 30                                     | 4                                          | 67                          | 71              |
| 7                           | Dejar material en rack            |                                        |                                            | 71                          | 71              |
| 8                           | Tomar material caña de dirección  | ٠                                      | ٠                                          | 71                          | 71              |
| 9                           | Subensamblar caña de dirección    | 35                                     | 6                                          | 106                         | 112             |
| 10                          | Trasladar a la línea el rack      |                                        |                                            | 112                         | 112             |
| 11                          | Retorno al puesto de trabajo      | ٠                                      | ٠                                          | 112                         | 112             |
| 12                          | Tomar material luz led            | 5                                      | $\overline{\phantom{0}}$                   | 117                         | 117             |
| 13                          | Subensamble luz led               | 20                                     | 4                                          | 137                         | 141             |
| 14                          | Dejar material en racks           | $\overline{\phantom{a}}$               | $\overline{\phantom{0}}$                   | 141                         | 141             |
| 15                          | Tomar material porta vasos        |                                        |                                            | 141                         | 141             |
| 16                          | Subensamble de portavasos         | 160                                    | 8                                          | 301                         | 309             |
| $\overline{17}$             | Dejar material portavasos en rack |                                        | ä,                                         | 309                         | 309             |
| 18                          | Subensamble cover encendedor      | 12                                     |                                            | 321                         | 321             |
| Total tiempo de trabajo (s) |                                   | 295                                    | 26                                         |                             |                 |
| Tiempo total proceso (s)    |                                   |                                        | 321                                        | 321                         |                 |
|                             | Tiempo ciclo base (s)             |                                        | 321                                        | Tiempo Ponderado (s)        | 100,8           |
| Tiempo disponible (s)       |                                   |                                        | 0                                          | Saturación<br>54,2          |                 |

Tabla 5.19. Hoja de trabajo estandarizado en la mesa de subensamble 1 para el modelo EKTR41.

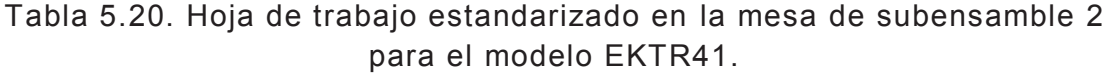

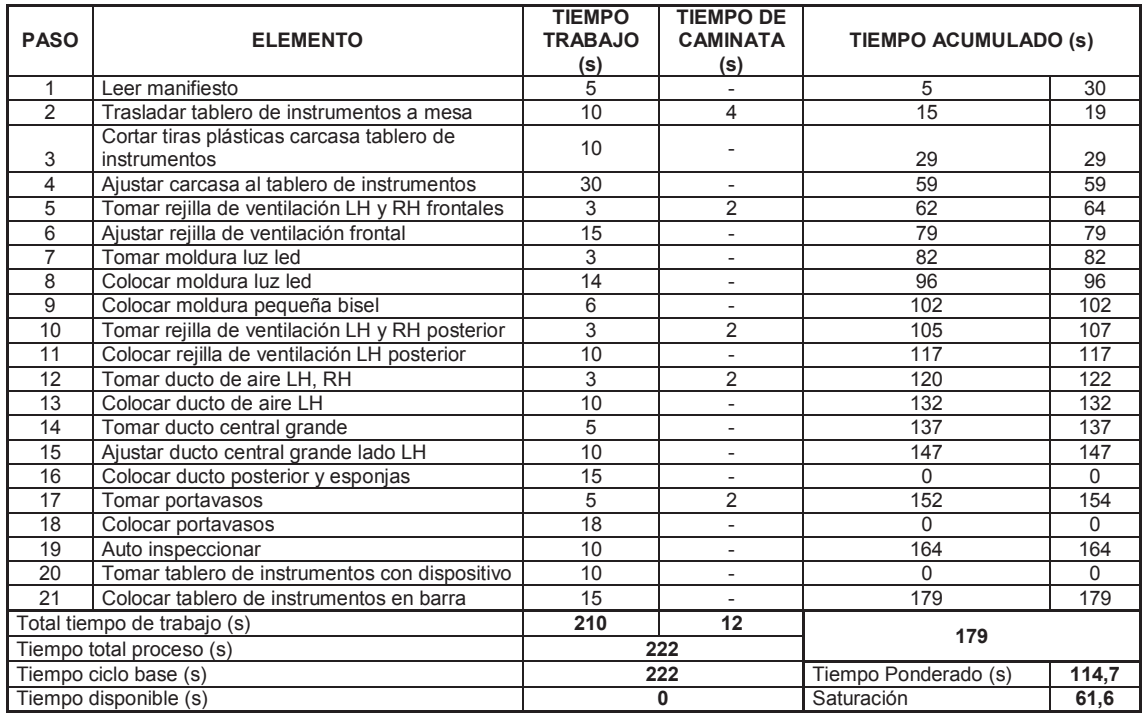

Fuente: Ensambladora - Los autores

# **5.3. COMPARACIÓN ENTRE PLANTA ACTUAL Y PLANTA PROPUESTA**

En base a todos los puntos tratados y analizados en cada capítulo se determina la viabilidad del proyecto. Existen valores los cuales se comparan en base a la planta actual versus la planta propuesta. En la figura 5.15 se observa la comparación del tiempo total de los dos procesos, lo cual da como resultado, una disminución en el tiempo de ensamblaje total. Esta reducción del tiempo se da debido a la implementación del transportador en línea en donde se disminuye los tiempos de caminata de 96 s que se tiene en la planta actual versus los 48 segundos de la planta propuesta, es decir alrededor de un 50%.

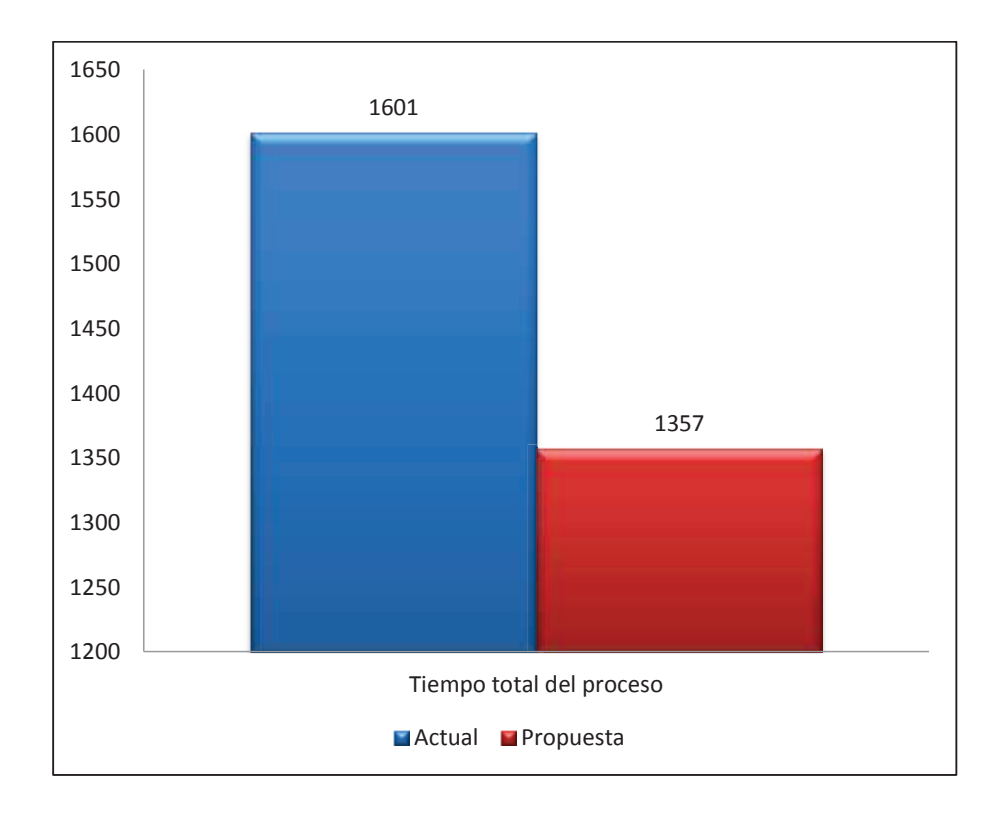

Figura 5.15. Flujo del proceso estándar de subensamble en la mesa 10 para el modelo EKTR41. Fuente: Ensambladora - Los autores

Ademas en la tabla 5.21 se muestra las comparaciones más relevantes, las cuales permiten observar la diferencia o el resultado que se podrá obtener al momento de poner en funcionamiento la planta propuesta.

| <b>Descripción</b>                       | <b>Antes</b>  | <b>Propuesto</b> | <b>Resultado</b> |
|------------------------------------------|---------------|------------------|------------------|
| Número áreas de trabajo (UNID)           | $\mathcal{P}$ | 1                | 1                |
| Superficie áreas $(m2)$                  | 285           | 731              | 446              |
| Estaciones de trabajo (UNID)             | 10            | 9                | 1                |
| Mano de obra (UNID)                      | 21            | 18               | 3                |
| Producción (UNID)                        | 200           | 200              | 0                |
| Tiempo total del proceso en el ENGR41(s) | 2857          | 2616             | 241              |
| Equipos de ensamble                      | Manual        | Automático       | <b>Tiempos</b>   |

Tabla 5.21. Comparación planta actual vs. planta propuesta.

Fuente: Los autores

Tal como se evidencia en los temas comparados, existe un resultado positivo el cual nos ayuda a: reducir costos de mano de obra, mejorar tiempos de ensamble, y con ello mejorar la producción en caso de que se necesite. Está claro que para llegar a este resultado es necesario aumentar el área debido a la fusión que tendrá el área de ensamblaje y abastecimiento debiendo estar en un mismo lugar para poder alcanzar la eficiencia en equipo.

# **CAPÍTULO 6. DETERMINACIÓN DE CONTENIDO LOCAL DE LOS TABLEROS DE INSTRUMENTOS**

En este capítulo corresponde detallar el análisis realizado para el cálculo del contenido local. Se determina el costo total de producción del tablero de instrumentos de cada modelo. Con el costo total del tablero de instrumentos se define el porcentaje que corresponde al contenido local. Se utiliza la fórmula de integración ecuatoriana. Estos porcentajes de contenido local se comparan con el porcentaje de integración mínimo que es el 40% para que el componente sea considerado contenido local. Finalmente se define cual es el ahorro de aranceles que tiene el tablero en base a los porcentajes de contenido local de cada tablero de instrumentos.

### **6.1. PASOS PARA DETERMINAR EL CONTENIDO LOCAL**

En el capítulo uno se describe, la finalidad, objeto y características para determinar el contenido local. Para definir el contenido local se aplica la fórmula detallada también en el capítulo uno:

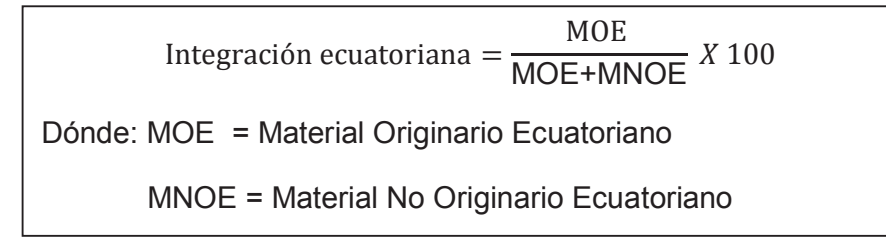

Para detallar el cálculo se toma como ejemplo el modelo EKTR41 Emotion 1.6L GLS. Este ejemplo servirá para indicar el cálculo que se dará también para los modelos ENGR41. Los pasos para determinar el porcentaje en base a la fórmula anterior son los siguientes:

- Costo de materia prima, se determina que producto es importado (CKD), subregional (CAN) y cuales actualmente son considerados producción nacional.
- Calculo del valor CIF (costo, seguro, flete) que se considera para sumarse al costo de CKD.
- Costo del material ecuatoriano.
- Costo de producción.
- Costo total de producción.

## **6.1.1. VERIFICACIÓN DEL COSTO DE MATERIA PRIMA**

En las tablas 6.1 - 6.8 se define el cálculo de la materia prima. En estas se describe la cantidad de ítems que lleva cada tablero de instrumentos, la procedencia, el nombre de cada una de las partes CKDs para cada uno de los modelos. Los costos de materia prima que se definen son:

a) Modelo EKTR41

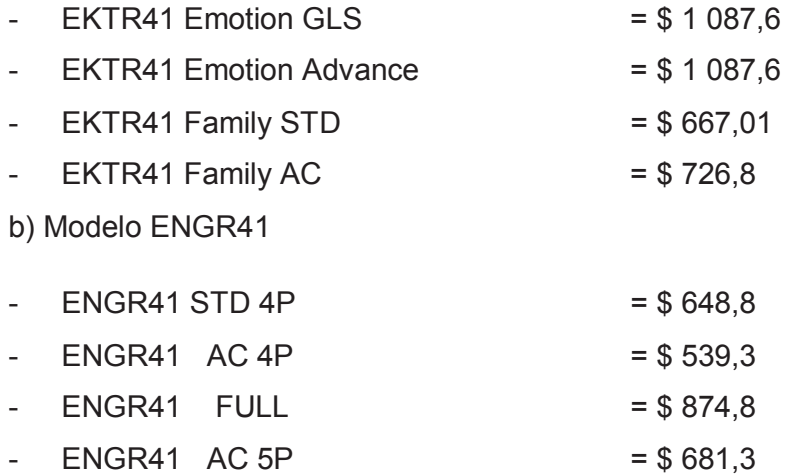

Las tablas 6.1 - 6.4 corresponden a los modelos EKTR41, mientras las tablas 6.5 - 6.8 son de los modelos ENGR41. Estas tablas se muestran a continuación:

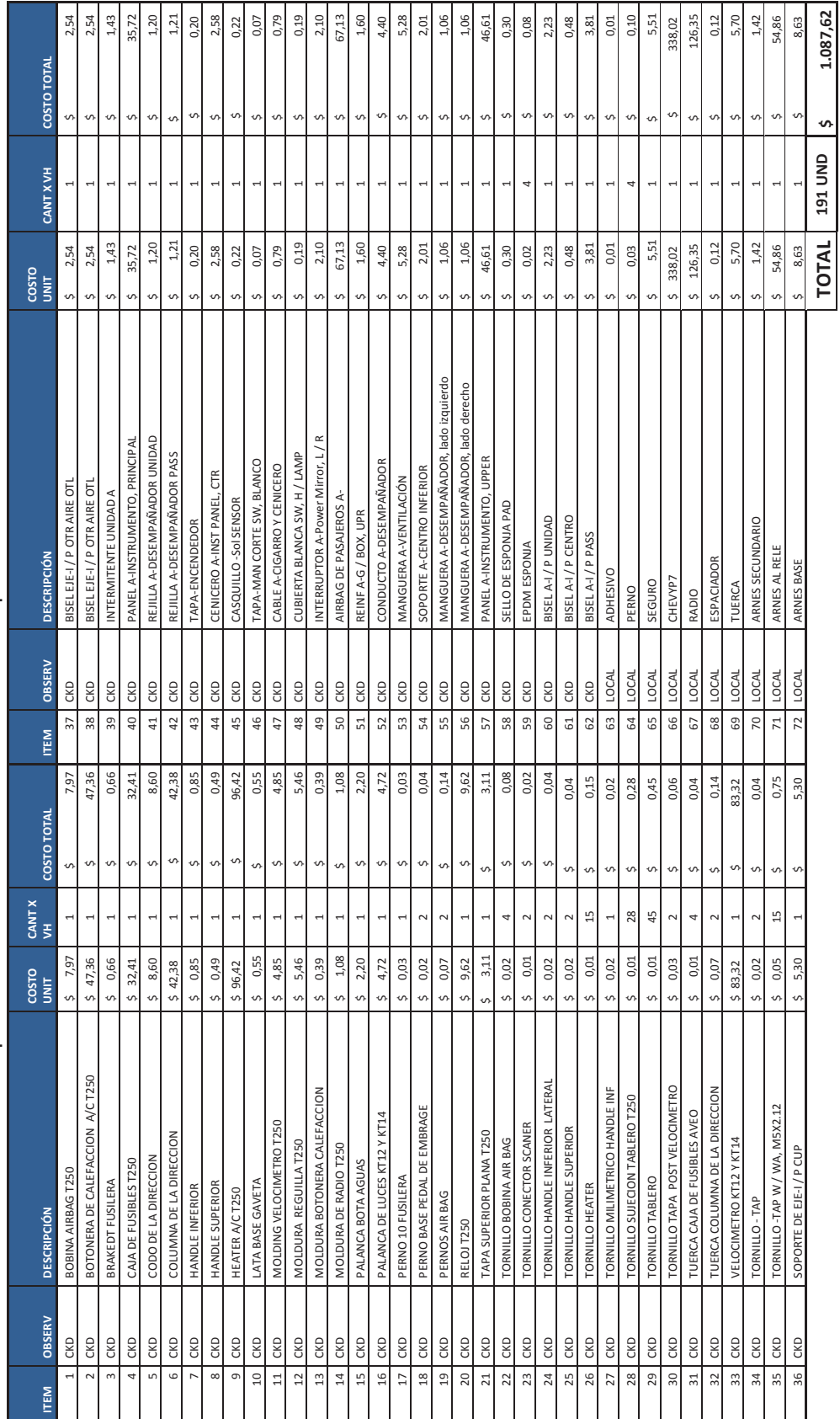

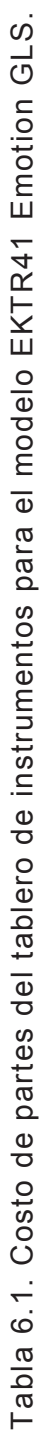

Fuente: Ensambladora - Los autores Fuente: Ensambladora - Los autores

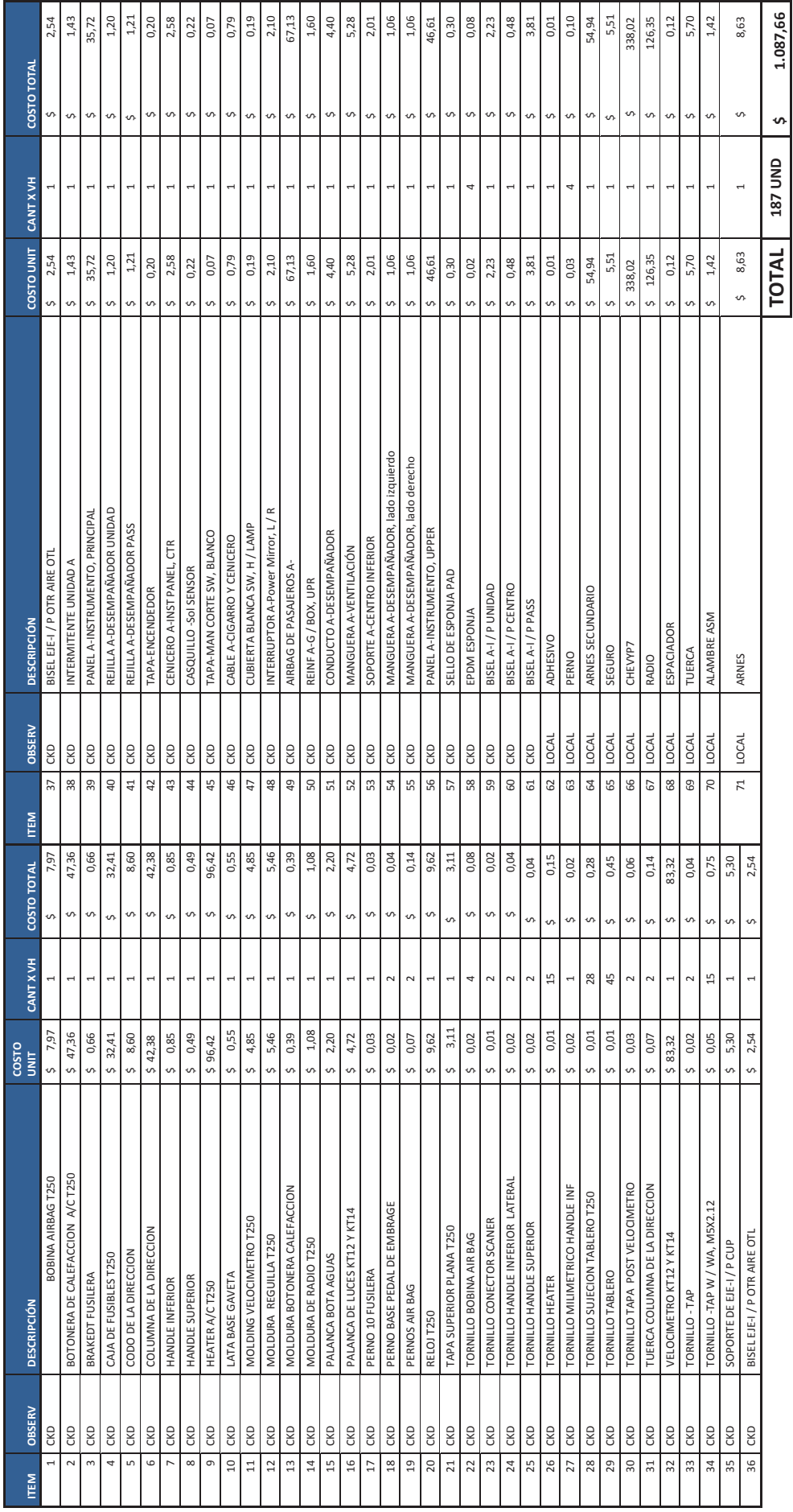

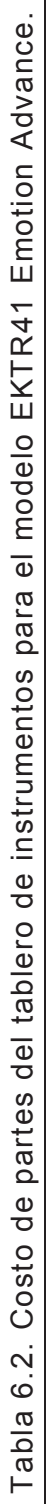

Fuente: Ensambladora - Los autores Fuente: Ensambladora - Los autores

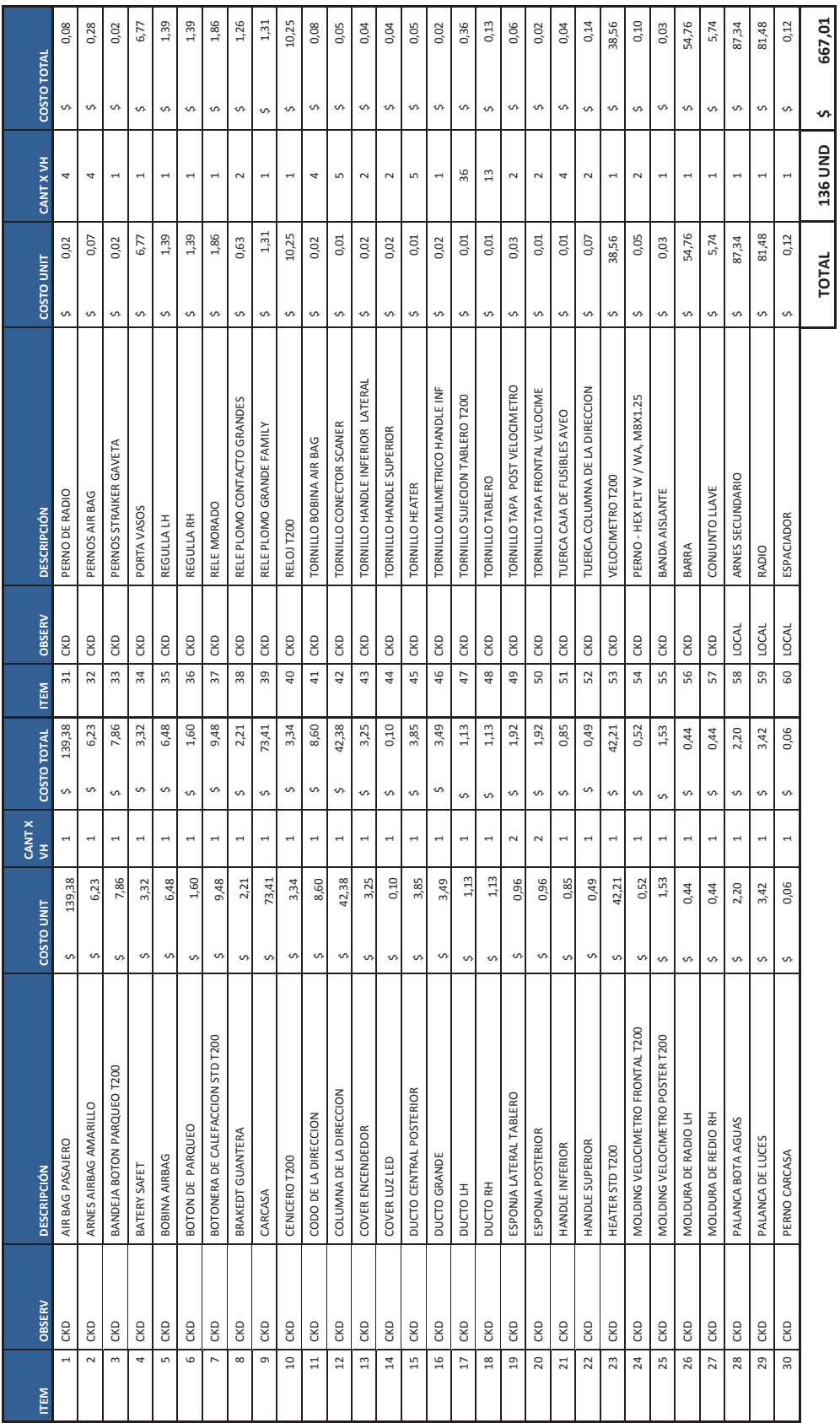

Fuente: Ensambladora - Los autores

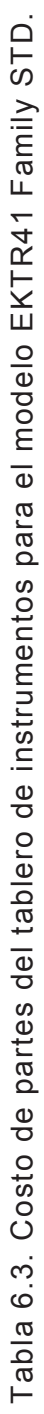

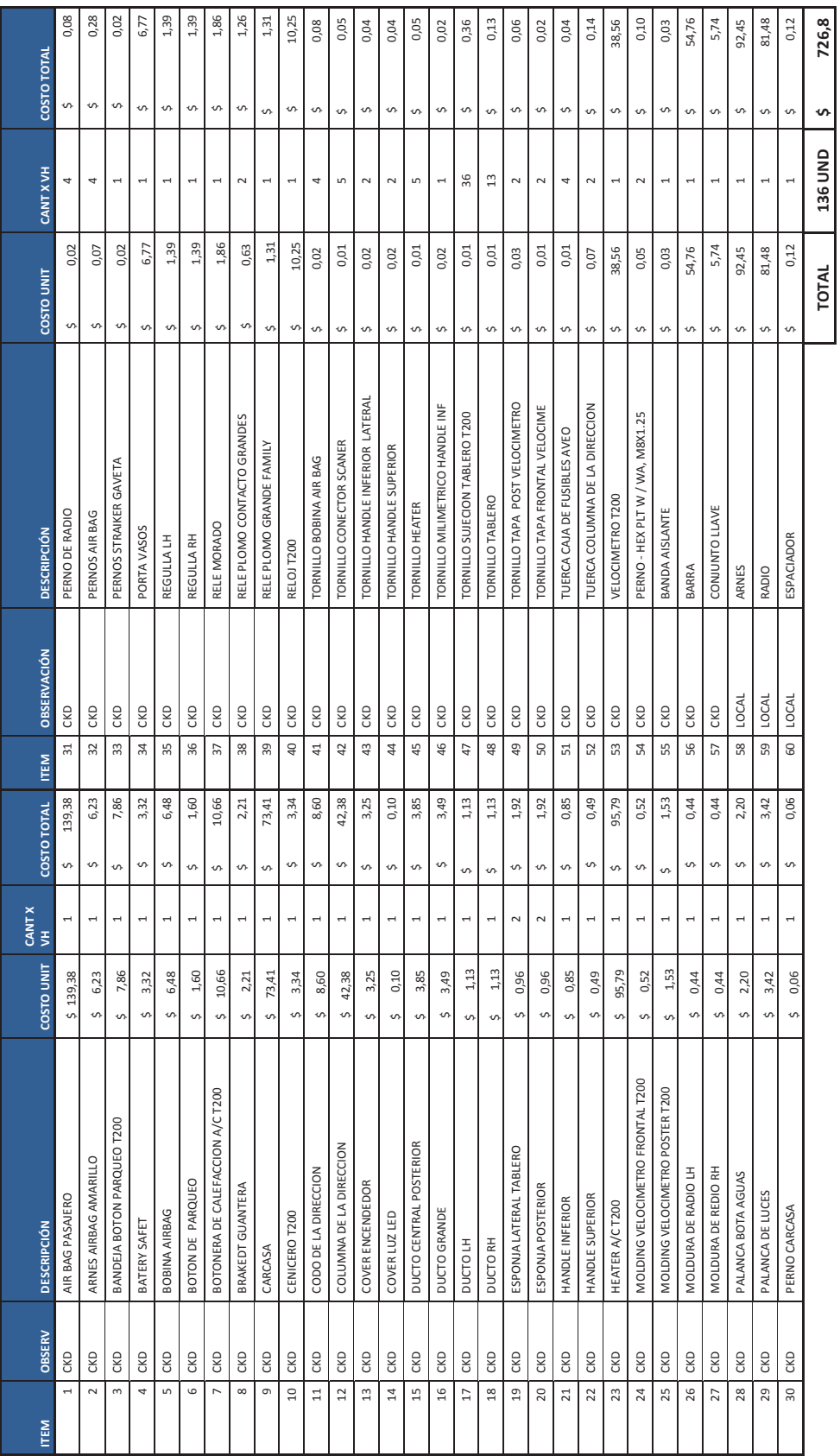

Fuente: Ensambladora - Los autores

Tabla 6.4. Costo de partes del tablero de instrumentos para el modelo EKTR41 Family AC. Tabla 6.4. Costo de partes del tablero de instrumentos para el modelo EKTR41 Family AC.

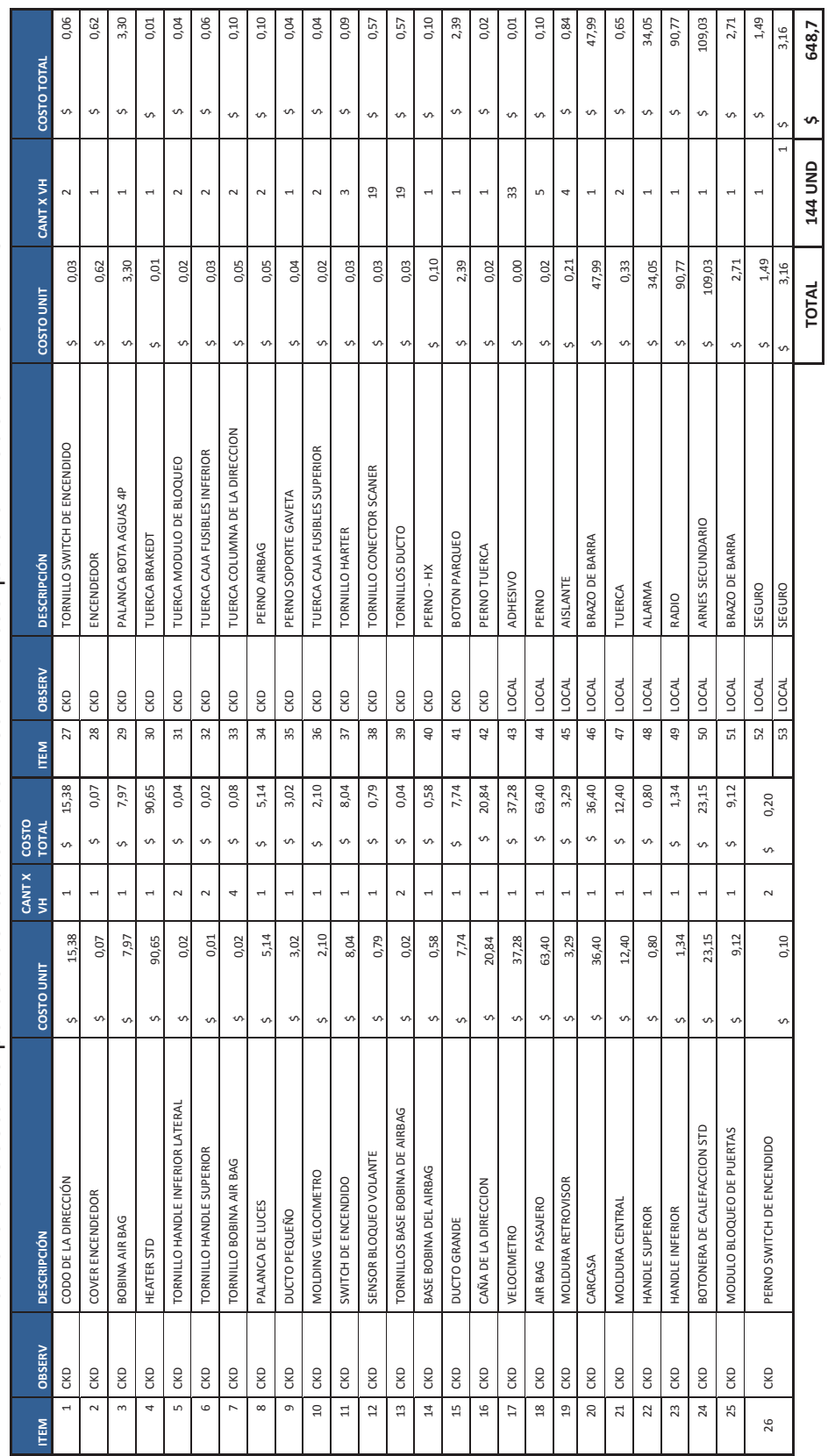

Fuente: Ensambladora - Los autores

Tabla 6.5. Costo de partes del tablero de instrumentos para el modelo ENGR41 STD 4P. Tabla 6.5. Costo de partes del tablero de instrumentos para el modelo ENGR41 STD 4P.

165

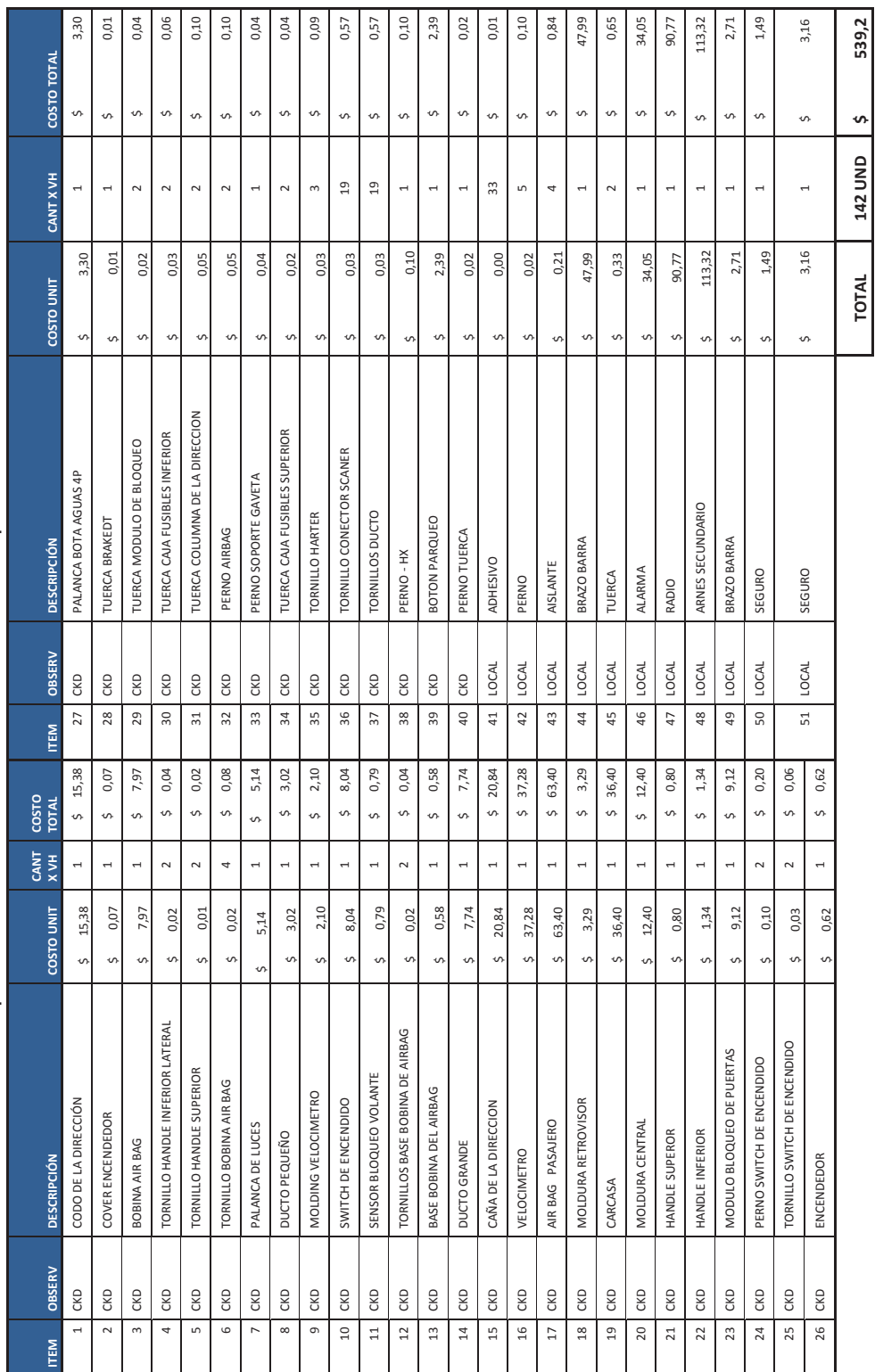

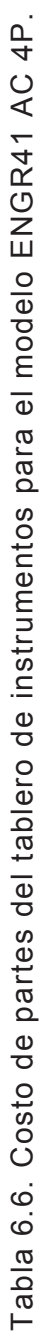

Fuente: Ensambladora - Los autores Fuente: Ensambladora - Los autores

**TOTAL 142 UND \$ 539,2**

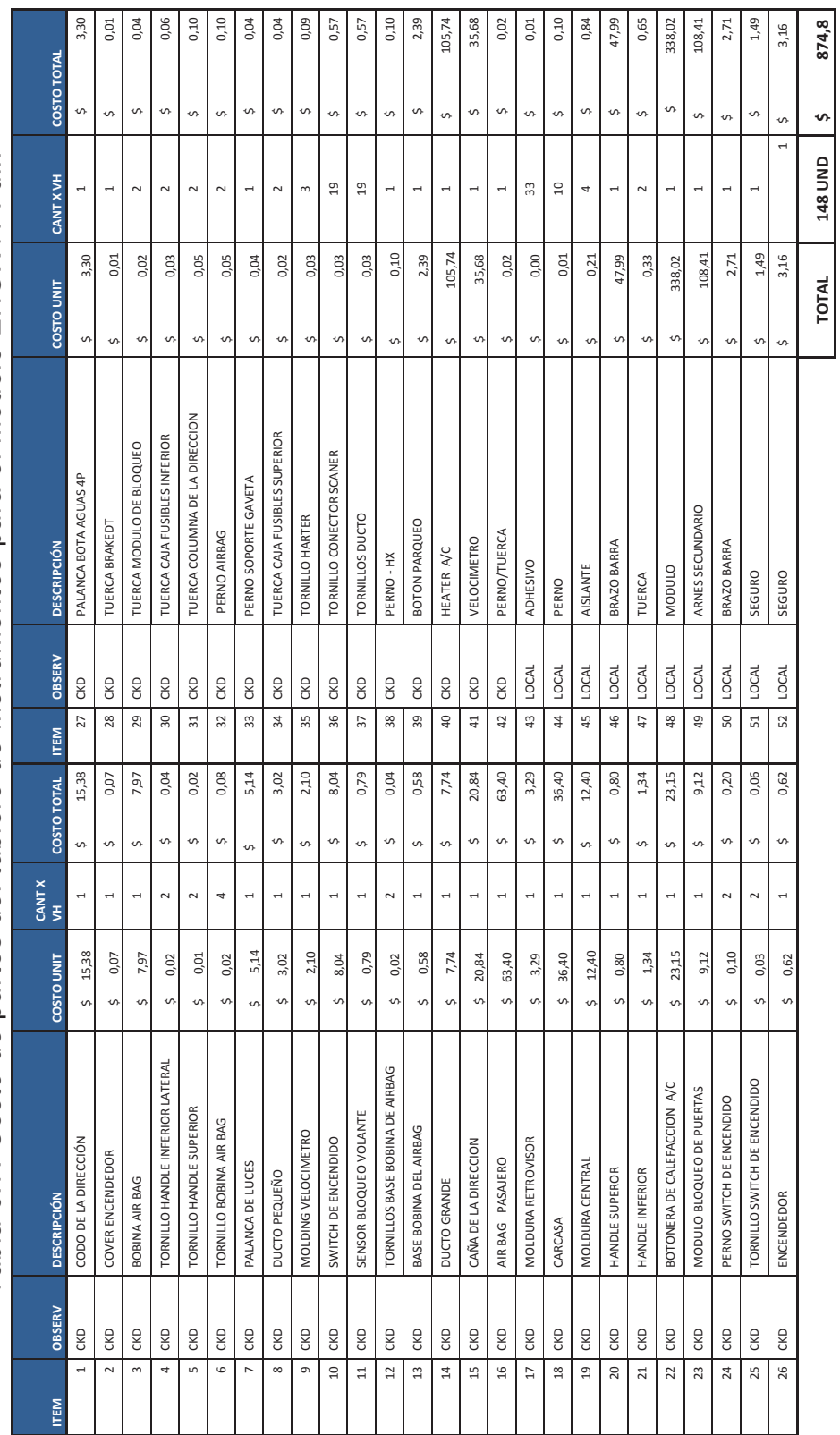

Fuente: Ensambladora - Los autores

Tabla 6.7. Costo de partes del tablero de instrumentos para el modelo ENGR41 Full. Tabla 6.7. Costo de partes del tablero de instrumentos para el modelo ENGR41 Full.

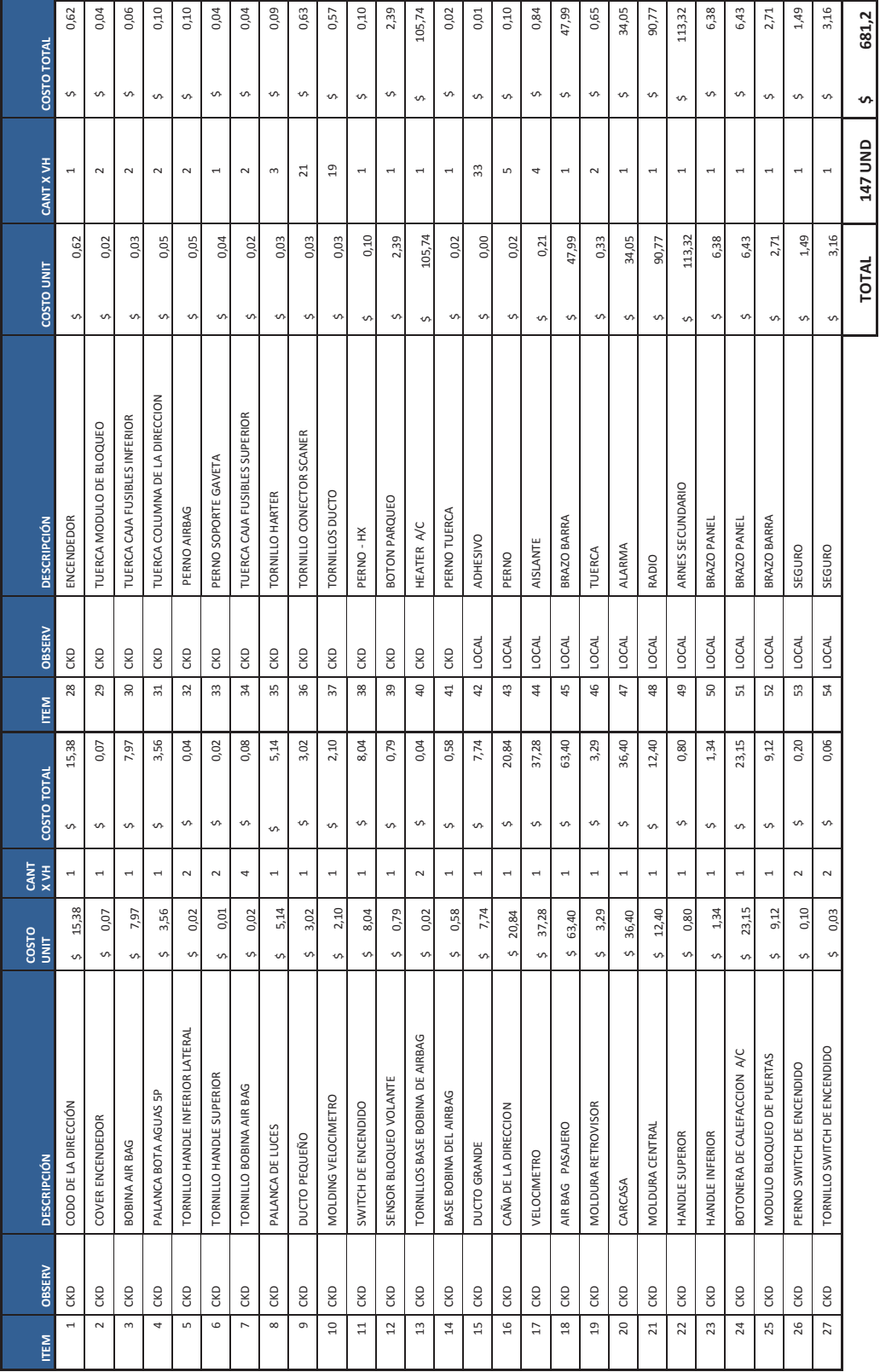

**TOTAL 147 UND \$ 681,2**

681,2

Fuente: Ensambladora - Los autores

Fuente: Ensambladora - Los autores

Tabla 6.8. Costo de partes del tablero de instrumentos para el modelo ENGR41 AC 5P. Tabla 6.8. Costo de partes del tablero de instrumentos para el modelo ENGR41 AC 5P.

168

#### **6.1.2. CÁLCULO DEL VALOR DE MATERIAL IMPORTADO**

En el cálculo CIF (coste, seguro y flete, puerto de destino convenido) se suma los  $m<sup>3</sup>$ que posee cada parte de una unidad de tablero de instrumentos, dando como resultado el siguiente valor:

**∑m<sup>3</sup>** = 5 166 (metraje cubico según cajas).

Como en cada caja que llega el lote tiene 48 unidades, según el caso del modelo EKTR41, entonces se divide la sumatoria de los  $m<sup>3</sup>$  para el lote por modelo de tablero de instrumentos:

$$
Metraje cúbico = \frac{5\ 166m^3}{48}
$$

**Metraje cúbico** = 
$$
0,10763
$$
 m<sup>3</sup> por tablero automotriz

Ya con el volumen que tiene este tablero de instrumentos, se determina el costo del  $m<sup>3</sup>$  de un contenedor de 40 pies. Esto se realiza de la siguiente manera:

- a) Capacidad del contenedor (40 pies, cerrado) =  $67,6 \text{ m}^3$
- b) Costo del envió contenedor = \$ 2 200

Costo 
$$
m^3 = \frac{2200}{67,6}
$$

**Costo** 
$$
m^3 = $34,52
$$

A este valor se multiplica por el m<sup>3</sup> de cada tablero de instrumentos y se tiene el valor del flete:

$$
Costo \text{ CIF} = 34,52 * 0,1
$$

**Costo CIF** = 
$$
$3,50 \text{ por } tablero
$$

Para el caso del material que no es ecuatoriano se suma todos los materiales CKDs (MNOE, en este caso es el costo de la tabla 6.1 anterior) y el costo del flete (CIF):

> $\Sigma$ CMNOE =  $MNOE + CIF$  $\Sigma$ CMNOE = 546,9 + 3,5  $\Sigma$ CMNOE = \$550,4

El costo de importación de las partes y piezas del tablero de instrumentos del modelo EKTR41 Emotion GLS es de \$ 550,4.

## **6.1.3. CÁLCULO DEL PORCENTAJE DE CONTENIDO LOCAL EN EL TABLERO DE INSTRUMENTOS**

Para determinar el material originario ecuatoriano (MOE) se suma el material producido en Ecuador (local, es decir, de la tabla 6.1 anterior, se toma los primeros 7 items detallados como locales) más el costo de producción de cada tablero de instrumentos visto en el estudio económico del capítulo 3.

 $\Sigma$ CMOE =  $MOE + CP$ 

 $\Sigma$ CMOE = 475,81 + 8,1

 $\Sigma$ CMOE = \$483,91

Con todos los cálculos realizados se define el contenido local de cada uno de los modelos. Tal como se evidencia el porcentaje de integración para el modelo EKTR41 Emotion GLS es de 44%, este mismo procedimiento se realiza para todos los modelos.

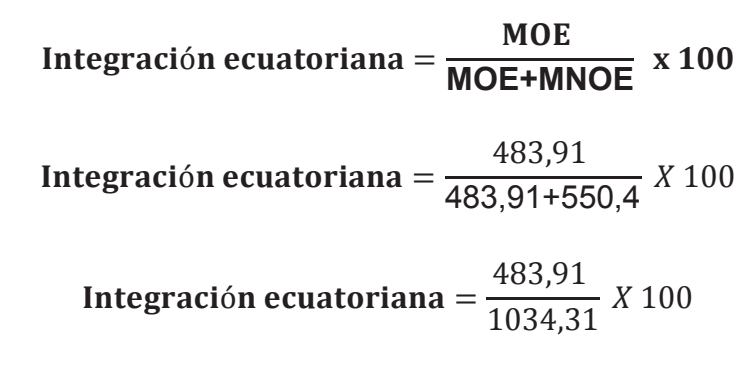

Integración ecuatoriana =  $44\%$ 

#### **6.1.3.1. Comparación del contenido local en modelos EKTR41**

Para determinar el contenido local de cada versión en cada modelo, se muestra en la tabla 6.9 los costos del material importado, el costo que cuesta traerlo, los materiales provenientes de la región y los materiales que se producen en nuestro país. Además del costo de producción que cuesta producir cada tablero de instrumentos. Al final se tiene un valor total y se relaciona con la formula impuesta para determinar el contenido local a cada tablero de instrumentos.

Tabla 6.9. Valores para determinar el contenido local de los modelos EKTR41.

|                             |                              |                                  | <b>MODELOS</b>    |                  |  |  |  |
|-----------------------------|------------------------------|----------------------------------|-------------------|------------------|--|--|--|
| <b>DESCRIPCIÓN</b>          | <b>Emotion</b><br><b>GLS</b> | <b>Emotion</b><br><b>Advance</b> | <b>Family STD</b> | <b>Family AC</b> |  |  |  |
| Costo material importado    | \$546,9                      | \$546,9                          | \$498,1           | \$552,8          |  |  |  |
| Flete                       | \$3,5                        | \$3,5                            | \$3,5             | \$3,5            |  |  |  |
| CIF CKD                     | \$550,4                      | \$550,4                          | \$501,6           | \$556,3          |  |  |  |
| Material Colombia           | \$64,9                       | \$64,9                           | \$87,3            | \$92,5           |  |  |  |
| Material Ecuador            | \$475,8                      | \$475,8                          | \$81,6            | \$81,6           |  |  |  |
| Costo producción            | \$11,00                      | \$11,00                          | \$11,00           | \$11,00          |  |  |  |
| Costo total                 | \$1.102,10                   | \$1.102,10                       | \$681,50          | \$741,40         |  |  |  |
| Contenido local ecuatoriano | 44%                          | 44%                              | 13%               | 12%              |  |  |  |

Fuente: Ensambladora – Los autores

En la figura 6.1 se aprecia el porcentaje de contenido local que tiene cada modelo del tablero de instrumentos a ensamblar, como se aprecia el modelo EKTR41 Emotion y el Advance cumplen. Los modelos EKTR41 Family STD y EKTR41 Family AC no alcanzan ya que se tiene un porcentaje del 13% y 12% respectivamente. En la figura 6.1 se muestra los porcentajes que se tienen con el cálculo y también se relaciona con el nivel permitido por las políticas gubernamentales.

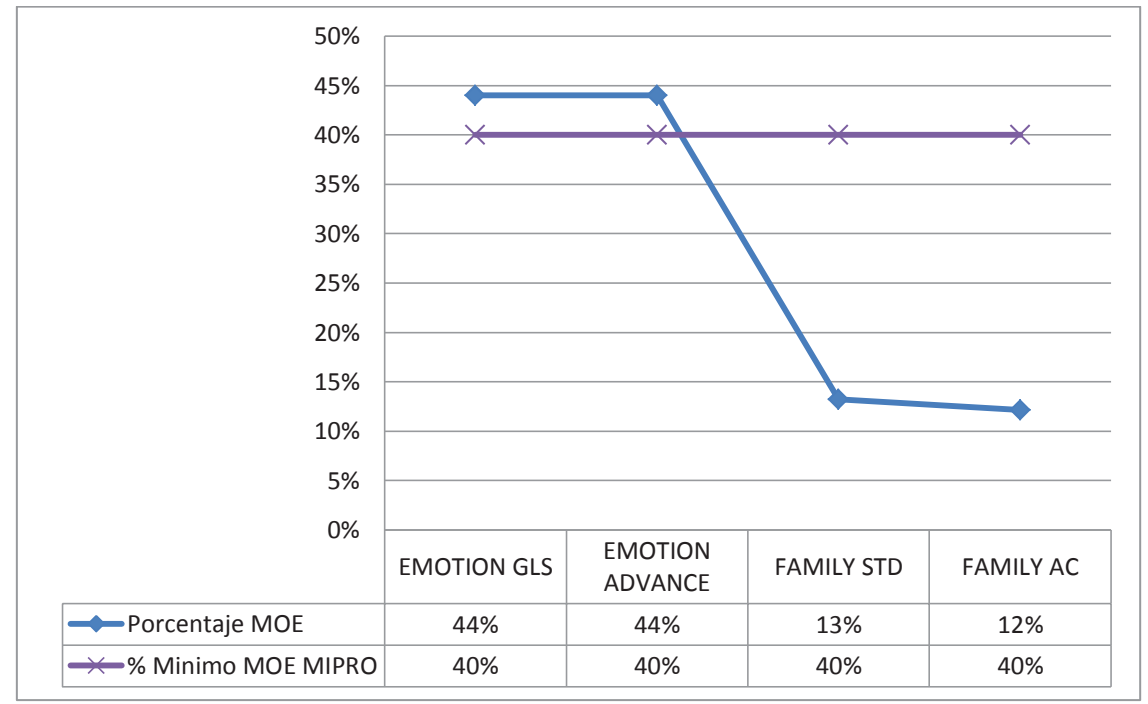

Figura 6.1. Porcentajes de contenido local en los modelos EKTR41. Fuente: Los autores

## **6.1.3.2. Comparación del contenido local en modelos ENGR41**

Al igual como se tienen los costos de materiales, los costos por fletes, y los costos de producción, en el modelo anterior se relaciona con la fórmula para determinar el contenido local a cada tablero de instrumentos. En la tabla 6.10 el porcentaje de contenido local para los modelos ENGR41 STD 4P, modelo ENGR41 AC 4P y el modelo ENGR41 AC 5P tienen un 23,6%, 28,3% y 24,3% respectivamente, porque no cumple debido a que en el acuerdo 12 010 del Ministerio de Industrias y productividad indica, que debe alcanzar un 40% para ser considerado contenido local es por ello que el modelo ENGR41 Full con un 45,5% alcanza el porcentaje

necesario. En la figura 6.2 se tiene los porcentajes que se obtuvo con el cálculo para alcanzar los valores mínimos para el contenido local.

|                             | <b>MODELOS ENGR41</b> |                  |             |                   |  |
|-----------------------------|-----------------------|------------------|-------------|-------------------|--|
| <b>DESCRIPCIÓN</b>          | STD <sub>4P</sub>     | AC <sub>4P</sub> | <b>FULL</b> | AC <sub>5</sub> P |  |
| Costo Material Importado    | \$357,9               | \$244,2          | \$371,5     | \$373,4           |  |
| Flete                       | \$3,5                 | \$3              | \$3,5       | \$3,5             |  |
| <b>CIF CKD</b>              | \$395,5               | \$281            | \$374,9     | \$410,9           |  |
| <b>Material Colombia</b>    | \$109                 | \$113            | \$108,4     | \$113,3           |  |
| <b>Material Ecuador</b>     | \$147,7               | \$147            | \$394,9     | \$160,5           |  |
| Costo Producción            | \$11                  | \$11             | \$11        | \$11              |  |
| Costo Total                 | \$660,4               | \$550,4          | \$886,5     | \$692,9           |  |
| Contenido Local Ecuatoriano | 24%                   | 28%              | 46%         | 24%               |  |

Tabla 6.10. Valores obtenidos de contenido local de los modelos ENGR41.

Fuente: Ensambladora - Los autores

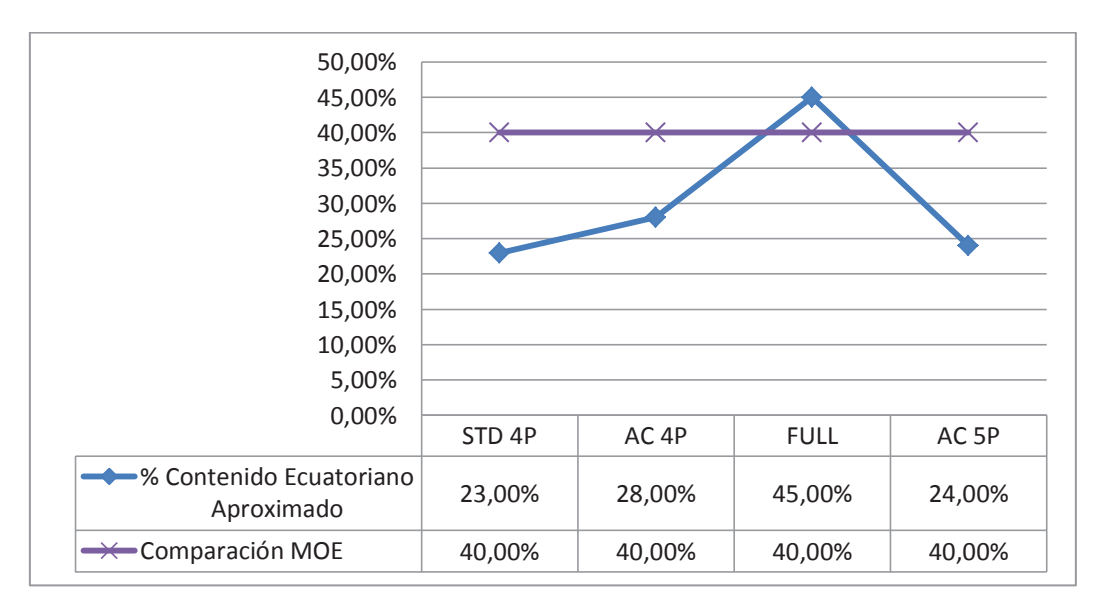

Figura 6.2. Porcentajes de contenido local en los modelos ENGR41. Fuente: Los autores

## **6.2. AHORRO POTENCIAL EN PAGO DE ARANCELES**

Debido a que no existe una legislación del contenido local y aplicando el Reglamento Nacional 12 010 que se mencionó sobre la metodología para el cálculo del material originario ecuatoriano mediante las leyes vigentes actuales. Indica que existe un ahorro proporcional del CKD, que al no alcanzar el porcentaje de contenido local mínimo que es del 40%, existe un rango permisible, que está entre el 15 al 39%.

Para calcular el ahorro es necesario saber cuales son los modelos que se van aplicar en base al monto de localización. Esto representa en dólares un punto del MOE con el volumen de producción.

Para determinar el uno por ciento de ahorro del arancel se multiplica este uno por ciento por el costo CIF del CKD del automóvil, obteniendo el porcentaje de arancel por cada modelo, ver tabla 6.15. En base al valor calculado PVP del caso de estudio que corresponde al valor de mano de obra de la ensambladora se calcula el uno por ciento en base al arancel de la mano obra, obteniendo un resultado total de ahorro de arancel anual, que es el resultado de multiplicar el volumen anual de producción por modelo, por el uno por ciento descrito.

Finalmente se calcula el uno por ciento del ahorro de arancel en base al contenido local que está dado por medio del rango permisible. Este valor se lo multiplica por la producción anual de cada modelo y se calcula un ahorro anual en función del porcentaje de contenido local de \$ 118 030,80.

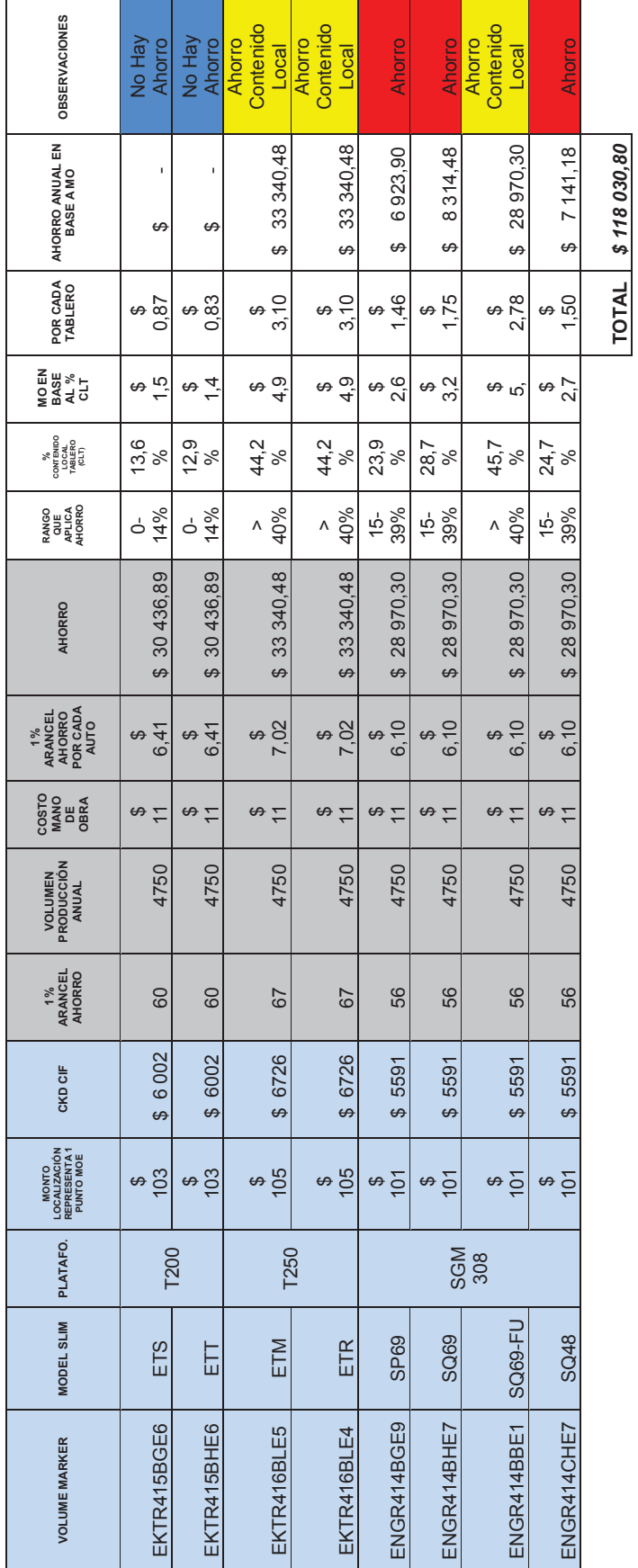

Tabla 6.11. Ahorro potencial en pago de aranceles en CKDs. Tabla 6.11. Ahorro potencial en pago de aranceles en CKDs.

Elaboración: Los autores<br>Fuente: Ensambladora Elaboración: Los autores Fuente: Ensambladora

# **CAPÍTULO 7. CONCLUSIONES Y RECOMENDACIONES**

Finalizado el presente proyecto, los resultados obtenidos y la experiencia lograda ha sido una fuente enriquecedora de conocimientos como de aprendizaje. Esto da lugar a las conclusiones y recomendaciones que a continuación se plantean.

## **7.1. CONCLUSIONES**

- · Se alcanzaron los objetivos planteados al inicio del presente proyecto. Así, se estudió la factibilidad de implementar una planta de tableros de instrumentos para vehículos livianos dando como resultado que el costo de producir un tablero de instrumentos ayuda a incrementar en 0,61% el contenido local de los tableros producidos al compararlo con la mano de obra actual en la Ensambladora.
- · Al realizar el estudio de factibilidad donde se incluye en los costos fijos a el costo del transportador el proyecto no es viable dando un VAN de (-455 261,15), además la tasa interna de retorno es del (-61,74)% y se obtiene una relación beneficio costos de 0,83. Con estos valores se define que el proyecto no tiene rentabilidad, por lo que el proyecto debe ser rechazado al momento de incluir el costo del equipo de ensamble. Es por ello que se realiza el estudio sin el tranportador a fin de ver la factibilidad del proyecto.
- · La inversión necesaria para implementar la planta de subensamble de tableros de instrumentos sin considerar el transportador, es viable, sabiendo que se puede arrendar un terreno, construir la infraestructura, y obtener los permisos de funcionamiento con una inversión de \$ 121 302. Esto con un 38% \$ 46 302 de capital propio y el 62% \$ 75 000 con un financiamiento que podría provenir de

la Corporación Financiera Nacional (CFN). Al momento del estudio se estableció una tasa del 11,20% de interés a 5 años plazo.

- La nueva planta contaría con los equipos, herramientas, sistemas automatizados de desplazamiento del trasportador necesarios para abastecer una demanda de 200 tableros de instrumentos diarios en lo que respecta al personal operativo. Esto variará de acuerdo al requerimiento del mercado y a las políticas gubernamentales vigentes. Para planificar una posible variación de la demanda, se realiza el estudio de sensibilidad en base al VAN con varios ejemplos de cambio de la demanda y que afectación tiene en el precio de venta. Este análisis determinó que con una demanda de 38 000 unidades, el precio podría variar mínimo hasta \$ 10. Mientras que con el precio de \$ 11, la demanda podría bajar hasta un mínimo de 34 257 unidades al año. De igual manera se realiza otro análisis de sensibilidad mediante escenarios optimista, pesimista y moderado. En estos escenarios se obtiene resultados de la Tasa Interna de Retorno (TIR), el Valor Actual Neto (VAN) y el beneficio /costo, dando como resultado que a una demanda de 30 243 el proyecto no es rentable ya que se posee una TIR del 15,81% que es menor a la tasa de descuento del 16,7%, y un VAN negativo con un valor de (31 892). Para el cierre de este proyecto, las políticas estatales cambiaron debido a que entró en vigencia una política económica que aumentó el 45% adicional a los impuestos actuales (salvaguardias) con esto la producción bajo en 33%. Cabe aclarar que para el trasportador se establecería en comodato para este proyecto. Además, la materia prima está establecida en consignación por la Ensambladora. Por otra parte, el transporte de producto terminado a la planta será alquilado y con su respetivo seguro.
- · En lo que respecta al recurso humano que intervienen en el nuevo proceso de ensamblaje de tableros de instrumentos se considera el ciclo base para una unidad de tableros de instrumentos. Es decir, para armar 200 tableros de instrumentos se requiere de 105,6 horas hombre y que por ser una empresa

nueva se trabajará al 85% de la capacidad de un operario en 8 horas de trabajo. Esto da como resultado que se necesitan 16 operarios para poder cubrir las 124,18 horas requeridas al día.

- · Para el caso del subensamble existen varios procedimientos estandarizados que tiene el tablero de instrumentos y se trabajó por áreas tanto para la de pasajeros como la de comerciales. Para cada procedimiento se estableció el procedimiento que cada operador realiza en función de la mesa de trabajo con sus respectivos tiempos de trabajo, para luego nivelar con una pared de balanceo. Con esto se determinó que con el implemento del nuevo proceso de ensamble de tableros, el operario ahorrará un tiempo de 482 s al comparar con el proceso actual, mejorando con ello la productividad.
- · El contenido local está determina en función de la cantidad de partes que el Ecuador puede hacer contra las partes que el fabricante de origen envía a la Ensambladora para su respectivo ensamblaje. Esta diferencia, como se determinó en las políticas tanto regionales como gubernamentales, define un porcentaje. Este porcentaje se calcula individualmente en ocho modelos estudiados. Se concluye que el modelo EKTR41 Emotion y el modelo EKTR41 Advance cumplen con un 44% de contenido local cada uno. El modelo EKTR41 Family STD y el modelo EKTR41 Family AC no alcanzan el porcentaje de contenido local ya que se obtiene un porcentaje de 13,2% y 12,25% respectivamente. Para el caso de los modelos ENGR41 STD 4P, ENGR41 AC 4P y el ENGR41 AC 5P, se tiene un 23,6%, 28,3% y 24,3% de contenido local respectivamente. Esto evidencia que no cumplen con el porcentaje de contenido local requerido para que el tablero sea considerado como parte nacional. El modelo ENGR41 Full, con un 45,47% alcanza el porcentaje de contenido local necesario. Por lo descrito anteriormente, tres modelos (1.EKTR41 Emotion, 2. EKTR41 Advance y 3. ENGR41 Full) cumplen con lo dispuesto en la política ecuatoriana. Los demás modelos (EKTR41 Family STD, EKTR41 Family AC,

ENGR41 STD 4P, ENGR41 AC 4P y ENGR4 AC 5P) no cumplen el 40% de contenido local pero si proporcionan un ahorro en el pago de aranceles.

· Varios indicadores demuestran que el diseño de una planta de subensamble de tableros de instrumentos es viable. Para determinar la tasa mínima aceptable de rendimiento TMAR a utilizarse para el proyecto se toma en cuenta el 16,8% que es la tasa obtenida de la suma de la tasa activa (7,3%), la tasa pasiva (5,3%) financiera y la tasa de inflación (4,1%) a marzo de 2015. El resultado del valor actual neto VAN para el presente proyecto es de \$ 68 009,52. Es decir, se obtiene un VAN positivo por lo que se concluye que el proyecto debería ser aceptado ya que el mismo es viable. La tasa interna de retorno TIR del proyecto objeto de estudio es del 39,7%, lo que significa que el proyecto tiene una rentabilidad asociada mayor que la tasa de descuento, la cual supera el 16,7% que se estableció como rentabilidad mínima, por lo que el proyecto es aceptable. La relación beneficio costo en el caso del proyecto, es mayor que uno. Es decir, que por cada dólar invertido, se recuperan \$ 0,09. De acuerdo a los criterios de evaluación, el proyecto es aconsejable. Por otro lado, el tiempo en que se recupera la inversión realizada es de 2 años, 6 meses y 7 días. Por último, el punto de equilibrio del proyecto es de \$ 326 668 y el porcentaje del 22% representa que de cada dólar de venta, se requiere 22 centavos para el pago de los costos variables, el resto (78 centavos) cubren los demás costos incluidas las utilidades.

## **7.2. RECOMENDACIONES**

- · Se recomienda revisar y actualizar la demanda, y las condiciones de crédito y entorno sujetas al proyecto. Estas son las tasas de interés del crédito, aumento en impuestos, costo de alquiler del terreno. Esto definiría si existen variaciones significativas que harían que el resultado varíe. Conocer estas variaciones es muy importante para la Ensambladora.
- Se recomienda verificar los tiempos de los procesos de subensambles locales ya que el operador en la línea deberá realizar otro paso adicional. Esto lo puede llevar a cabo el mismo proveedor, como es el caso del radio ya que el proveedor puede traer los radios con sus soportes a fin de colocar en la carcasa sin tiempos muertos u operaciones adicionales.
- · Se recomienda balancear la planta cuando entre en funcionamiento en la nueva ubicación. Esto definirá los tiempos que se requiere para cada estación de trabajo, al igual que la cantidad de partes que se establecen por estación cuyo factor determinante está en la agilidad del operador.
- · Se recomienda realizar la planificación de puestos de trabajo con el fin de saber o definir el número de personas que se deben contratar en base a los tiempos de ensamble del tablero de instrumentos. Con ello se podrá calcular de mejor manera el gasto operativo que conlleva armar el tablero.

# **REFERENCIAS BIBLIOGRÁFICAS**

- [1] J. Lucángeli, «Mercosur: progresa la integracion productiva,» *GIP Grupo Integración Productiva,* vol. I, nº 12, 2008.
- [2] El Telegrafo, «www.telegrafo.com.ec,» 15 01 2013. [En línea]. Available: www.telegrafo.com.ec/economia/item/el-142-de-las-partes-y-piezas-devehiculos-es-de-origen-nacional.html. [Último acceso: 12 09 2014].
- [3] El Comercio, «elcomercio.com.ec,» 05 01 2015. [En línea]. Available: http://www.elcomercio.com/actualidad/ecuador-restringe-importaciones-autos-2015.html. [Último acceso: 08 01 2015].
- [4] Comite de Comercio Exterior, «Registro Oficial N°730,» Hugo Enrique del Pozo Barrezueta, Quito, 2012.
- [5] CINAE, «Rueda de negocios autopartistas y motopartistas,» Bogota, 2013.
- [6] Y. Baez y M. Rodríguez, «Factores que influyen en el error humano de los trabajadores en líneas de montaje manual,» *Centro de Información Tecnológica,* vol. 24, nº 6, 2013.
- [7] V. Prabhu, M. Taisch y D. Kiritsis, Advances in Production Management Systems, USA: Chapman & Hall, 2013.
- [8] M. Urenda Moris, A. H.C. NG y J. Bernedixen, «Diseño y análisis de sistemas productivos utilizando la optimizacion mediante simulacion basada en Internet,» *Ingeniería Industrial,* vol. I, nº 1, 2012.
- [9] F. Gomez, «Automatizacion de sistemas de producción,» *Virtualpro,* vol. I, 2005.
- [10] Novodinamica, *Mesa elevadora movíl,* Zaragoza: Novodinamica, 2014.
- [11] M. López, M. Martínez, F. Quirós y J. Sosa, «Balanceo de líneas utilizando herramientas de manufactura esbelta,» *El Buzón de Pacioli,* vol. I, nº 74, 2011.
- [12] Sistemas, Aplicaciones y Procesos SAP, «http://www.sap.com,» SAP America, Inc., 30 01 2015. [En línea]. Available: http://help.sap.com/saphelp\_470/helpdata/es/fd/b8a7f9d8f011d1a6a10000e832 35d4/content.htm. [Último acceso: 30 01 2015].
- [13] A. Martínez Martínez y A. García Gga, «Nuevas formas de organización laboral en la industria automotriz: los equipo de trabajo en General Motors, complejo Silao,» *Redalyc,* vol. XXIX, nº 70, 2014.
- [14] N. Islamoglu, K. Ryu and M. Ilkyeong, "Labour productivity in modular assembly: a study of automotive module suppliers," *Taylor & Francis,* vol. 52, no. 23, 2014.
- [15] T. García y R. Ávila, «Planeación asistida por computadora del proceso tecnológico de ensamble,» *Redalyc,* vol. I, nº 9, 2008.
- [16] M. Ramírez, «Reasignación de tareas a operarios a una estacion de trabajo: un enfoque evolutivo,» *Academia Journals,* vol. I, nº 1, 2007.
- [17] F. E. Meyers, Diseño de instalaciones de manufactura y manejo de materiales, Mexico: PEARSON Education, 2006.
- [18] J. Peinado, «A Práctica da Gestao de Operacoes nas Organizacoes,» *Revista de Administración de Empresa RAE,* vol. LIV, nº 5, p. 14, 2014.
- [19] A. Neil, *LB Foster Materials Handling conveyor increases,* Newcastle: Osbourne Terrace, 2014.
- [20] F. Gómez-Estern, «Cintas transportadoras en automatización de la producción,» *Revista-mm,* p. 5, 2006.
- [21] P. Coetsier, «An approach to the study of the attitudes of workers on conveyor belt assembly lines,» *Taylor & Francis Online,* vol. 5, nº 2, 2012.
- [22] J. Jang, C. Rim and C. Park, "Reforming a conventional vehicle assembly plant for job enrichment," *Researchgate,* vol. 44, no. 4, 2006.
- [23] Metalikos, «Metalikos.com,» PAXZU, 12 06 2014. [En línea]. Available: http://www.metalikos.com.co/Montaje-Estructuras-Metalicas. [Último acceso: 16 12 2014].
- [24] AEADE, «Anuario 2013,» Gestión Creativa ©2014, QUITO, 2014.
- [25] Ecuavisa, «Ecuavisa.com,» FUENTE: EFE, 06 03 2015. [En línea]. Available: http://www.ecuavisa.com/articulo/noticias/actualidad/101511-ecuador-fijasalvaguardia-arancelaria-importaciones-2800. [Último acceso: 20 03 2015].
- [26] M. Muñoz, Perfil de factibilidad, Quito: EDITORIAL MASTER"S EDITORES, 2008, p. 45.
- [27] D. Carrillo, «Diagnóstico del sector automotriz,» *Instituto Nacional de Estadística y Censos,* vol. 1, nº 1, 2009.
- [28] G. Baca Urbina, Evaluacion de Proyectos, Mexico: McGraw-Hill, 2006.
- [29] R. Canelos, Formulación y Evaluación de un Plan de Negocio, Quito: LERC Impresiones, 2003.
- [30] C. Baquerizo, Gerencia de Proyectos, Guayaquil: César Baquerizo Arosemena, 2007.
- [31] Corporación Financiera Nacional, «Corporación Financiera Nacional,» Index, 9 05 2015. [En línea]. Available: http://www.cfn.fin.ec. [Último acceso: 8 9 2014].
- [32] R. Carro y D. Gonzáles, «Diseño y selección de procesos,» *Nülan,* vol. I, nº 23, 2004.
- [33] Comunidad Andina de Naciones, «www.comunidadandina.org,» Producciones SG, 05 09 2014. [En línea]. Available: http://estadisticas.comunidadandina.org/eportal/contenidos/2439\_8.pdf. [Último acceso: 13 12 2014].
- [34] Comunidad Andina de Naciones, «Normativa 323,» Secretaria General CAN, Colombia, 1999.
- [35] Comunidad Andina de Naciones, «Resolución 336, publicación de acuerdos suscritos en el desarrollo del convenio de complementación en el sector automotor,» Secretaria General CAN, Colombia, 2000.
- [36] Secretaria de Desarrollo Economico San Luis Potosi, «Industria automotriz y de autopartes del Estado de San Luis de Potosi,» *Promexico,* vol. 1, p. 120, 2012.
- [37] H. Zambrana y P. Soria, «Zona de libre comercio Boliviano-Chilena y deficiencias productivas,» *Econbiz,* vol. XVI, nº ZDB-ID 13279968, 1996.
- [38] F. Grossman, «La industria de autopartes mexicana: reestructuración reciente y perspectivas,» CIID/IDRC, México, 1998.
- [39] PROEXPORT Colombia, «Industria automotriz en Colombia,» PROEXPORT, Colombia, 2012.
- [40] Proexport, «Proexport Colombia,» Proexport, 2012. [En línea]. Available: http://www.ccduitama.org.co/index.php/2012-09-19-13-07-35/category/20 estudio-sector-carrocero-en-colombia?download=108:industria-automotriz-

2012.. [Último acceso: 09 01 2015].

- [41] MERCOSUR, «Acuerdo sobre política automotriz del mercosur N° 70/00, protocolo de integración regional,» Aliadi, Florianópolis, 2000.
- [42] J. Cantarella, L. Kats y D. Guzmá, «La integracion automotriz Argentina: Limitantes a la integracion local de autocomponentes,» *Littec,* vol. I, nº 1, 2008.

#### **PROYECTOS DE TITULACIÓN**

- v PADÍLLA, R; Economía mexicana y brasileña en la industria automotriz en el siglo XIX; Crecimiento y desarrollo; Proyecto de titulación; Departamento de Economía; Universidad Autónoma Metropolitana; México DF; septiembre – 2013.
- v VINUEZA, L; GALLEGO, J; Análisis de imposición de medidas arancelarias aplicables en la importación de CKDs y su impacto en la industria Automotriz del Ecuador en el periodo 2007 – 2013; Proyecto de titulación; Maestría en Administración de Empresas; Universidad Politécnica Salesiana; Quito – Ecuador; junio – 2013.
- v SÁNCHEZ, P; Estudio de factibilidad para la Creación de una Empresa de Servicios Mecánicos y de Lubricación en la Ciudad de Quito; Proyecto de titulación; Ingeniería de Administración de Empresas; Universidad Central del Ecuador; Quito – Ecuador; marzo – 2012.
- $\div$  SUNTAXI, J; La auditoría como instrumento de evaluación de riesgos aplicados al sector automotriz en el área de importaciones y comercialización de vehículos; Proyecto de titulación; Ingeniería Comercial; Universidad Politécnica Salesiana; Quito – Ecuador; junio – 2010.
- VELASCO, H; Estudio de factibilidad para establecer para una empresa que preste los servicios de provisión de autopartes bajo la modalidad justo a tiempo a
BJV automotores; Proyecto de titulación; Ingeniería en Administración de Procesos; Escuela Politécnica Nacional; Quito – Ecuador; enero – 2010.

\* CANTARELLA, J; KATZ, L; GUZMÁN, G; La Industria Automotriz Argentina; Limitantes a la Integración Local de Auto Componentes; Laboratorio de Investigación sobre Tecnología, Trabajo, Empresa y Competitividad (LITTEC); Universidad Nacional General Sarmiento; Instituto de Industrias; Argentina – 2008.

## **ANEXOS**

### **Anexo 1**. **Políticas de integración local de productos ensamblados en el Ecuador**

El Convenio de Complementación del Sector Automotriz de la CAN tiene como objetivo facilitar una mayor unión entre los productos subregionales de la región y así elevar la competitividad a través del contenido subregional. Esto se basa en las Resoluciones de la CAN 323, 336, y en la Decisión 416, que se denominan normativas subregionales. En base al Convenio de Complementación del Sector Automotriz, el Ecuador formuló normas nacionales, lo cual fue la clave para que el país definiera políticas internas. Dichas políticas servirán para fomentar la producción nacional por medio de la integración local en base al Acuerdo Ministerial 12010 del Ministerio de Industrias y Productividad y, al Registro Oficial No. 730 del Comité de Comercio Exterior. Este último está vigente como disposición transitoria hasta que se establezca en el registro oficial una norma para calcular el contenido local.

### **NORMATIVAS SUBREGIONALES**

Los países que conforman la CAN desde el 2006 son: Perú, Ecuador, Bolivia y Colombia. Las normativas subregionales que intervienen en el Convenio de Complementación del Sector Automotriz y cuyas normativas referentes al contenido subregional son las siguientes:

- · Normativa Andina Resolución 323
- · Normativa Andina Resolución 336
- · Normativa Andina Decisión 416 [33]

### **Normativa Andina - Resolución 323**

Al entrar en vigencia este convenio de complementación se permitió, entre otras cosas, la adopción de un arancel externo común aplicable a los vehículos importados y la aprobación de una política común en el ensamblaje de los vehículos automotores. El nuevo convenio elimina eventuales incompatibilidades con la Organización Mundial del Comercio (OMC) al no incluir, por ejemplo, las fórmulas que exigían un contenido subregional en la producción local. A su vez, los países se comprometen a autorizar solo la importación de vehículos y autopartes nuevos, a fin de garantizar condiciones mínimas de seguridad, de protección del medio ambiente, defensa del consumidor y propiedad industrial.

De igual forma, se establece un régimen suspensivo de derechos de importación en las ensambladoras. Esto permite incorporar material subregional e importado para que un vehículo ensamblado pueda circular en la subregión libre de aranceles, previo el cumplimiento del requisito de origen. Esta resolución indica requisitos específicos de origen para productos del sector automotor ya que la evolución de la industria subregional hace necesario modificar mecanismos tales como el origen requerido para los productos del sector automotor. Los países miembros han coincidido en la necesidad de modificar el requisito específico de origen establecido para los bienes automotores y resuelven fijar requisitos específicos para los productos que así lo requieran.

Se ha decidido agrupar en tres categorías de vehículos para fijar el porcentaje mínimo de integración local que deben tener. En el caso de la Ensambladora se trabaja con la Categoría 1, la cual comprende vehículos para el transporte de pasajeros hasta de 16 personas, incluido el conductor y vehículos de carga con peso total igual o inferior a 4537 toneladas.

Los porcentajes mínimos de integración subregional exigidos están determinados según su categoría y se define en tablas para cada caso. En la tabla 1.1 se muestra el caso de Ecuador, con el porcentaje mínimo exigido es del 24,3%. Existe una condición para el requisito específico de origen en el cual, el valor CIF de los materiales no originarios no podrá exceder el 60% del valor FOB del producto.

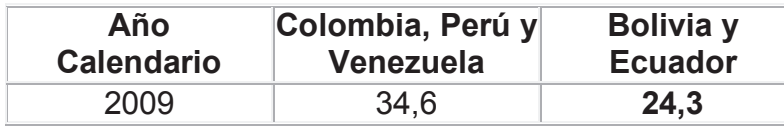

Porcentajes mínimos de integración subregional según categoría 1.

Fuente: www.comunidadandina.org/normativa/res/r323sg.htm [34]

### **Normativa Andina - Resolución 336**

Esta resolución detalla el acuerdo sobre los procedimientos para implementación del requisito específico de origen del sector automotor, básicamente para tener derecho al beneficio del Acuerdo de Cartagena en el territorio de los países miembros. Los bienes deberán cumplir con las normas de origen establecidas por la CAN de conformidad con la Resolución 323 además de presentar los reportes semestrales y un informe anual sobre el cumplimiento del requisito especifico de origen [35]. La calificación de material originario subregional se actualizará por parte del fabricante del material cada vez que sea necesario. El fabricante debe realizar el cálculo de origen de acuerdo con la siguiente fórmula:

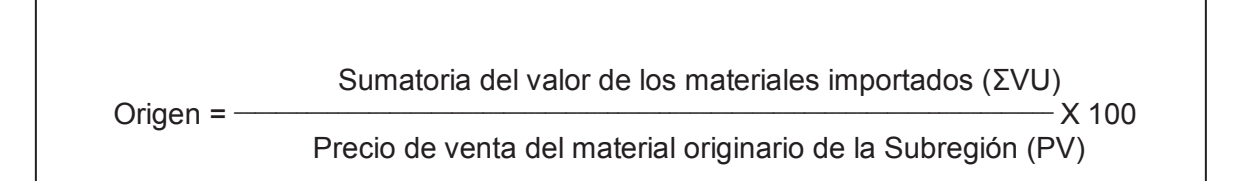

### **Normativa Andina - Decisión 416**

Esta decisión está compuesta por tres capítulos en donde se detalla las definiciones, las normas para la calificación del origen y la administración con la que debe cumplir la misma. Para el efecto de esta decisión se debe entender los siguientes términos:

- **Originario u originaria.-** Todo producto, material o mercancía que cumpla en los criterios para la calificación del origen.

- **Materiales.** Las materias primas, los productos intermedios y las partes y piezas incorporados en el origen de las mercaderías.
- **Integramente producidos.** Los productos del reino mineral y animal dentro de zonas territoriales, patrimoniales y zonas económicamente exclusivas.

### **NORMATIVAS NACIONALES**

Según la Constitución de la República del Ecuador, "El Estado se compromete a regular la producción, importación, distribución, uso y disposición final". Es por ello que el Ecuador ha formulado políticas para alcanzar objetivos tales como:

- Influenciar sobre las expectativas de inversionistas
- Reducir el costo de transacciones
- Aumentar la eficiencia productiva
- Mejorar la absorción del progreso tecnológico
- Elevar la competitividad

Con estos objetivos el Ecuador ha visto la necesidad de crear políticas internas en lo que corresponde a los temas de integración local, que se basan en el Registro Oficial No. 730 y en el Acuerdo 12010.

### **Registro Oficial No. 730**

Este registro incluye la resolución 65 emitida por el Comité de Comercio Exterior (COMEX) el cual define una restricción cuantitativa de importación para CKDs de vehículos. Por medio de este registro se dispone que el Ministerio de Industrias y Productividad defina la metodología de cálculo del porcentaje de producto ecuatoriano incorporado para determinar el porcentaje de contenido local ecuatoriano.

En la resolución 65 se establece la restricción cuantitativa de importación para CKDs de vehículos, clasificados en ciertas subpartidas. Esta restricción se fija en base a unidades de CKDs de vehículos y por el valor según cada empresa ensambladora. Con esta restricción los importadores deben respetar los dos parámetros en forma conjunta para nacionalizar sus mercancías. Esta restricción se muestra en la tabla A1.1, que detalla los cupos para todas las ensambladoras del Ecuador.

La regla general que se aplica es: "Los CKDs importados pagarán el 100% de arancel consolidado correspondiente al bien final. Este porcentaje podrá disminuir, en la medida que el porcentaje de producto ecuatoriano incorporado al bien ensamblado sea mayor, de acuerdo a las tablas de arancel a pagar descritas".

|                         |                                           | <b>Partida</b>        | Cuota anual en            | Cupo anual  |
|-------------------------|-------------------------------------------|-----------------------|---------------------------|-------------|
| <b>RUC</b>              | Consignatorio                             | <b>Arancelaria</b>    | dolares (FOB)             | en unidades |
| 0190341992001           | SURAMERICANA DE MOTORES MOTSUR CIA. LTDA. | 8703210080 402.561,00 |                           | 361         |
| 1790023931001 AYMESA.SA |                                           |                       | 8703229080 14.194.766,34  | 2.700       |
| 1790023931001 AYMESA.SA |                                           |                       | 8703229080 30.964.045,96  | 3.852       |
| 1790233979001           | OMNIBUS BB TRANSPORTES S.A.               |                       | 8703229080 48.609.035,89  | 10.914      |
| 1790233979001           | OMNIBUS BB TRANSPORTES S.A.               |                       | 8703231080 32.310.536,10  | 3.229       |
|                         | 1790233979001 OMNIBUS BB TRANSPORTES S.A. |                       | 8703239080 164.212.515,92 | 21.001      |
|                         | 1790233979001 OMNIBUS BB TRANSPORTES S.A. |                       | 8704211080 61.885.438,88  | 9.062       |
|                         | 1790233979001 OMNIBUS BB TRANSPORTES S.A. |                       | 8704311080 25.988.041,55  | 5.846       |
|                         | MANUFACTURAS ARMADURIAS Y REPUESTOS       |                       |                           |             |
|                         | 1790279901001 ECUATORIANOS S.A. MARESA    |                       | 8704211080 18.130.497,11  | 3.240       |
|                         | MANUFACTURAS ARMADURIAS Y REPUESTOS       |                       |                           |             |
|                         | 1790279901001 ECUATORIANOS S.A. MARESA    |                       | 8704311080 51.131.312,36  | 15.392      |
|                         | 1792014166001 UNNOMOTORS CIA. LTDA.       | 8703210080 338.323,50 |                           | 510         |

Cupos de asignación para cada ensambladora según partida arancelaria.

Fuente: Resolución No. 65 (COMEX), publicada en el Registro Oficial Suplemento No. 730 de 22 de junio de 2012 Pág.7

También se indica que todas las importaciones de CKDs deberán pagar un arancel mínimo aplicado sin importar cual sea el porcentaje de contenido local.

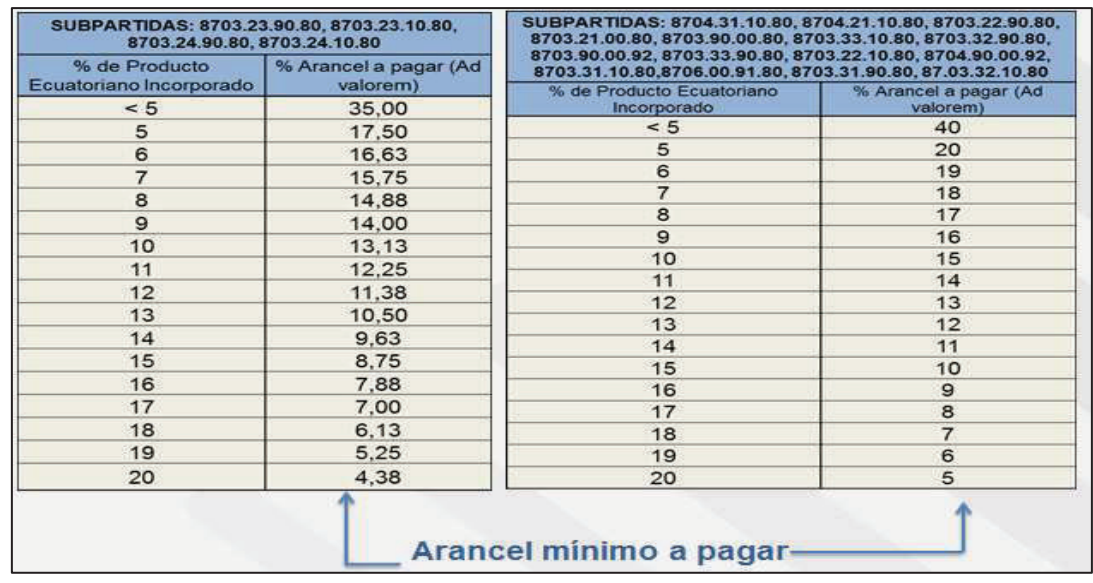

Porcentaje de arancel a pagar del CKD de subpartida de vehículos.

Fuente: Resolución No. 65 (COMEX), publicada en el Registro Oficial Suplemento No. 730 de 22 de junio de 2012.

### **Acuerdo Ministerial 12010**

Este acuerdo se basa en la Resolución 30 emitida por el COMEX que determina la metodología para el cálculo del porcentaje de incorporación del Material Originario del Ecuador (MOE), en el ensamble de vehículos, para efectos de descuentos arancelarios. En este proceso intervienen el Ministerio de Industrias y Productividad con ayuda del Ministerio Coordinador de la Producción Empleo y Competitividad y junto al Servicio de Rentas Internas. A continuación se detallan los puntos importantes a ser tomados en la metodología de cálculo.

### **a) Definiciones**

Materiales: Son todas las partes y piezas integradas en la elaboración de un producto o mercancía así como las materias primas, etc. Es de vital importancia indicar que el material subregional lo conforman el Material Originario Ecuatoriano (MOE), Material Originario Colombiano (MOC), Material Originario Boliviano (MOB) y Material Originario Peruano (MOP).

- **Material Originario Ecuatoriano:** Son todos los materiales que han sido producidos en el Ecuador y que resultan de dos procesos:
	- $\checkmark$  Producción o transformación sustancial.
	- $\checkmark$  Ensamblaje o montaje.
- Material No Originario Ecuatoriano: Valor del material producido fuera del Ecuador incluyendo los países miembros de la CAN.
- **Conjunto CKD:** Material importado por las ensambladoras de vehículos de uno o más orígenes.
- Integración Ecuatoriana: Porcentaje de incorporación del total de material originario ecuatoriano versus el total de material CKD estos dos incorporados en el vehículo. La fórmula de cálculo es la siguiente:

$$
Integration \; ecuatoria = \frac{MOE}{MOE+MNOE} \; x \; 100
$$

Donde: MOE = Material Originario Ecuatoriano

MNOE = Material No Originario Ecuatoriano

- **b) Criterios para calificación del material como MOE:**
- Valor Agregado Nacional (VAN): Se califica en base al valor de materiales ecuatorianos más sus costos directos e indirectos de fabricación teniendo en cuenta que no sobrepase el 60% del precio de venta.
- **Transformación Sustancial (TS):** Materiales importados diferentes a los nacionales que resultan de un proceso de transformación y que genere una nueva funcionalidad como autoparte.
- Contenido Nacional Mínimo (CNM): Se determina únicamente para los materiales que no cumplan con ningún criterio anterior y no deben exceder del 85% del valor de venta versus el valor de todos los materiales no originarios utilizados en su ensamblaje.
- **Contenido Nacional Incremental (CNI):** Según compromisos de empresas autopartistas se debe alcanzar la integración de material originario ecuatoriano hasta el 40% del VAN en un plazo máximo a dos años. El Ministerio de Industrias y Productividad tendrá la potestad de realizar una resolución en donde se reconozca condicionalmente como MOE a las partes fabricadas por dichas empresas.
- **c) Cálculo del Material Originario Ecuatoriano (MOE):** En este apartado el acuerdo detalla los procedimientos que deben seguir las ensambladoras para realizar el informe anual auditado. En este informe deben detallar la inclusión de los materiales incorporados en la subregión, los nacionales (MOE) y contener información estadística de producción y ventas por categoría en unidades y valor.

Según los procedimientos se indica que las ensambladoras de vehículos automotores podrán presentar solicitudes para acreditar una variación del MOE. Estas solicitudes deben incluir dos formatos, denominados fichas del producto que incluirán lo siguiente:

- 1) Detalle de los materiales originarios subregionales y ecuatorianos, así como, de los materiales no originarios.
- 2) Detallar los productos importados y nacionales, así como de otros costos directos (excluida materia prima).

### **ANÁLISIS DEL CONTENIDO LOCAL EN AMÉRICA**

Existen varios acuerdos establecidos entre regiones del mundo para cooperar en negociación e intercambio en muchos ámbitos. El sector automotriz no es la excepción. Muchos de estos acuerdos definen ventajas competitivas para sus signatarios. En la tabla A1.4 se presenta un resumen de algunos acuerdos con sus respectivas determinaciones y de las políticas que cada país ha establecido.

Dentro de lo establecido en el contenido local en diversos países de la región y algunos del resto del mundo, se pueden determinar los porcentajes mínimos. En el Ecuador este parámetro no difiere significativamente en relación a la región.

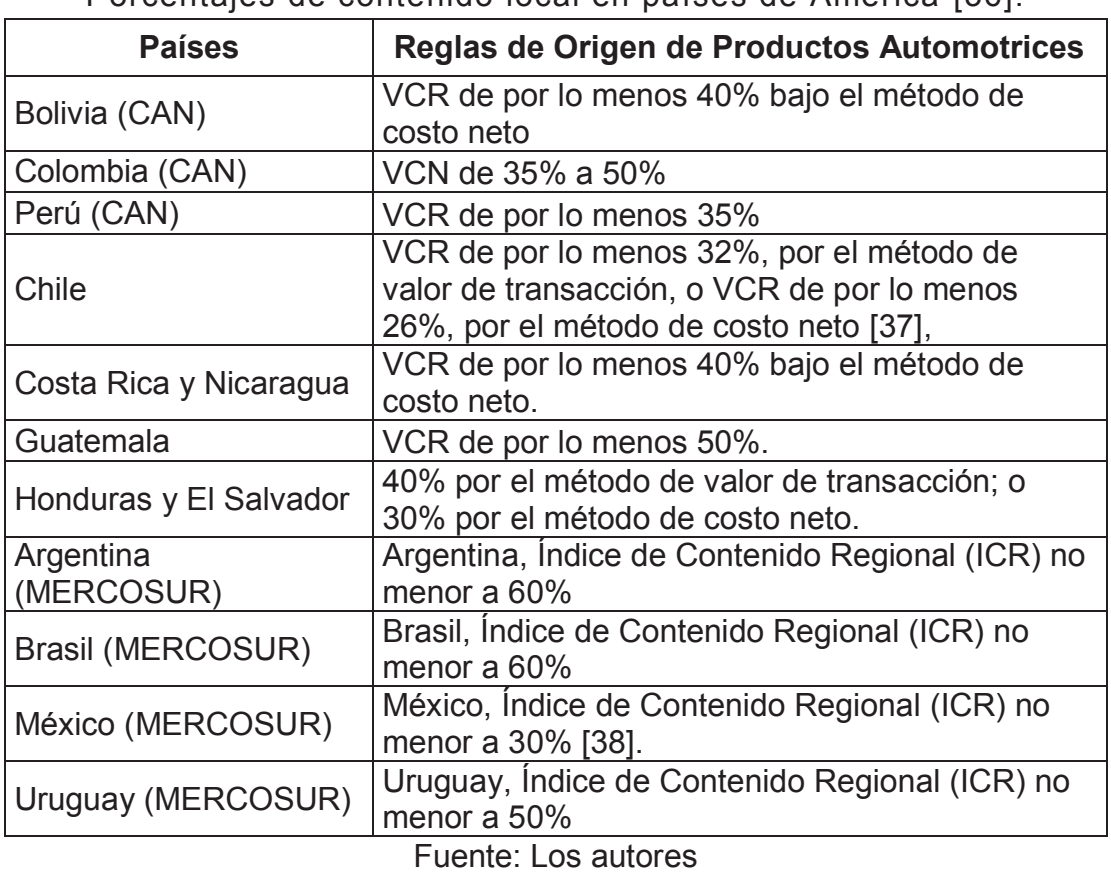

Porcentajes de contenido local en países de América [36].

A continuación se analiza el caso de ciertos países sobre el uso del contenido local y la forma de obtener de este porcentaje, con la finalidad de comparar la manera de

obtener el porcentaje de contenido local versus la manera de obtenerlo en el Ecuador.

### **Contenido local colombiano**

El contenido local colombiano facilita la trasferencia de nuevas tecnologías, ampliación de mercados y el desarrollo de la industria automotriz y autopartista [39]. Los beneficios principales que reciben por normas de este país son los siguientes:

- Suspensión en el pago de tributos sobre las partes, materias primas y materiales que ingresen a ser integrados en el proceso de transformación o ensamble respectivo.
- 0% de arancel para la importación a los países miembros del Convenio Automotor Andino para los vehículos producidos o ensamblados, así como las autopartes y materiales producidos en dichos depósitos, que cumplan con los requisitos de origen establecidos en la Decisión 416 del Acuerdo de Cartagena y en la Resolución 323 de la Secretaría General de la CAN [40]*.*

### **Contenido local en países miembros del MERCOSUR**

El acuerdo determinado en el Mercosur (Mercado Común del Sur) [41], determina normativas para Argentina, Brasil, Paraguay y Uruguay en las que se define el índice de contenido regional (ICR) vigente para estos países miembros con un mínimo del 60%, calculado a través de la siguiente expresión:

 $Σ$  Importaciones CIF de autopartes de  $3<sup>os</sup>$  países  $ICR = \{1 - \frac{1}{2} \times 100 \ge 60\% \}$ 

Precio del producto "ex - fabrica", sin impuestos

### **Contenido regional uruguayo**

Las empresas automotrices radicadas en Uruguay podrán importar insumos y "kits" de autopartes para la producción, originarios de países no miembros del MERCOSUR. Esta importación se da por medio de reducción del gravamen de importación equivalente a la aplicación de un arancel del 2%. En el caso que se compruebe su utilización en la producción local de productos para automóviles y vehículos comerciales livianos, así como los conjuntos y subconjuntos de las autopartes, deberán cumplir un contenido local mínimo de 50%.

### **Contenido regional argentino (ICLA)**

En el caso de la Argentina, los vehículos, conjuntos y subconjuntos, deberán incorporar un contenido mínimo de autopartes argentinas (Índice de Contenido Local Argentino) sobre el total de autopartes incorporadas a los bienes finales, medido por empresa y por año [36].

Para el cálculo del Índice de Contenido Local Argentino serán consideradas como argentinas las autopartes fabricadas por productores argentinos de autopartes y adquiridas por las empresas automotrices, a precios de mercado sin impuestos, como aquellas producidas por las propias empresas automotrices, calculadas a valor costo industrial. Para este fin, se utilizará la siguiente expresión:

Σ Del valor de las autopartes producidas en Argentina  $ICLA =$  x 100  $\ge$  $X\%$ 

Σ Del valor total de las autopartes incorporadas al bien final

Al usar la expresión anterior para el cálculo del índice de contenido local argentino, las empresas automotrices argentinas podrán optar por uno de los dos métodos que se describen a continuación, con sus respectivos niveles mínimos de exigencia:

a) La medición por el método de contenido neto será realizada a través de la relación porcentual entre el total de autopartes argentinas, a valor de mercado sin impuestos o a valor costo industrial según corresponda, descontado en ambos casos el valor CIF de las autopartes importadas incluidas en ellas, y el total de las autopartes incorporadas al bien final, a valor de mercado, sin impuestos [42].

Las empresas podrán beneficiarse de las siguientes reglas y condiciones, en el cálculo del Índice de Contenido Local Argentino:

- Podrá añadirse al numerador de la fórmula el valor de las autopartes argentinas descontado el valor de las piezas importadas incorporadas a ellas, exportadas con destino a líneas de producción de bienes finales instaladas en países extrazona. - Podrá no ser incorporado en el denominador de la fórmula el valor total de las autopartes exportadas para países extrazona, excepto a los países con los que Argentina haya suscrito acuerdos preferenciales de comercio.

b) La medición por el método de proceso se realiza a través de la relación porcentual entre el total de autopartes consideradas argentinas, a valor de mercado sin impuestos o valor costo industrial, según corresponda, y el total de las autopartes incorporadas al bien final, a valor de mercado sin impuestos. Para esta medición, serán consideradas como argentinas las autopartes producidas en el territorio de Argentina que incorporen hasta un máximo de 32,5% de piezas importadas. Para la determinación del contenido de autopartes importadas, las empresas automotrices utilizarán la siguiente fórmula:

Σ Del valor de las importaciones CIF de piezas

 $|CLAp| =$   $\frac{1}{2}$  x 100  $\leq$  32,5%

Σ Valor de mercado del producto sin impuestos

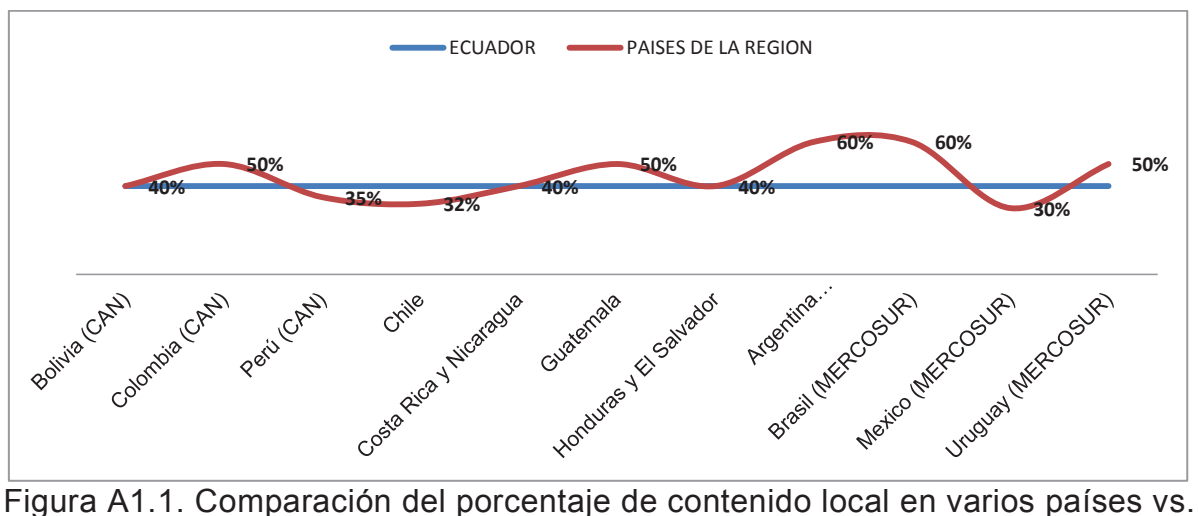

Ecuador **[36]**. Fuente: Los autores

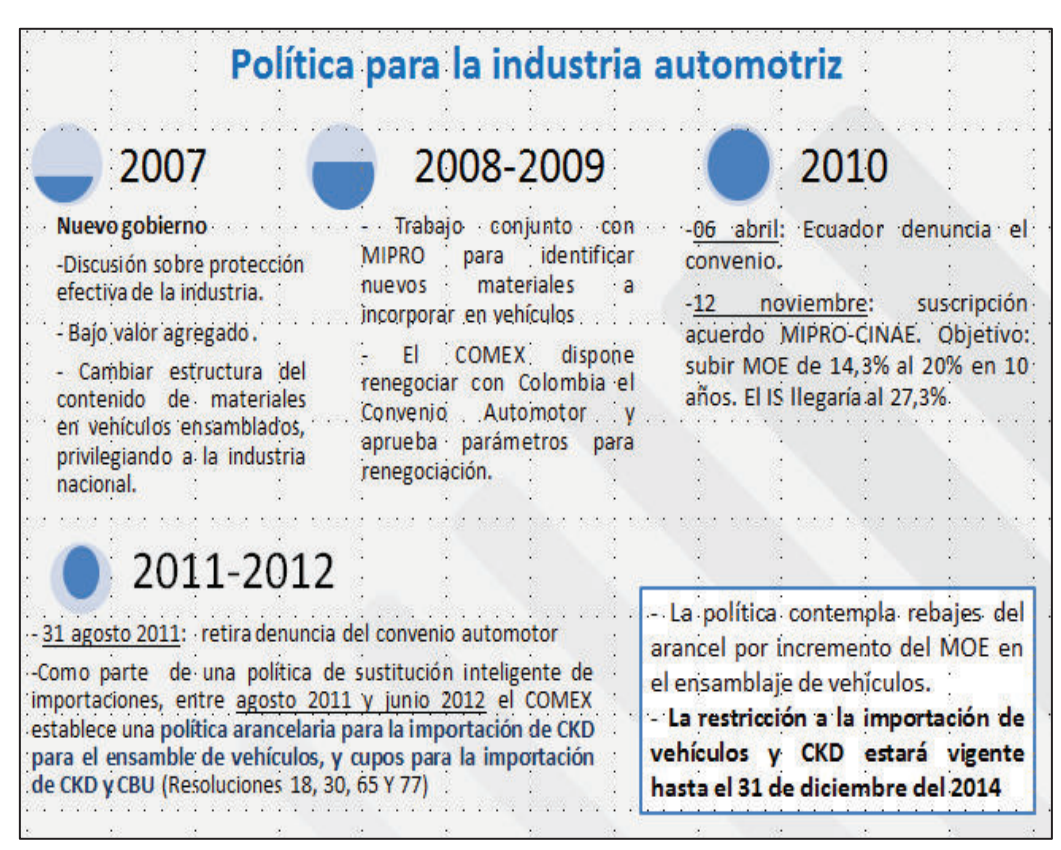

Figura A1.2 Diferentes políticas aplicadas en Ecuador de 2007 a 2014.

### **Anexo 2**. **Fotos de partes CKDs del tablero de instrumentos del modelo EKTR41**

En las figuras A2.1. y A2.2. se muestran fotos tomadas durante el tiempo que duro el presente proyecto. Todas las fotos se encuentran en el respaldo digital.

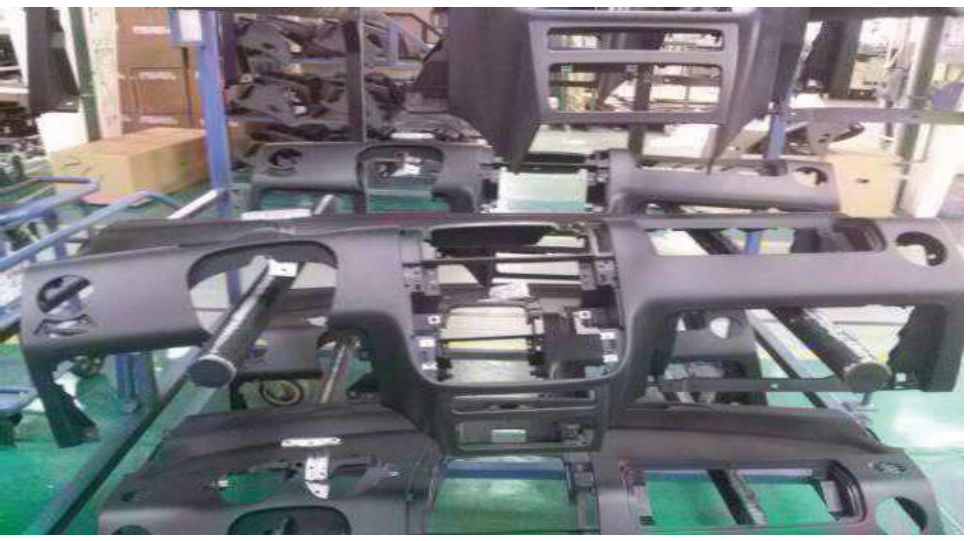

Figura A2.1. Zona de stock de la carcasa del tablero de instrumentos.

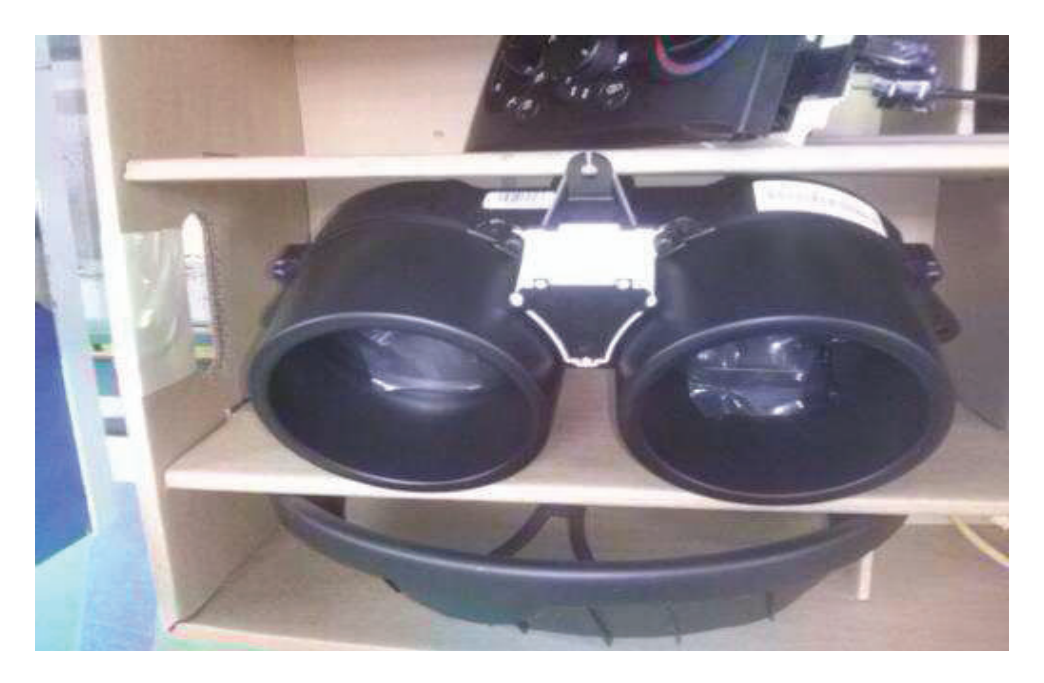

Figura A2.2. Cajas de abastecimiento de partes a la línea de ensamble del tablero de instrumentos.

### **Anexo 3. Fotos de partes CKDs del tablero de instrumentos del modelo ENGR41**

En las figuras A3.1. y A3.2. se muestran fotos tomadas durante el tiempo que duro el presente proyecto. Todas las fotos se encuentran en el respaldo digital.

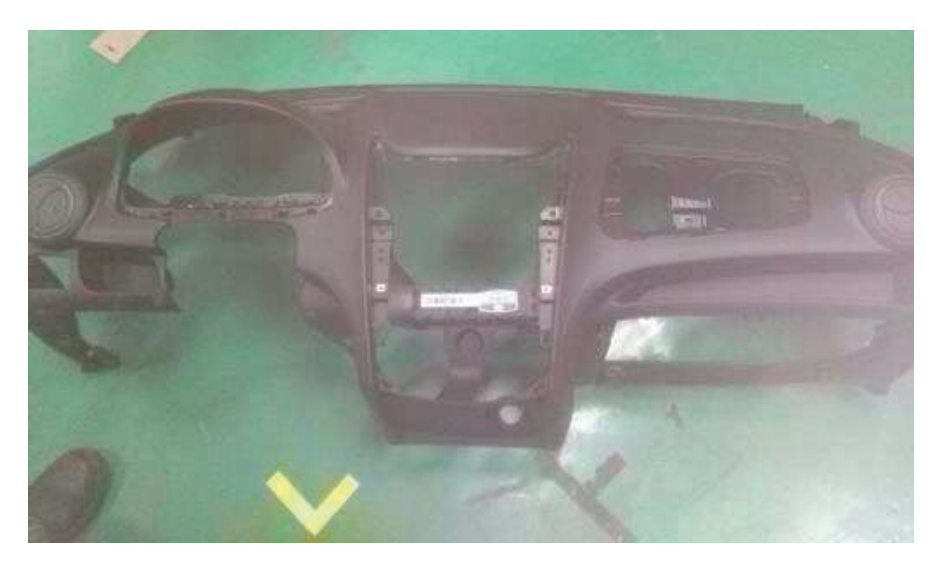

Figura A3.1. Carcasa armada del tablero de instrumentos del modelo ENGR41.

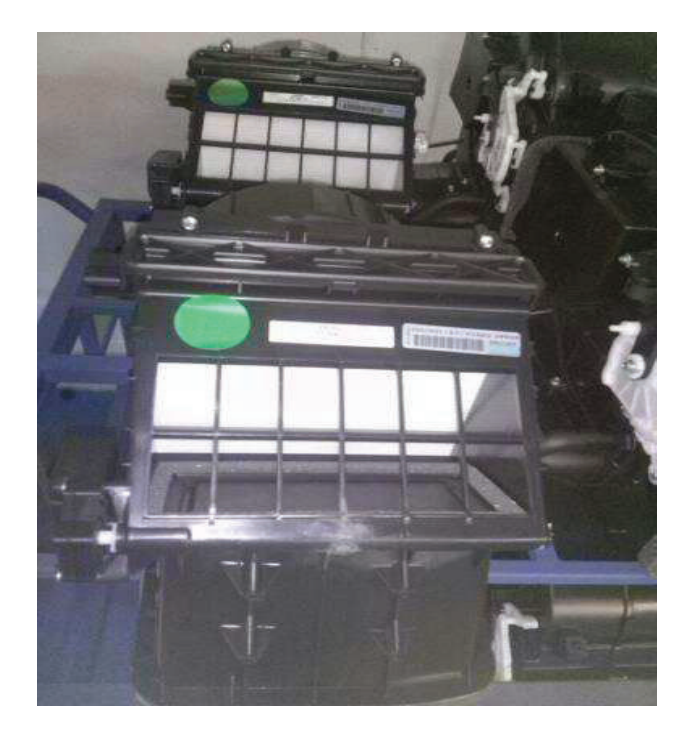

Figura A3.1. Mando de calefacción (heater) del tablero de instrumentos del modelo ENGR41.

# Anexo 4. Fotos del proceso actual de subensamble de tableros **Anexo 4. Fotos del proceso actual de subensamble de tableros**

proceso es el que se realiza en la actualidad en el área de pasajeros. Todas las fotos se encuentran en el respaldo En las figura A4.1. se muestra fotos tomadas durante el subensamble de la barra de soporte del modelo ENGR41. Este En las figura A4.1. se muestra fotos tomadas durante el subensamble de la barra de soporte del modelo ENGR41. Este proceso es el que se realiza en la actualidad en el área de pasajeros. Todas las fotos se encuentran en el respaldo digital.

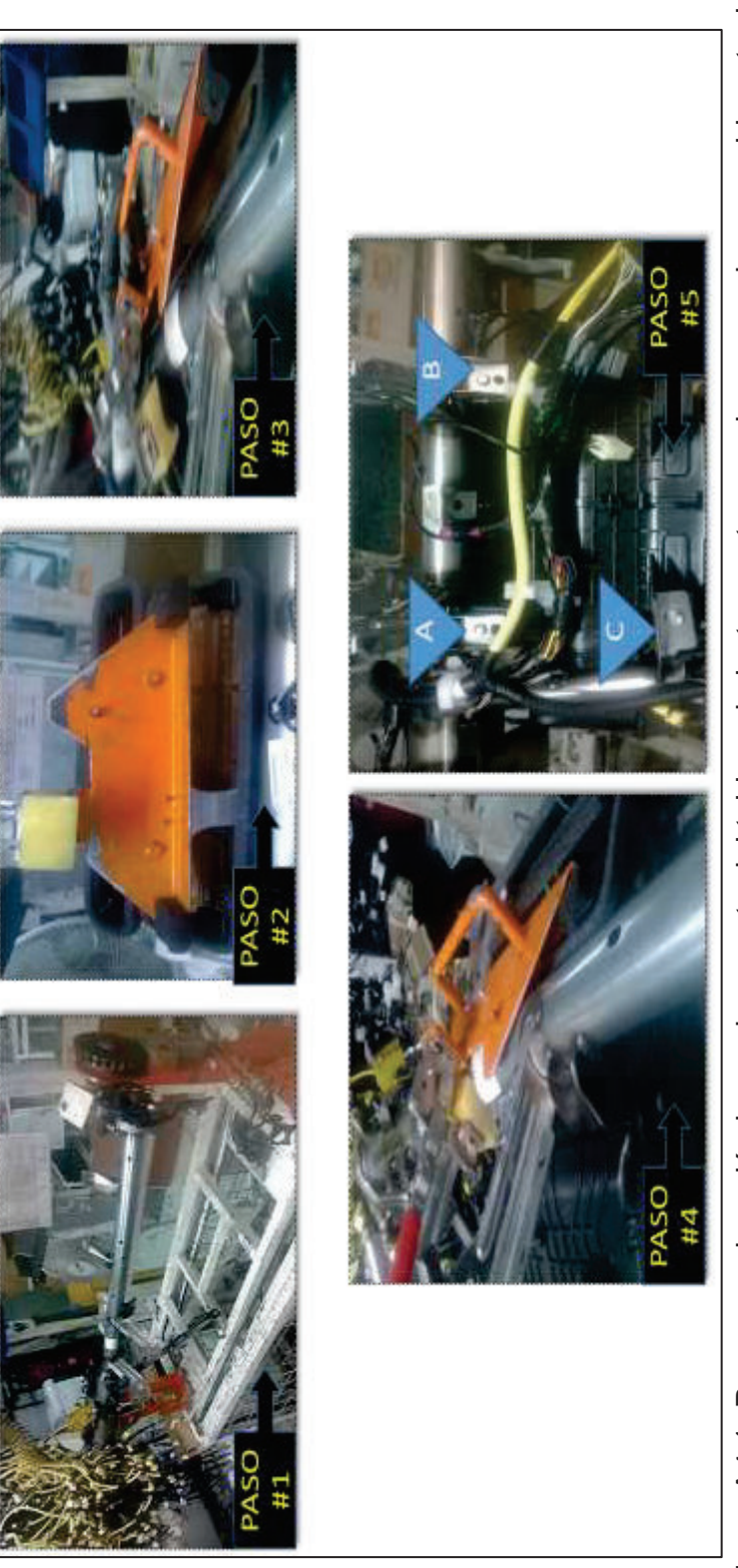

Figura A4.1. Proceso colocación barra de soporte del tablero de instrumentos en el proceso de ensamble actual. Figura A4.1. Proceso colocación barra de soporte del tablero de instrumentos en el proceso de ensamble actual.

**Anexo 5. Hojas de trabajo utilizadas en procesos actuales para el modelo ENGR41**  Anexo 5. Hojas de trabajo utilizadas en procesos actuales para el modelo ENGR41

En la figura A5.1. se muestra la hoja de elemento de trabajo. Esta hoja se entrega a cada operario para que siga las instrucciones a realizar en el proceso indicado. En la misma se detalla el tipo de vehículo, el número de operación, el instrucciones a realizar en el proceso indicado. En la misma se detalla el tipo de vehículo, el número de operación, el En la figura A5.1. se muestra la hoja de elemento de trabajo. Esta hoja se entrega a cada operario para que siga las

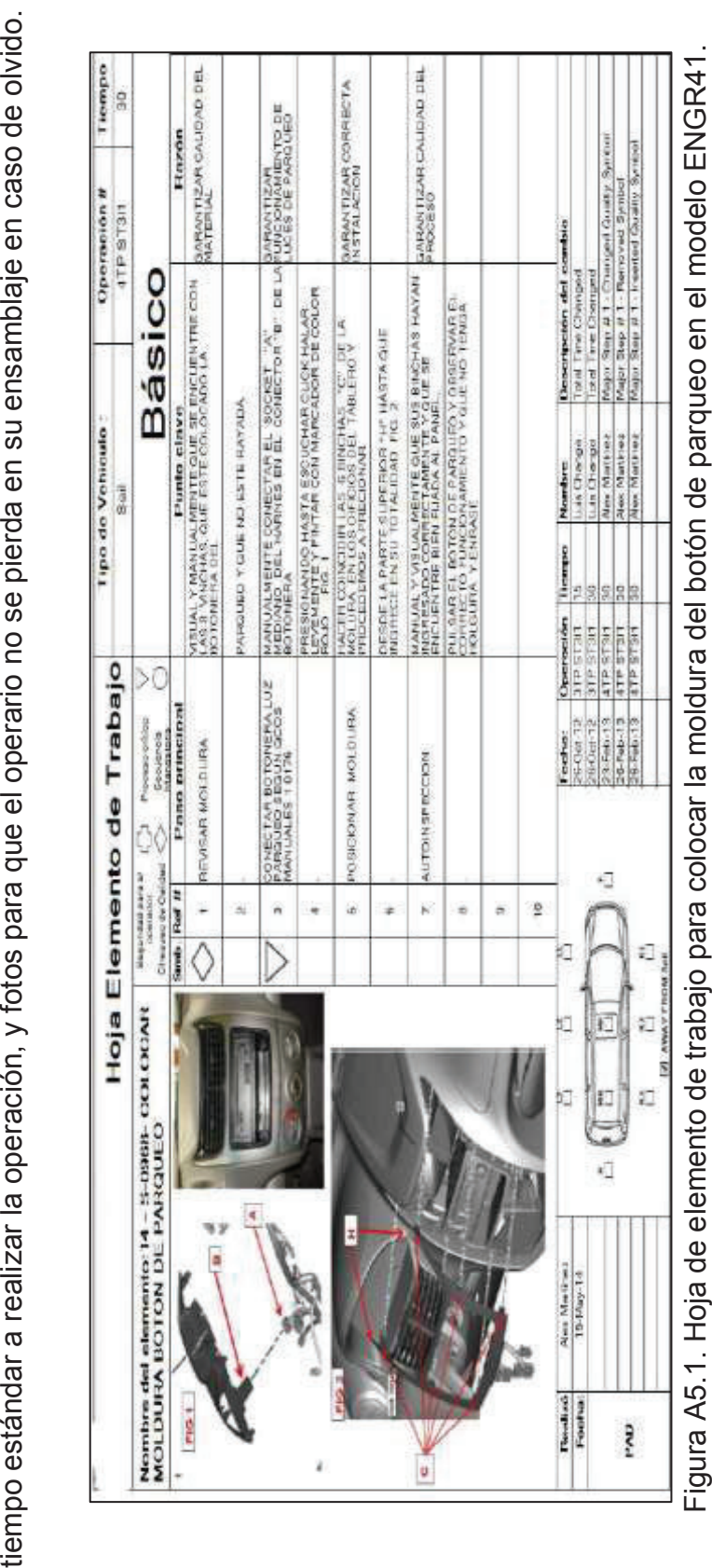

## **Anexo 6. Hoja de trabajo para el modelo ENGR41**  Anexo 6. Hoja de trabajo para el modelo ENGR41

En la figura A6.1. se muestra la hoja de elemento de trabajo para el modelo ENGR41. Esta hoja se entrega a cada número de operación, el tiempo estándar a realizar la operación, y fotos para que el operario no se pierda en su En la figura A6.1. se muestra la hoja de elemento de trabajo para el modelo ENGR41. Esta hoja se entrega a cada operario para que siga las instrucciones a realizar en el proceso indicado. En la misma se detalla el tipo de vehículo, el número de operación, el tiempo estándar a realizar la operación, y fotos para que el operario no se pierda en su operario para que siga las instrucciones a realizar en el proceso indicado. En la misma se detalla el tipo de vehículo, el ensamblaje en caso de olvido. ensamblaje en caso de olvido.

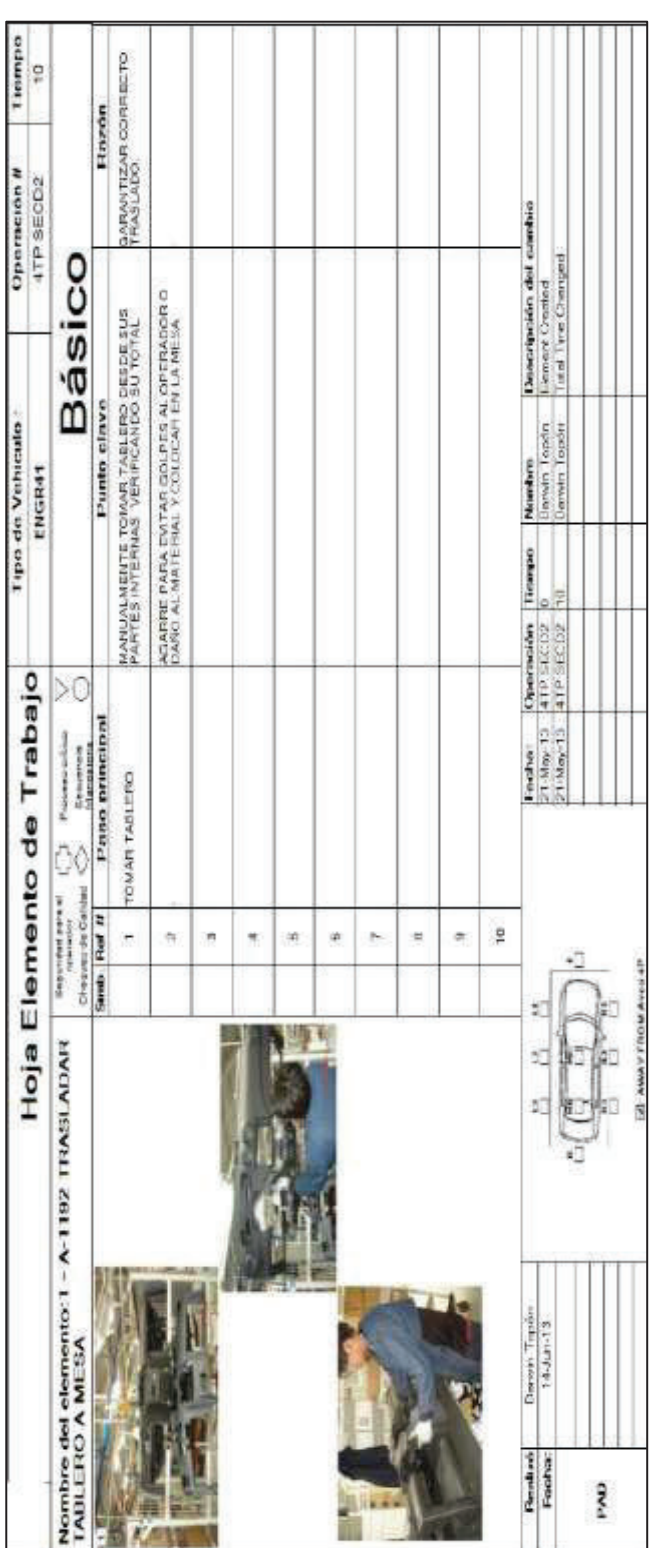

Figura A6.1. Hoja de elemento de trabajo para trasladar el tablero a mesa del modelo ENGR41. Figura A6.1. Hoja de elemento de trabajo para trasladar el tablero a mesa del modelo ENGR41.

### **Anexo 7. Ficha técnica del producto para entrega al MIPRO**

En la figura A7.1 se muestra la ficha técnica del producto. En esta ficha se llena información referente al producto que se pretende informar que cumplió el porcentaje de contenido local. Este proceso se realiza únicamente en caso de haber fabricado la parte localmente.

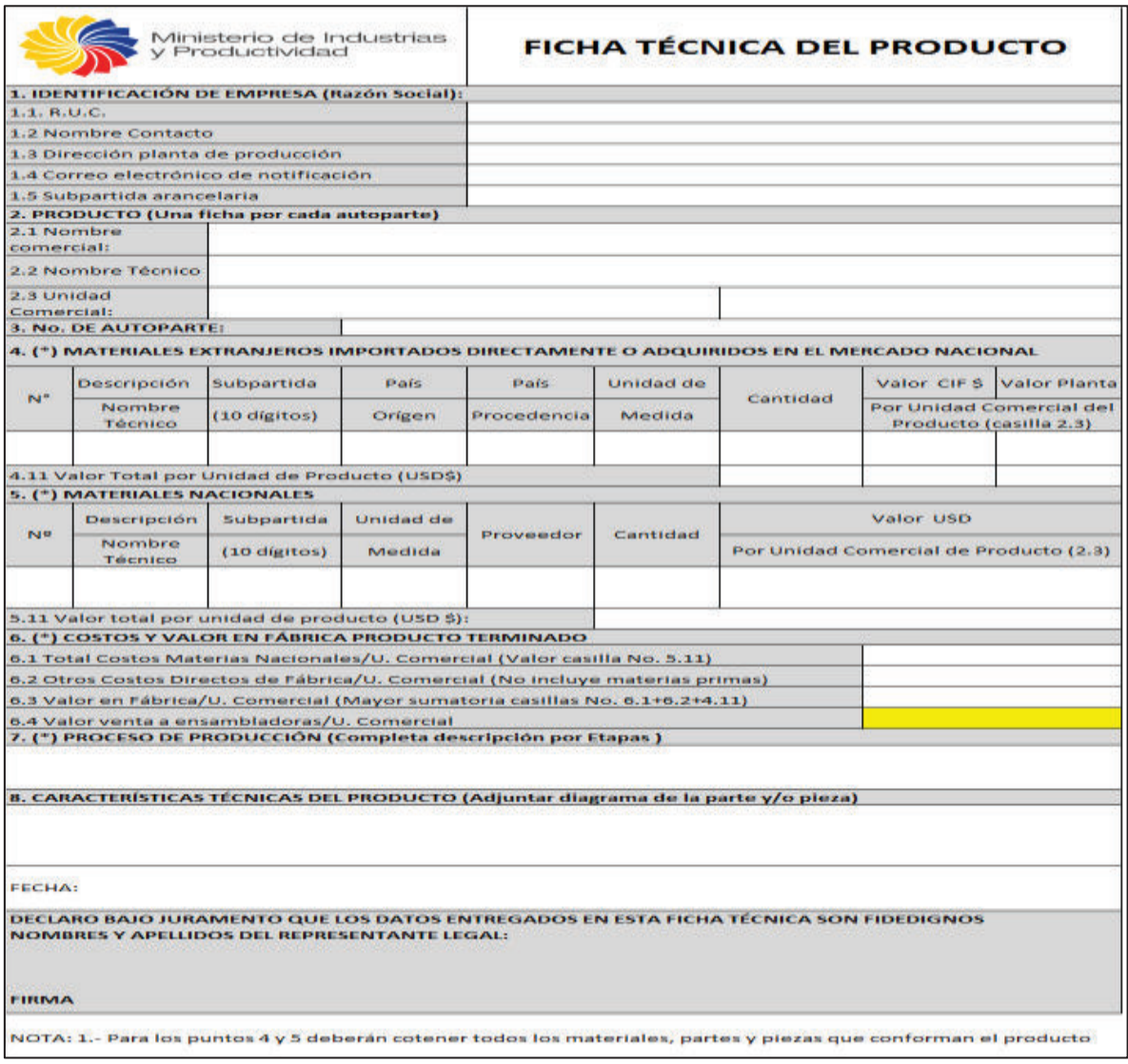

Figura A7.1. Ficha técnica del producto para ser considerado contenido local.

**Anexo 8. Proformas / Planos del proyecto**